Master 2 - Informatique des Organisations Parcours MIAGE IF (Informatique pour la Finance) en Apprentissage

## **Persistance des objets et bases de données relationnelles (***Object Relational Mapping***)**

### **Maude Manouvrier**

- Partie 1 : Introduction Problématique générale
- Partie 2 : Non correspondance des modèles
- Partie 3 : Modèle de persistance DAO (*Data Access Object*)
- Partie 4 : *Hibernate - Java Persistance API* (JPA)

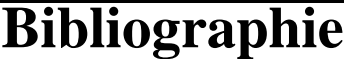

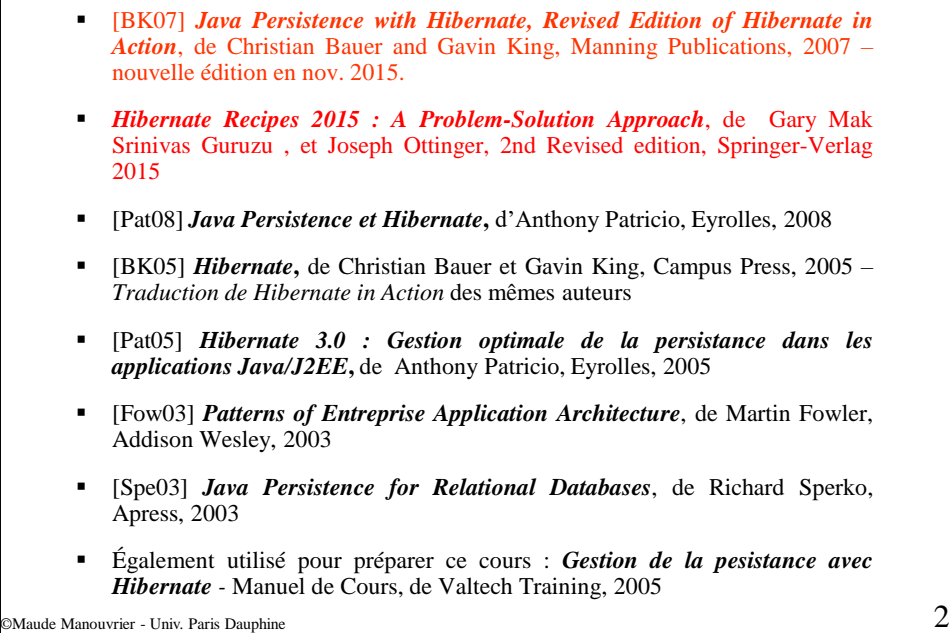

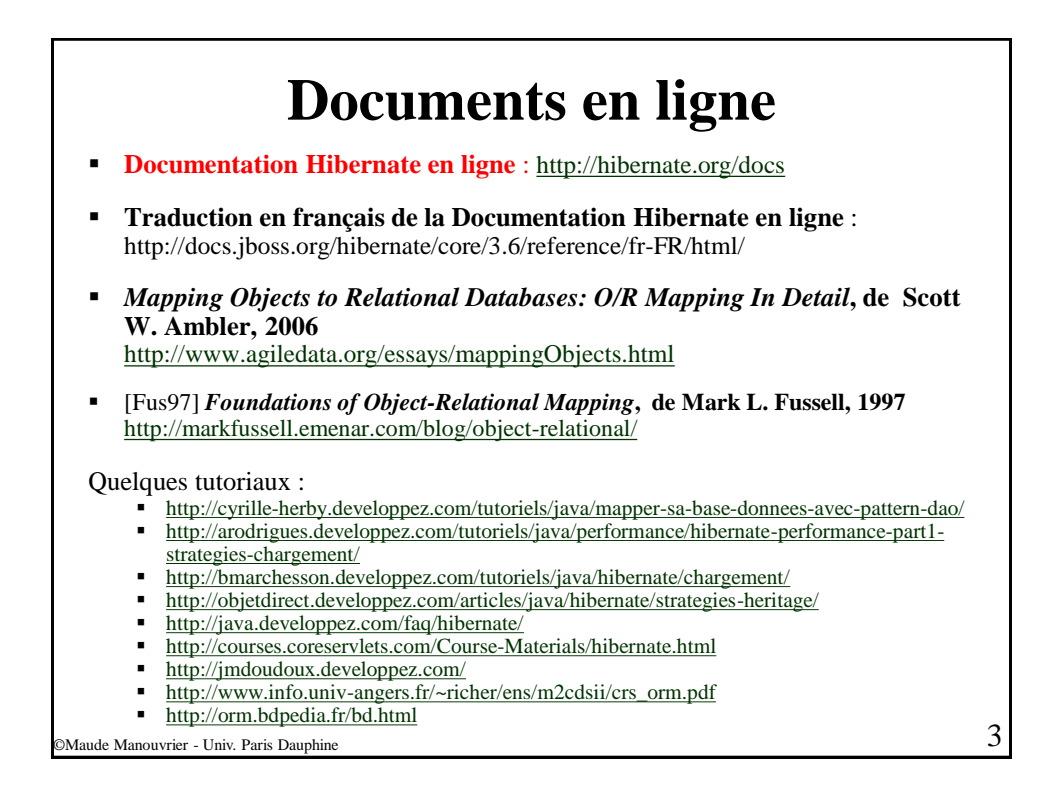

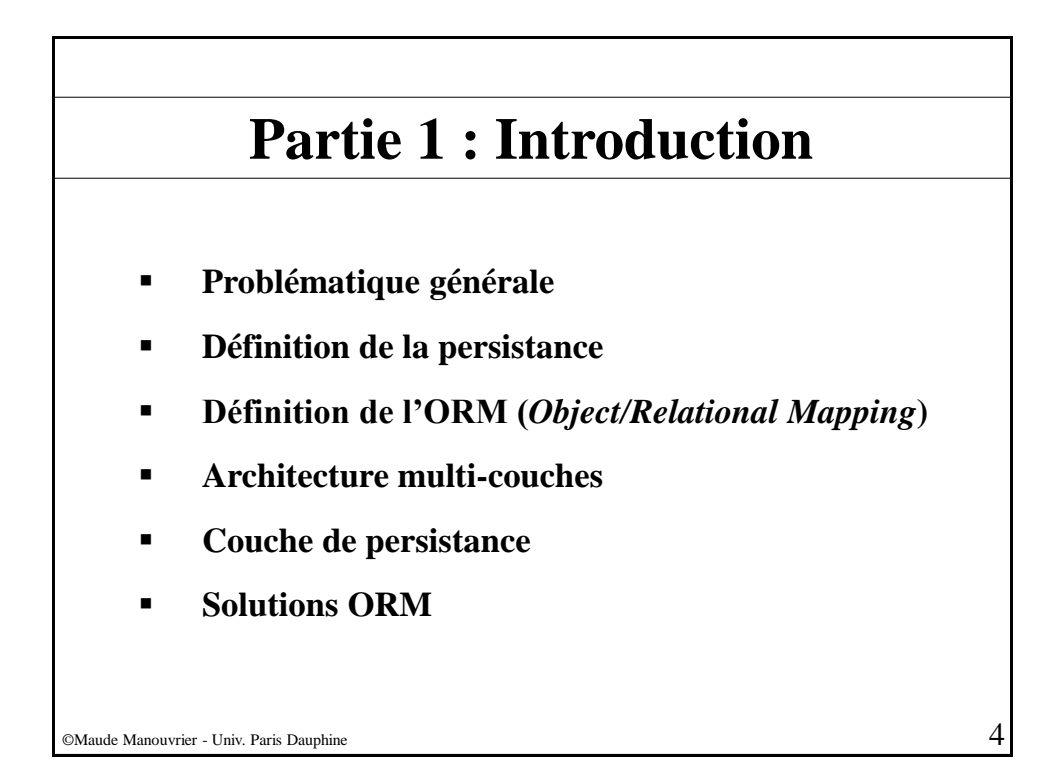

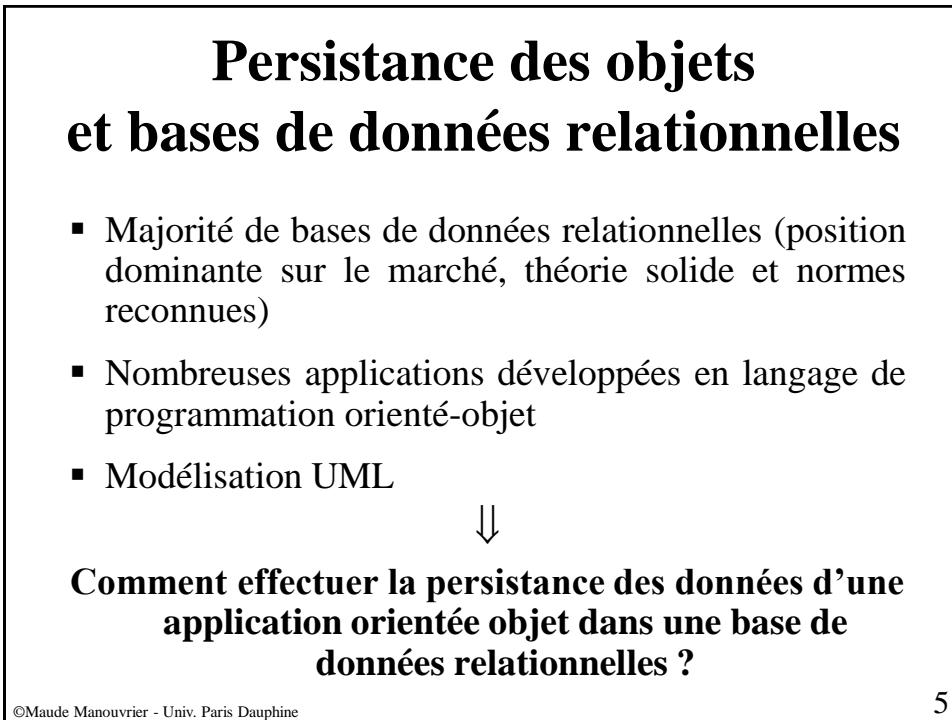

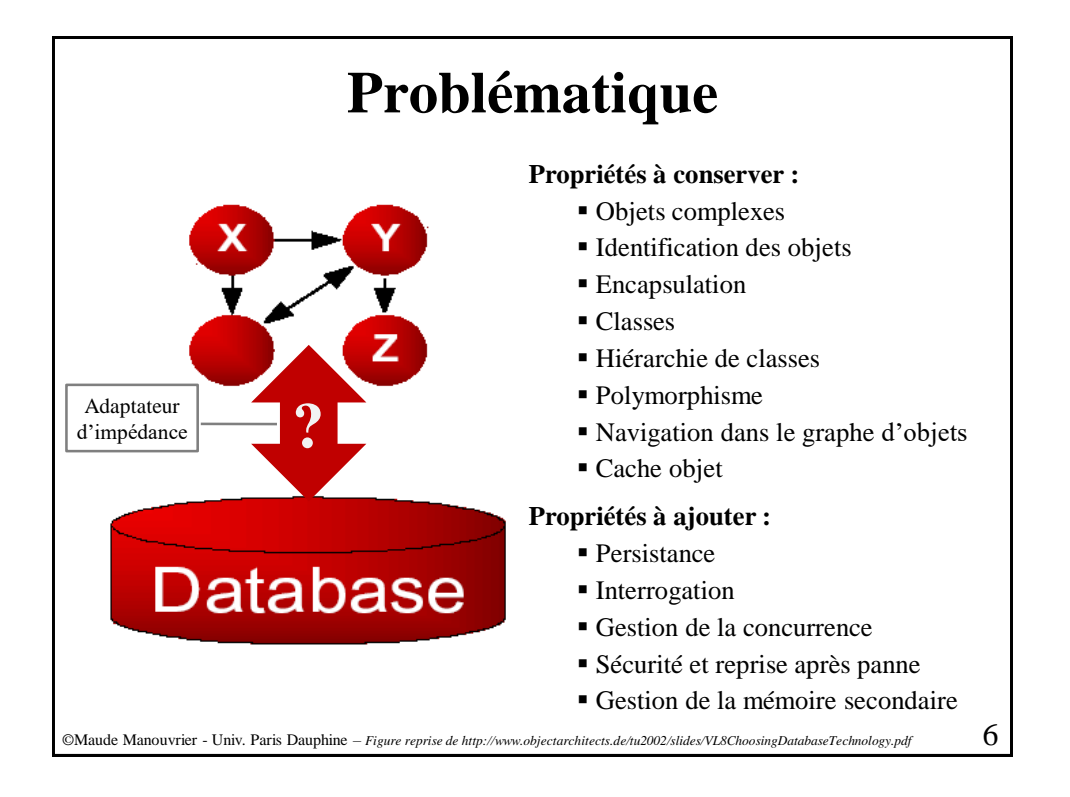

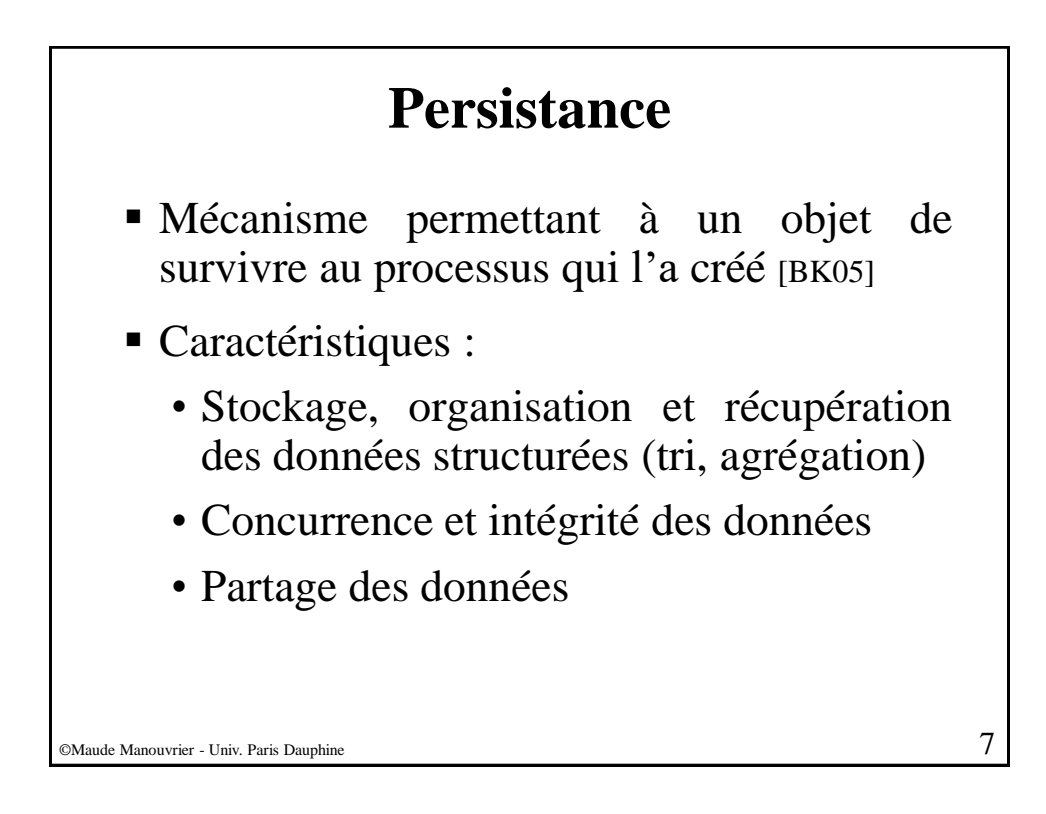

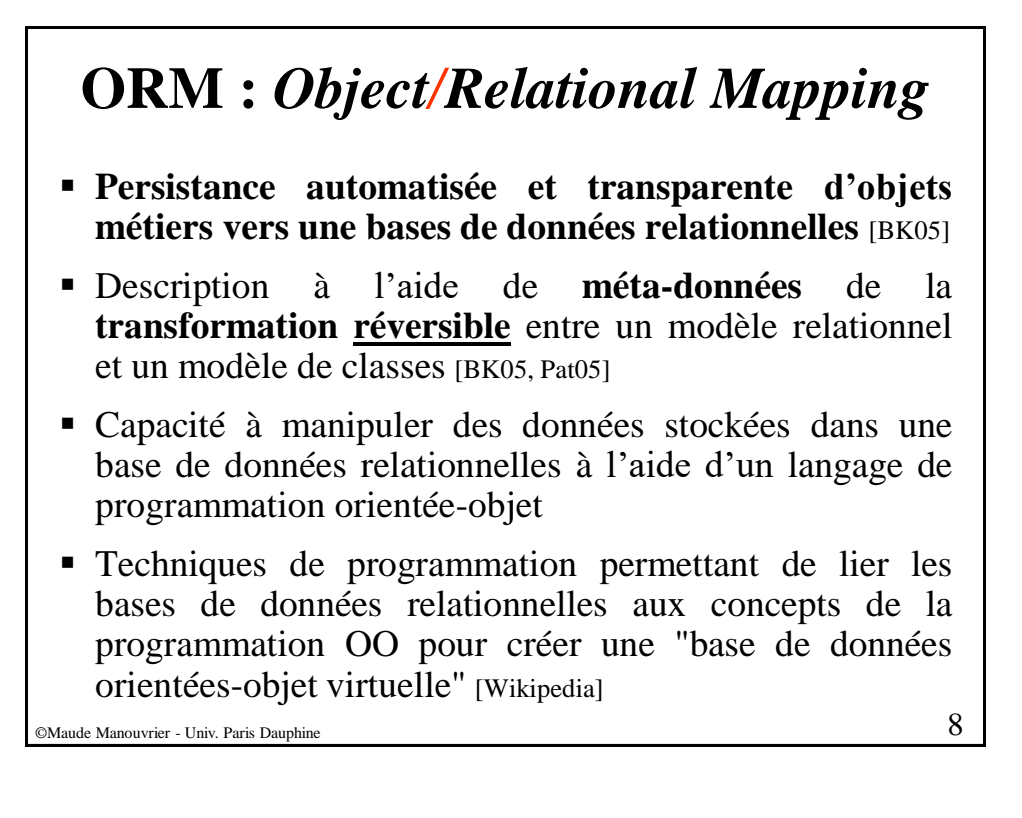

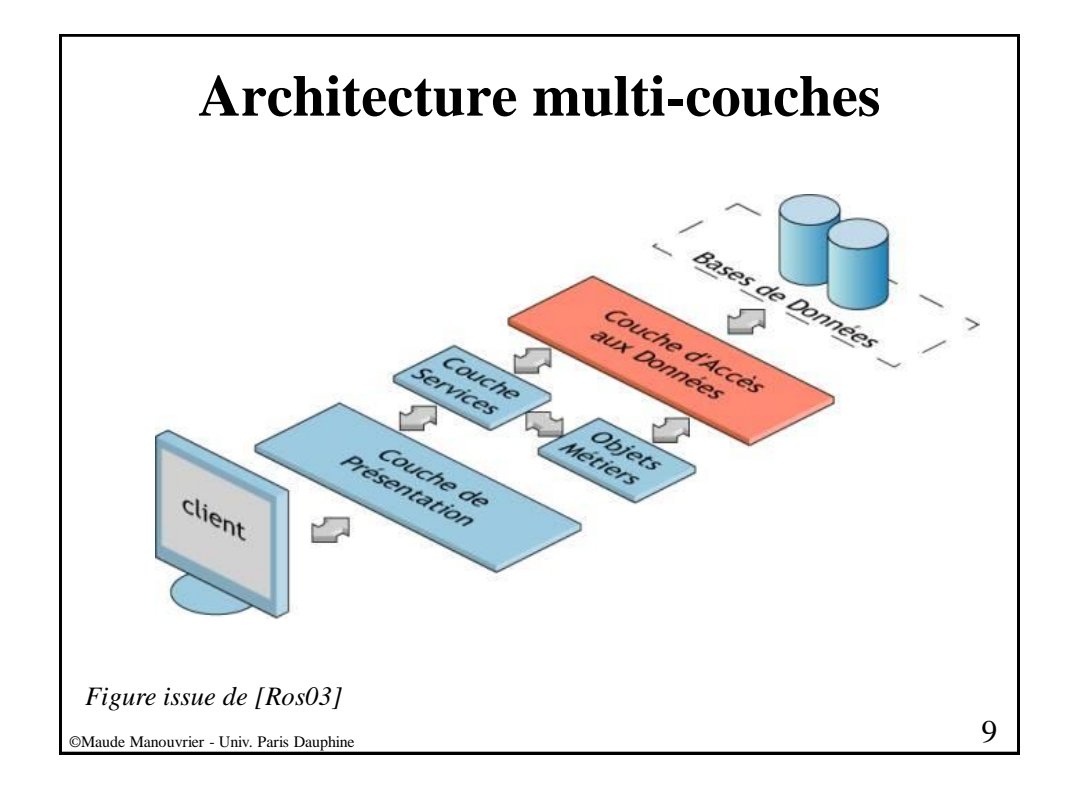

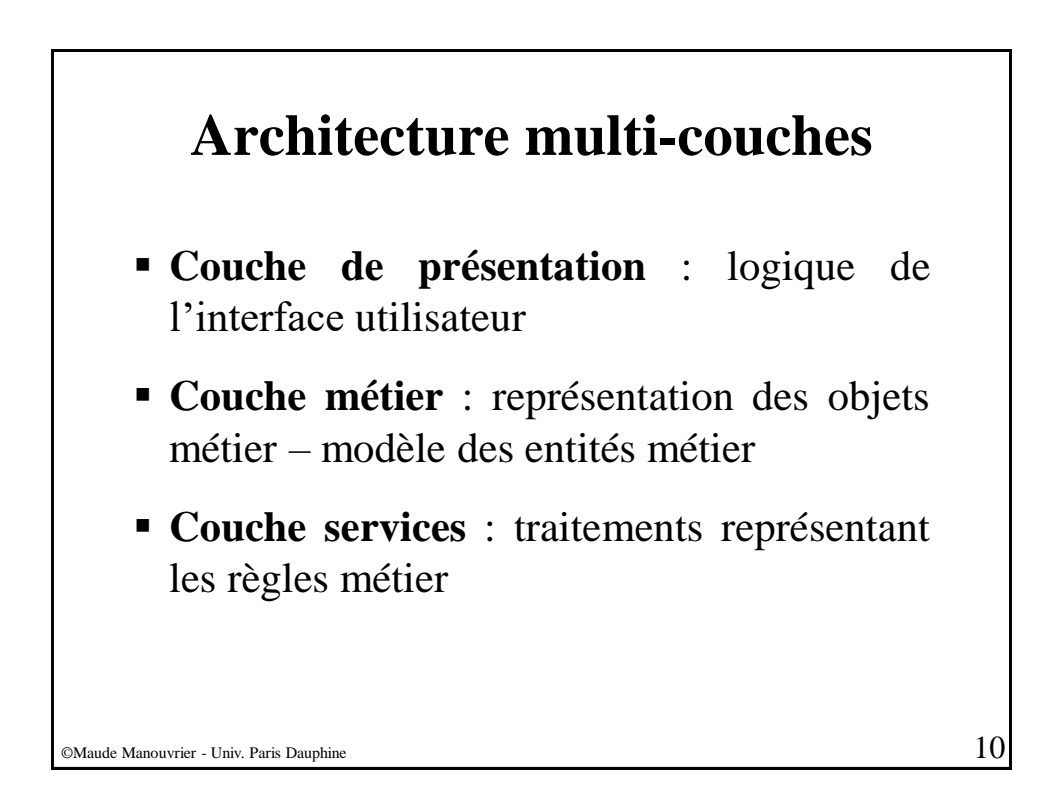

## **Couche d'accès au données Couche de persistance**

- Prise en charge de toutes les interactions entre l'application et la base de données [Ros03]
- Groupes de classes et de composants chargés du stockage et de la récupération des données [BK05]
- Possibilité de servir de cache pour les objets récupérés dans la base de données pour améliorer les performances [Gri09]
- Inclus un modèle (de métadonnées) des entités du domaine métier

 $\oslash$ Maude Manouvrier - Univ. Paris Dauphine  $11$ 

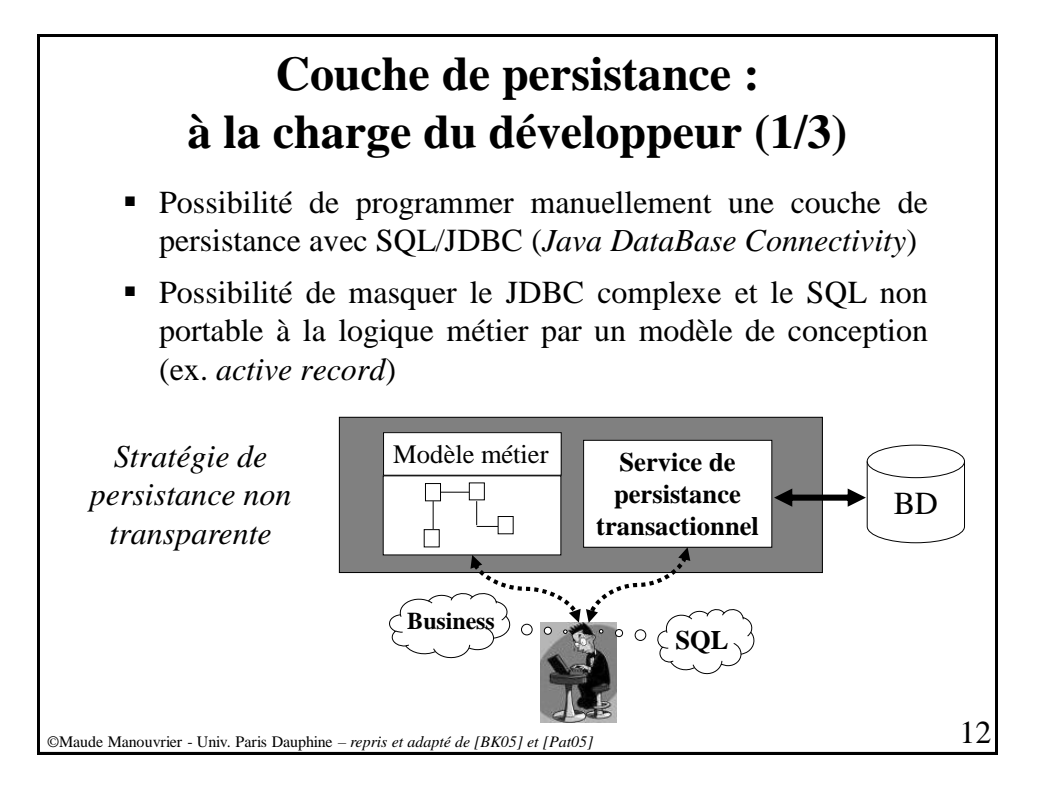

### **Couche de persistance : à la charge du développeur (2/3)**

#### **2 niveaux de qualité [Fus97] :**

- **Relationnel pur** :
	- Application entièrement conçue autour du modèle relationnel et des opérations relationnelles réalisées en SQL
	- Modèle utilisé dans le cas d'applications simples sans nécessité de réutilisation de code
	- Utilisation d'*Embedded SQL* ou *SQLJ* et de procédures stockées  $\Rightarrow$  décharge d'une partie du travail de la couche métier vers la base de données
	- **Manque de portabilité et de maintenance à long terme**

#### ▪ **Correspondance objet légère (***Light Object Mapping***)** :

- Correspondance codée manuellement entre les classes et les relations de la base de données
- Masquage du SQL/JDBC programmé manuellement par l'utilisation de modèles de conception (*design pattern*) connu – ex. *active record*
- Utilisée pour des applications ayant un petit nombre d'entités
- Utilisation de procédures stockées
- **Couplage trop fort entre les classes métiers et le support de persistance utilisé**

©Maude Manouvrier - Univ. Paris Dauphine – *repris et adapté de [Fus97], [BK05], [Pat05] et [Gri09]* 13

**Couche de persistance : à la charge du développeur (3/3)** *Active record* **(motif/patron de conception –** *design pattern***)** : ▪ « *An object that wraps a row in a database table or view, encapsulates the database access, and adds domain logic on that data* » ▪ Partie "Modèle" de l'architecture "Modèle Vue Contrôleur" ▪ Correspondance de chaque relation de la base avec la définition d'une classe : chaque colonne de la relation = une propriété de la classe ▪ Correspondance de chaque nuplet de la relation avec une instance de la classe correspondante : création d'un nouvel objet  $\Rightarrow$  insertion d'un nouvel nuplet dans la relation Méthodes statiques de classes agissant sur l'ensemble des nuplets ▪ Requêtes CRUD (*Create, Read, Update, Delete*) pouvant être générées automatiquement ©Maude Manouvrier - Univ. Paris Dauphine – *repris et adapté de<http://www.martinfowler.com/eaaCatalog/activeRecord.html> , [http://www.supinfo-projects.com/fr/2006/active%5Frecord/1/](http://www.supinfo-projects.com/fr/2006/active_record/1/) et http://fr.wikipedia.org/wiki/Active\_record\_(motif\_de\_conception)* 14 Enseignant numen nom prénom … insert update getNbHeuresEnseignements …

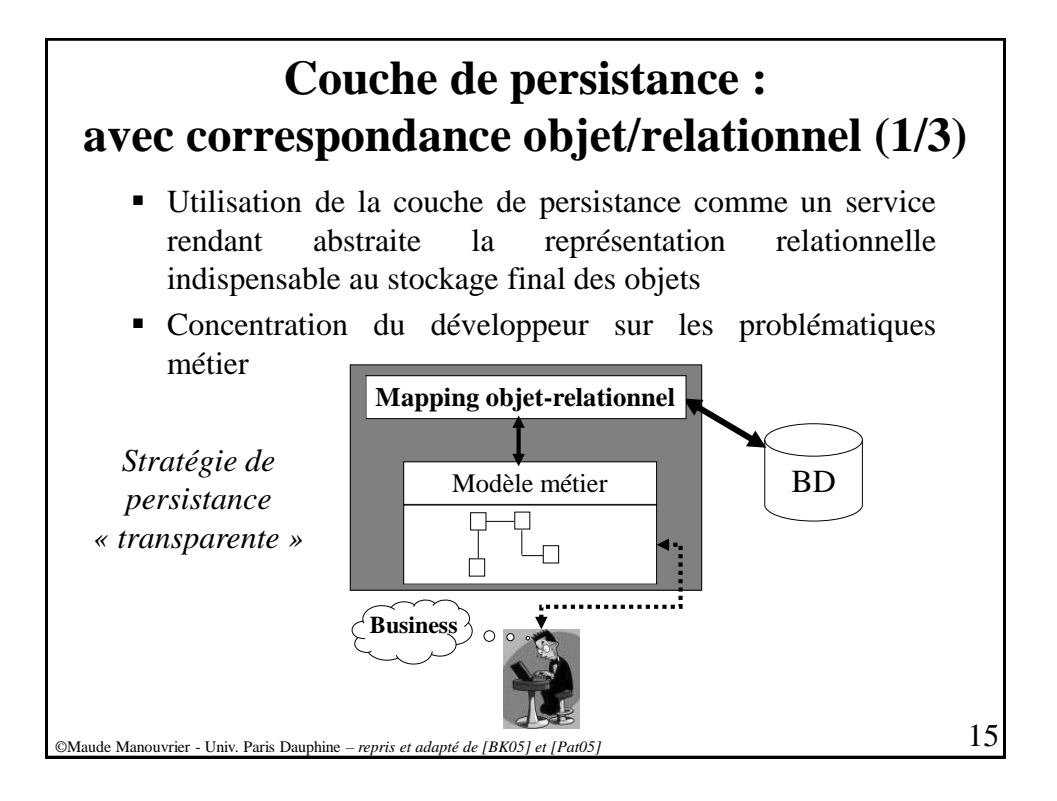

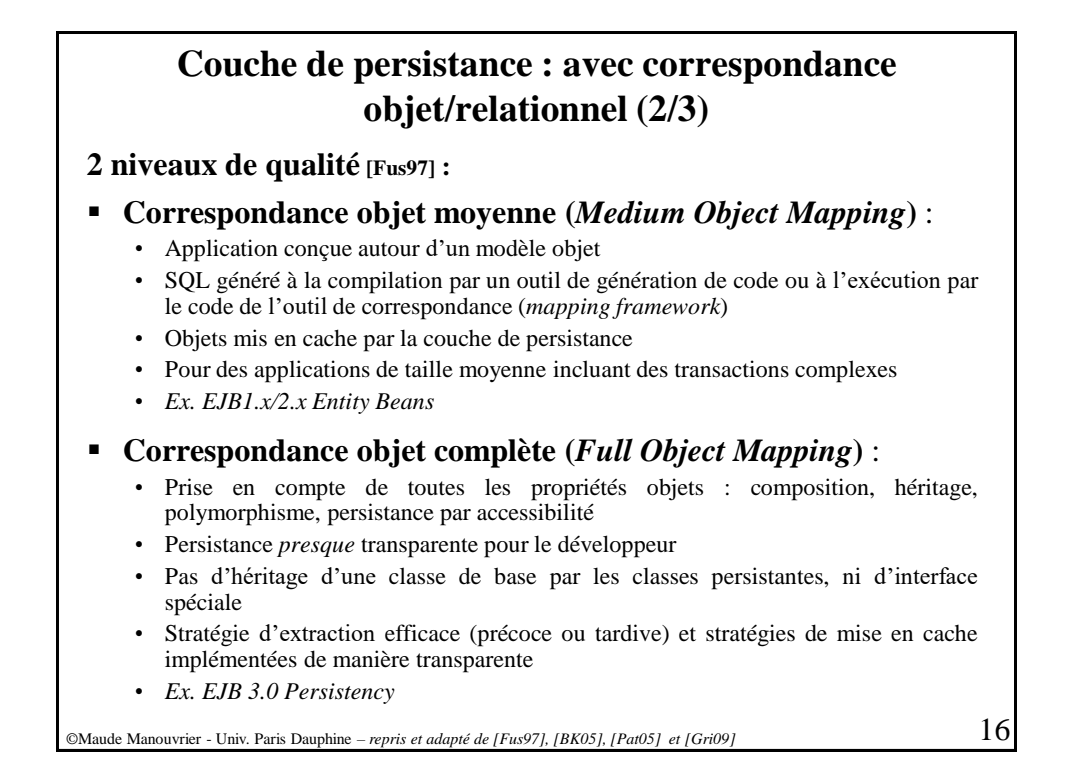

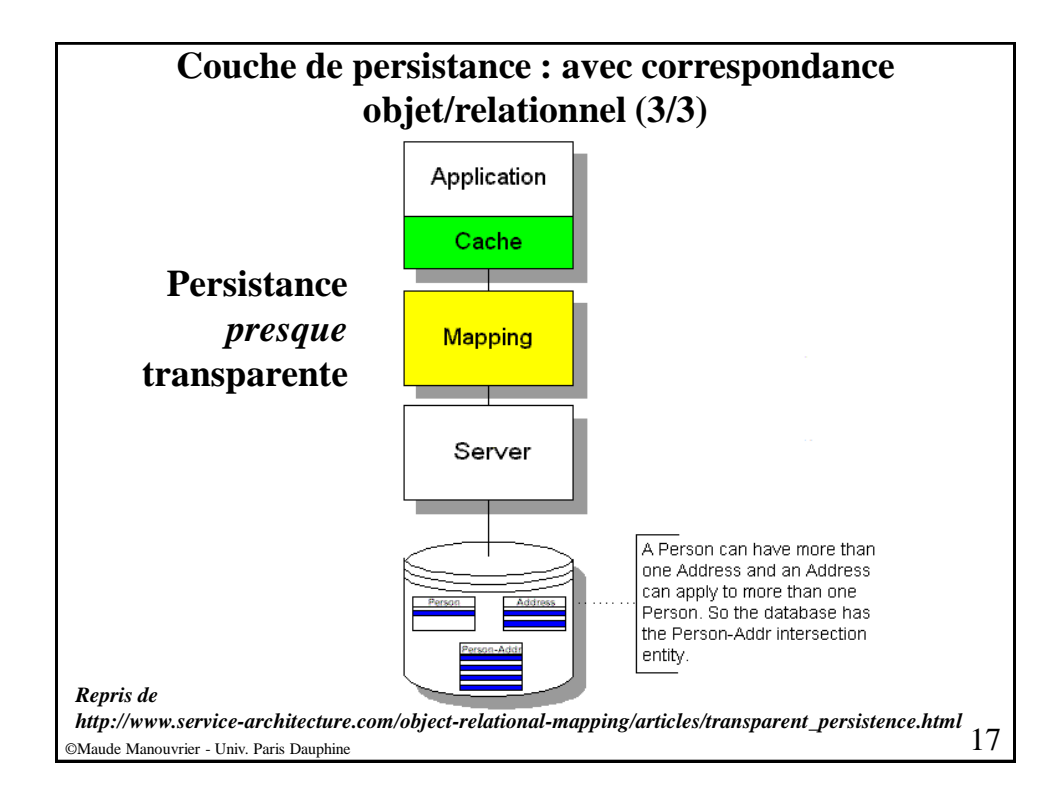

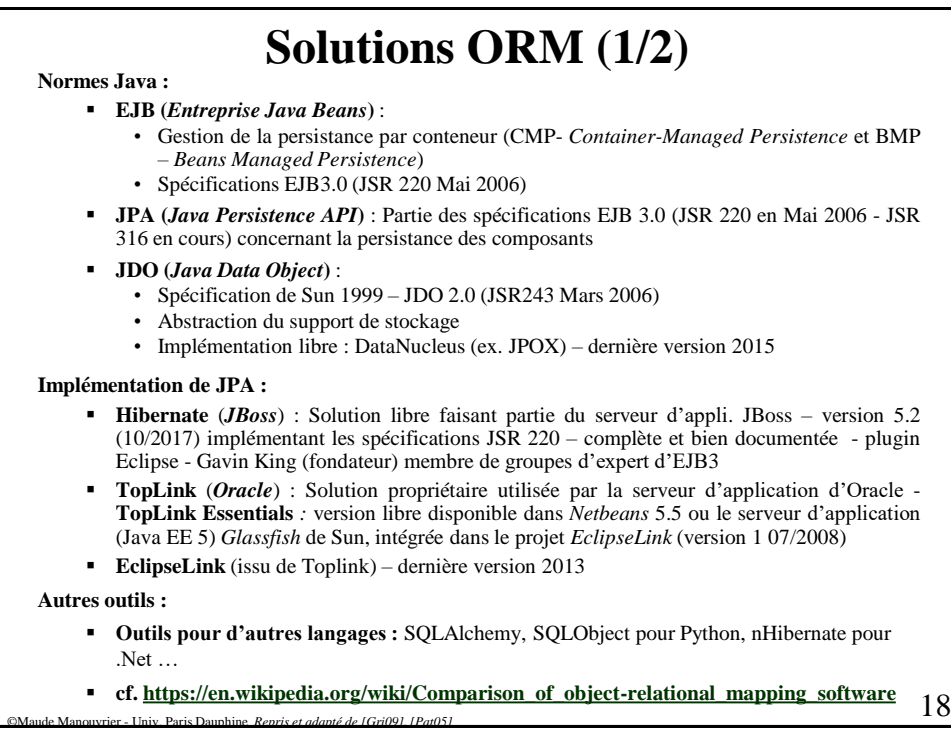

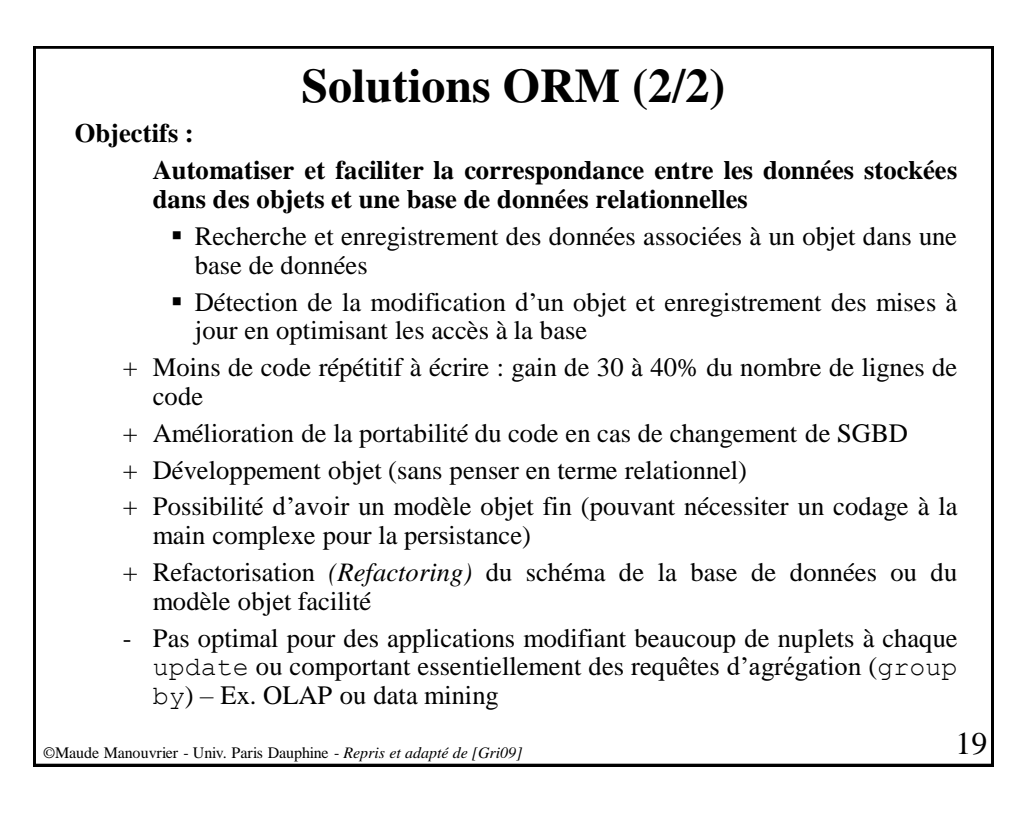

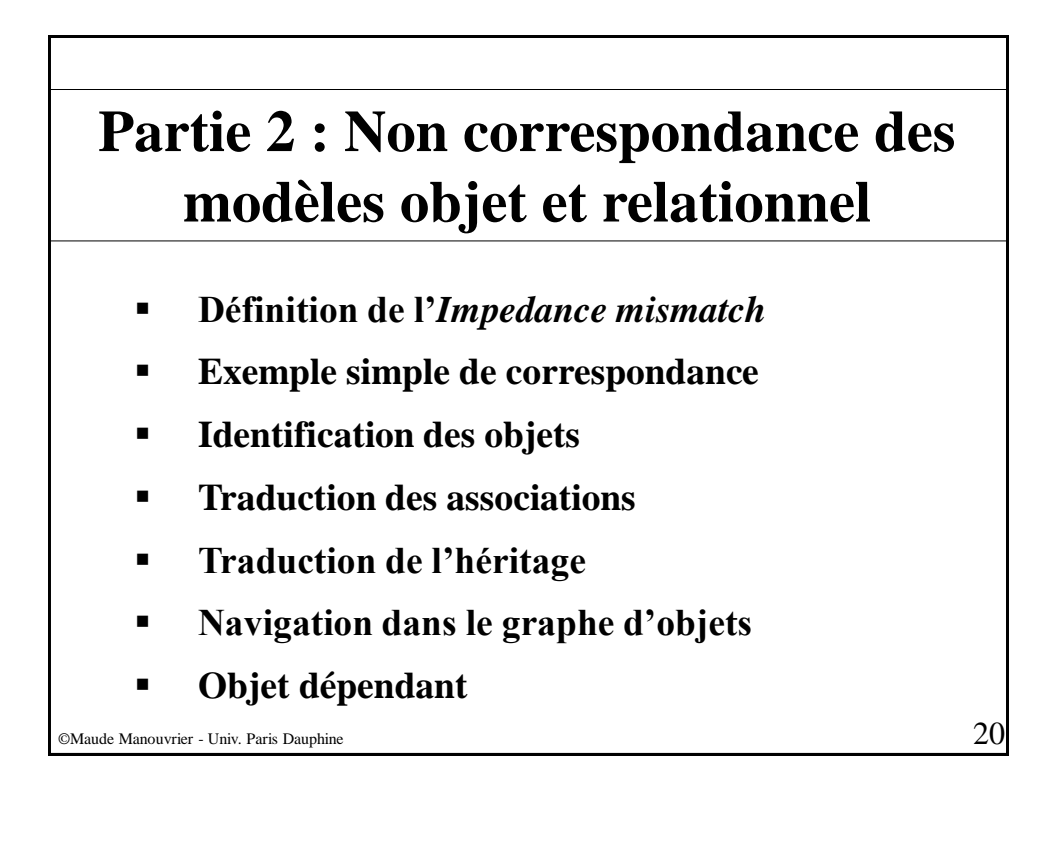

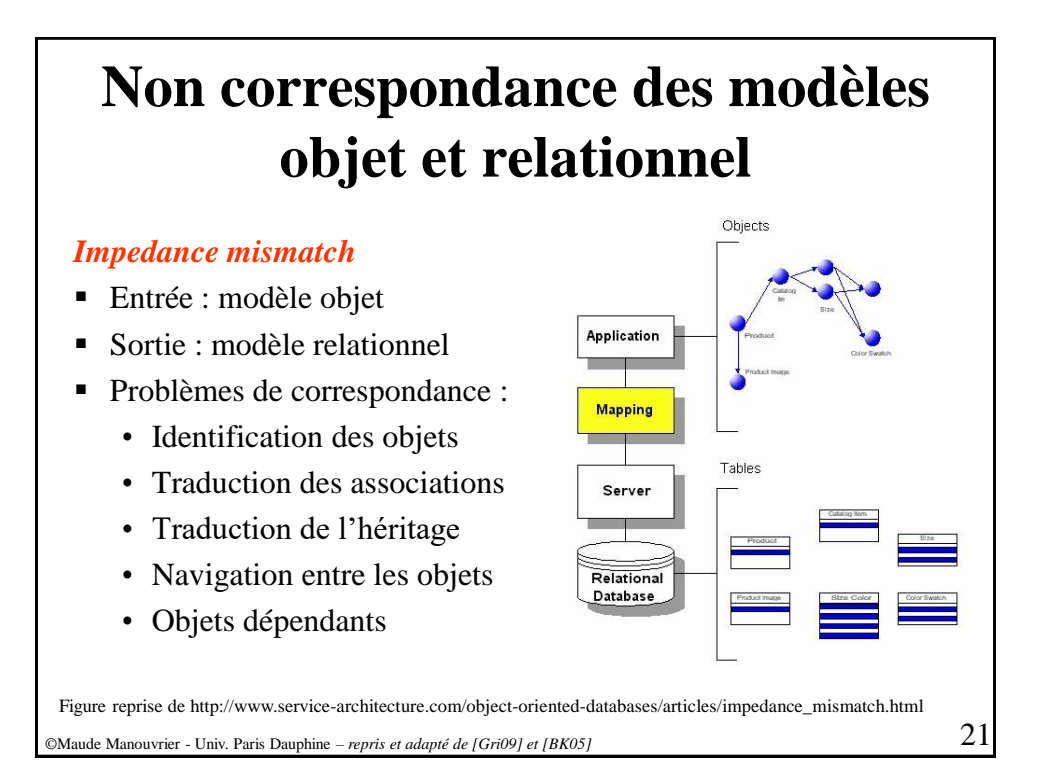

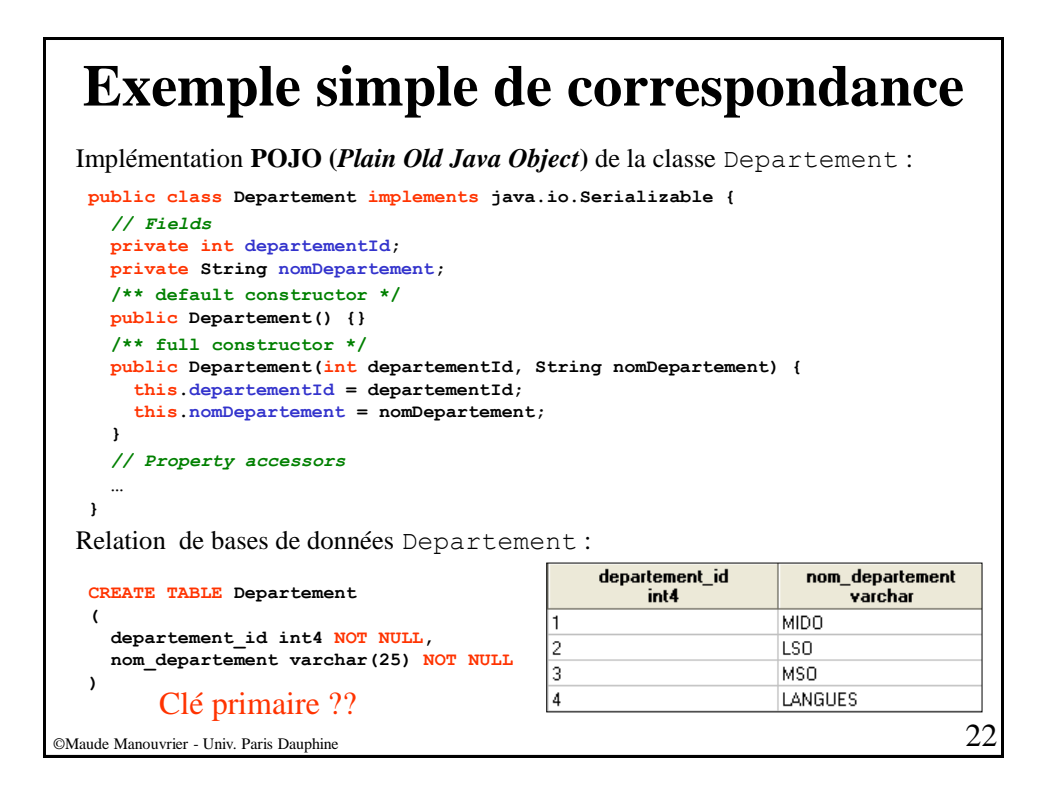

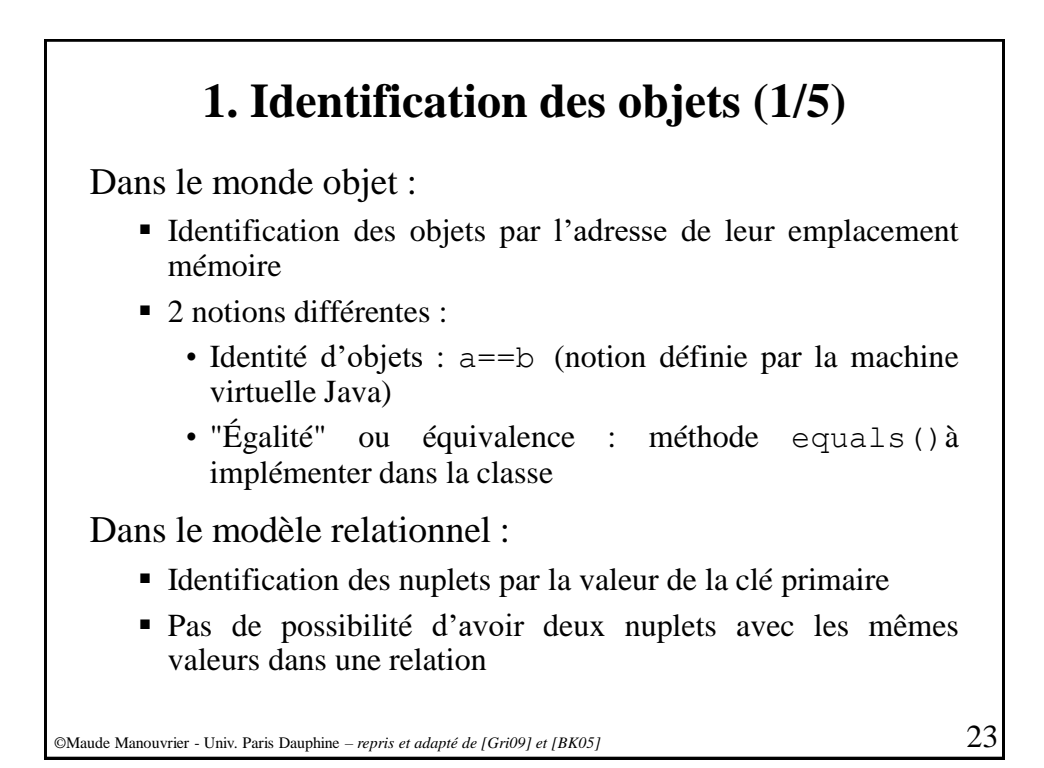

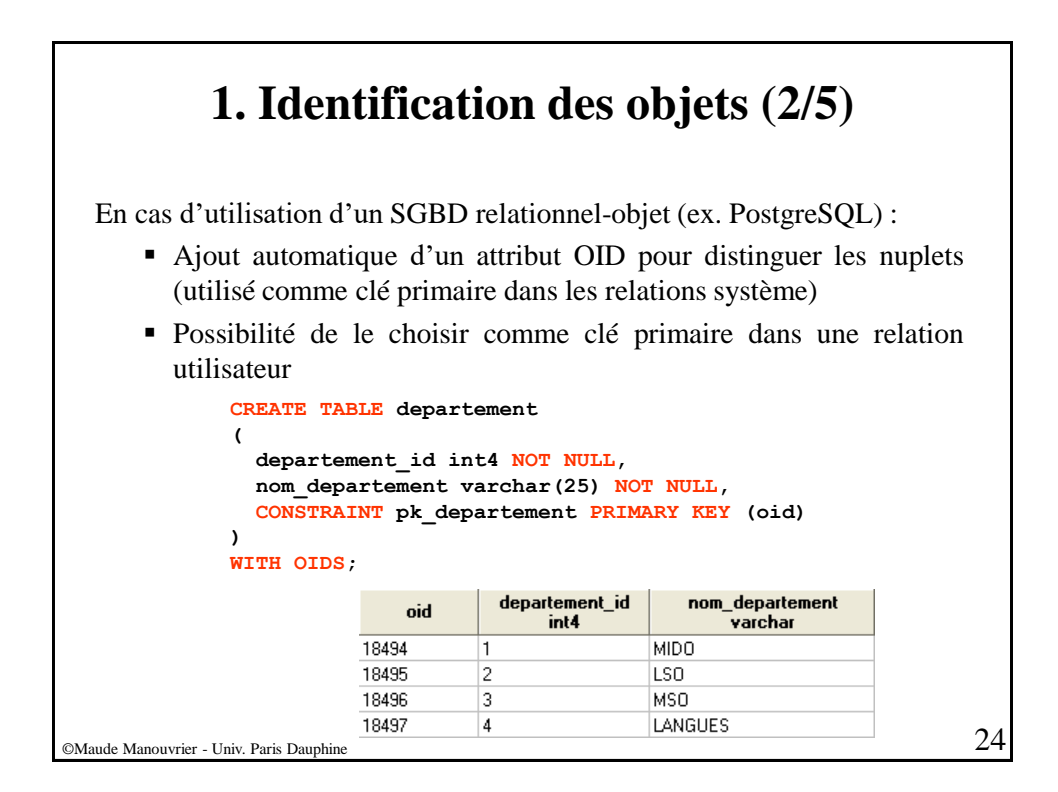

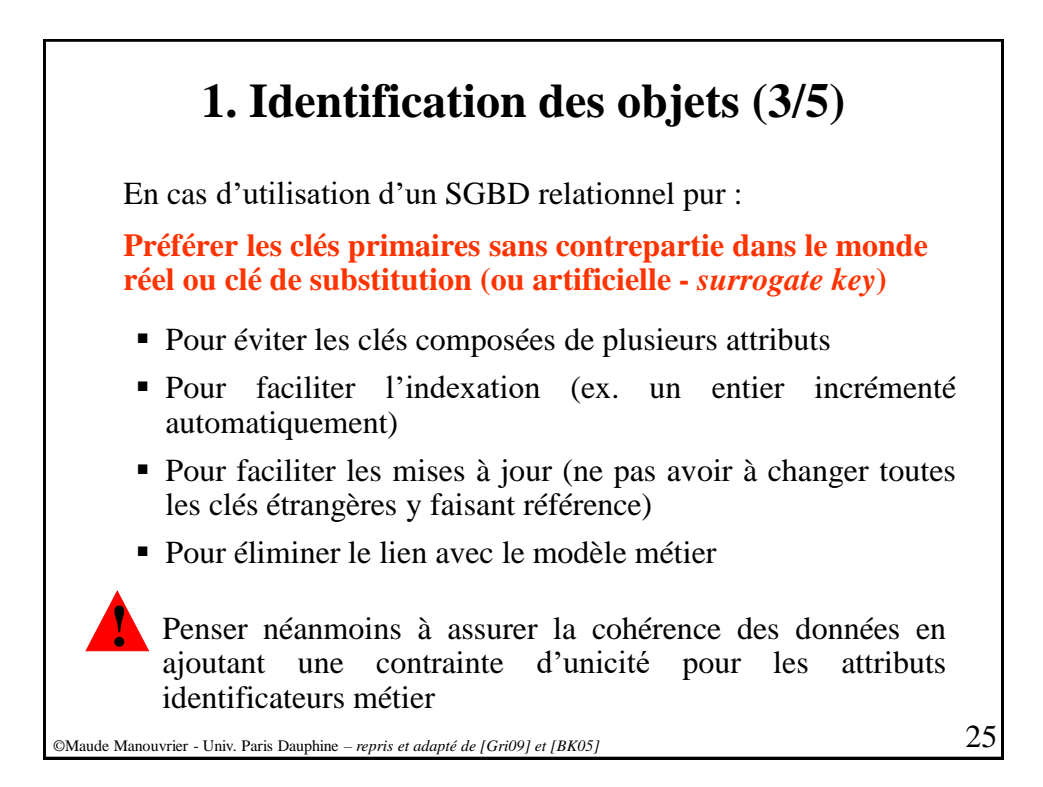

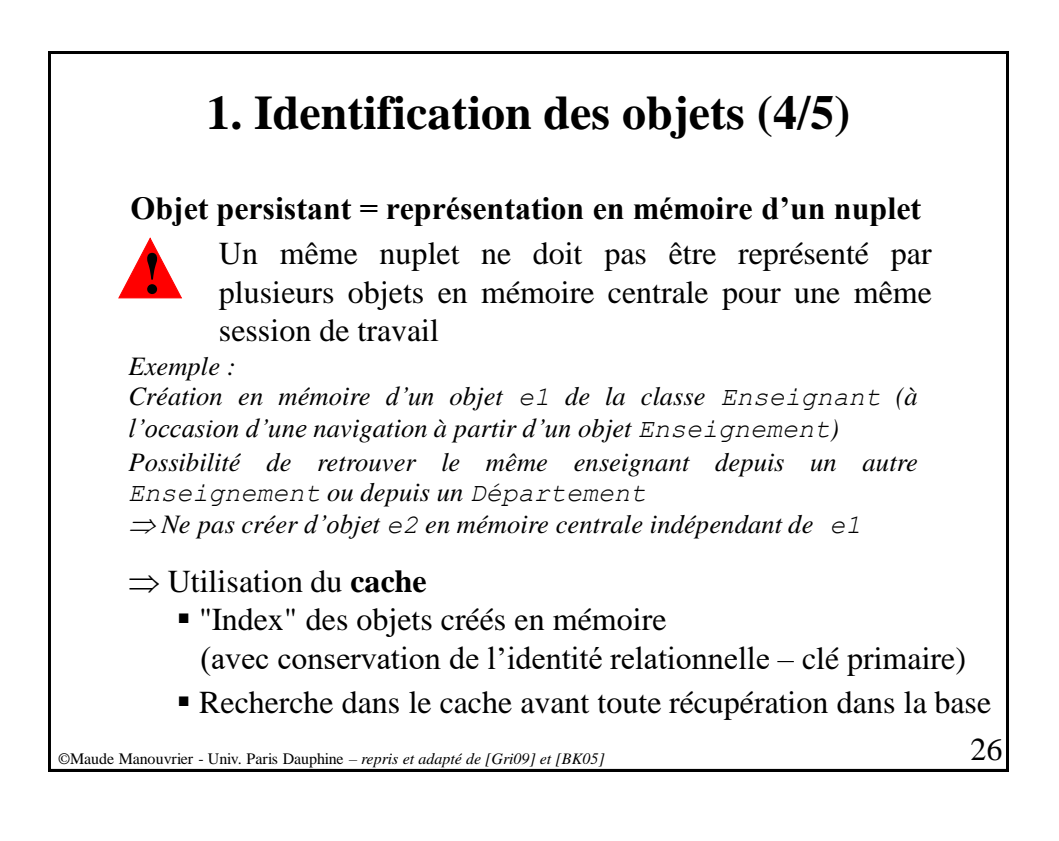

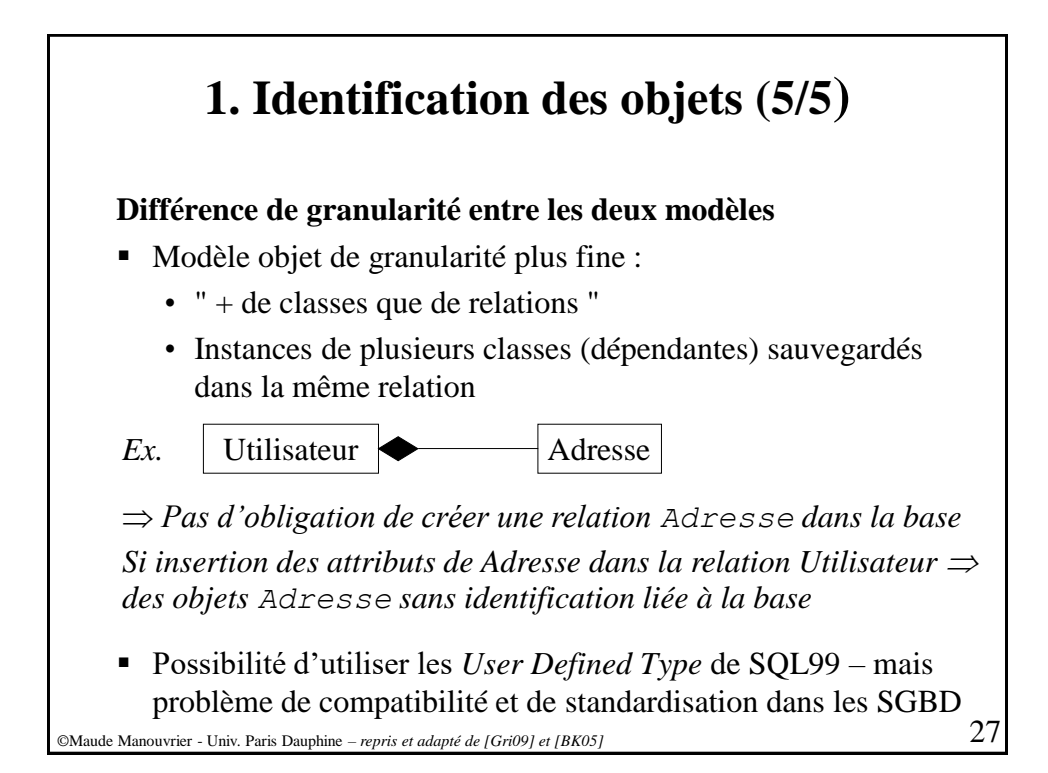

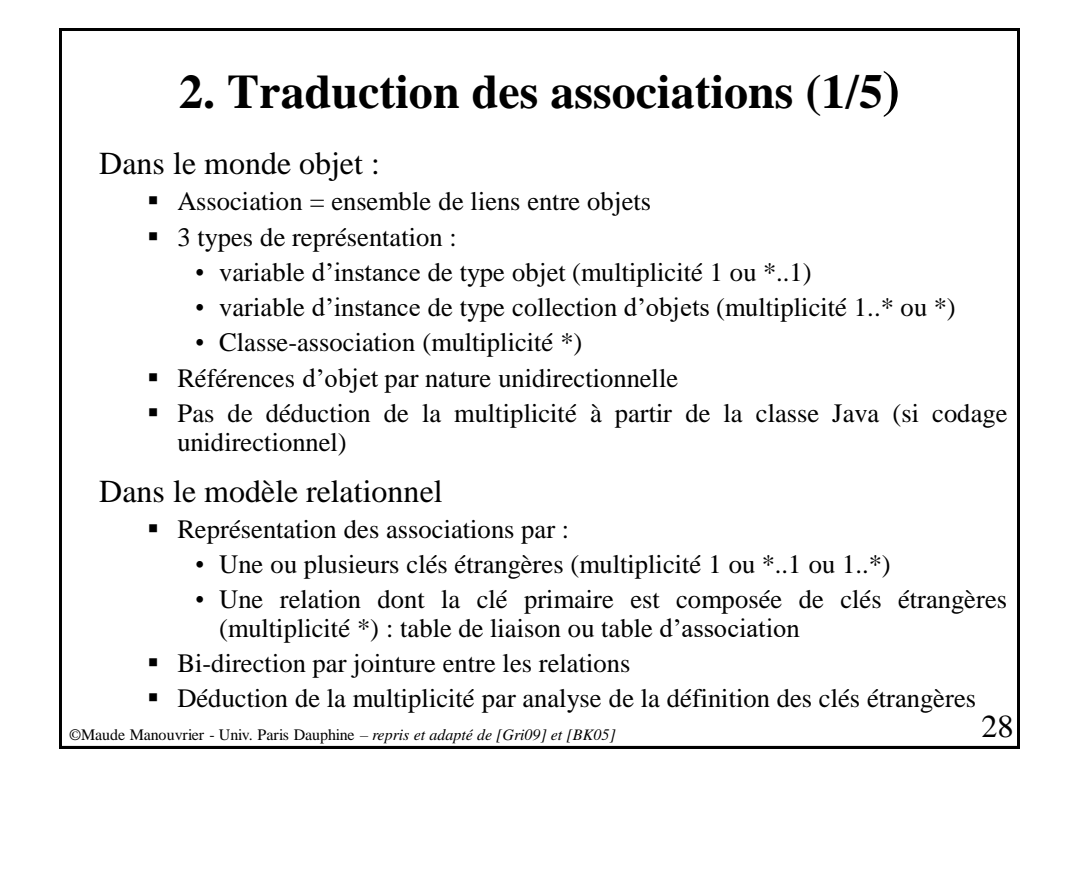

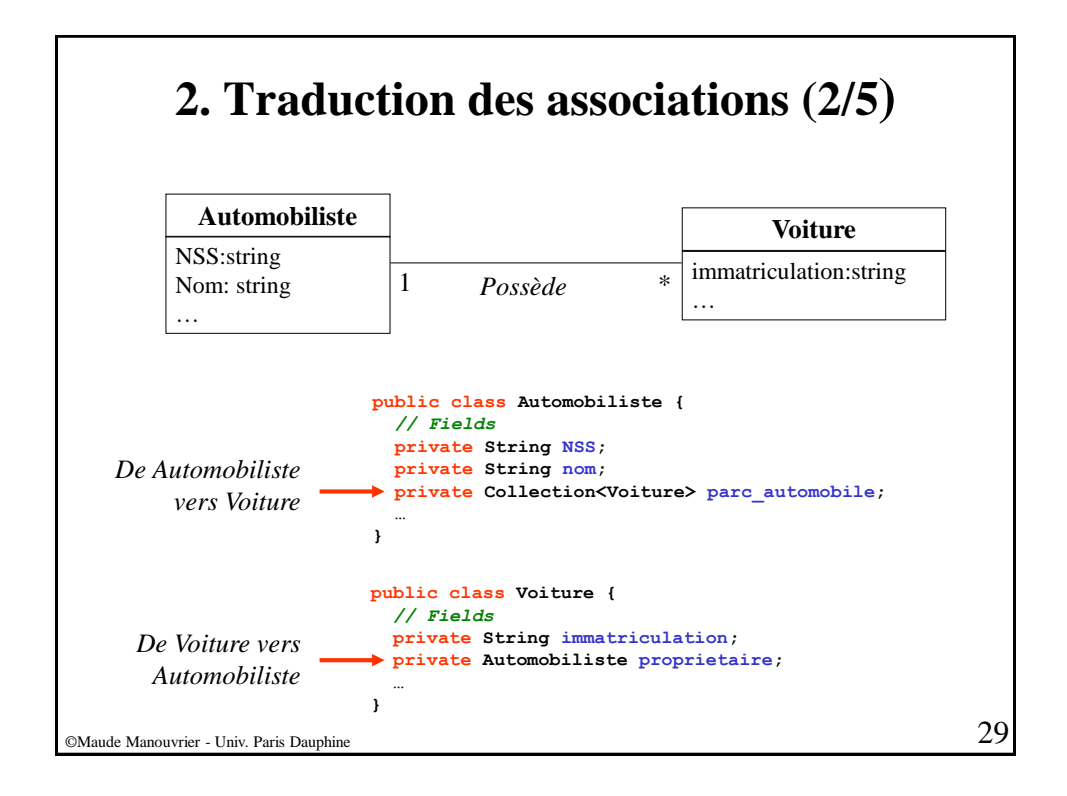

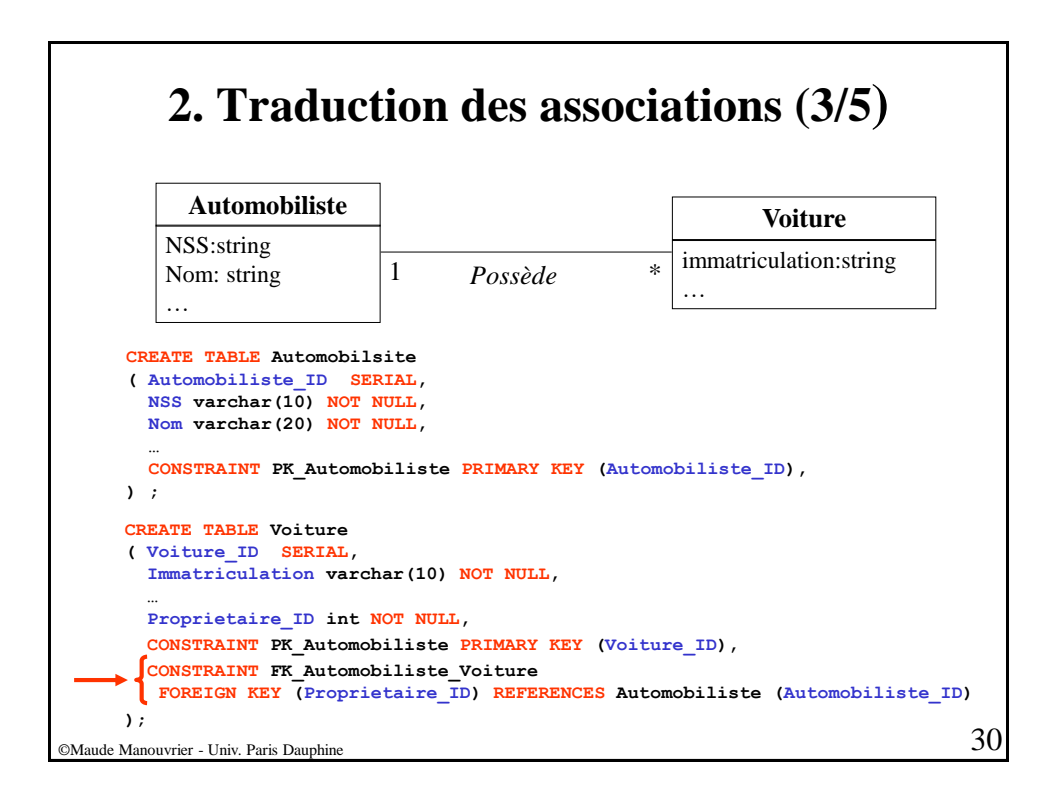

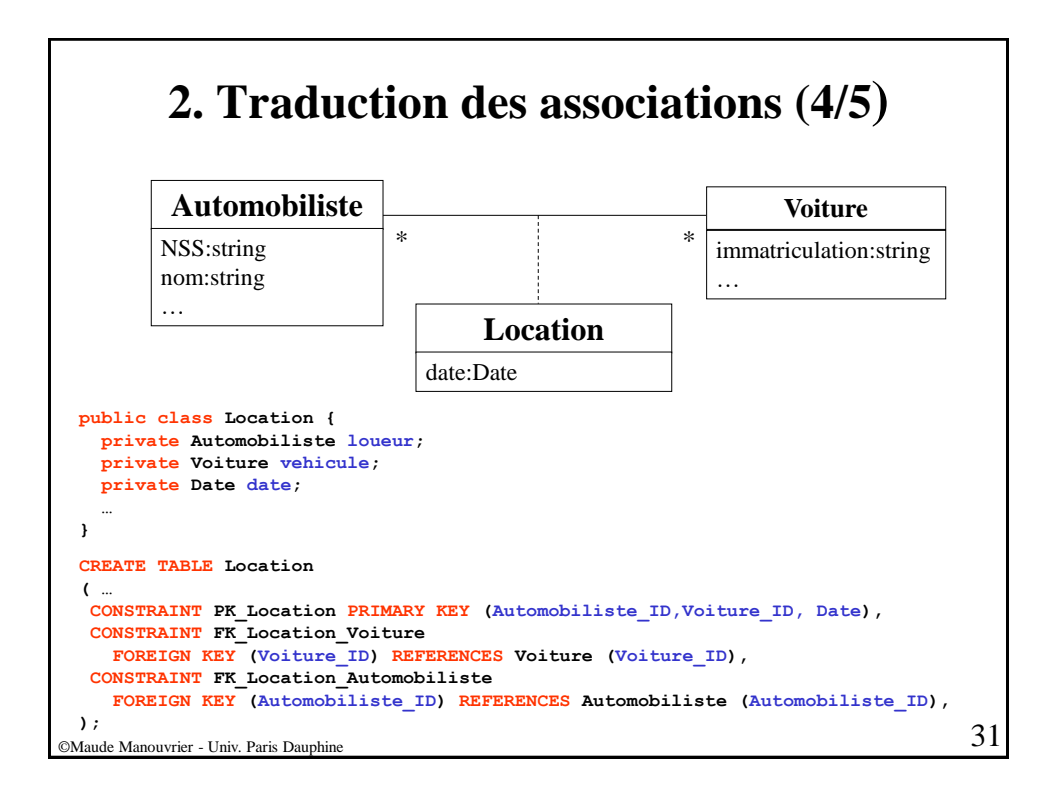

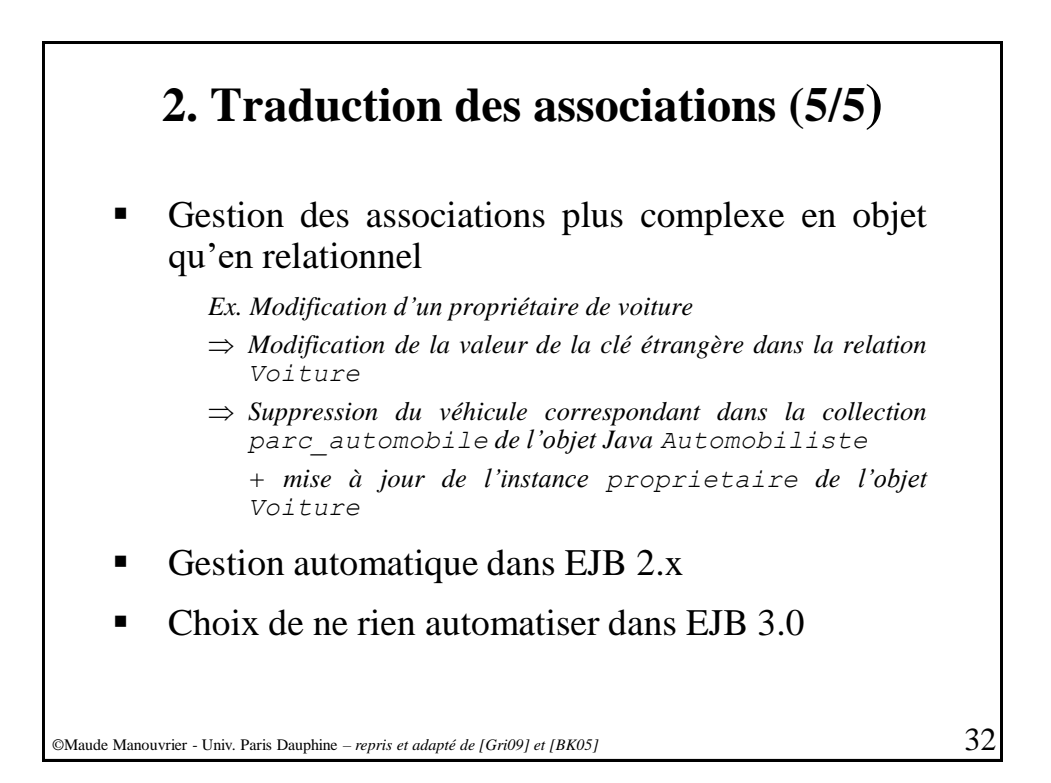

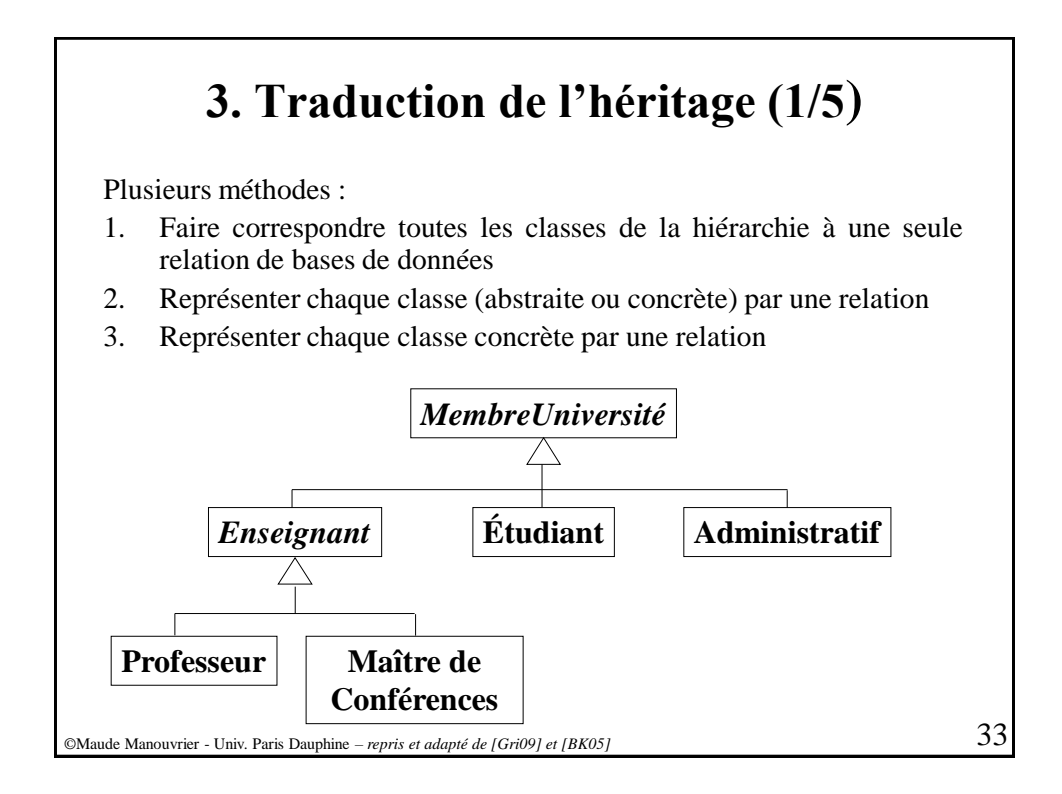

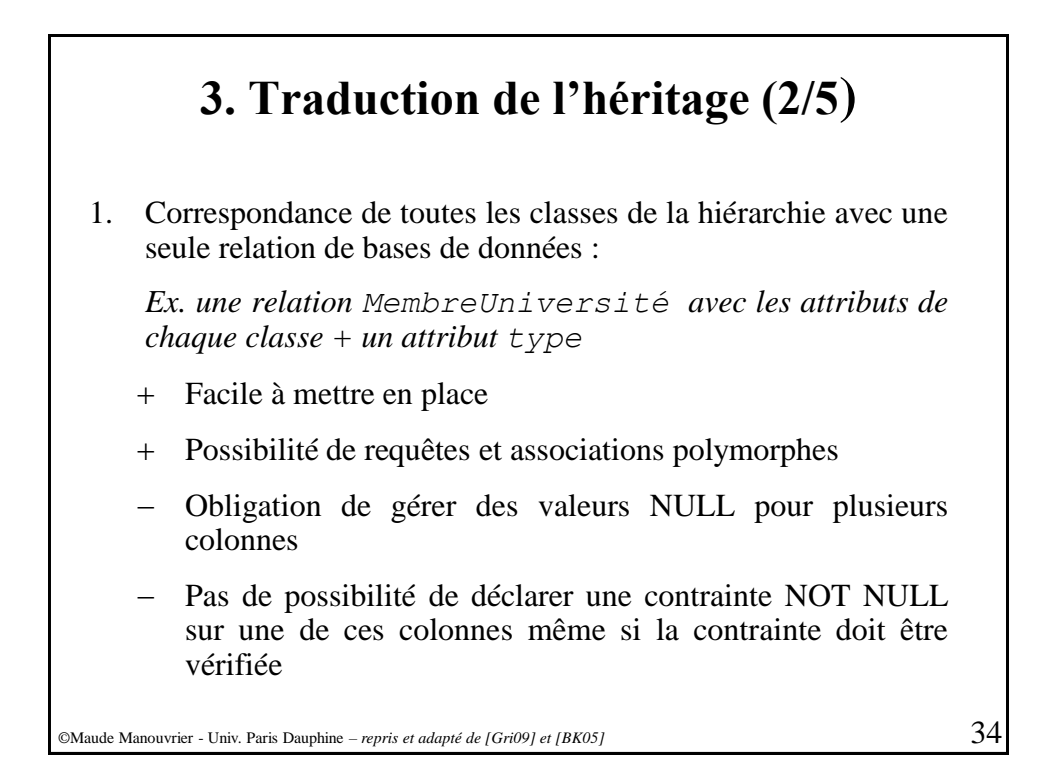

17

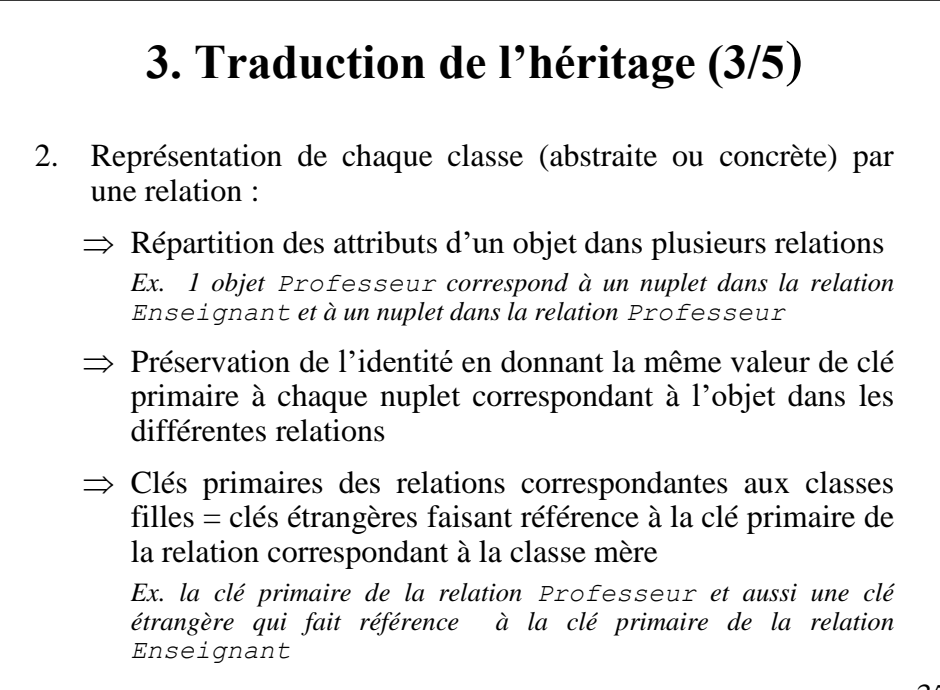

©Maude Manouvrier - Univ. Paris Dauphine – *repris et adapté de [Gri09] et [BK05]* 35

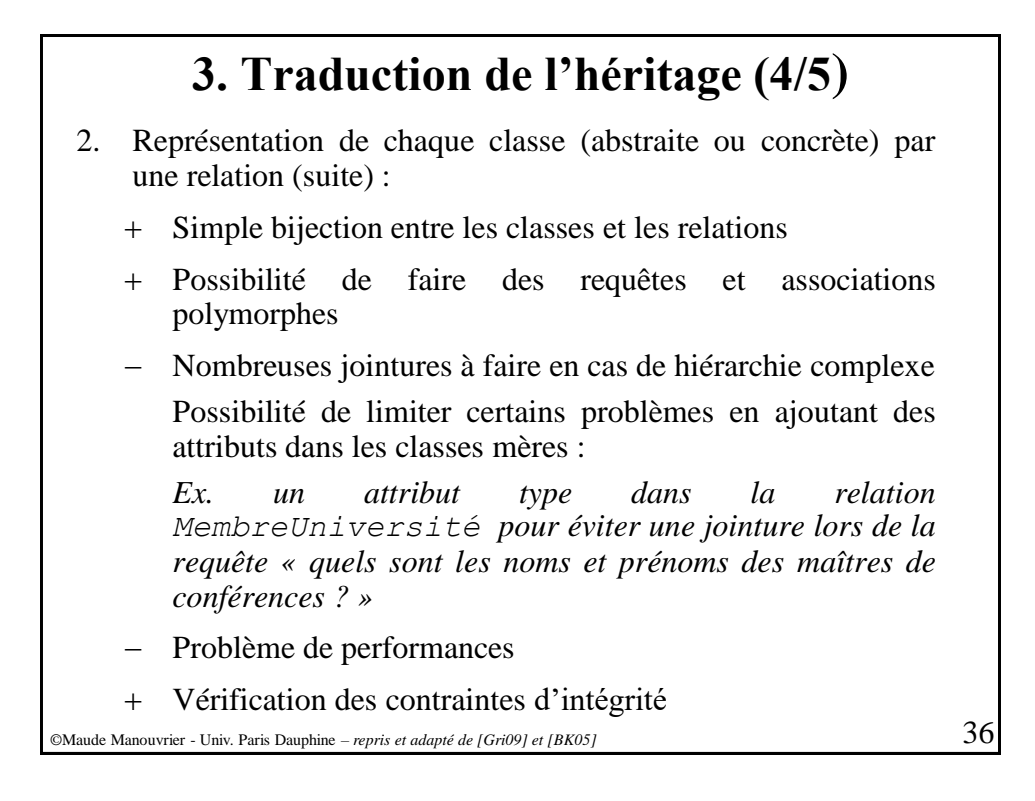

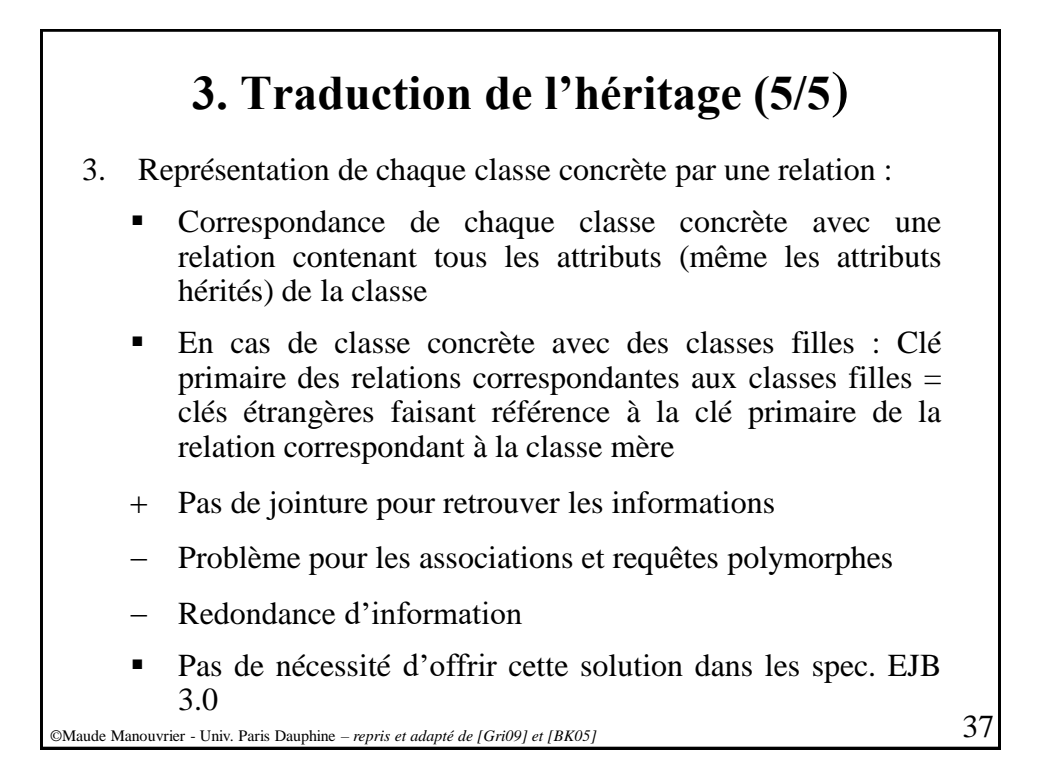

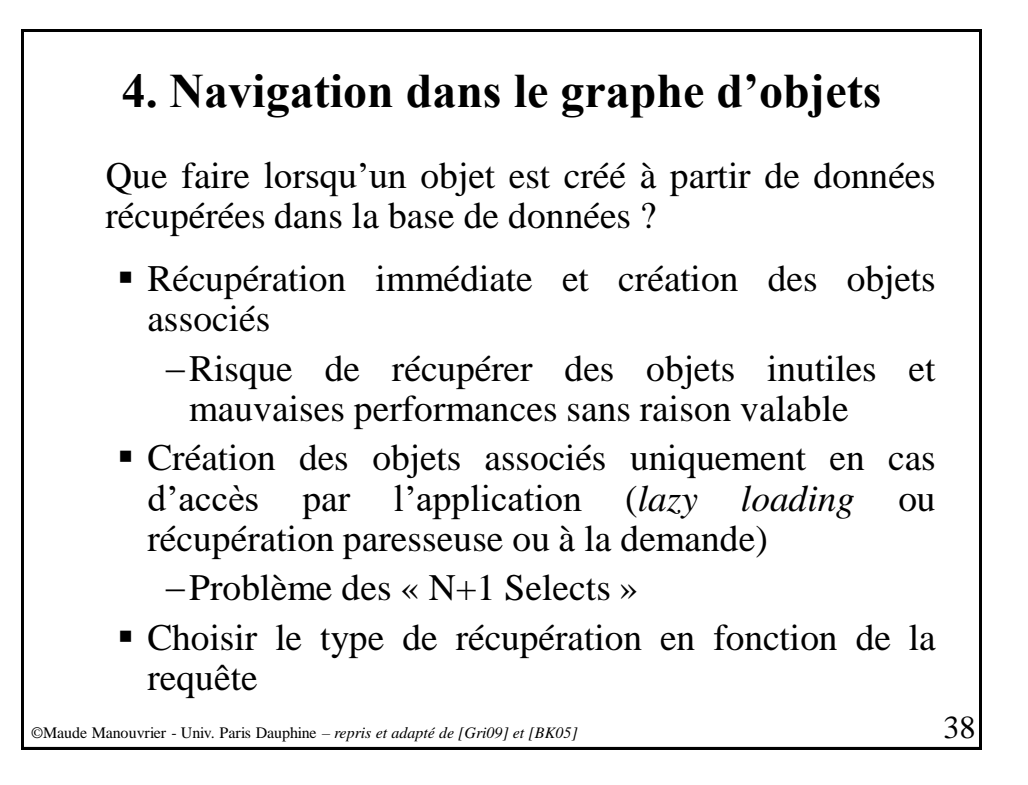

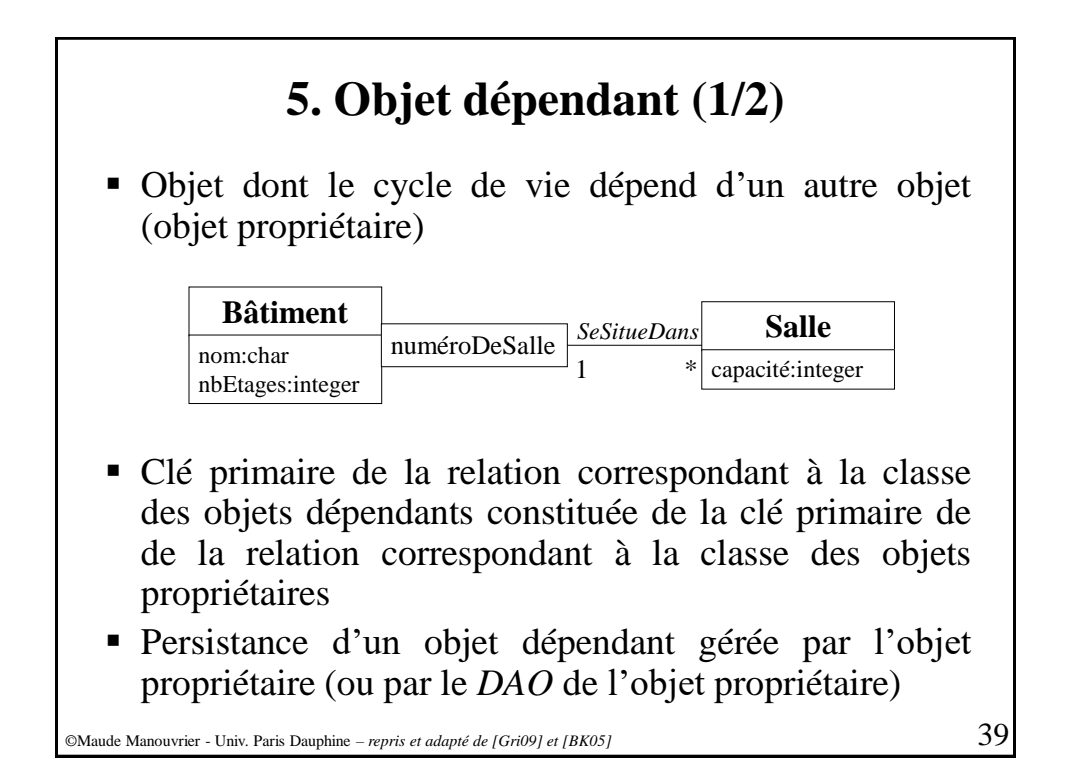

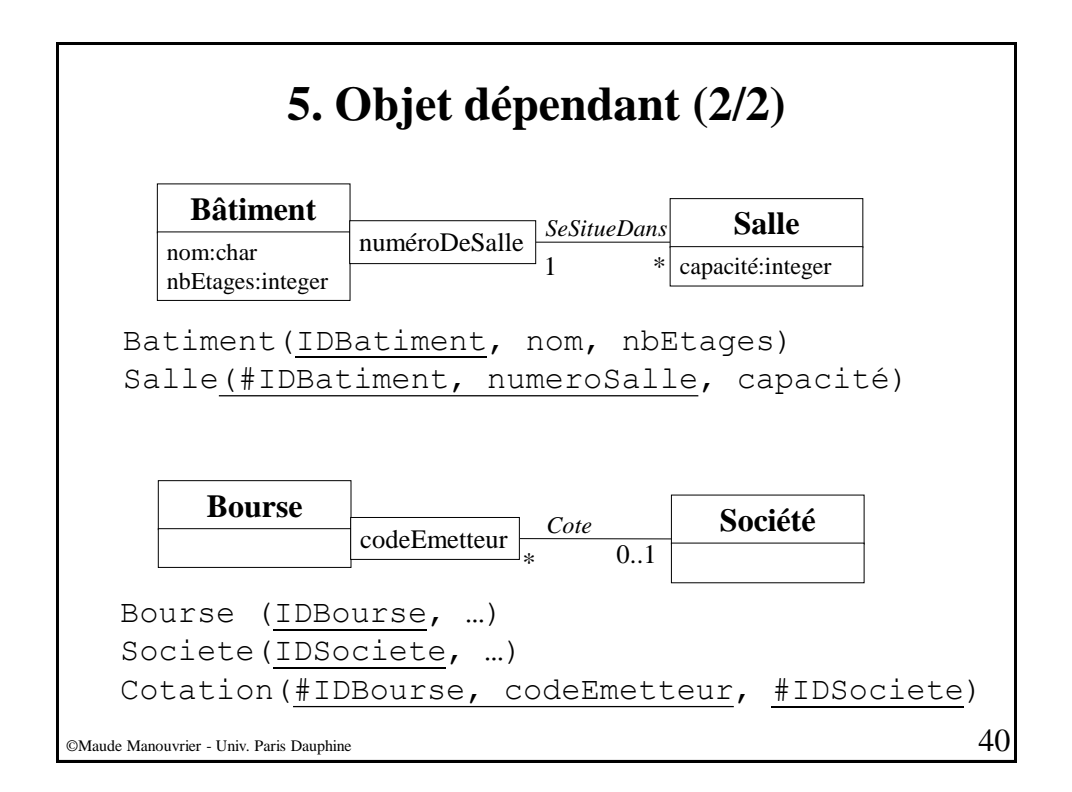

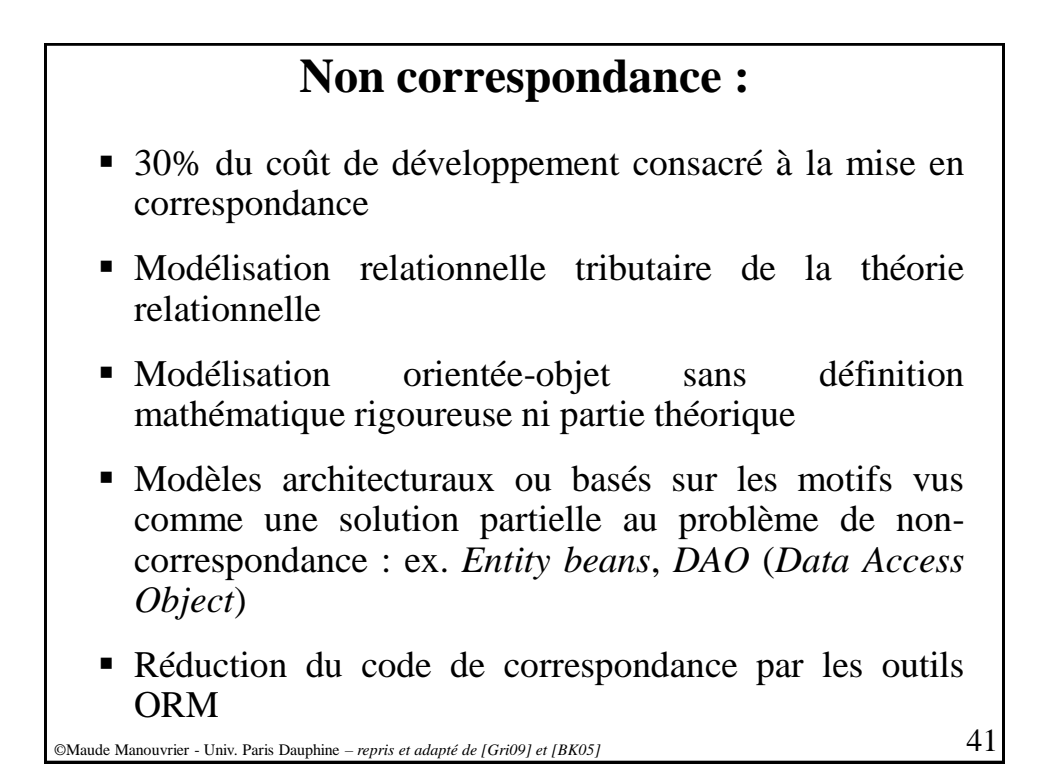

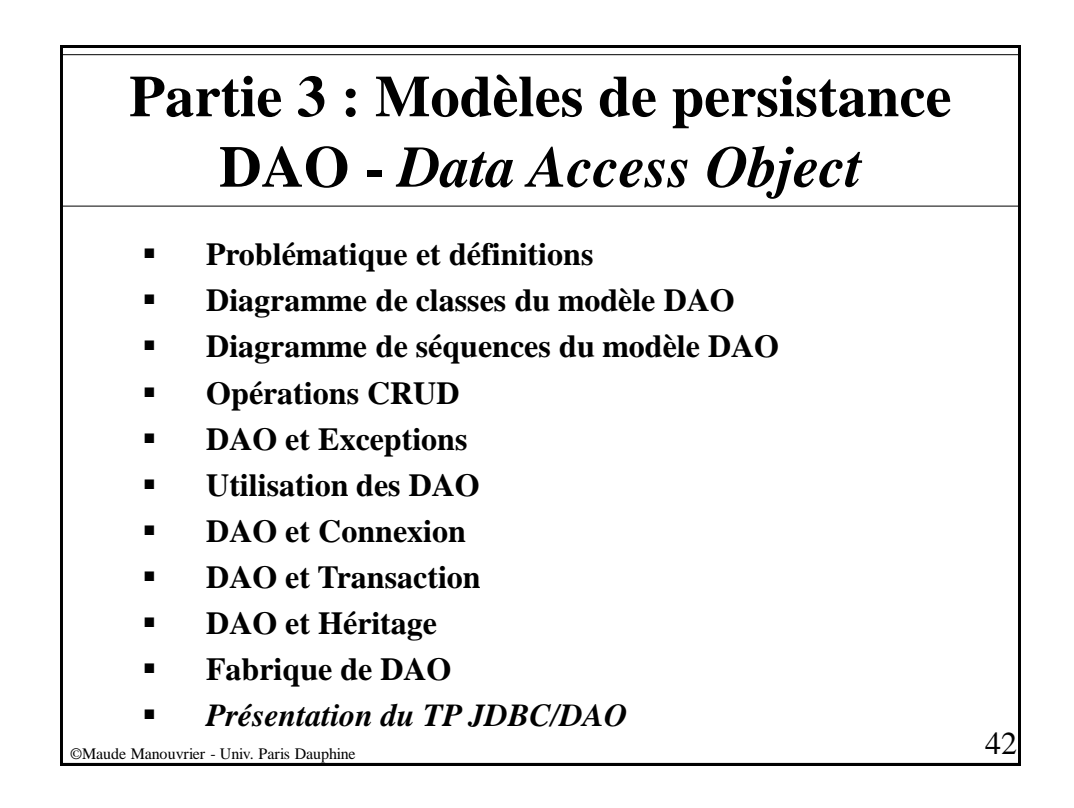

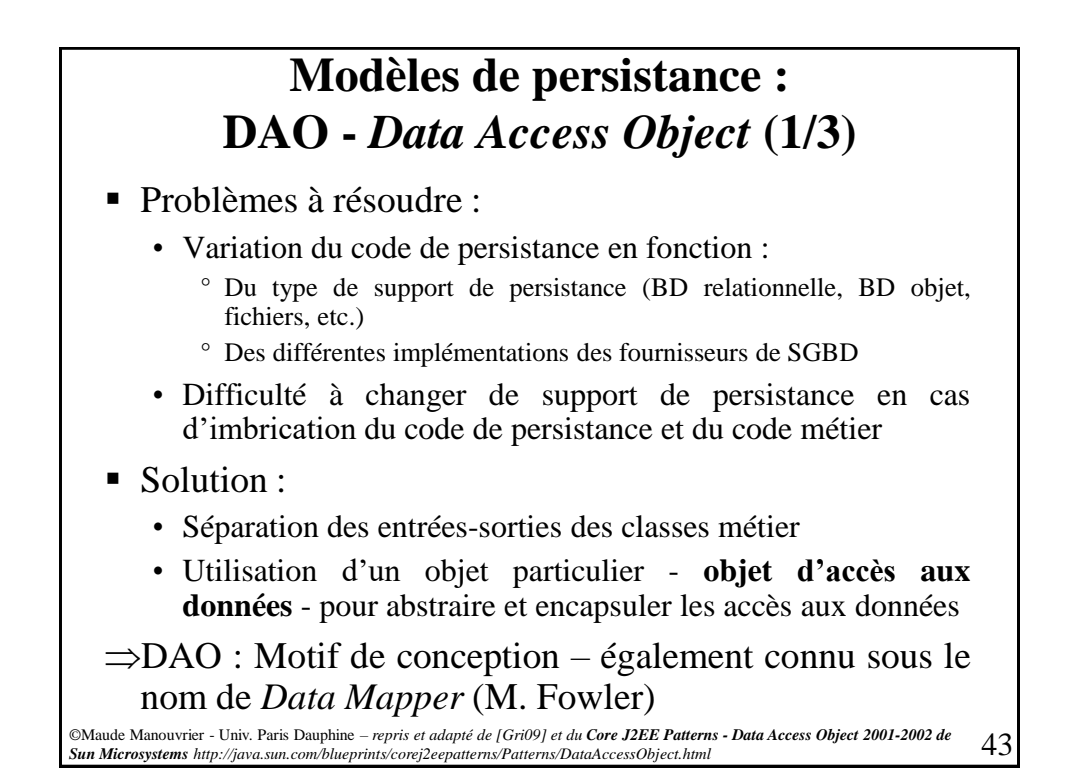

**Modèles de persistance : DAO -** *Data Access Object* **(2/3)**  DAOs pour accéder à la base **Sea demnées** Cauche d'Accès **Aresentation** Couche de client Utilisent les DAOs*Figure issue de [Ros03] et adaptation de [Gri09]* ©Maude Manouvrier - Univ. Paris Dauphine  $44$ 

## **Modèles de persistance : DAO -** *Data Access Object* **(3/3)**

■ Différence entre un DAO et un *active record* : **■** « *Les objets manipulant les données n'ont pas accès au code permettant de sauvegarder ces données dans la base* »

- Utilité des DAO :
	- Faciliter la modification du modèle de base de données
	- Factoriser le code d'accès aux données
	- Faciliter l'optimisation des accès à la base en les regroupant au sein d'objets particuliers
- Placement des DAO dans la couche d'accès aux données

©Maude Manouvrier - Univ. Paris Dauphine – *repris et adapté de [Gri09] et du Core J2EE Patterns - Data Access Object 2001-2002 de Sun Microsystems http://java.sun.com/blueprints/corej2eepatterns/Patterns/DataAccessObject.html* 45

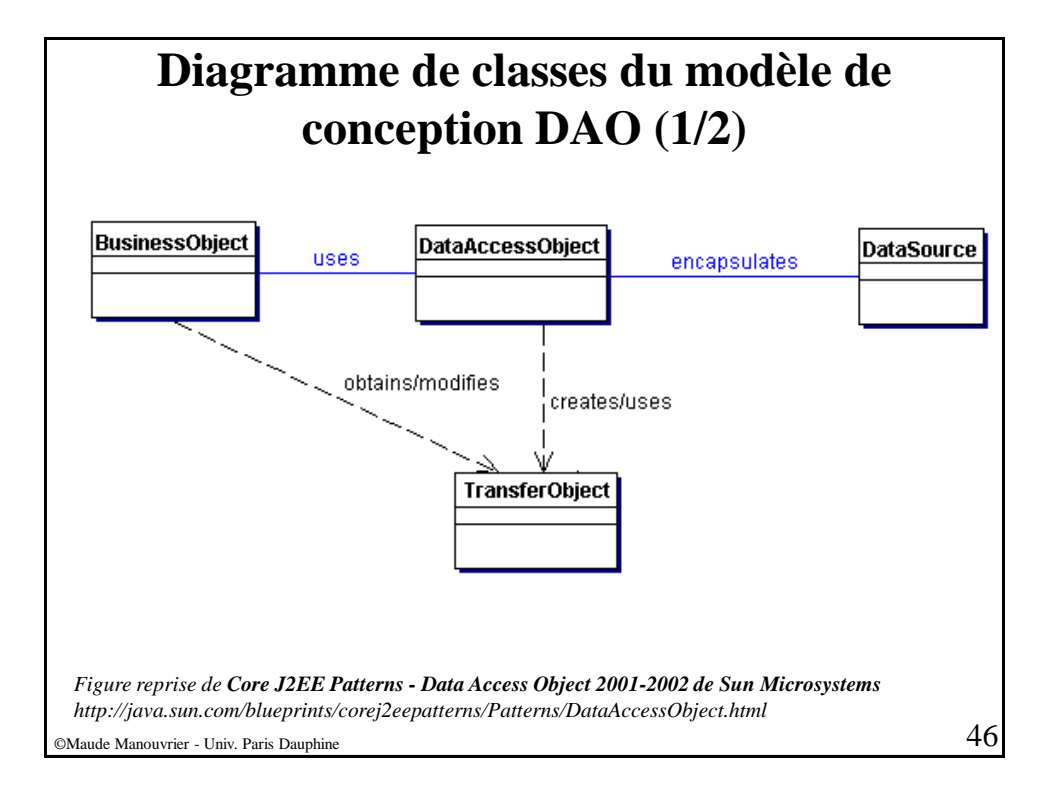

### **Diagramme de classes du modèle de conception DAO (2/2)**

- **Objet métier (***Business Object***)** :
	- Données vues par le client
	- Objet nécessitant l'accès et le stockage de données depuis le support de persistance
	- Objet pouvant être implémenté par une *EJB session*, EJB entité, or tout autre objet Java en association avec un servlet ou une *helper bean* qui accèdent à la source de données.
- **Objet d'accès aux données (***Data Access Object***)** :
	- Abstraction de l'implémentation de l'accès aux données pour rendre cet accès transparent vis à vis de l'objet métier
	- Délégation des opérations de sauvegarde et de récupération de l'objet métier vers l'objet d'accès aux données
- **Source de données (***Data source***)** : BD relationnelle, BD objet, fichiers, etc.
- **Objet de transfert (***Data Transfert Object - DTO***)** : Objet de transport des données entre la couche d'accès aux données et la couche métier

©Maude Manouvrier - Univ. Paris Dauphine – *repris et adapté de [Gri09] et du Core J2EE Patterns - Data Access Object 2001-2002 de Sun Microsystems http://java.sun.com/blueprints/corej2eepatterns/Patterns/DataAccessObject.html* 47

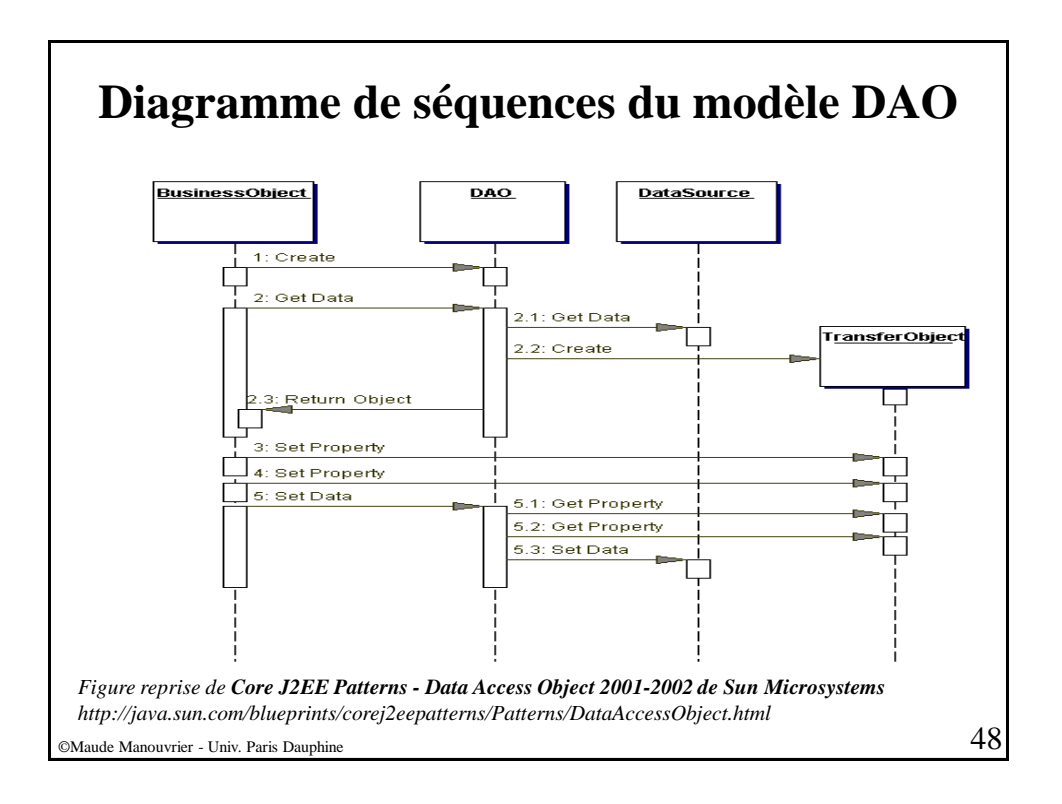

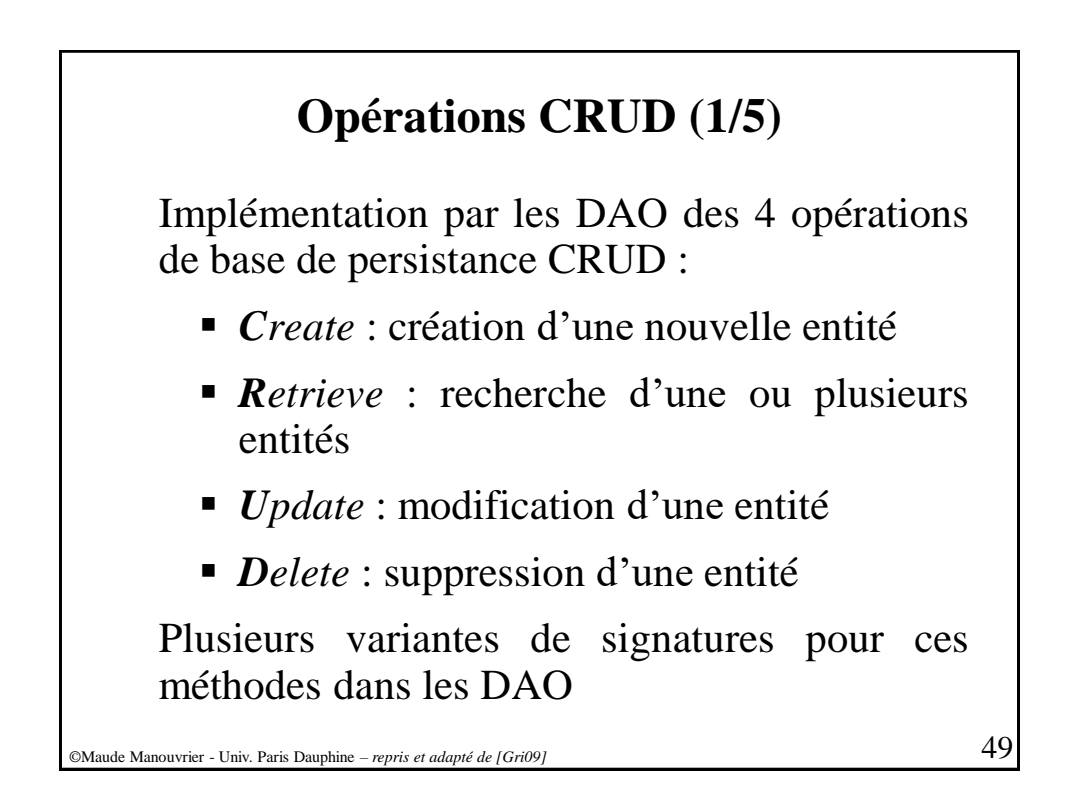

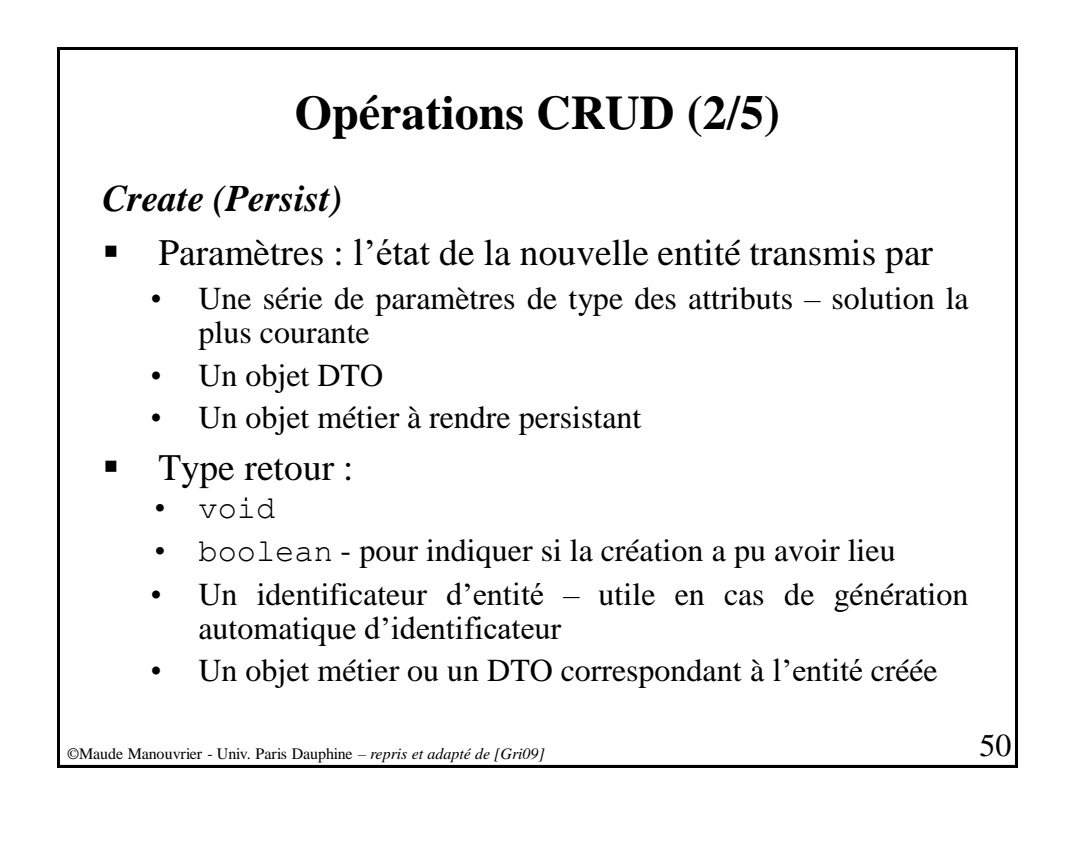

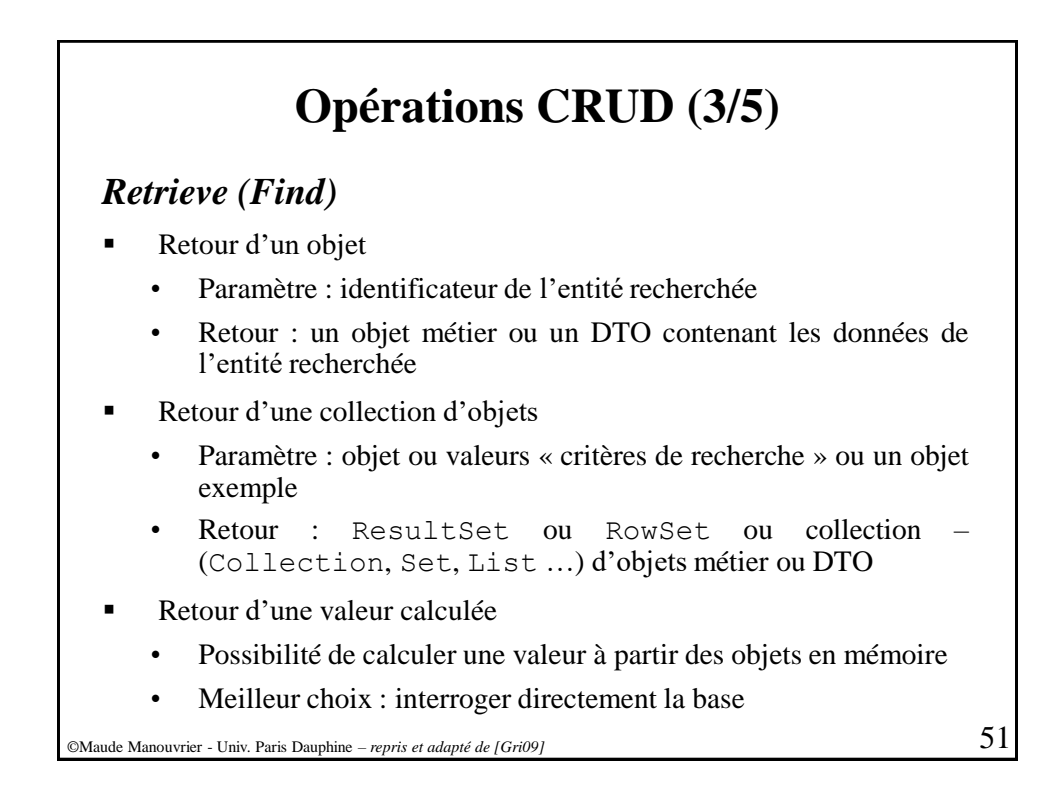

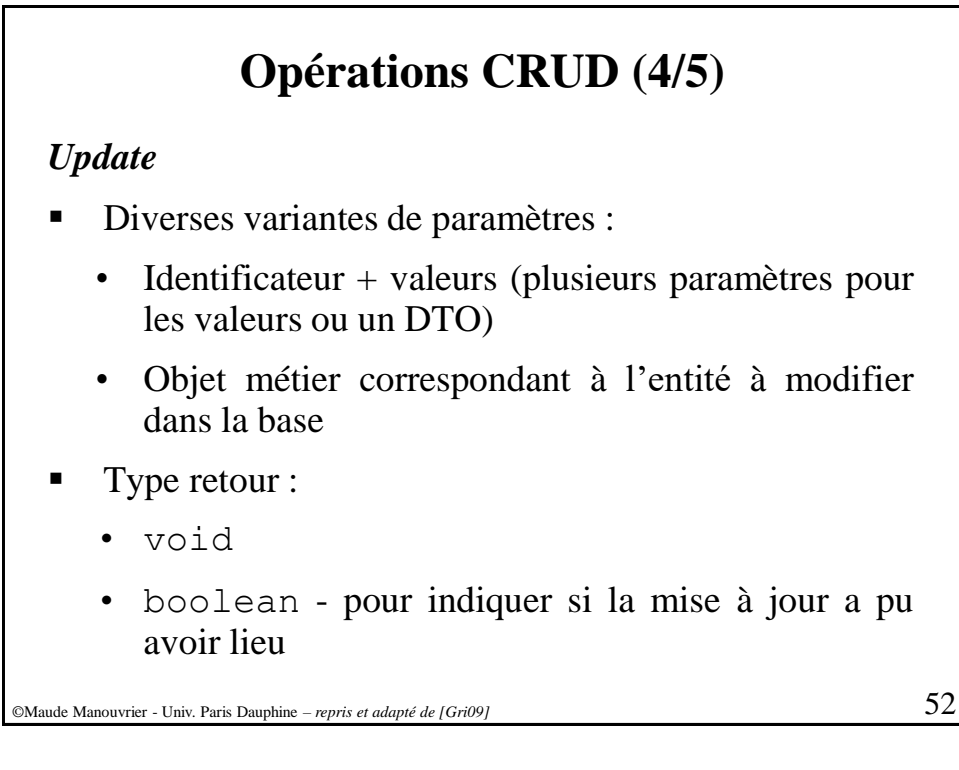

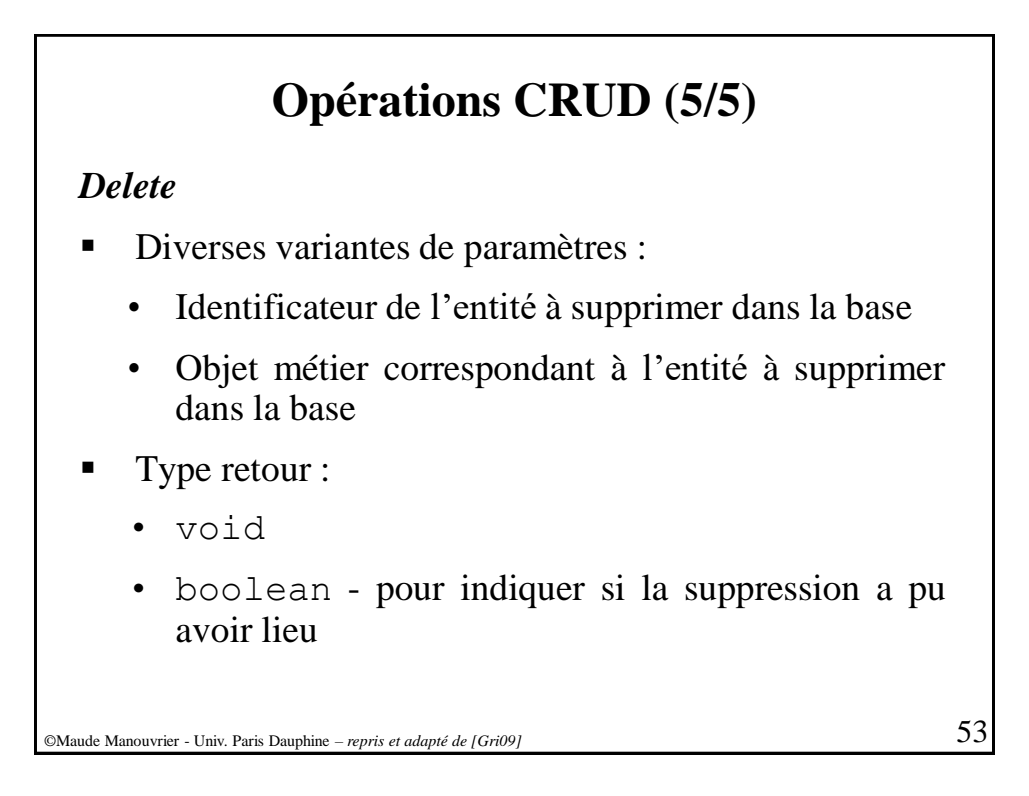

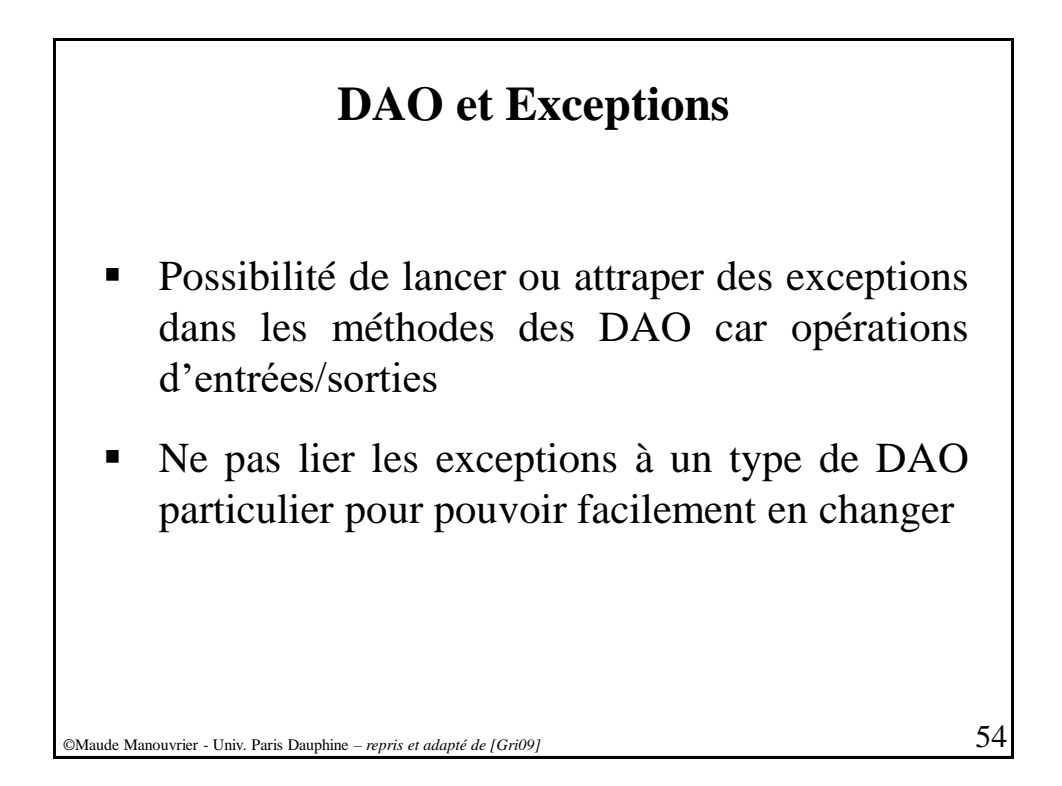

## **Utilisation des DAO (1/3)**

2 stratégies :

- DAO référencé par chaque objet métier pour sa propre persistance
	- Aucune connaissance des DAO par les programmes qui manipulent les objets métiers
	- Nécessité d'une référence vers le DAO utilisé (ex. obtenue par une méthode static de la classe DAO)
- DAO directement manipulés par les programmes qui manipulent les objets métier
	- Pas de référence aux DAO par les objets métier
	- Stratégie la plus souvent utilisée
	- Perte de la pureté de la programmation OO

©Maude Manouvrier - Univ. Paris Dauphine – *repris et adapté de [Gri09]* 55

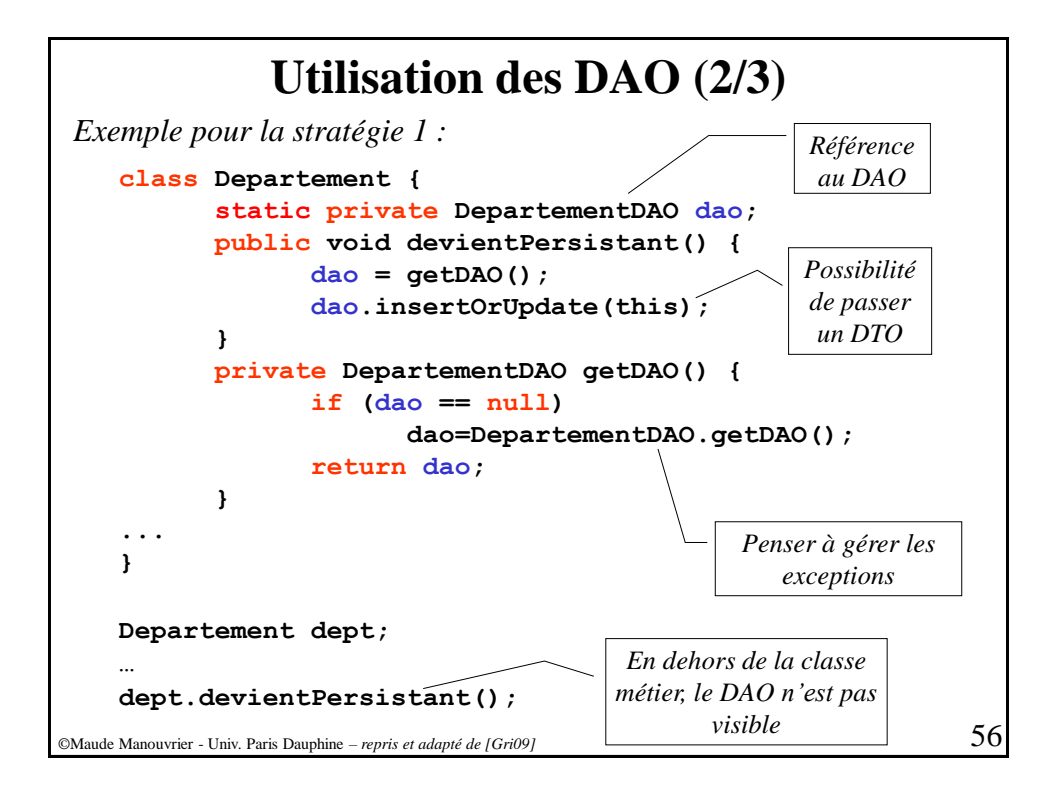

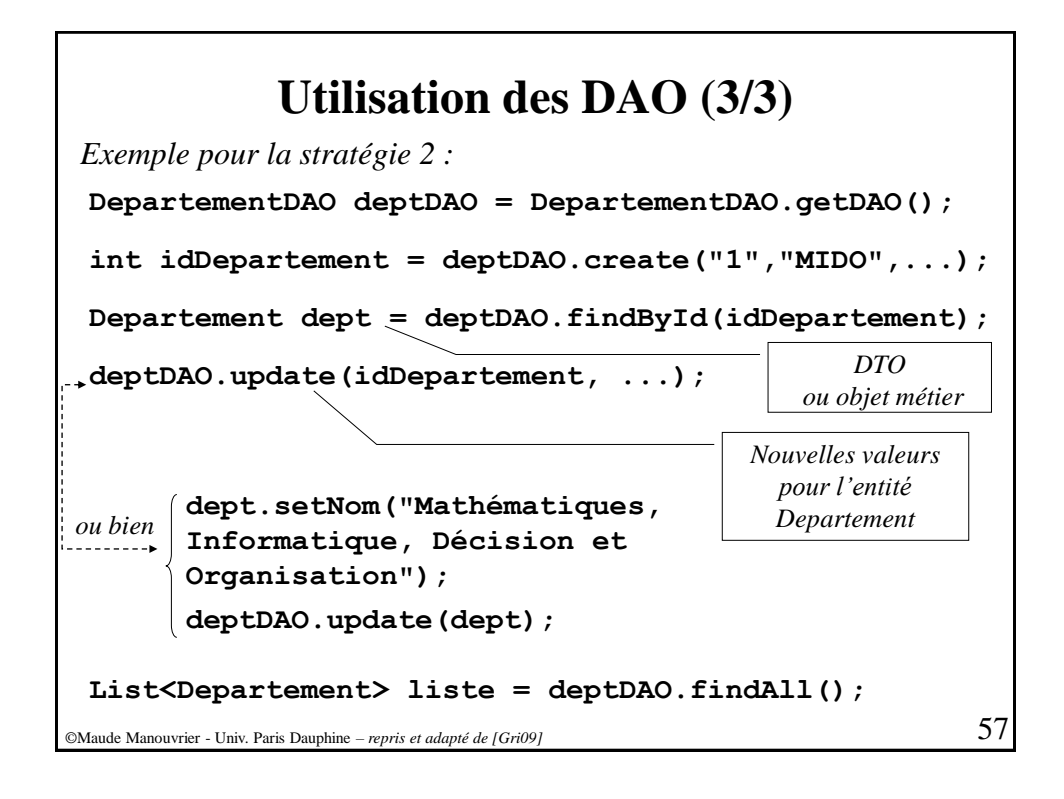

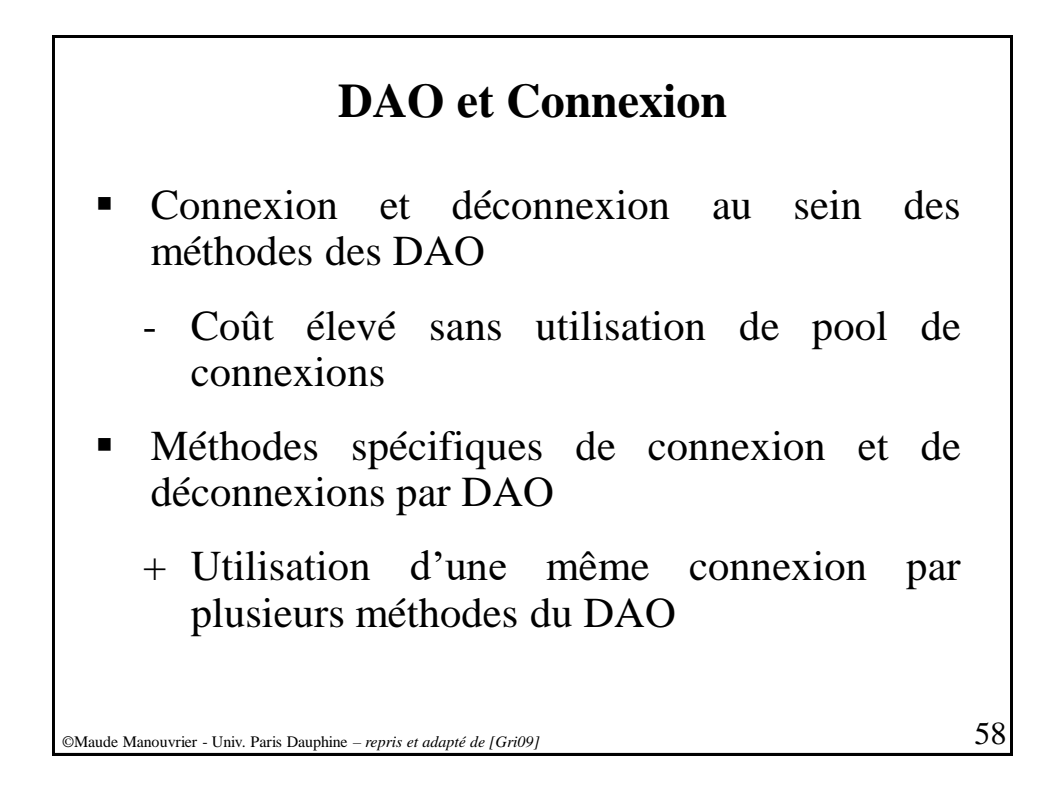

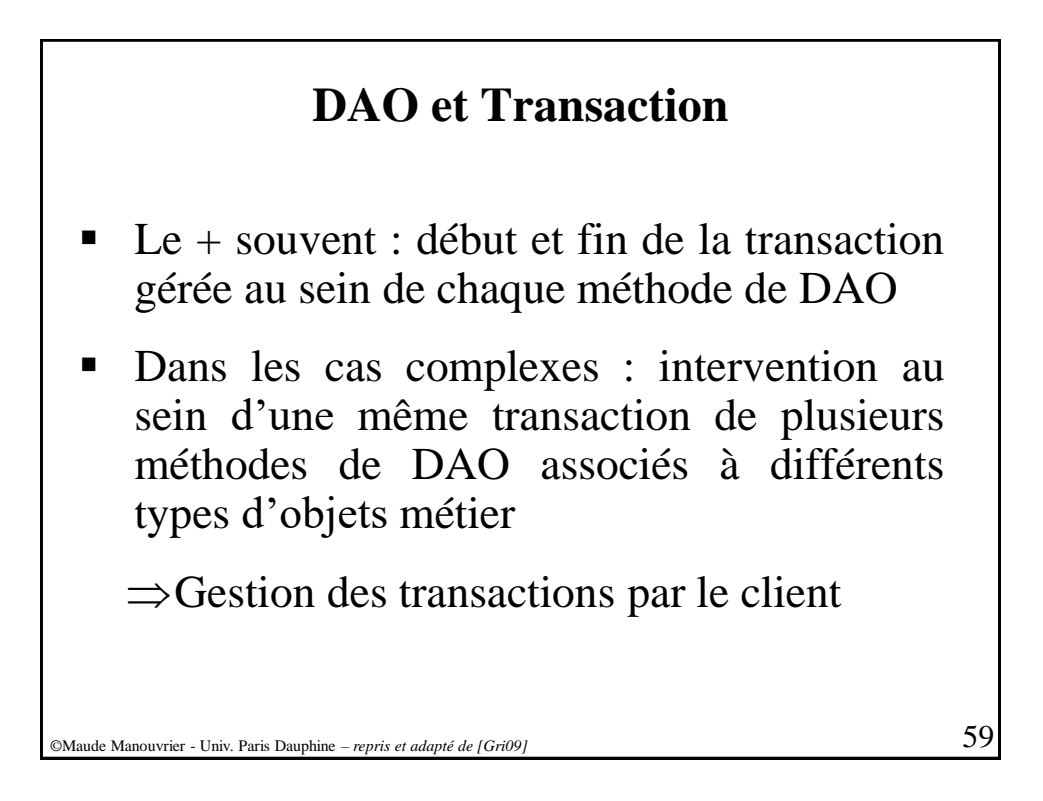

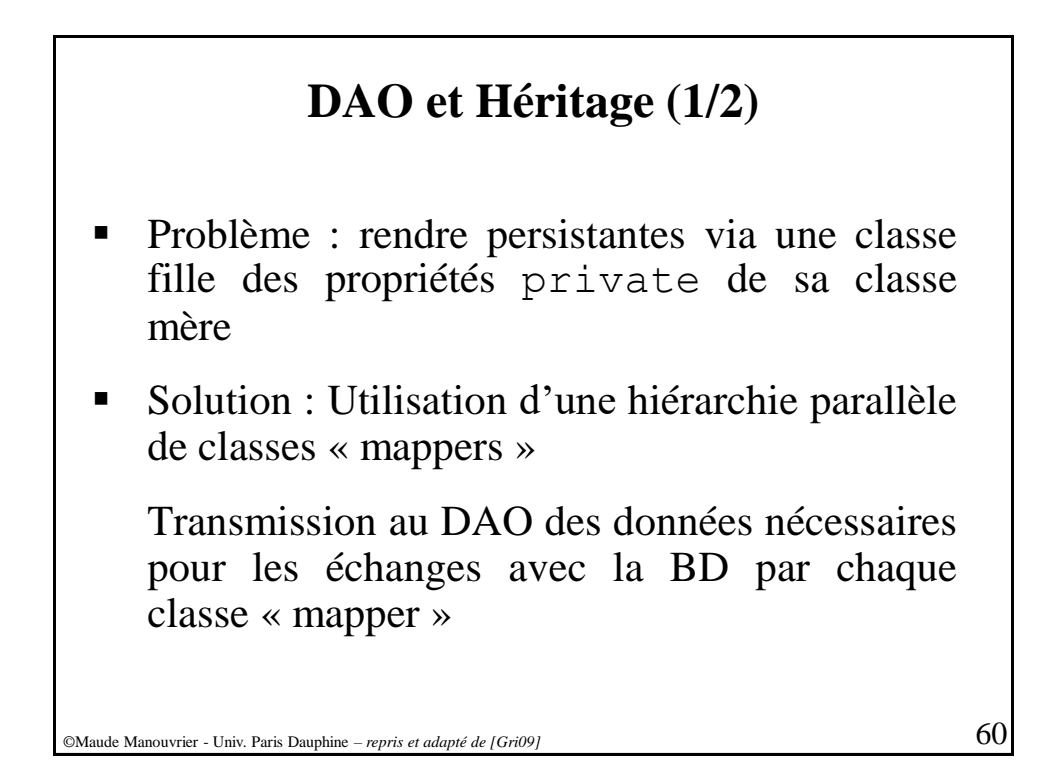

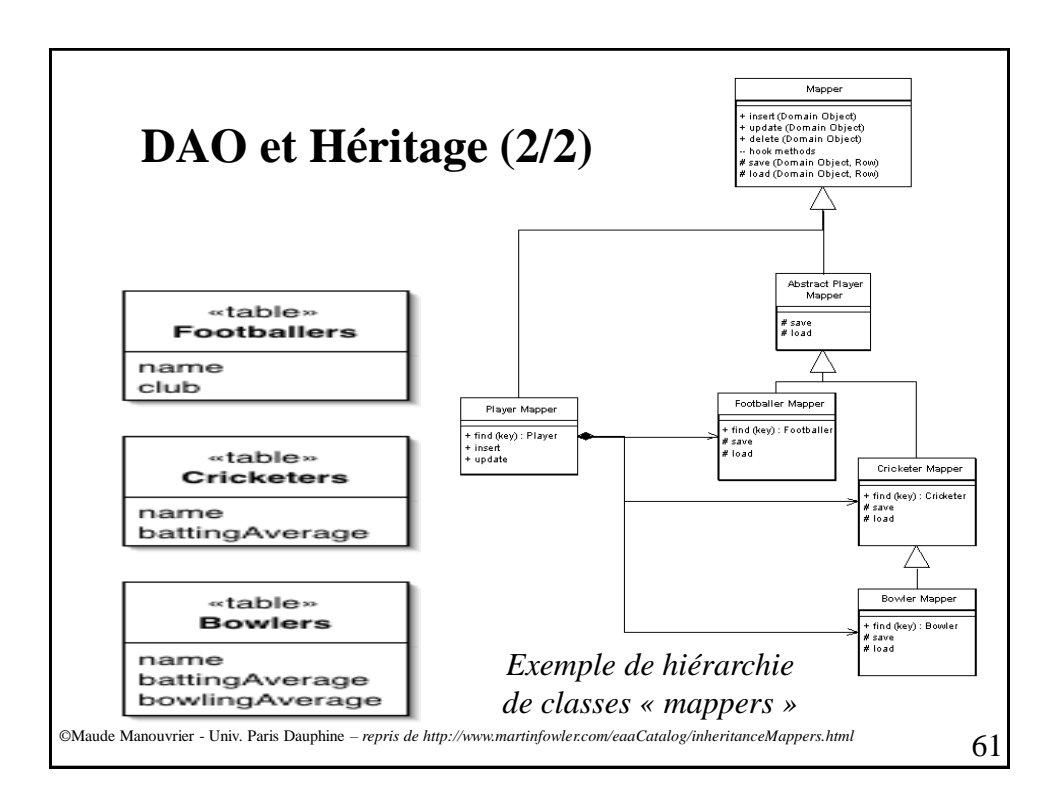

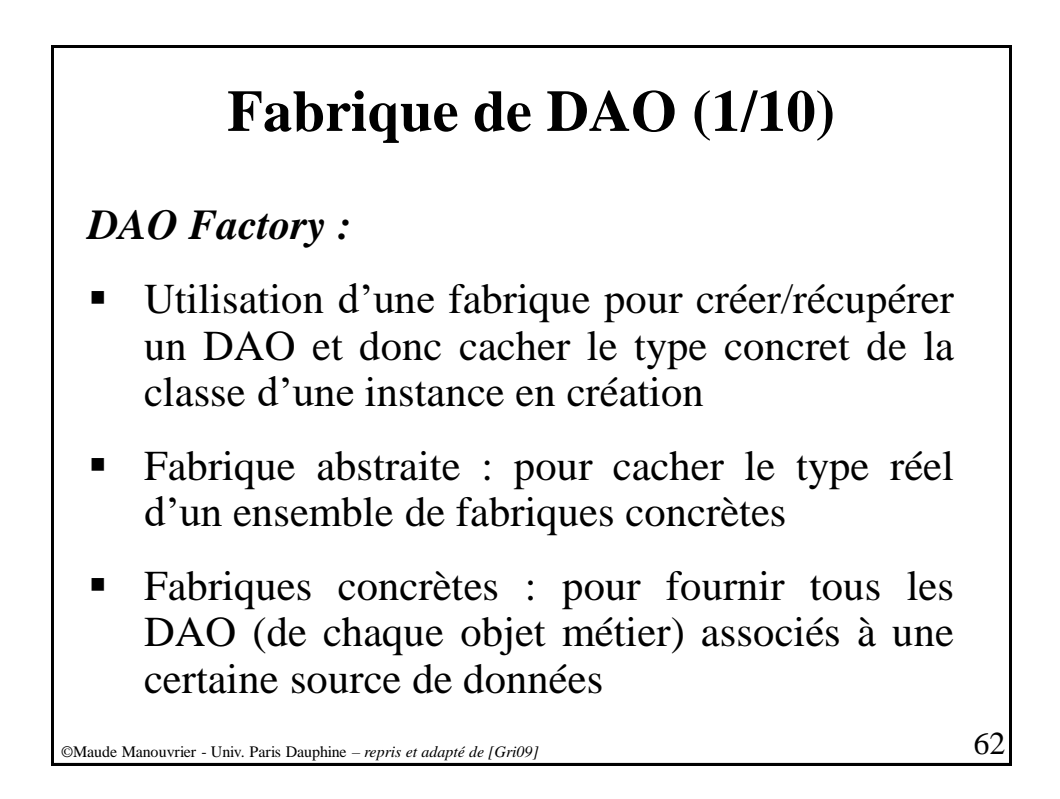

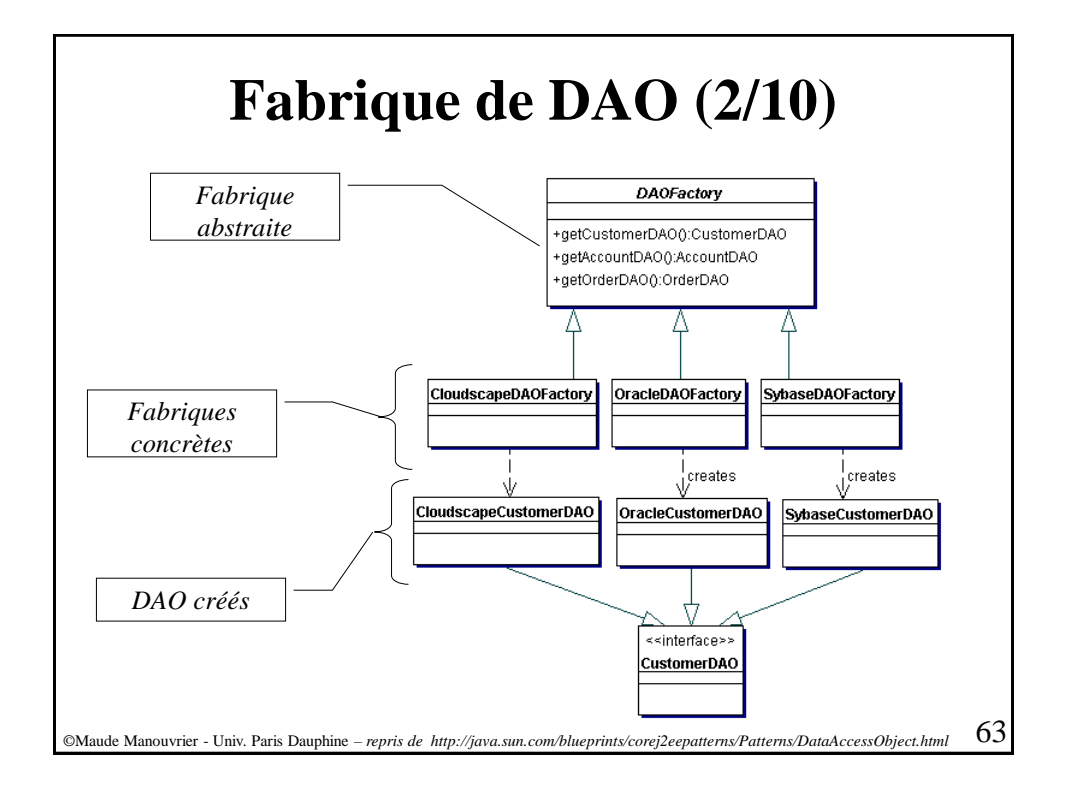

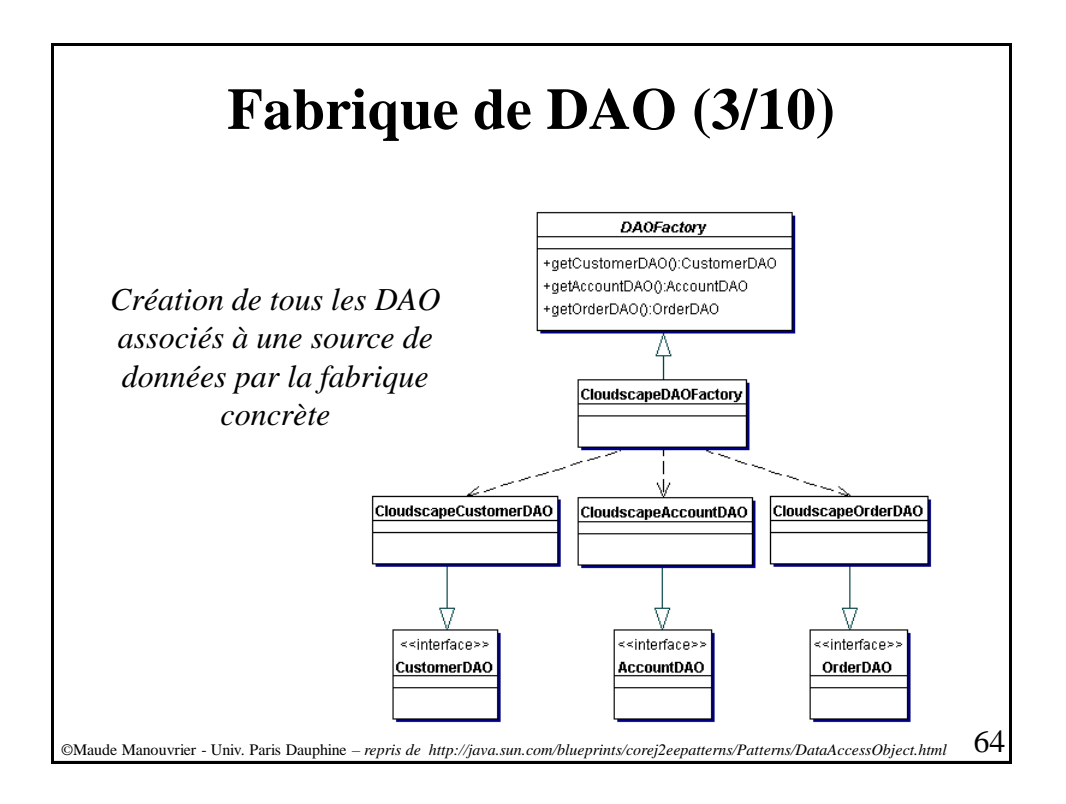

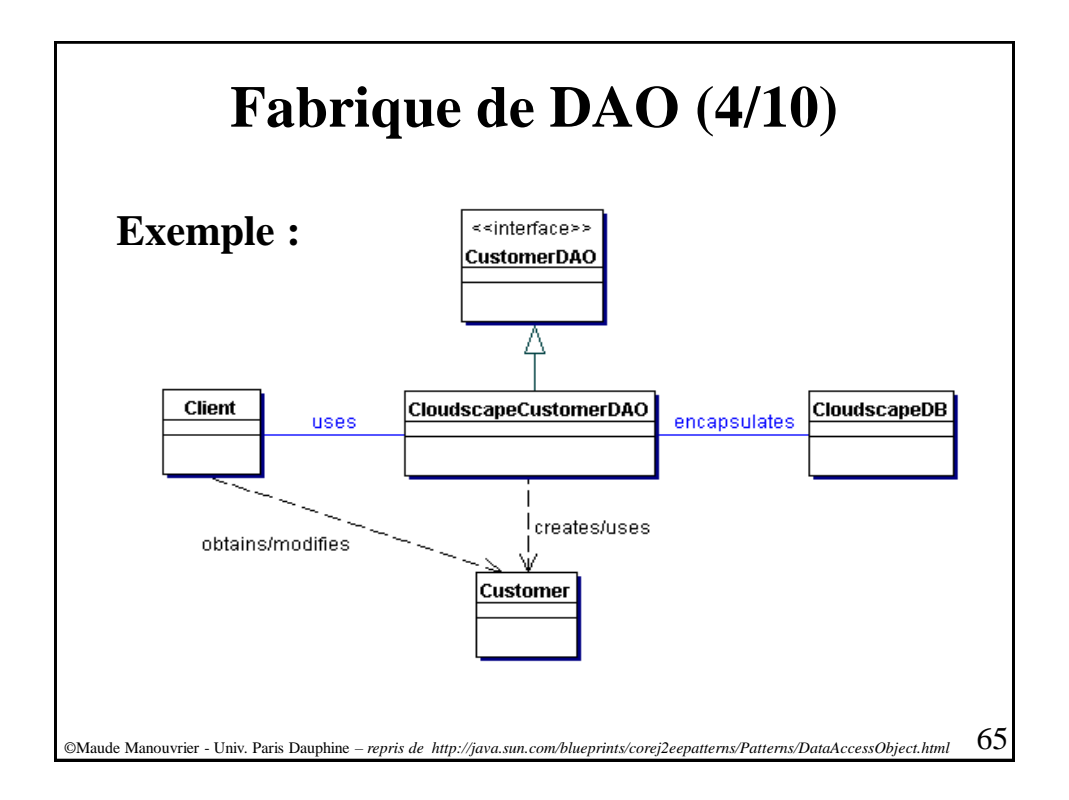

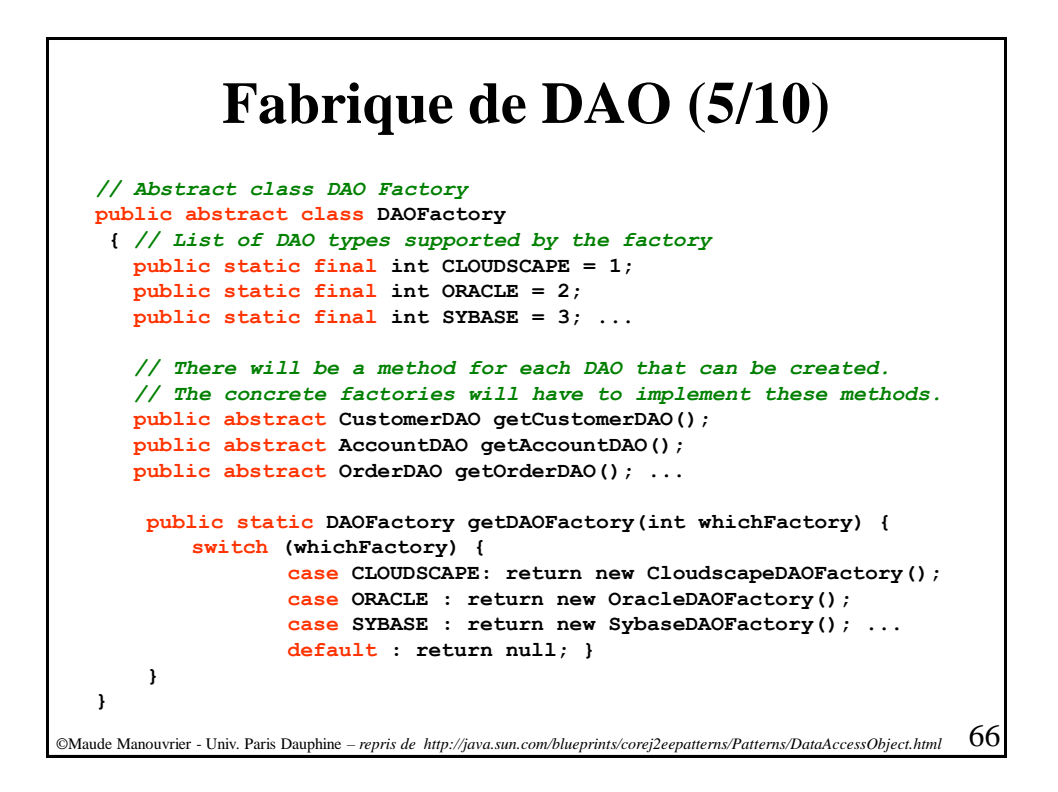

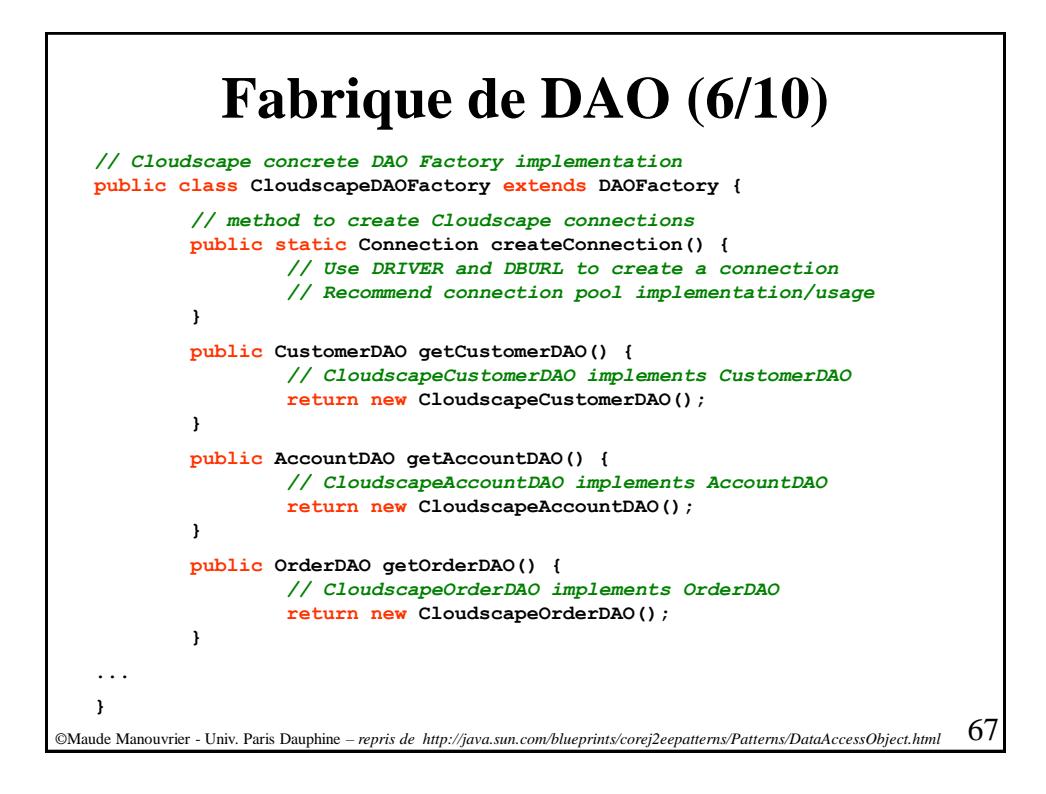

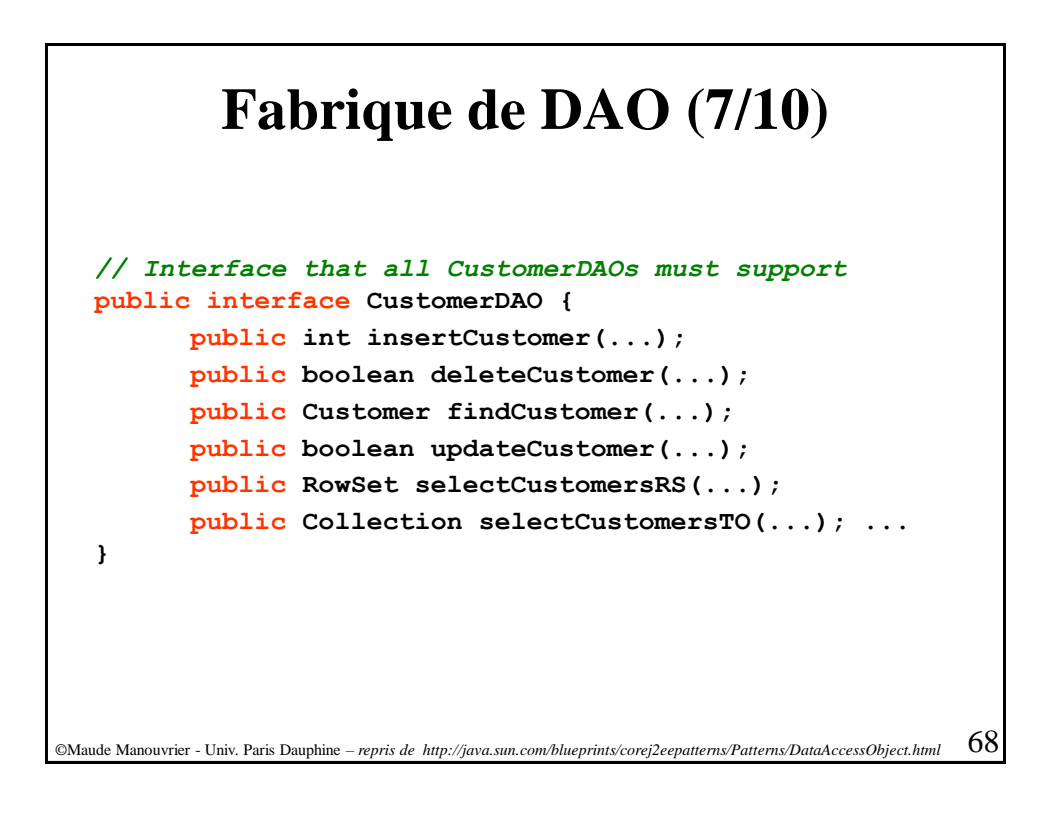

# **Fabrique de DAO (8/10)**

```
©Maude Manouvrier - Univ. Paris Dauphine – repris de http://java.sun.com/blueprints/corej2eepatterns/Patterns/DataAccessObject.html 69
}
// CloudscapeCustomerDAO implementation of the CustomerDAO interface. 
// This class can contain all Cloudscape specific code and SQL statements. 
// The client is thus shielded from knowing these implementation details. 
public class CloudscapeCustomerDAO implements CustomerDAO {
   public CloudscapeCustomerDAO() { // initialization }
   // The following methods can use CloudscapeDAOFactory.createConnection() 
   // to get a connection as required 
   public int insertCustomer(...) {
      // Implement insert customer here. 
       // Return newly created customer number or a -1 on error 
   }
   public boolean deleteCustomer(...) {
    // Implement delete customer here 
    // Return true on success, false on failure 
   }
   public Customer findCustomer(...) {
     // Implement find a customer here using supplied argument values 
     // as search criteria
     // Return a Transfer Object if found, 
      // Return null on error or if not found 
   }
...
```
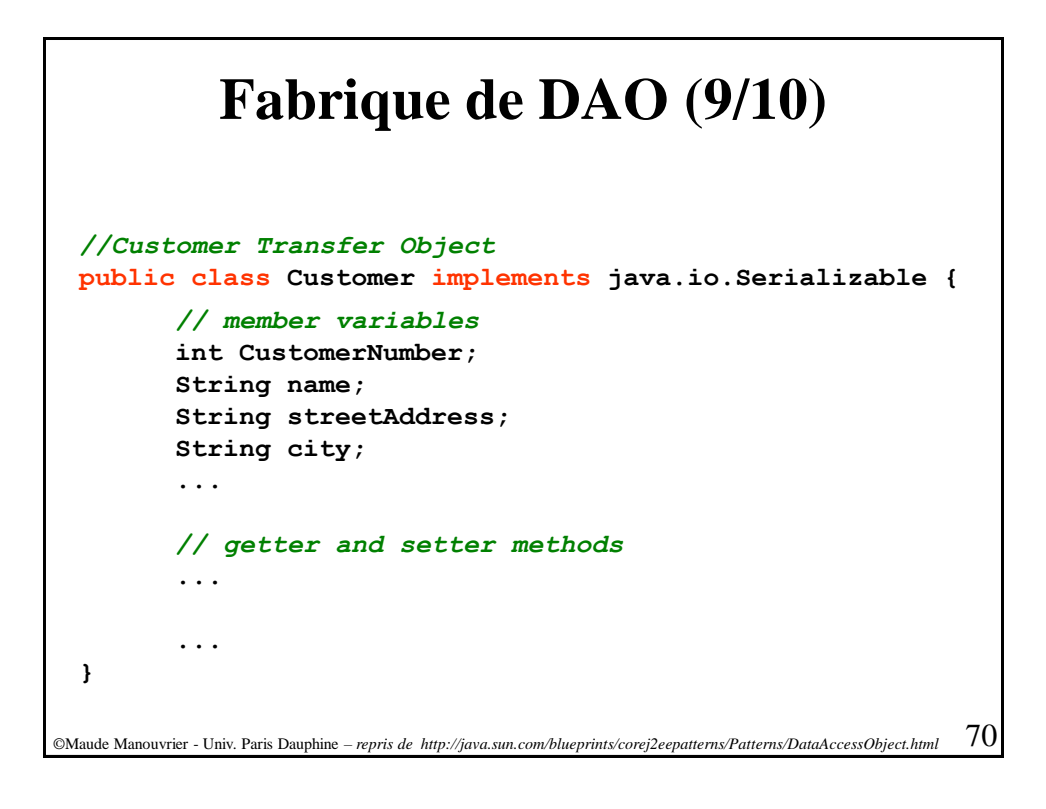

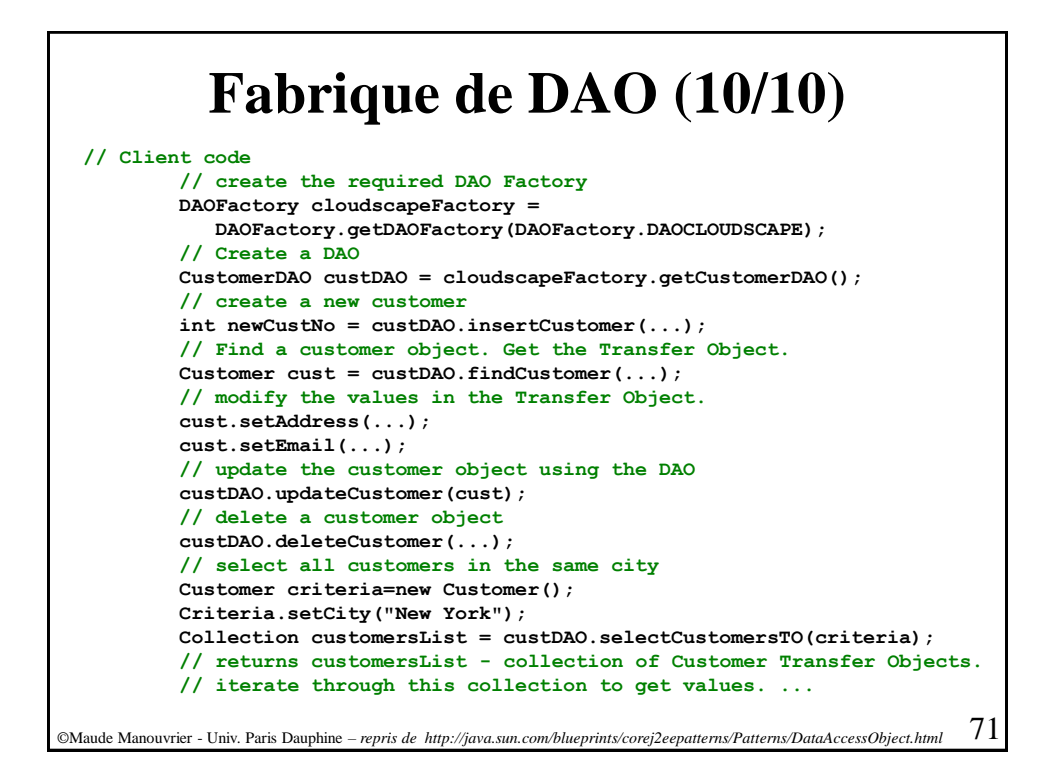

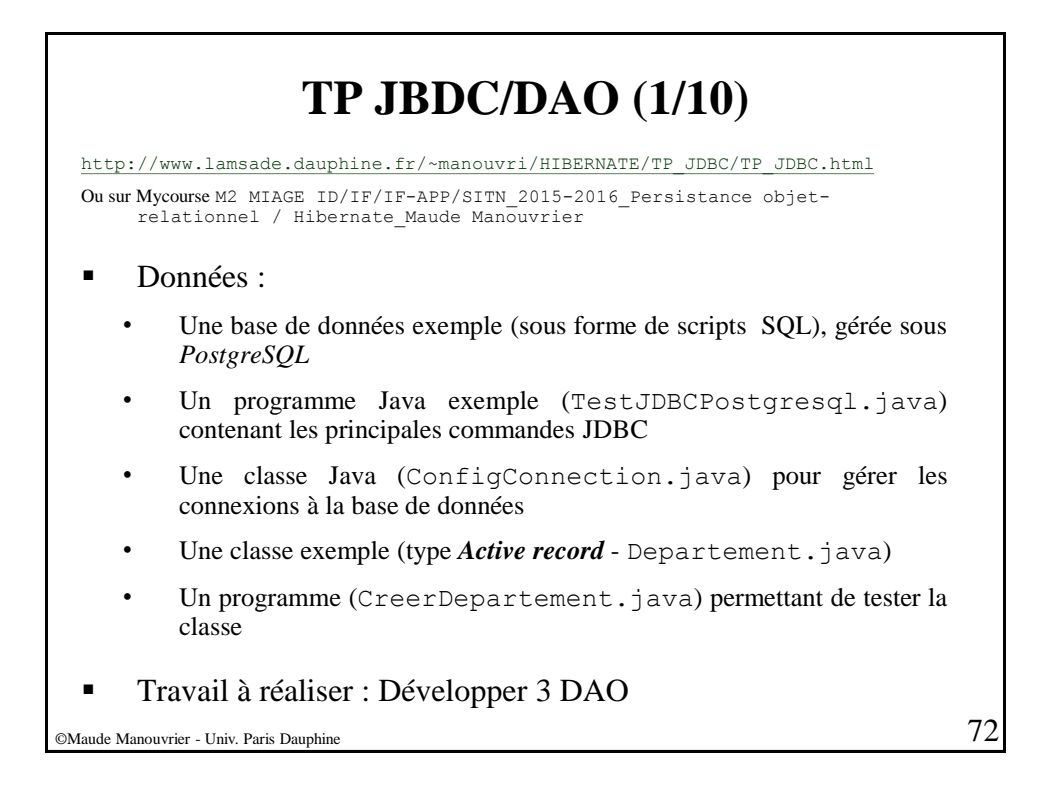
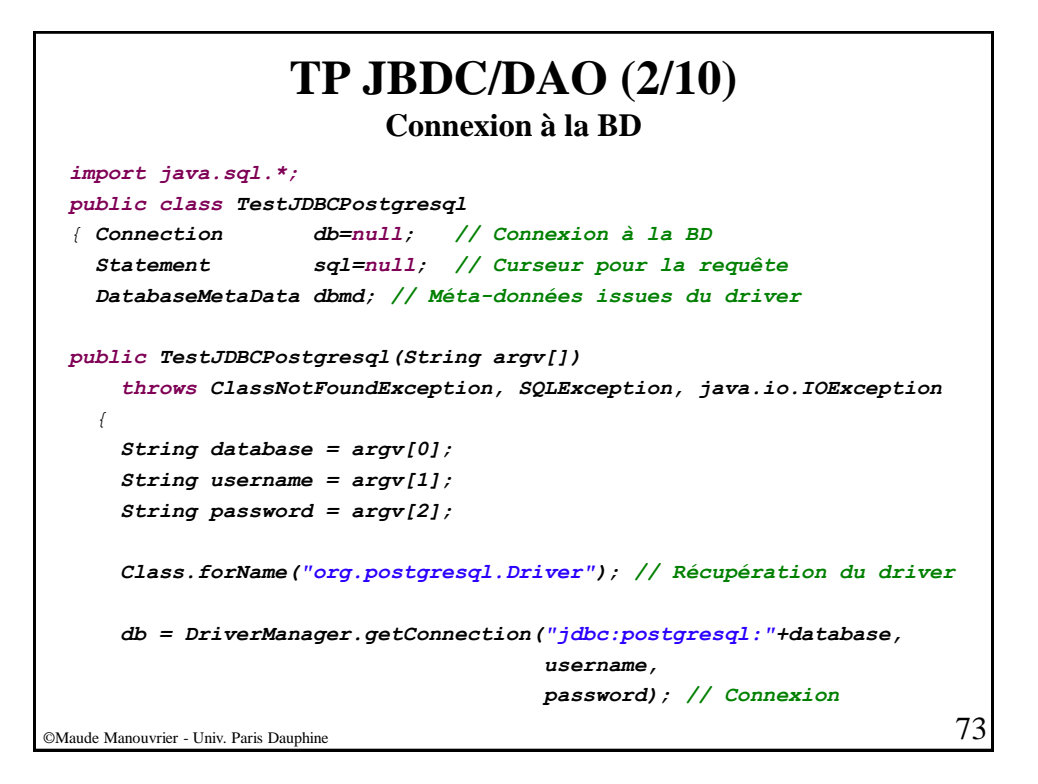

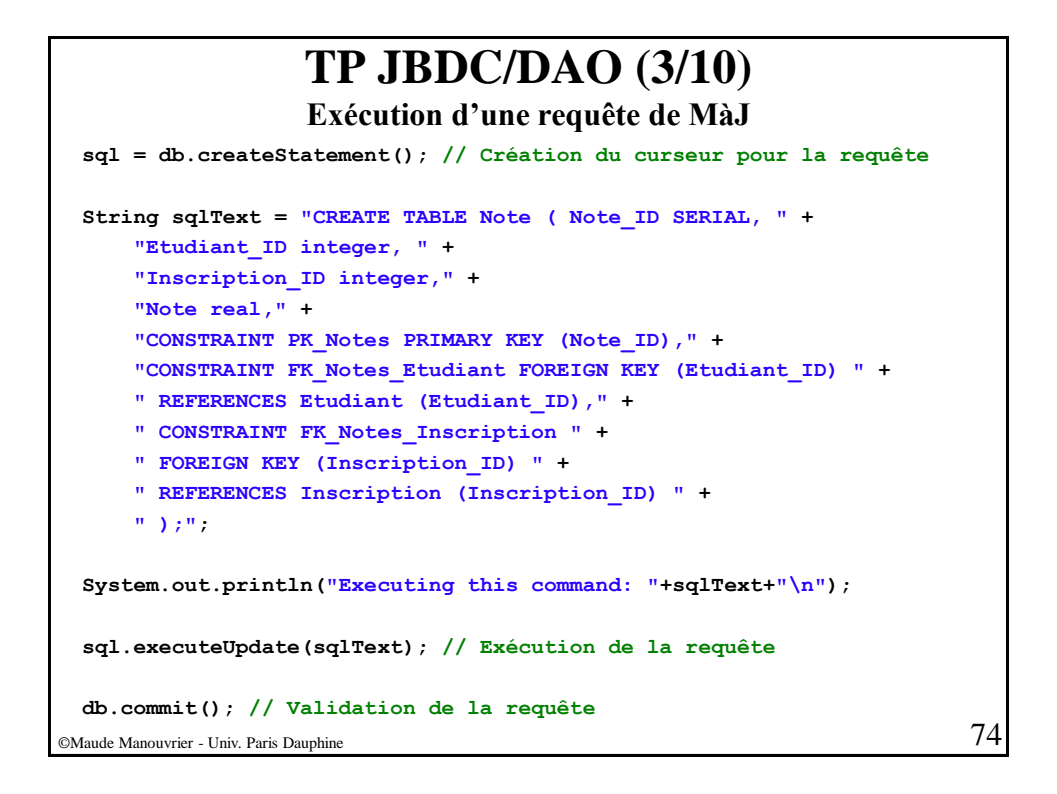

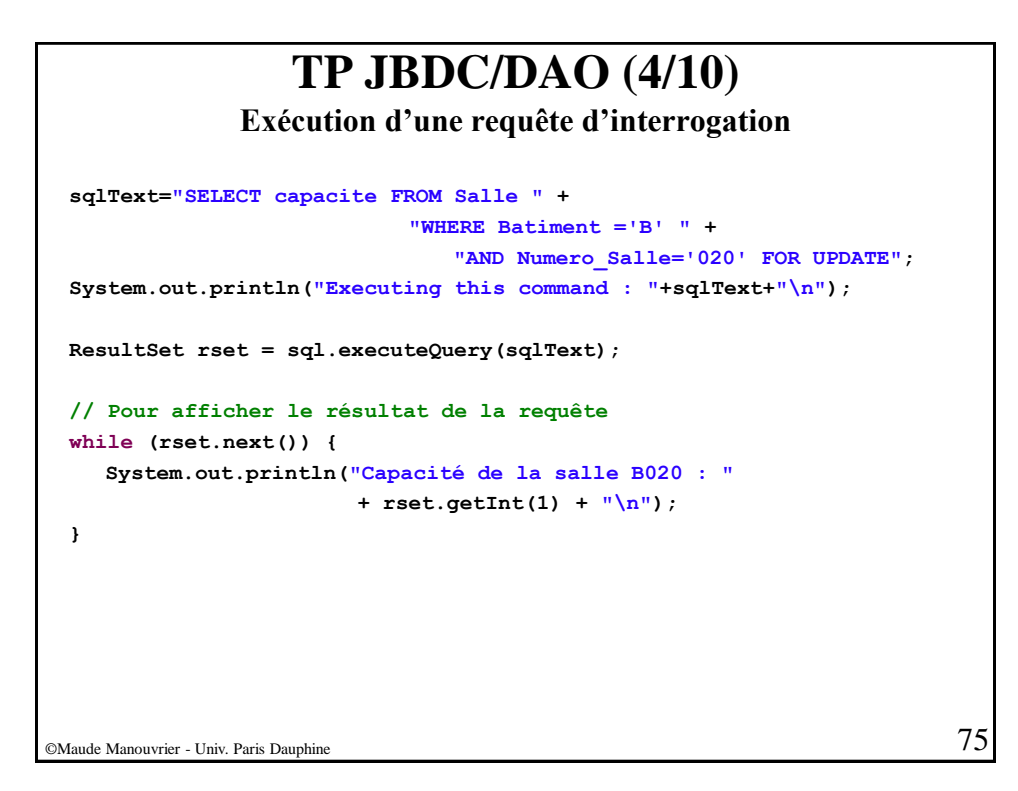

#### **TP JBDC/DAO (5/10) Exécution d'une requête de MàJ paramétrable** ©Maude Manouvrier - Univ. Paris Dauphine  $76$ **System.out.println("\n\nNow demostrating a prepared statement..."); sqlText = "INSERT INTO Salle VALUES (?,?,?)"; System.out.println("The Statement looks like this: "+sqlText+"\n"); System.out.println("Looping several times filling in the fields...\n"); PreparedStatement ps = db.prepareStatement(sqlText); // Exécution d'une requête paramétrée String [] NumBatiment = {"A", "B", "C", "P", "D"}; String [] NumSalle = {"208", "026", "405", "340", "120"}; int lenNB = NumBatiment.length; for (int i=0, c=30 ; (i<lenNB) && (c<35) ;c++,i++) { System.out.println(i+" " + NumBatiment[i]+ " " + NumSalle[i]+ "...\n"); ps.setString(1,NumBatiment[i]); //Affectation de la colonne 1(Batiment) ps.setString(2,NumSalle[i]);; // Affectation de la colonne 2(Numero\_Salle) ps.setInt(3,c); //Affectation de la colonne 3(Capacite) ps.executeUpdate(); } db.commit(); ps.close();**

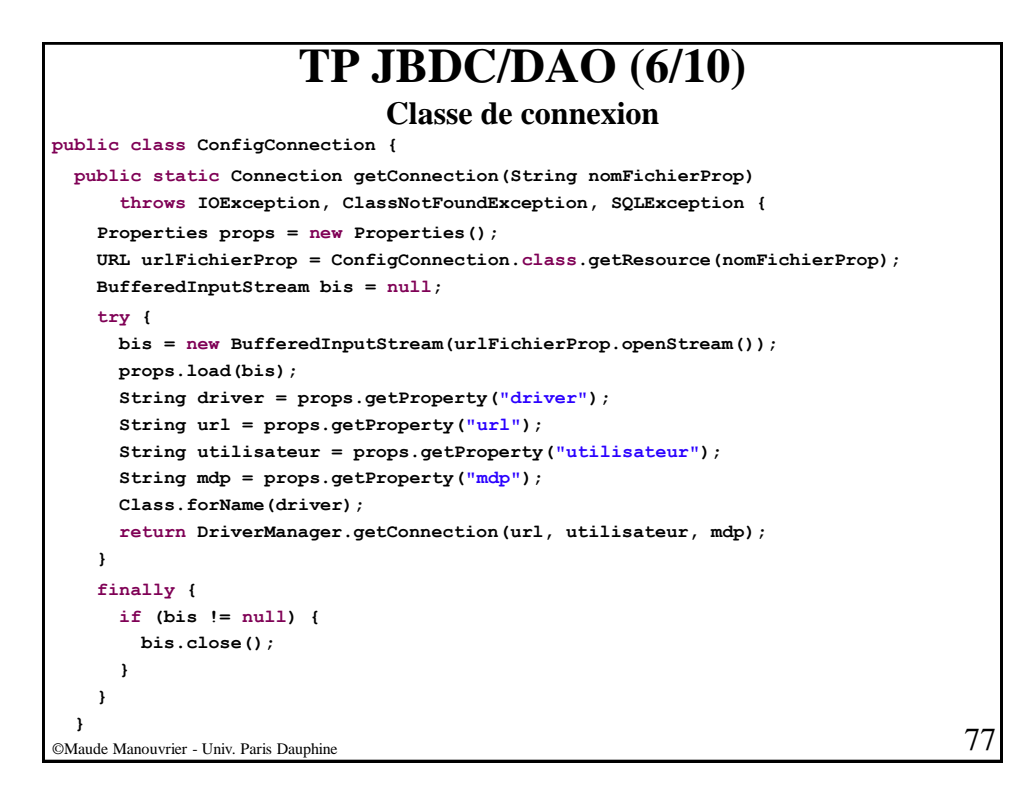

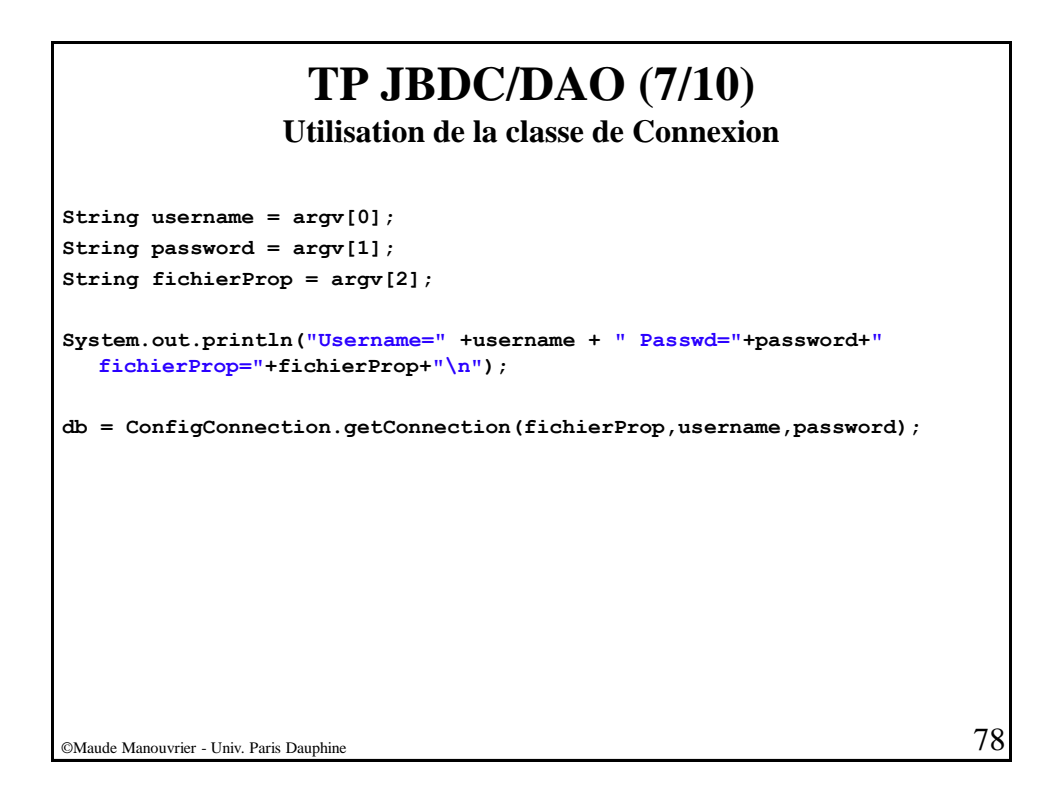

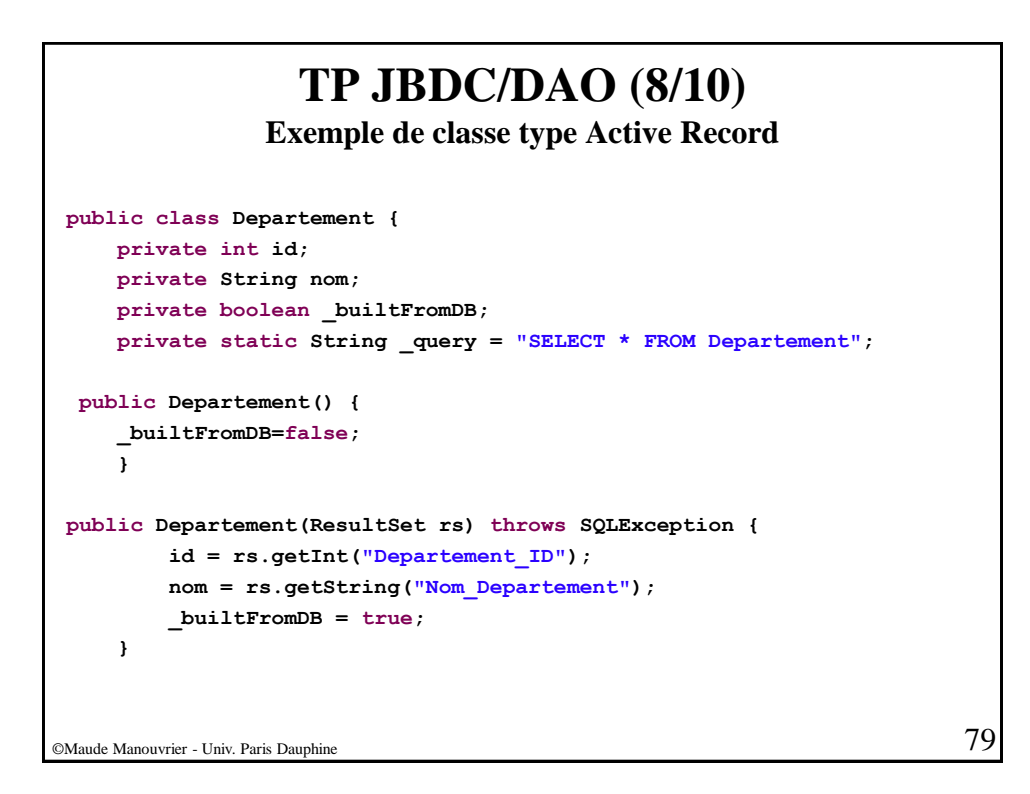

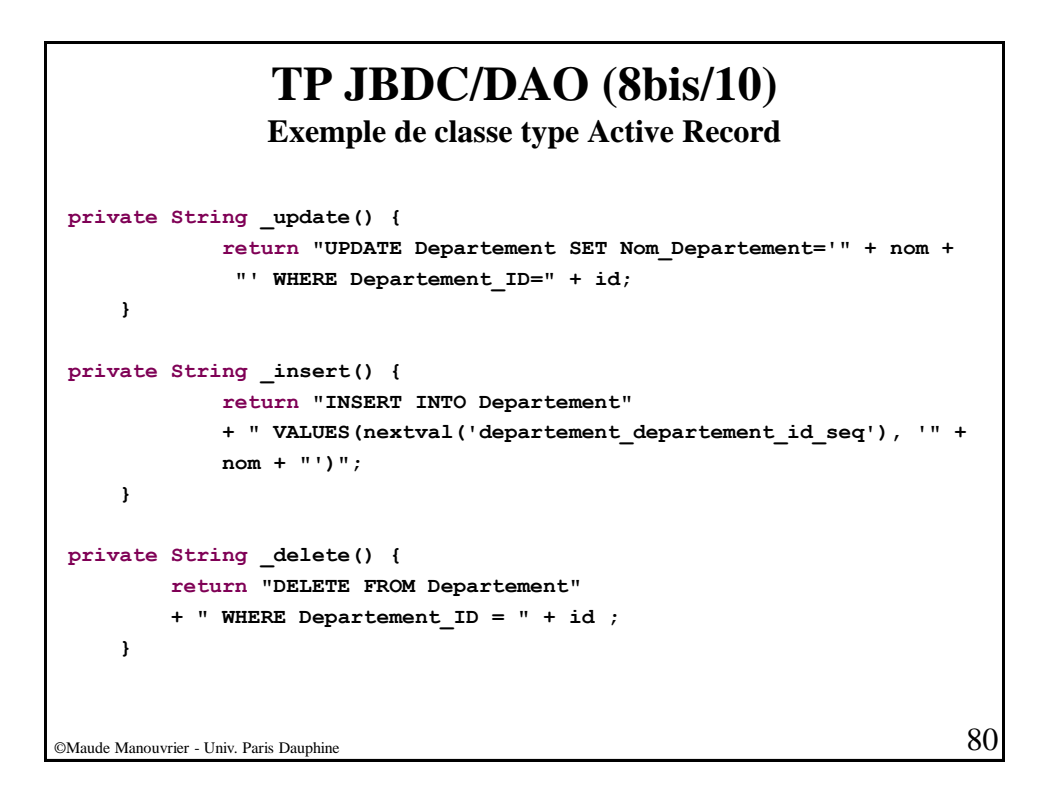

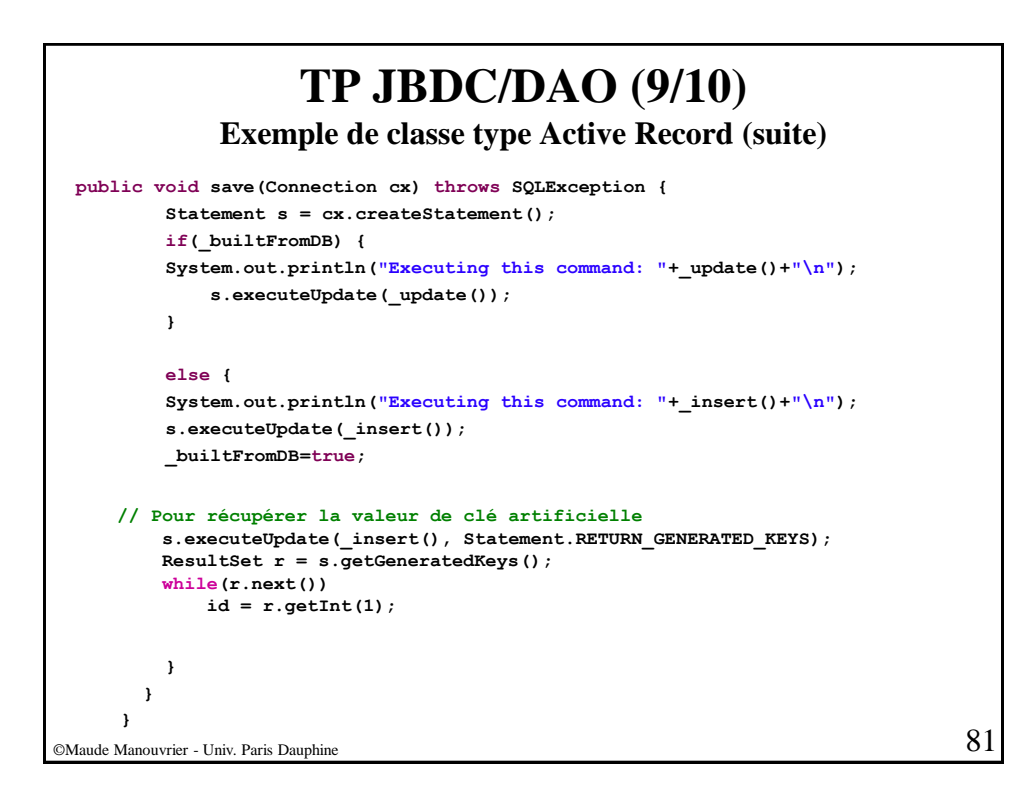

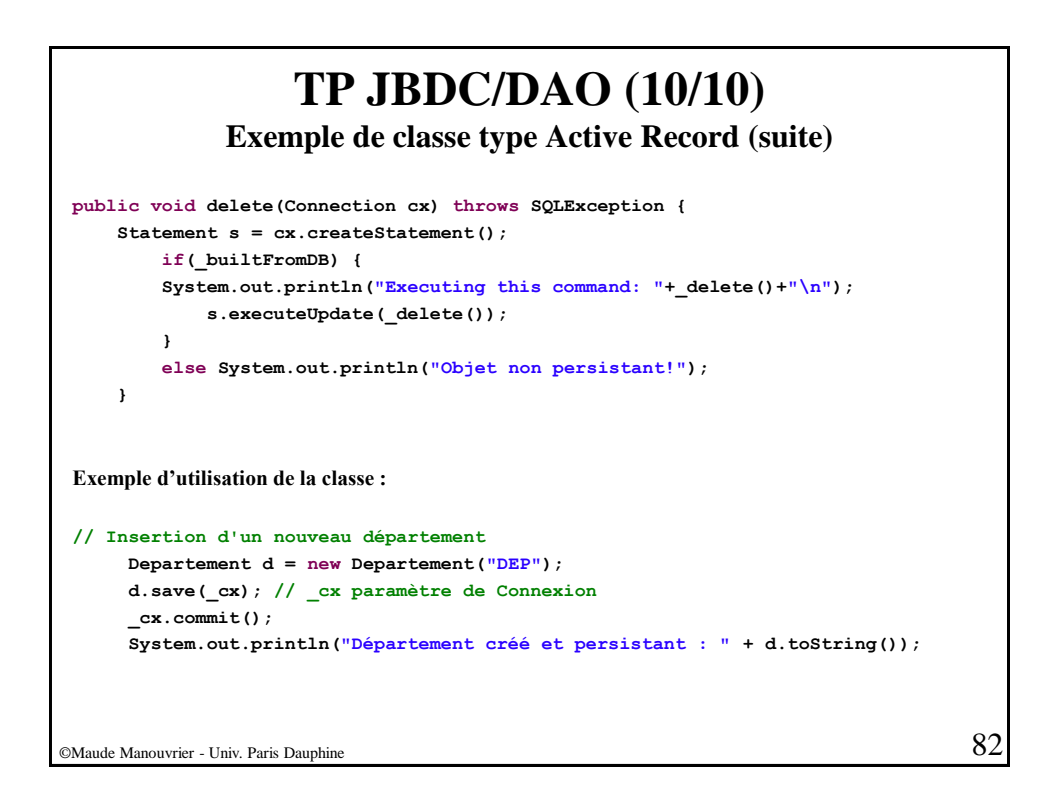

# **Partie 4 : Hibernate / JPA** ▪ **Présentation générale** ▪ **Architecture du noyau Hibernate** ▪ **Environnement de travail** ▪ **Classes persistantes dans Hibernate** ▪ **Opérations du gestionnaire de persistance** ▪ **Méta-données : fichiers de** *mapping/annotations* **des classes métier** ▪ **Récupération d'instances persistantes Requêtes Transactions** ©Maude Manouvrier - Univ. Paris Dauphine  $83$

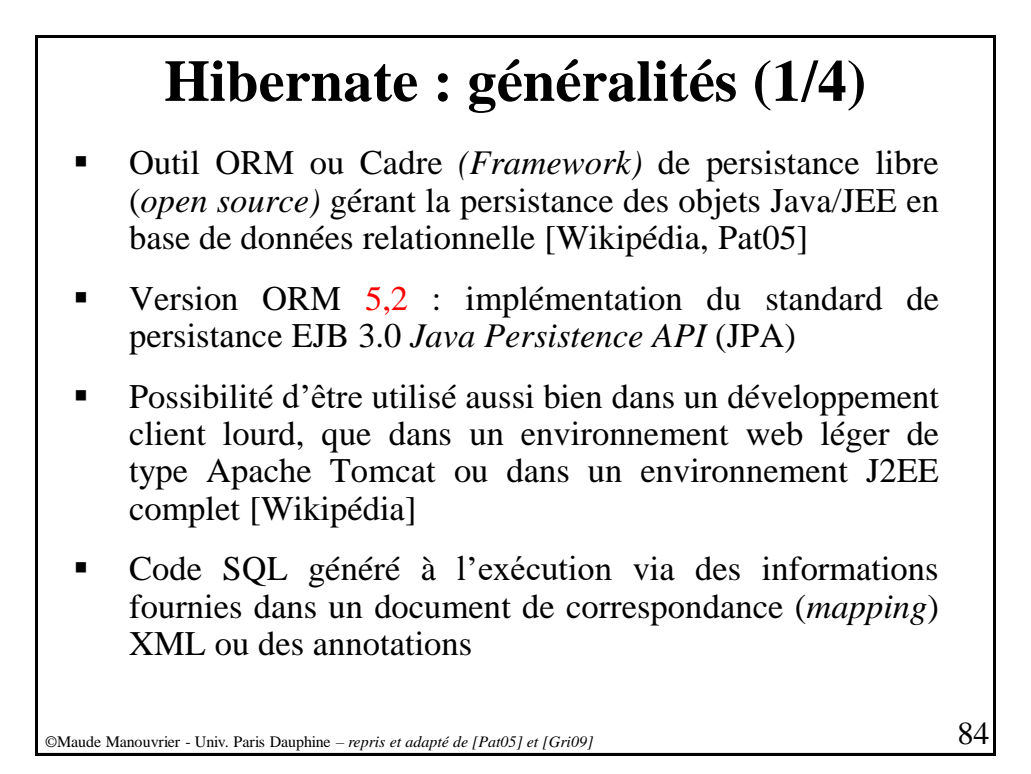

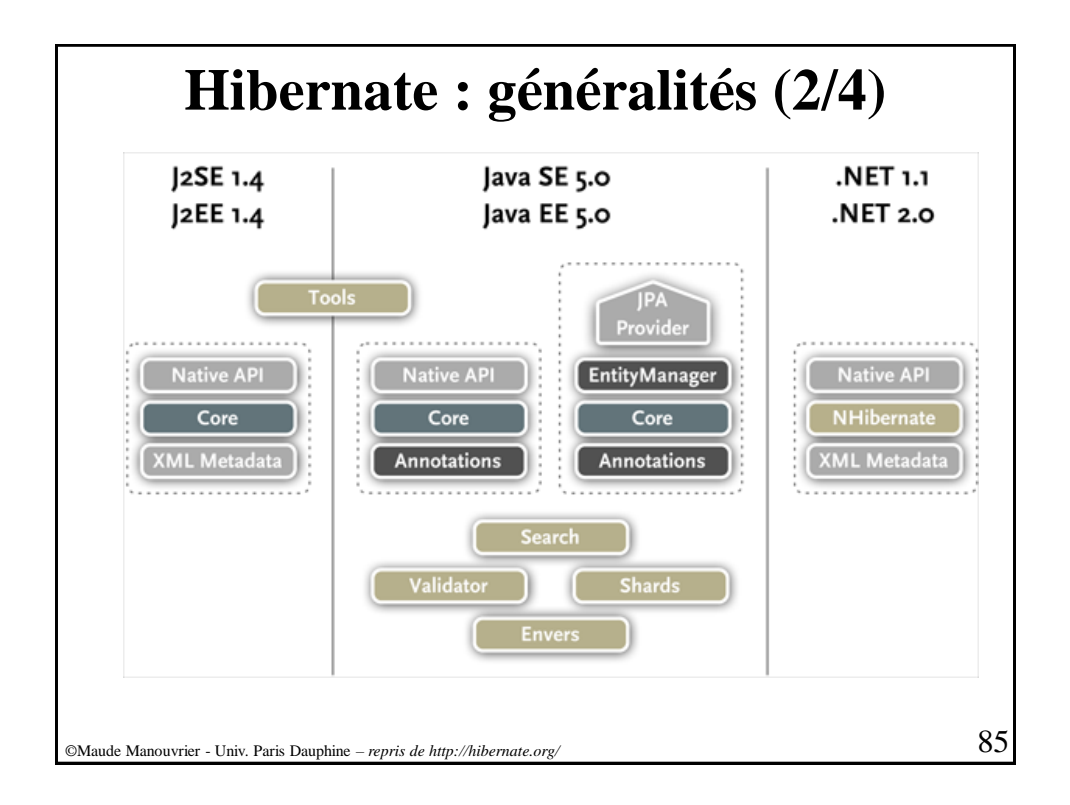

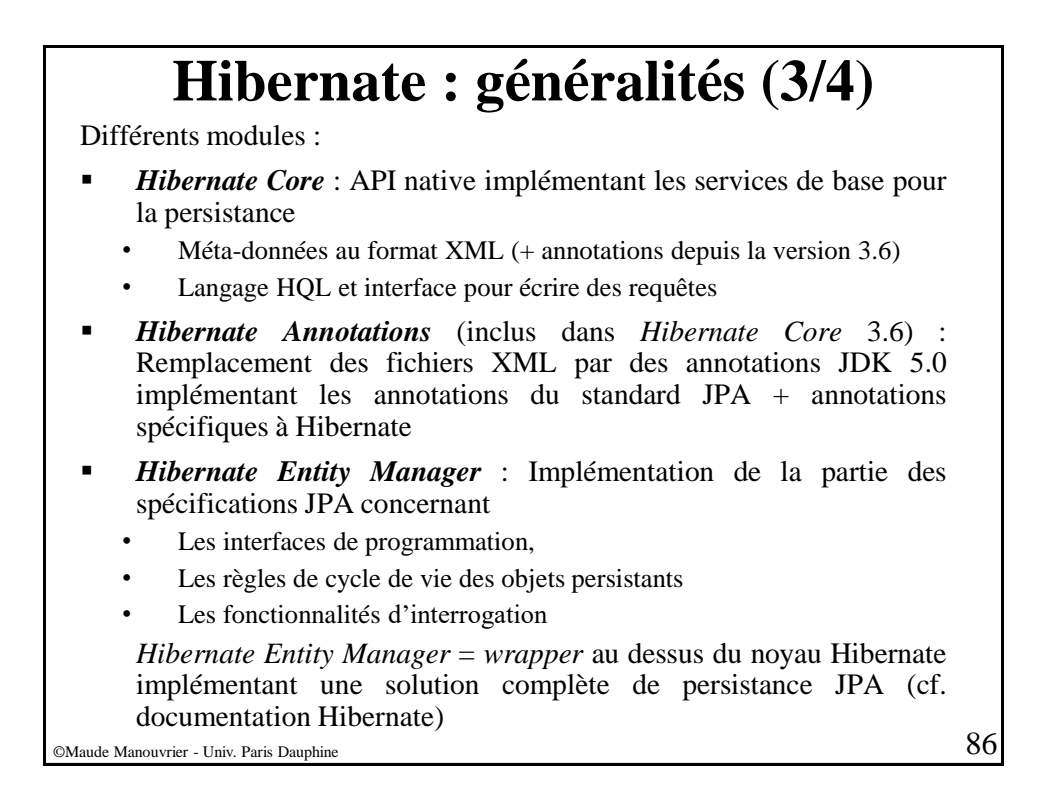

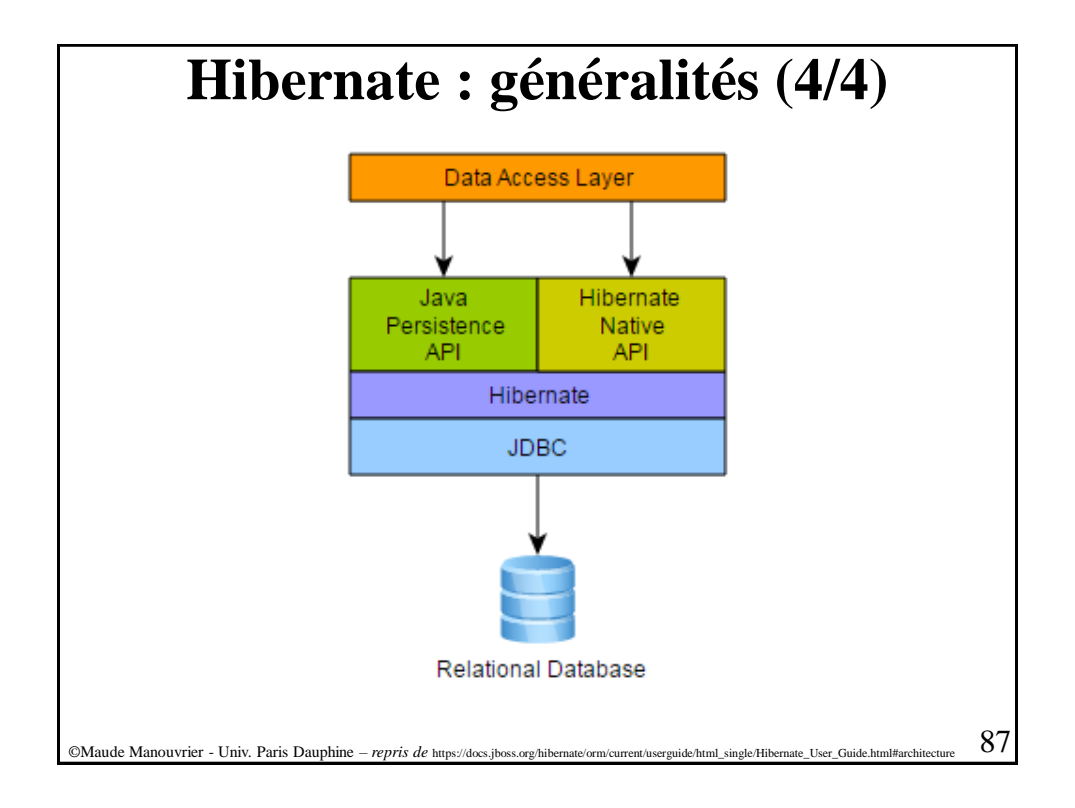

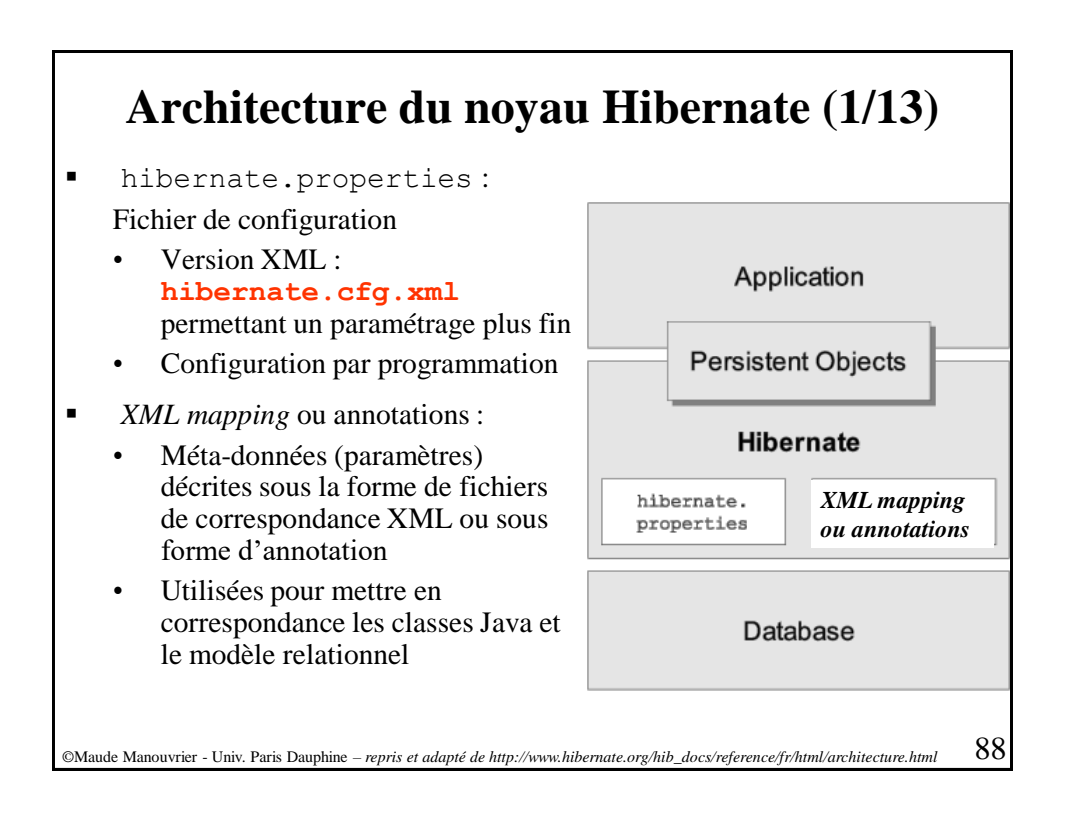

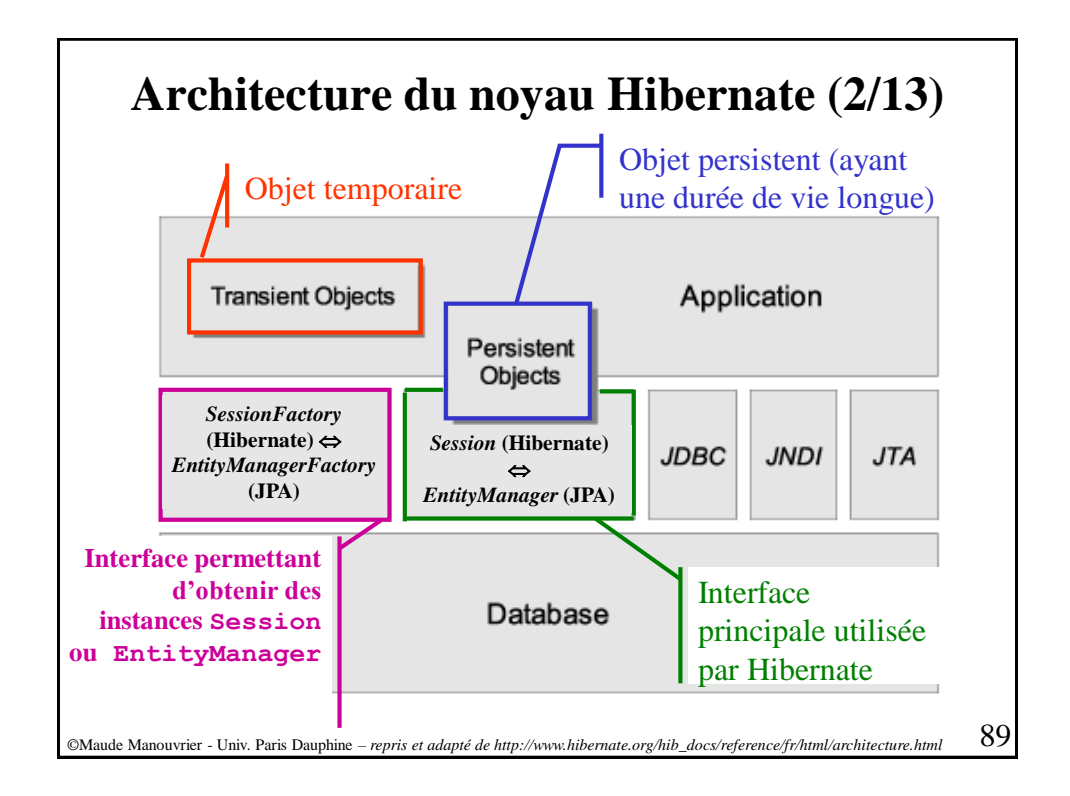

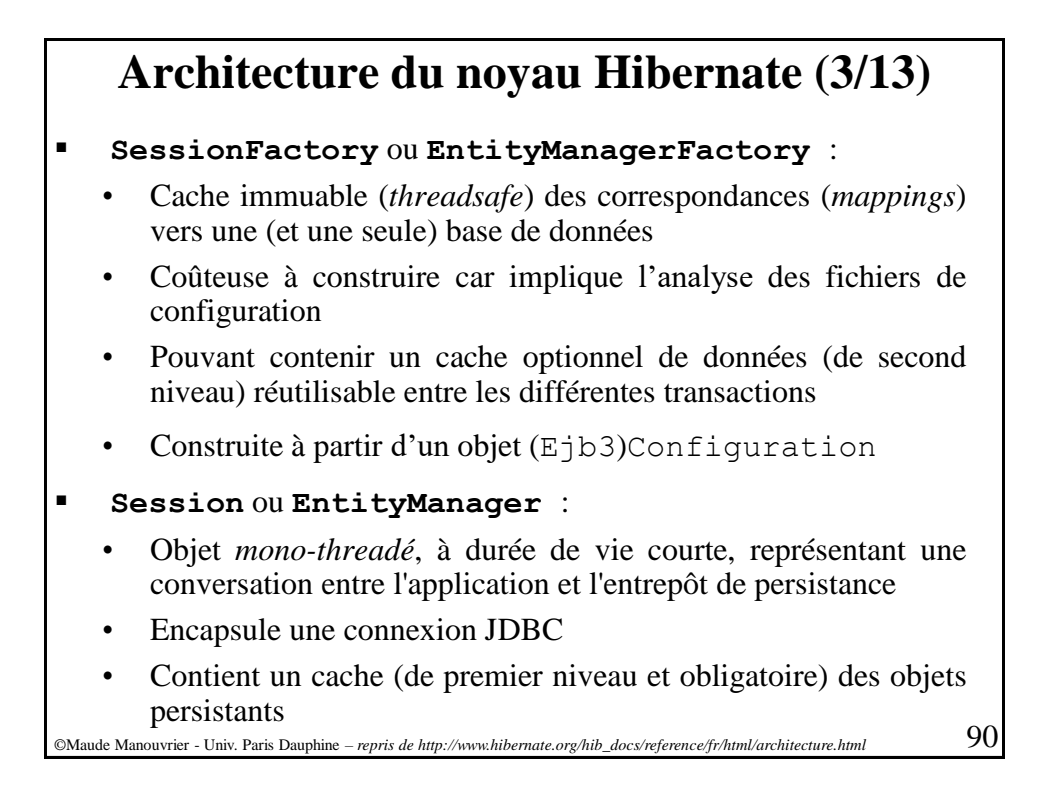

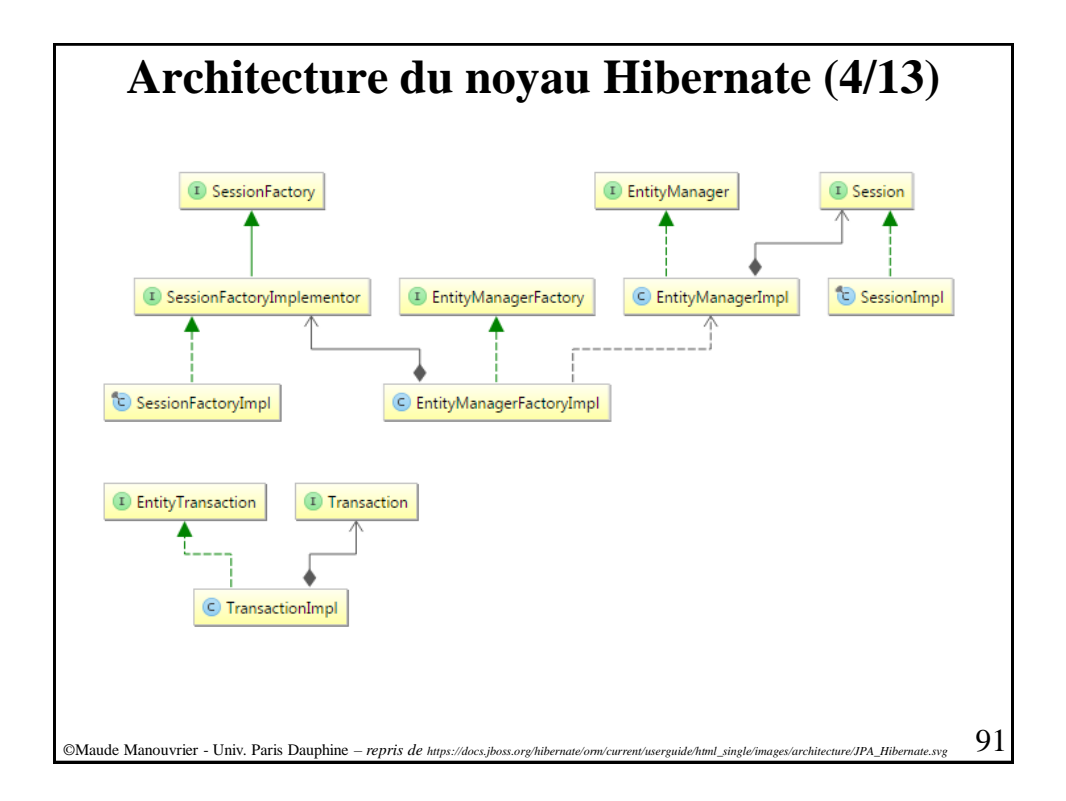

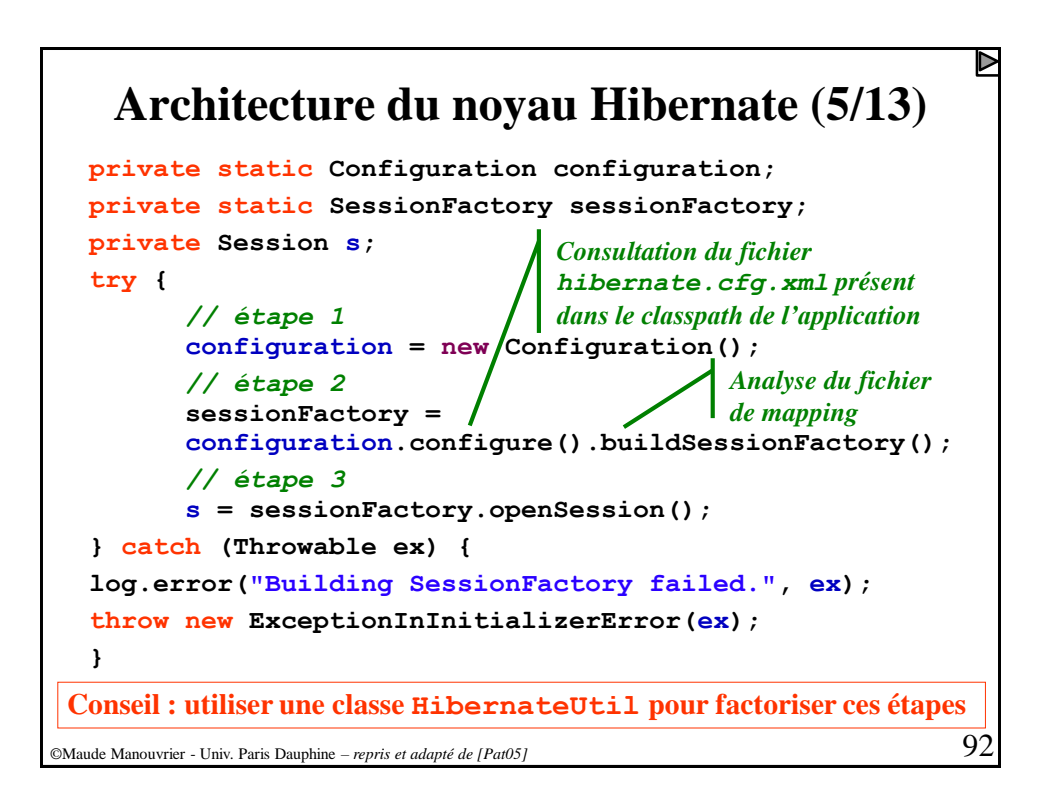

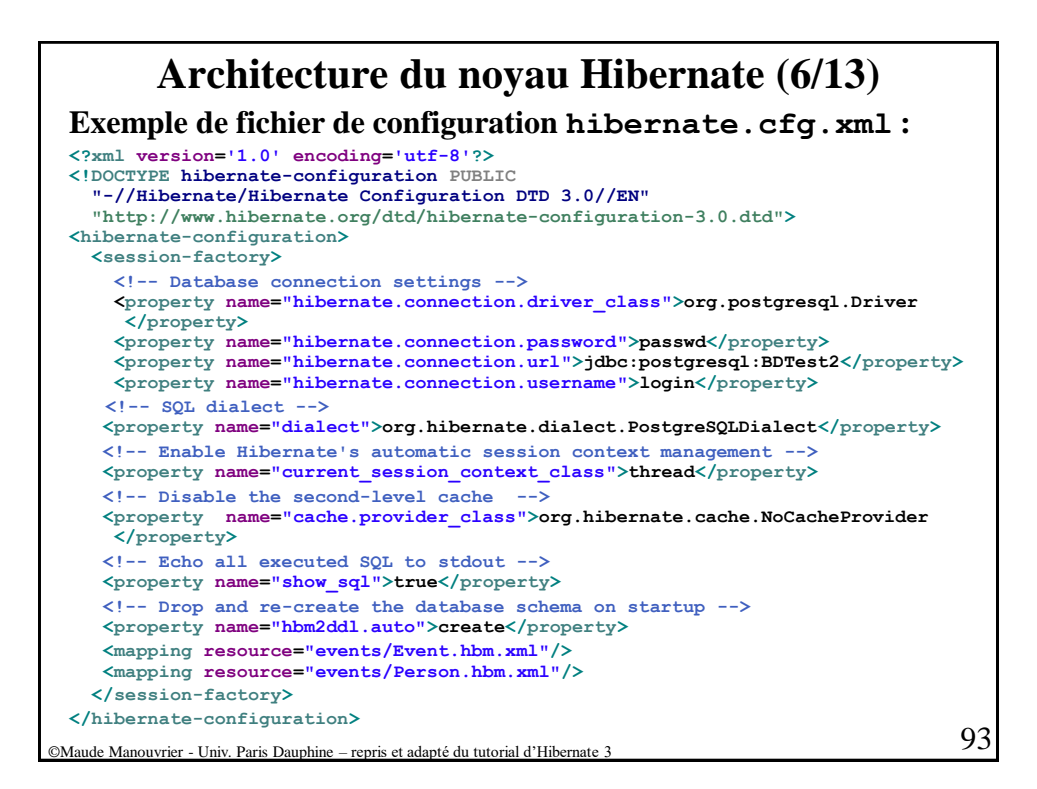

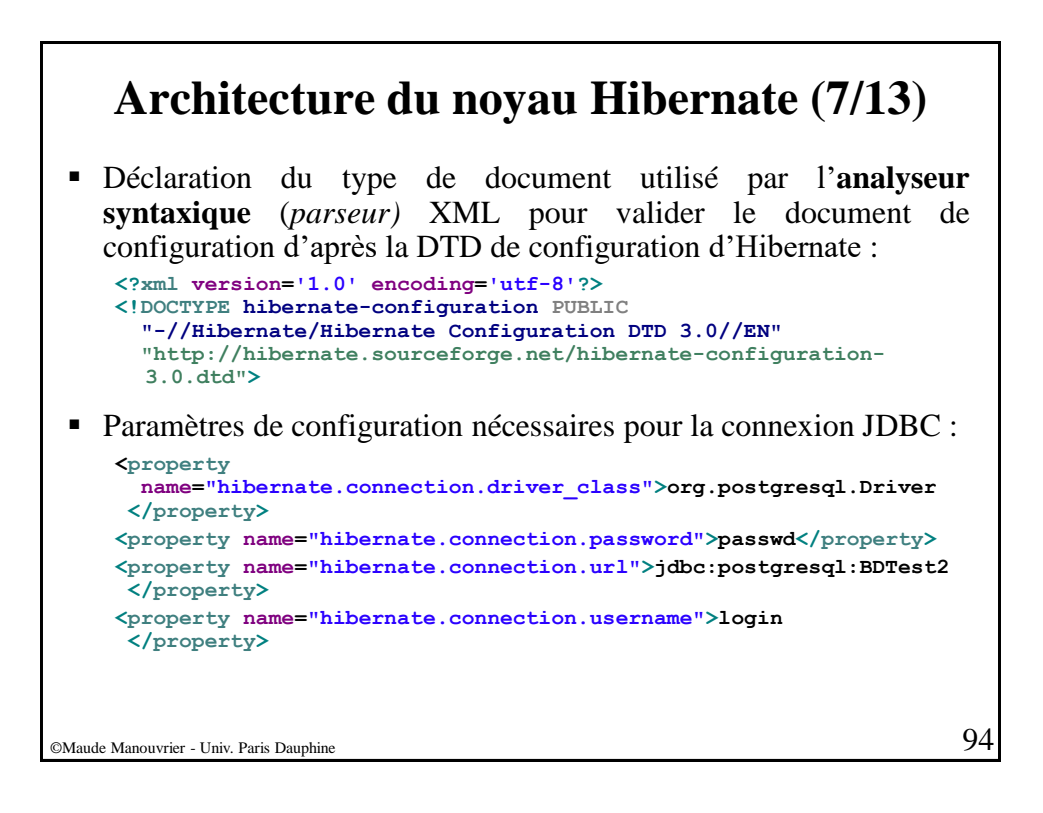

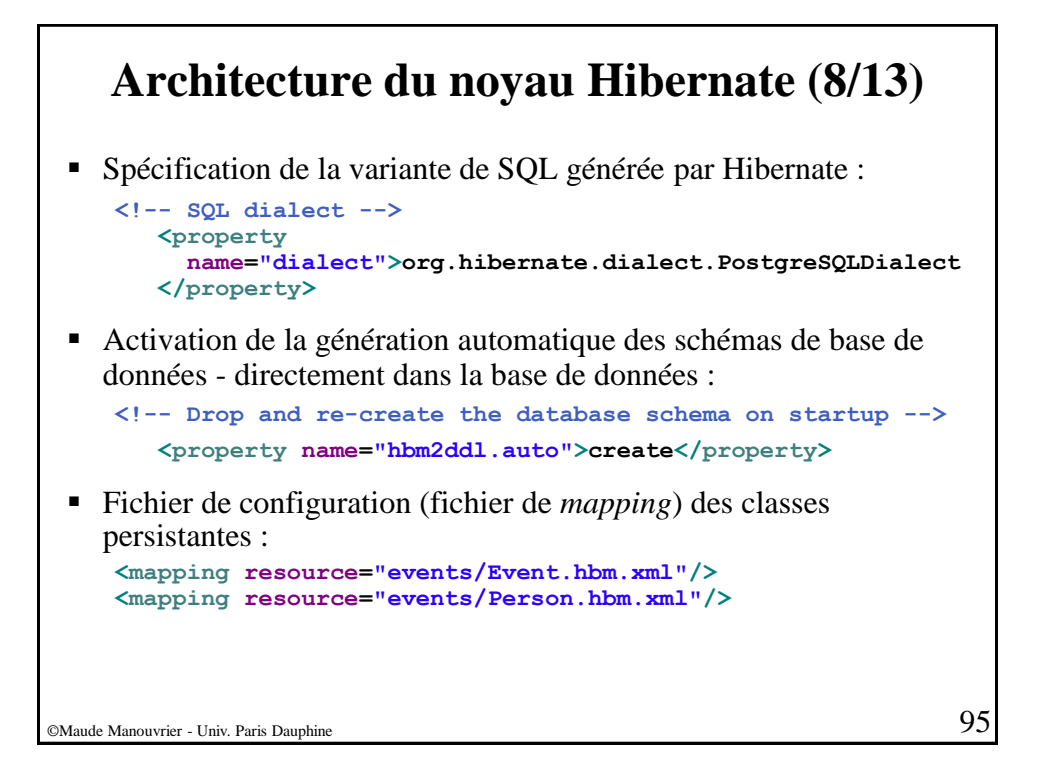

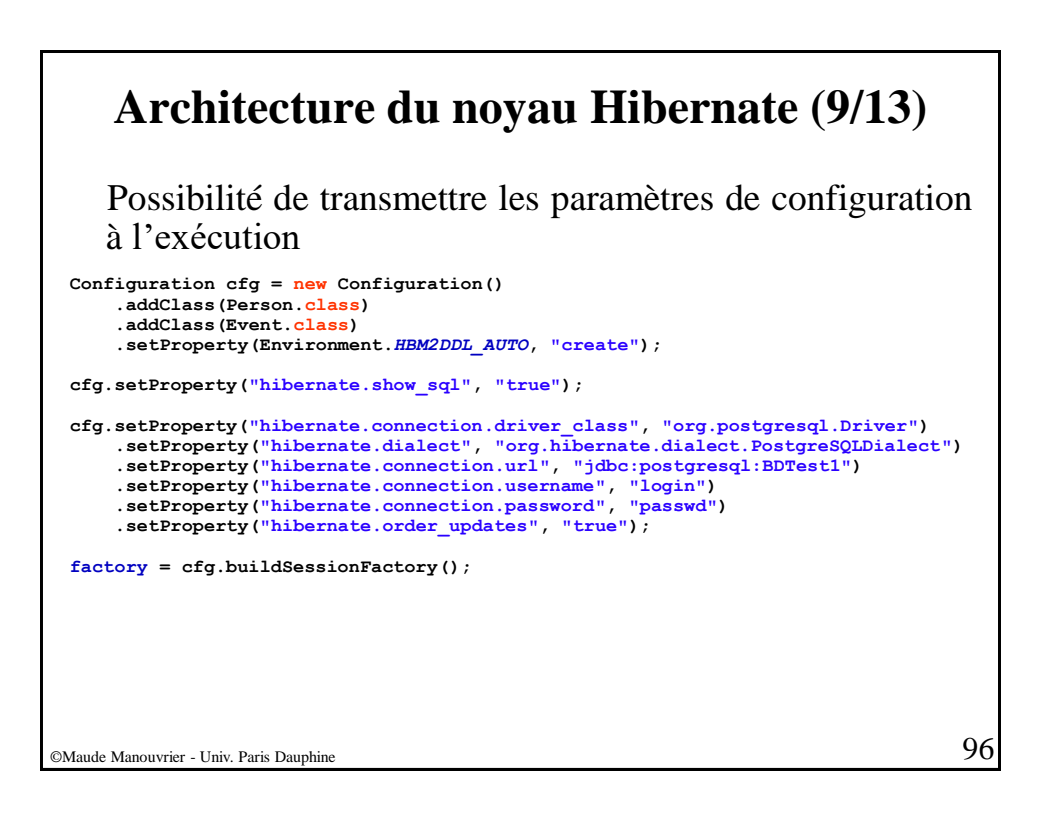

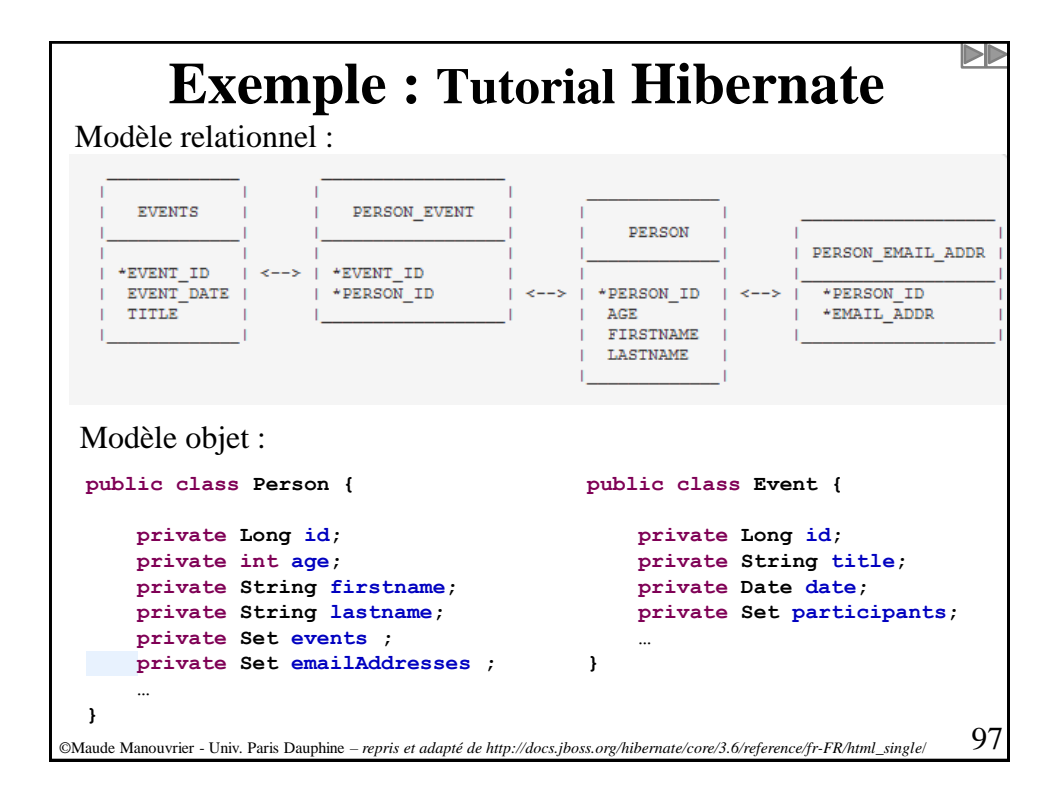

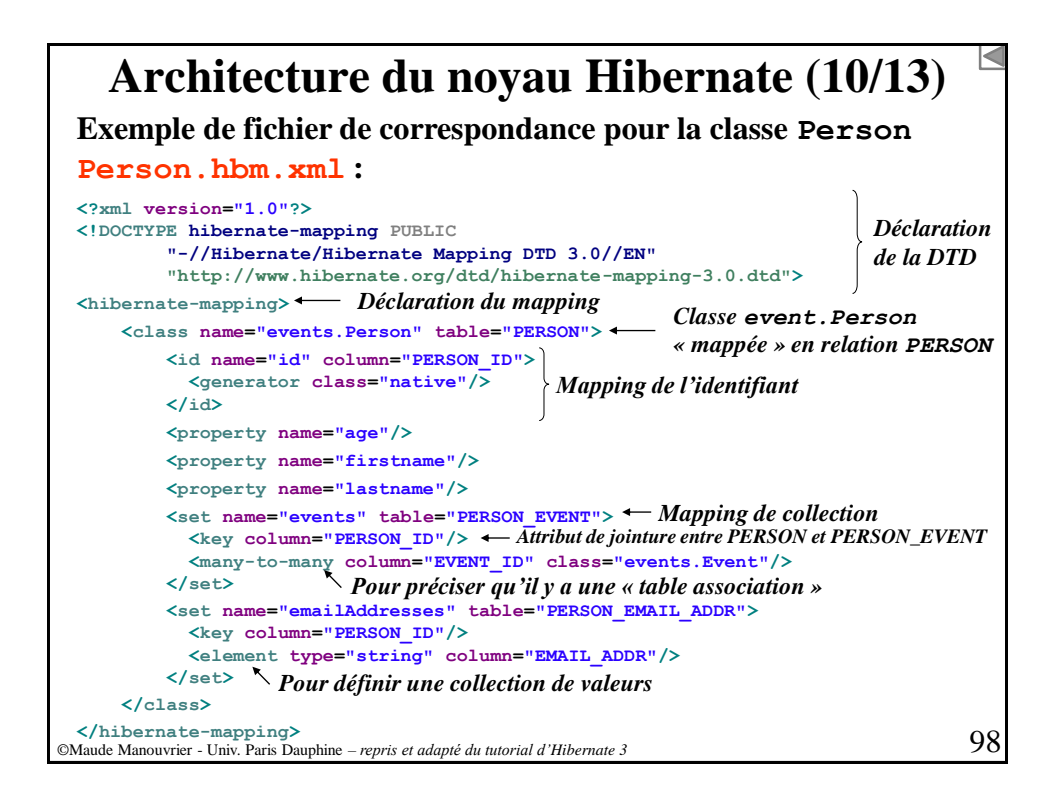

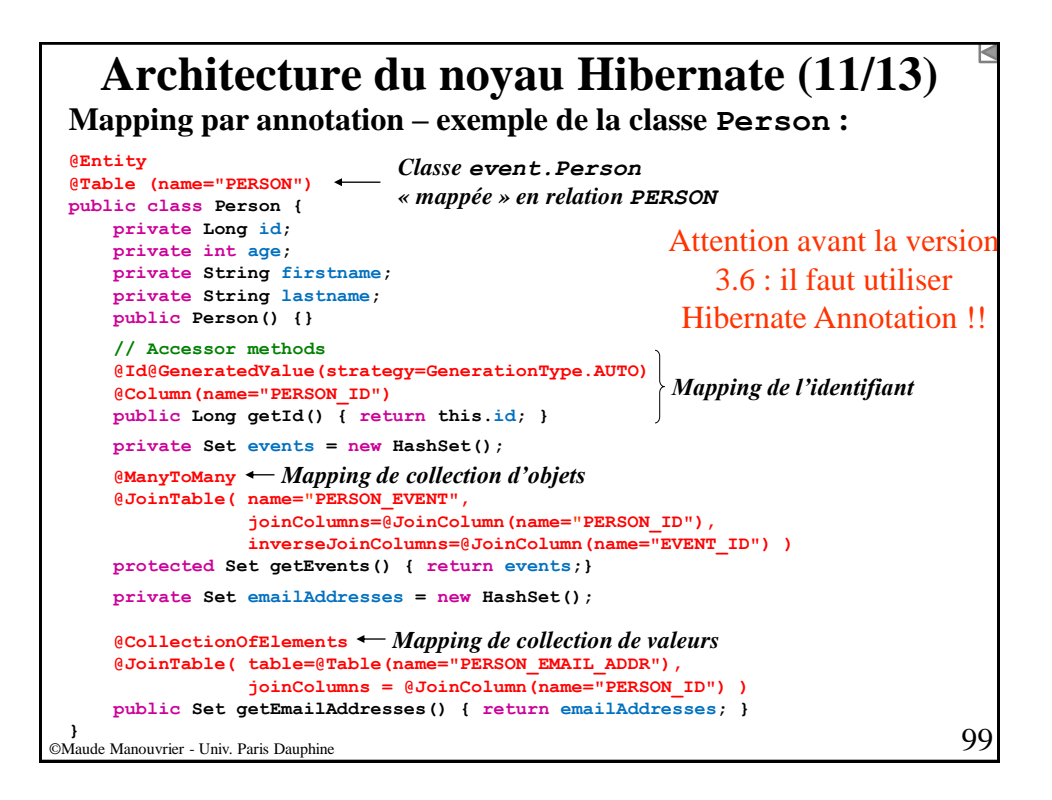

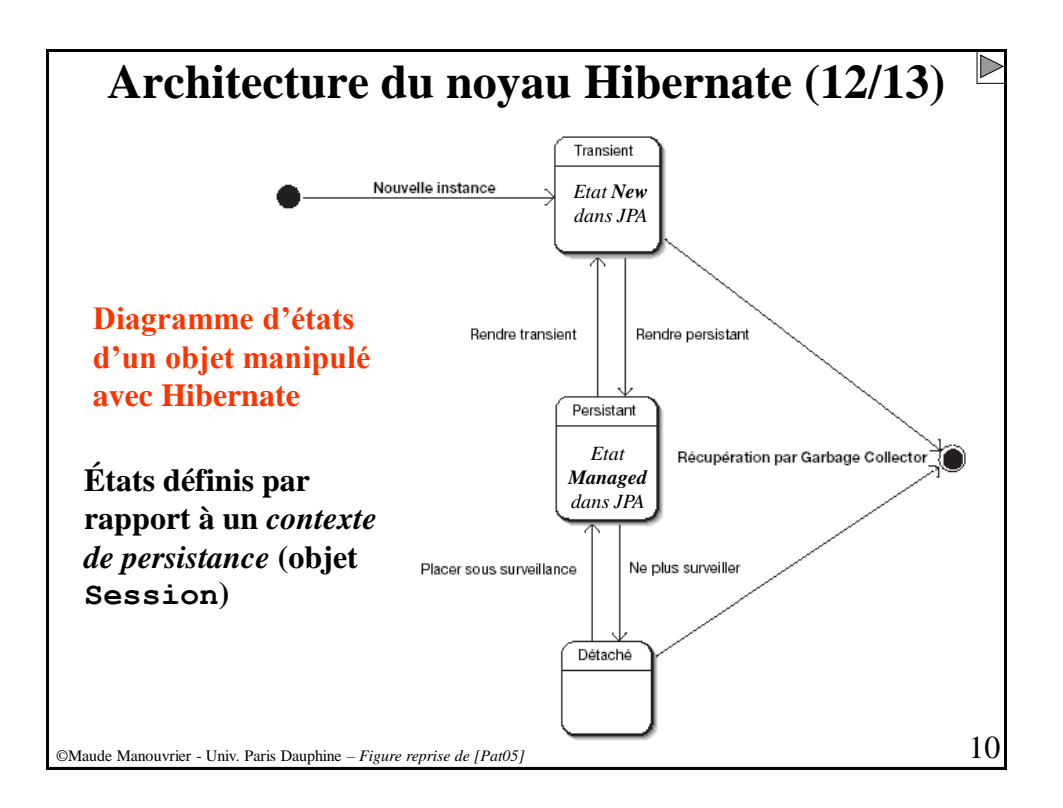

#### **Architecture du noyau Hibernate (13/13)** ▪ **Passager/Temporaire/Éphémère (***transient***) :** • Instance non associée (et n'ayant jamais été associée) à un contexte de persistance • Instance sans identité persistante (i.e. valeur de clé primaire) ▪ **Persistant :** • Instance associée à un contexte de persistance (Session) • Instance possèdant une identité persistante (i.e. valeur de clé primaire) et, peut-être, un enregistrement/nuplet correspondant dans la base • Pour un contexte de persistance particulier, *garantie* par Hibernate de l'équivalence entre l'identité persistante et l'identité Java (i.e. emplacement mémoire de l'objet) Détaché • Instance ayant été associée au contexte de persistance à présent fermé ou instance ayant été sérialisée vers un autre processus Instance possèdant une identité persistante et peut-être un enregistrement/nuplet correspondant dans la base • Aucune garantie par Hibernate sur la relation entre l'identité persistante et l'identité Java

©Maude Manouvrier - Univ. Paris Dauphine *– repris et adapté du doc. de ref. d'Hibernate 3* 101

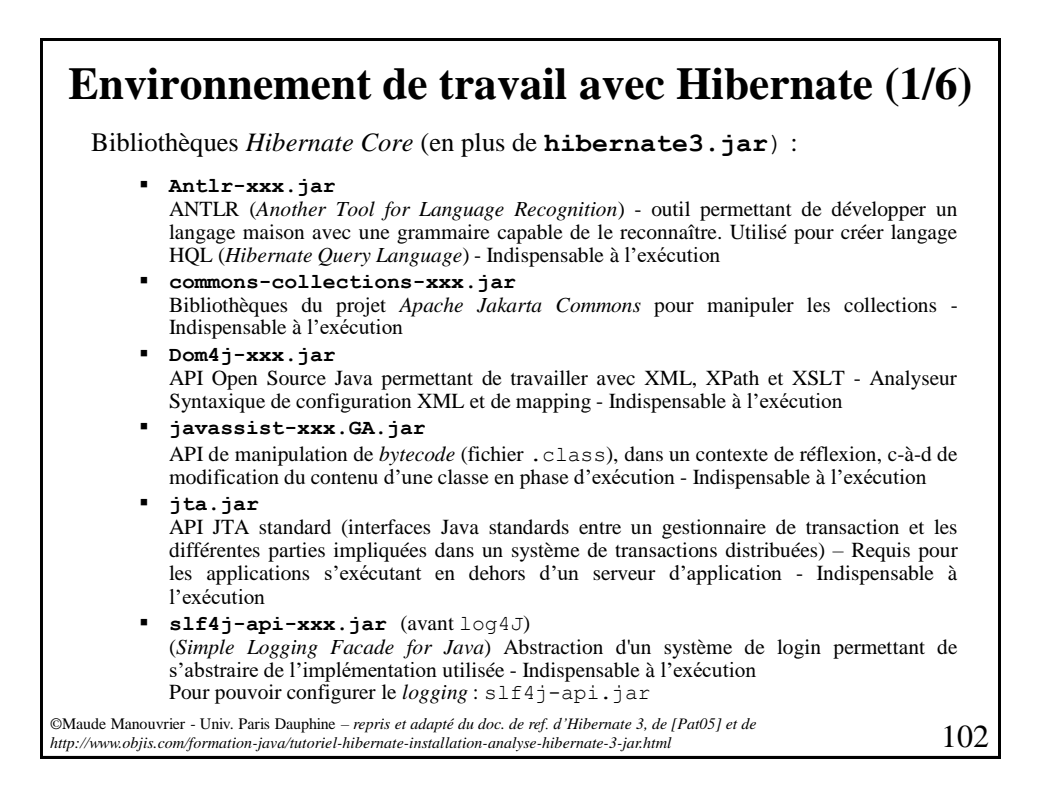

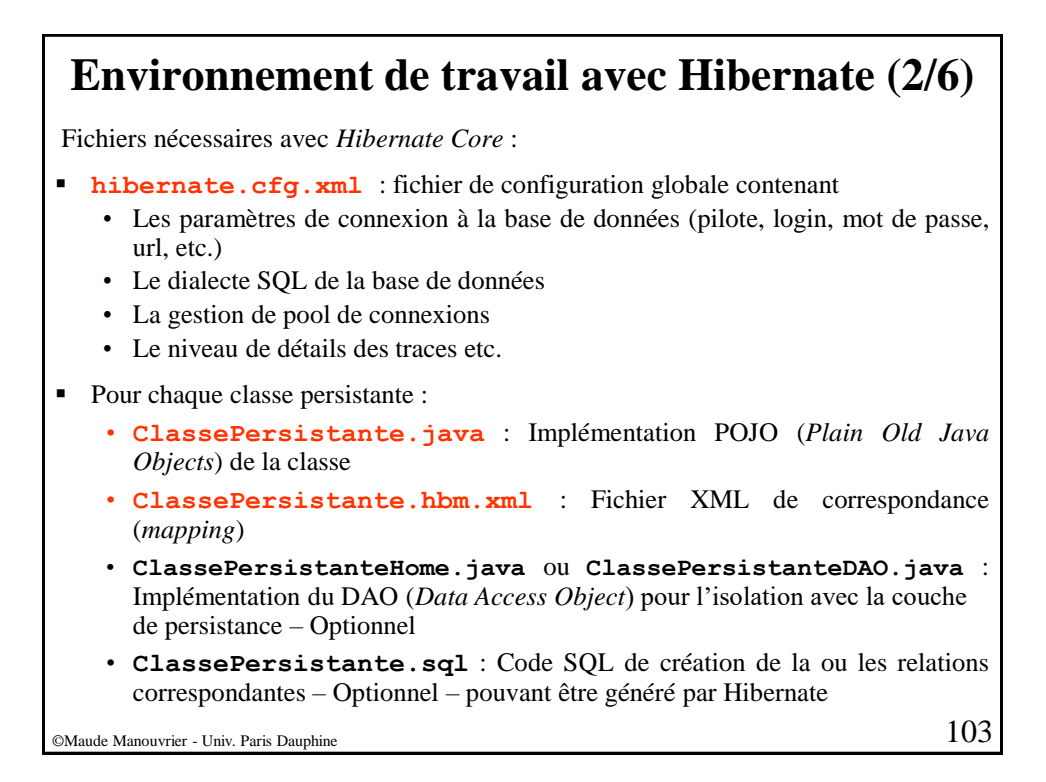

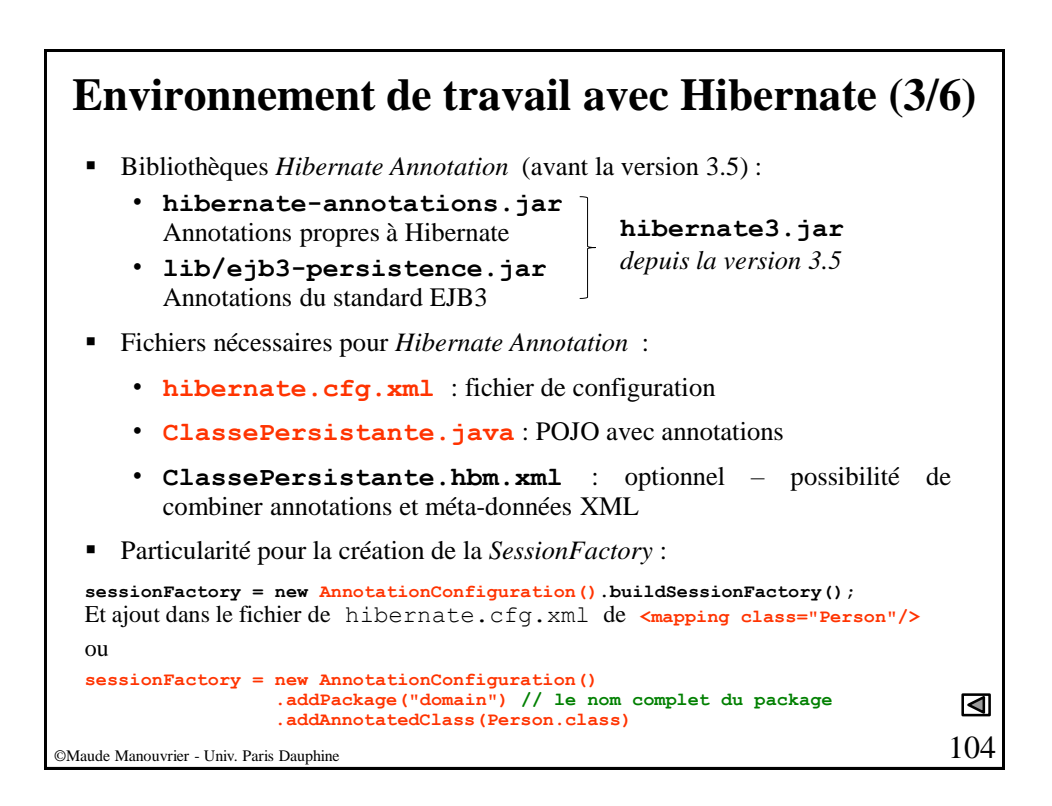

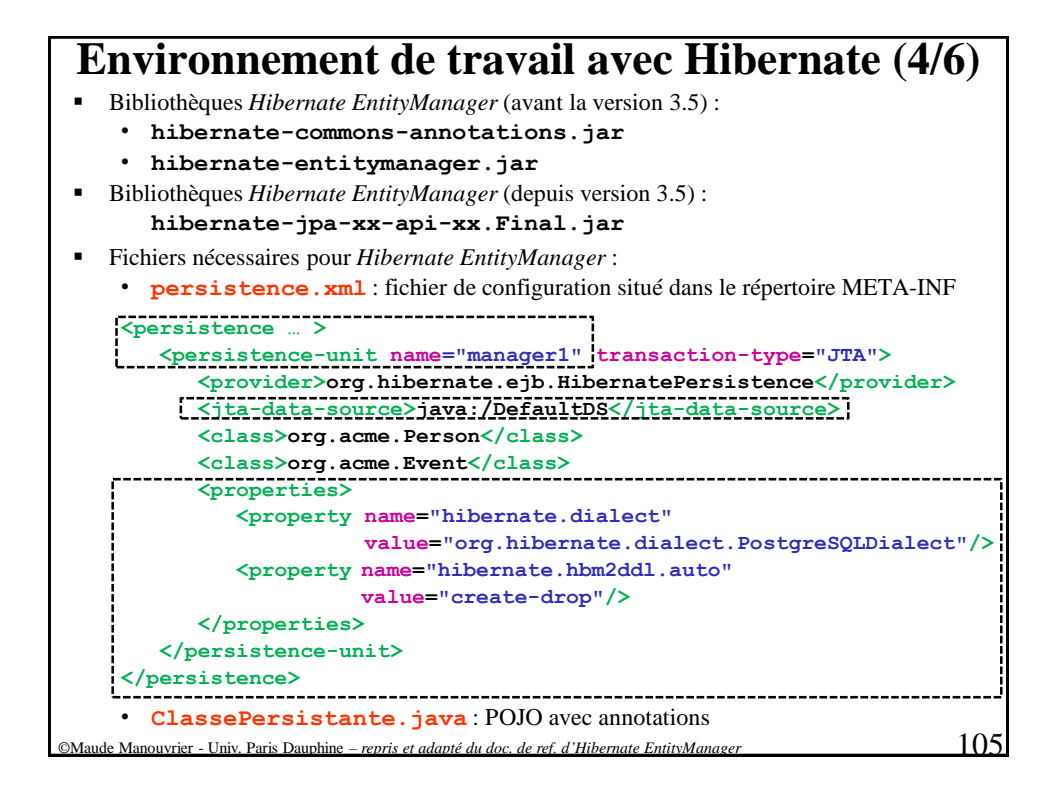

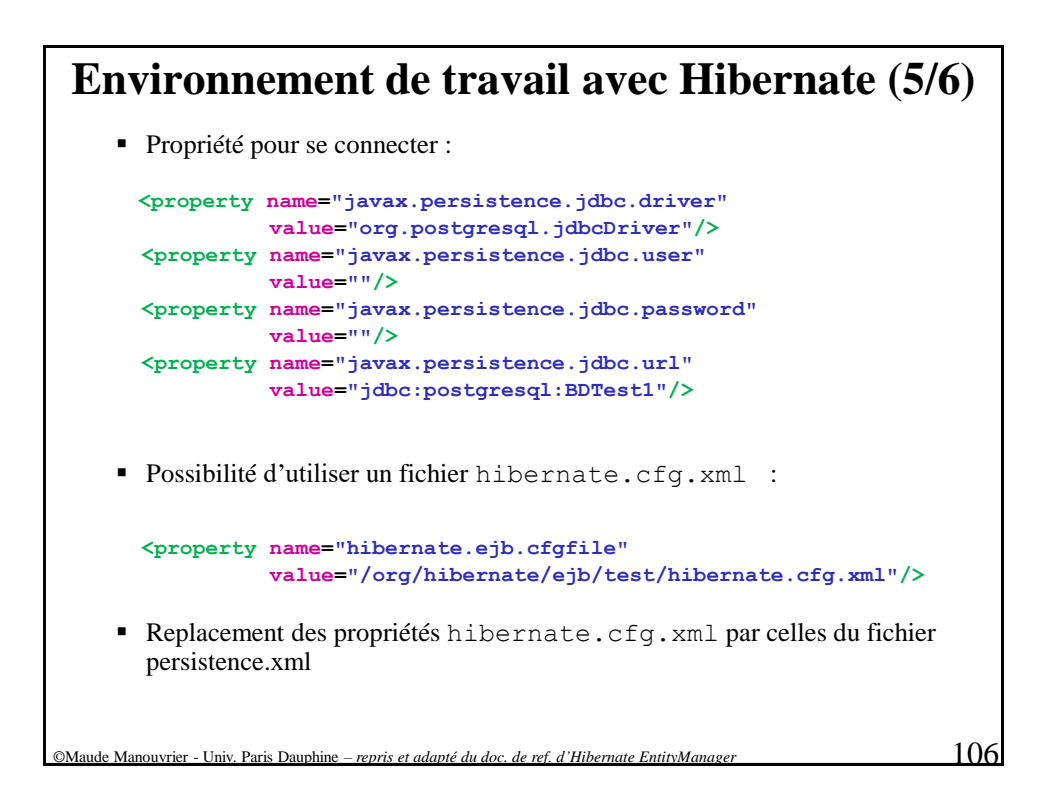

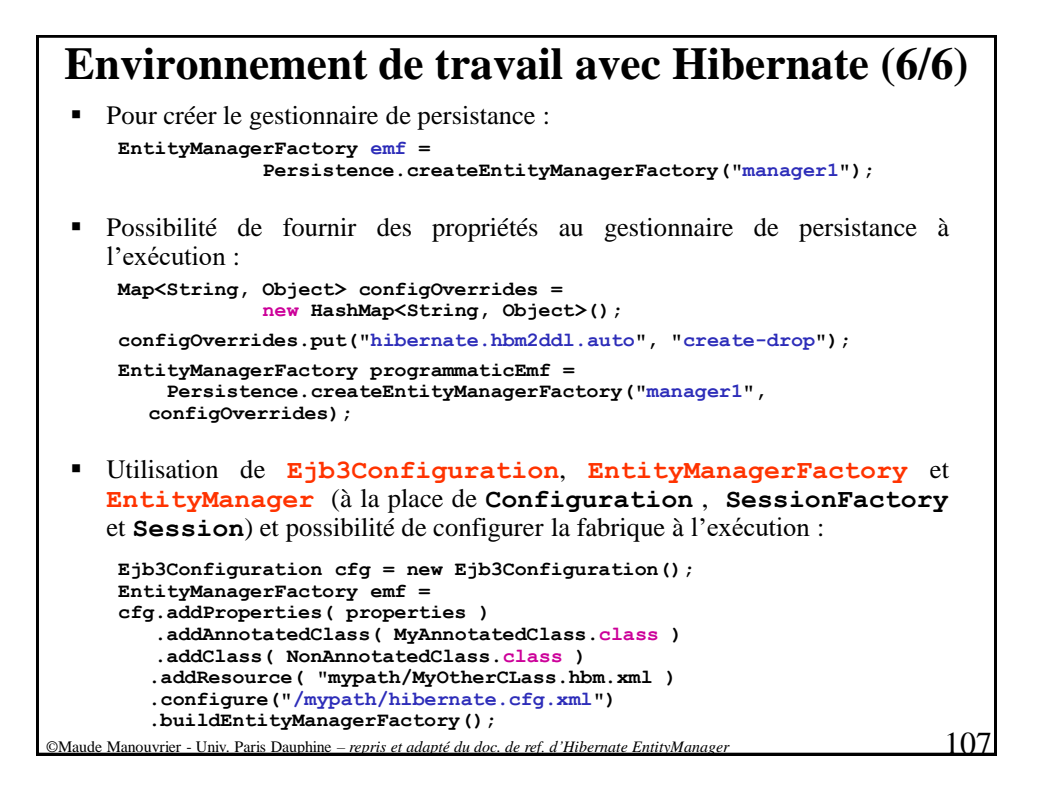

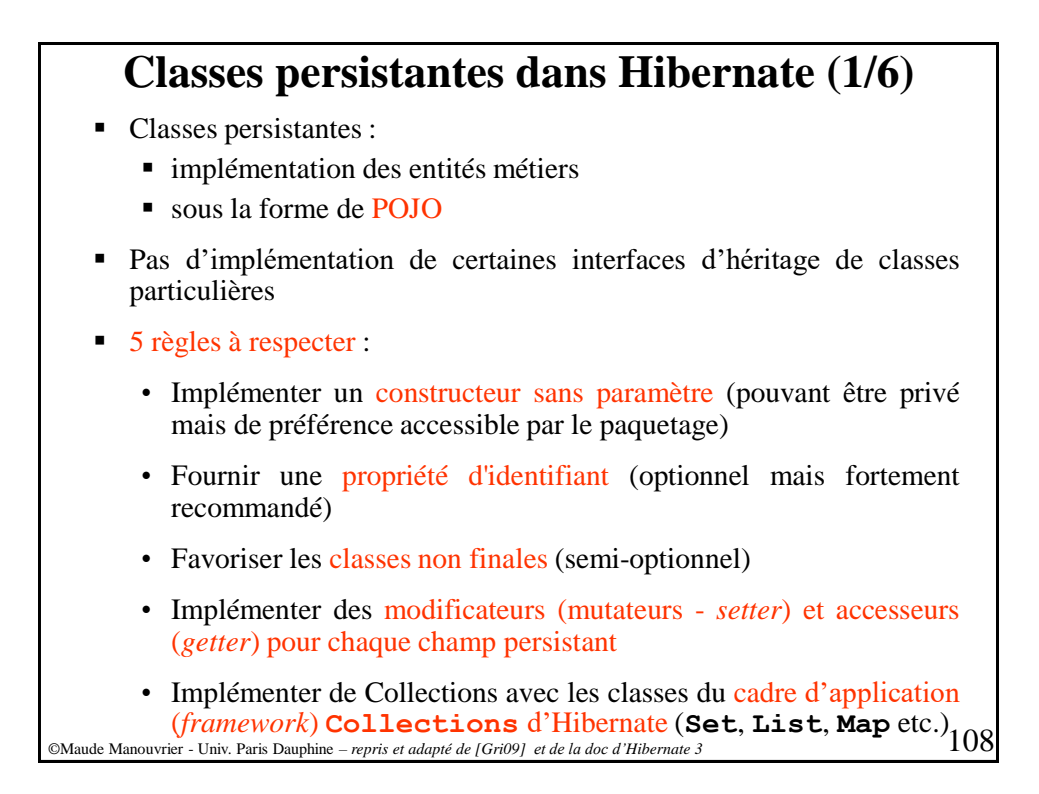

### **Classes persistantes dans Hibernate (2/6)**

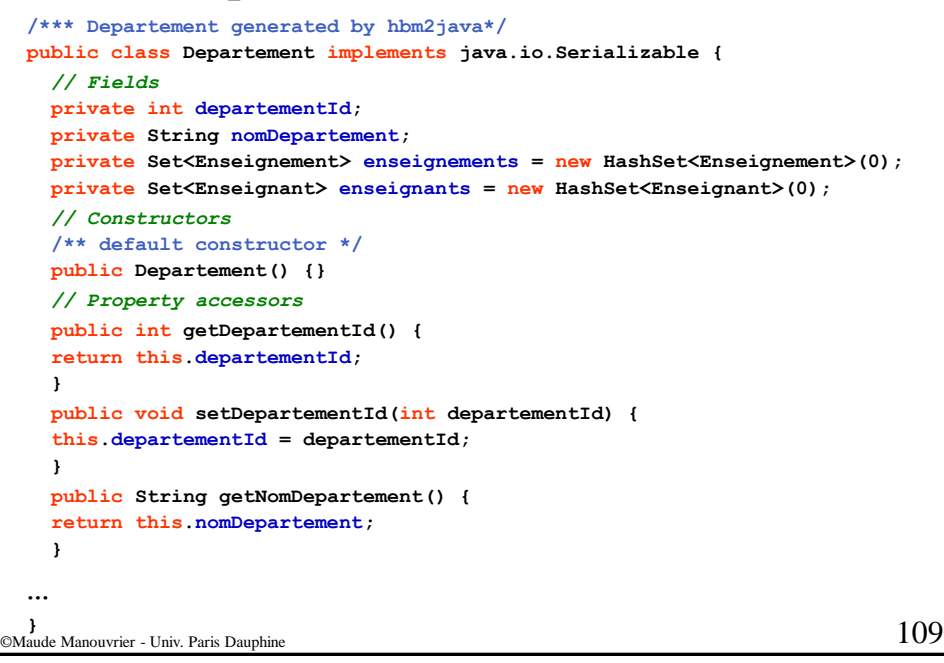

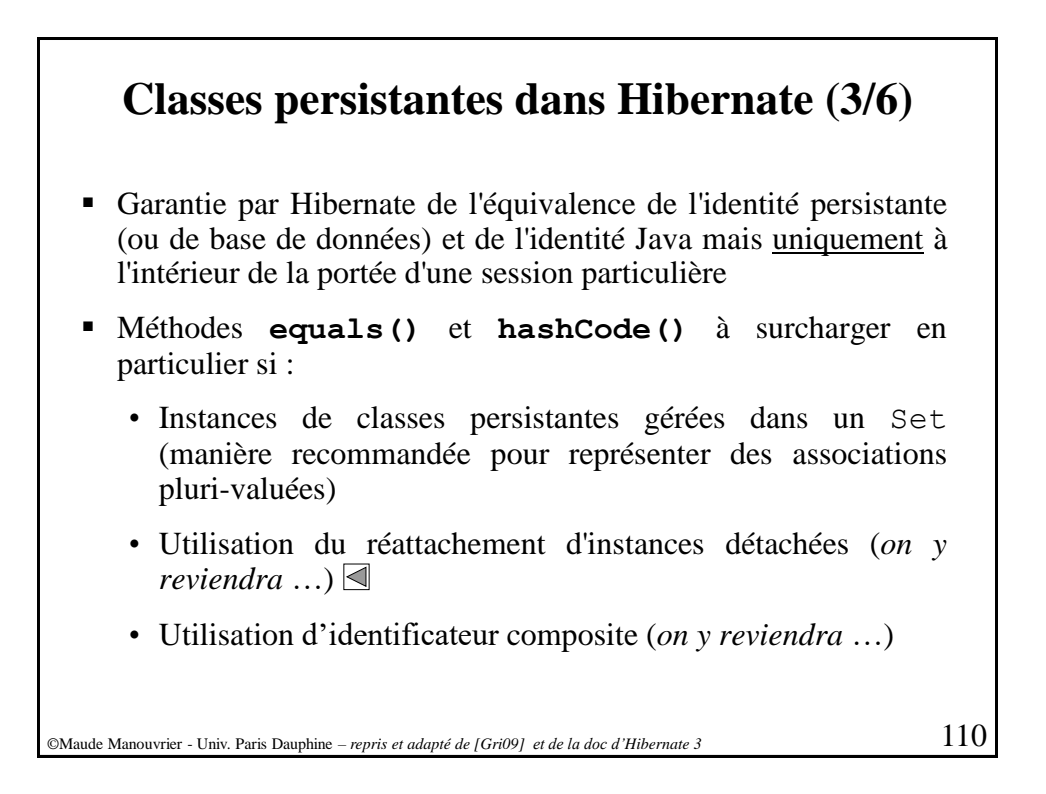

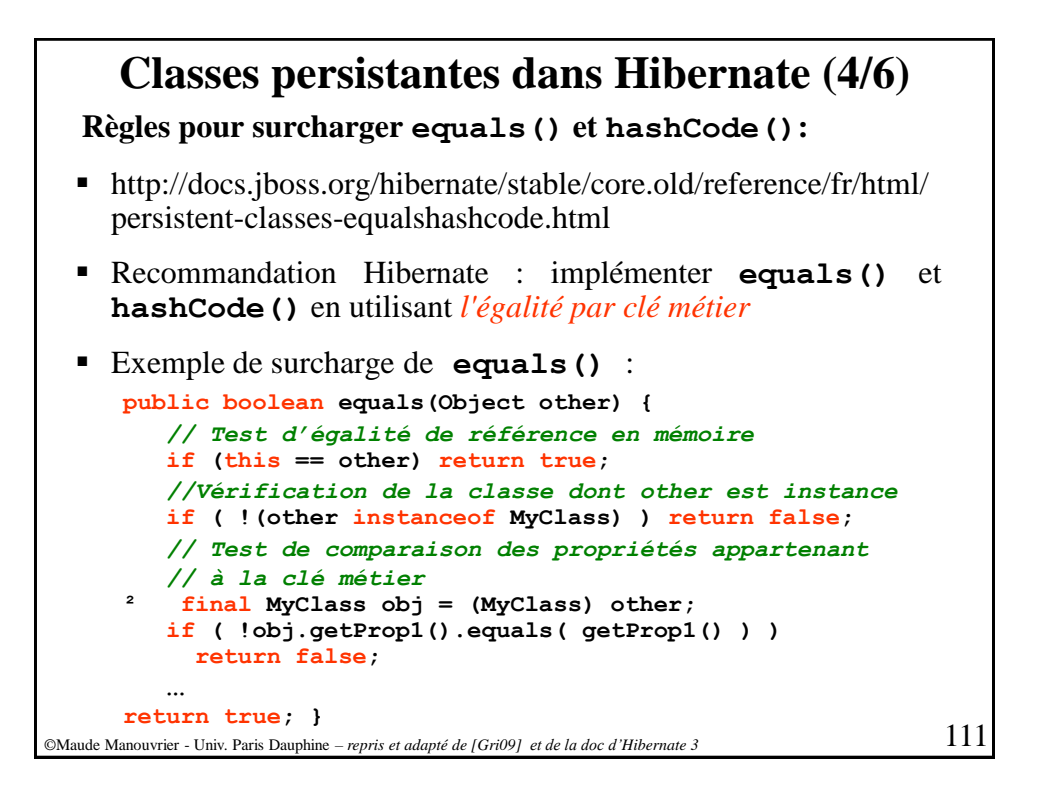

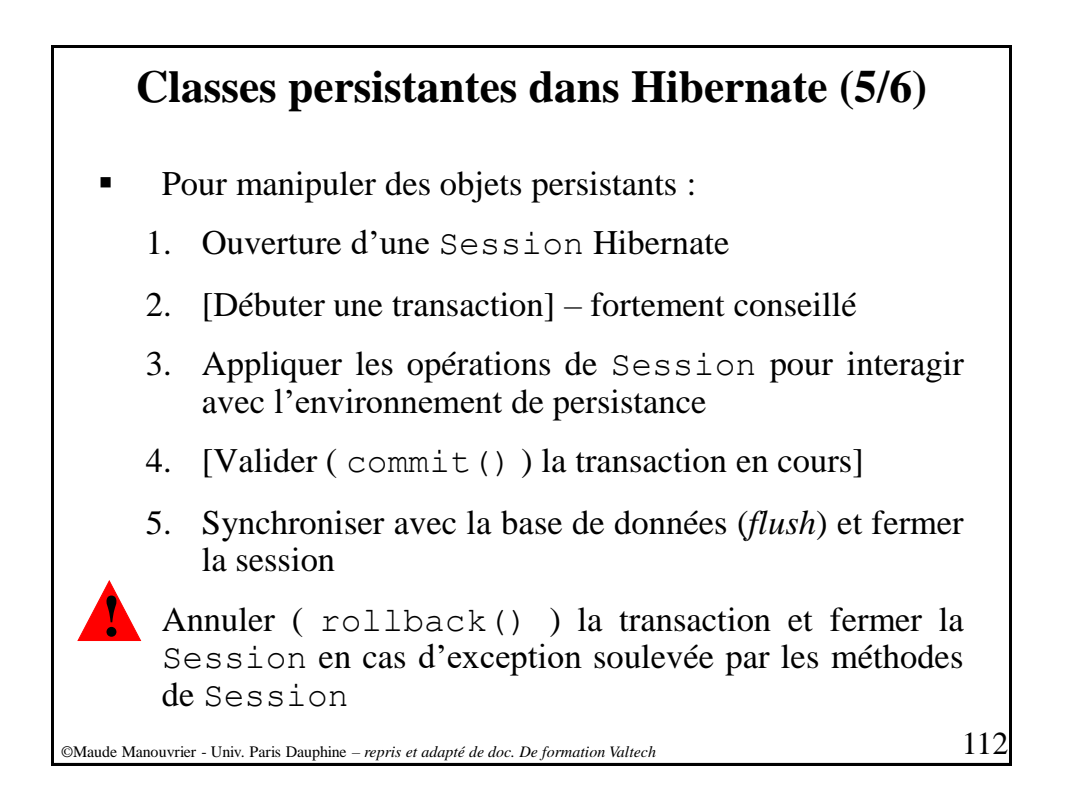

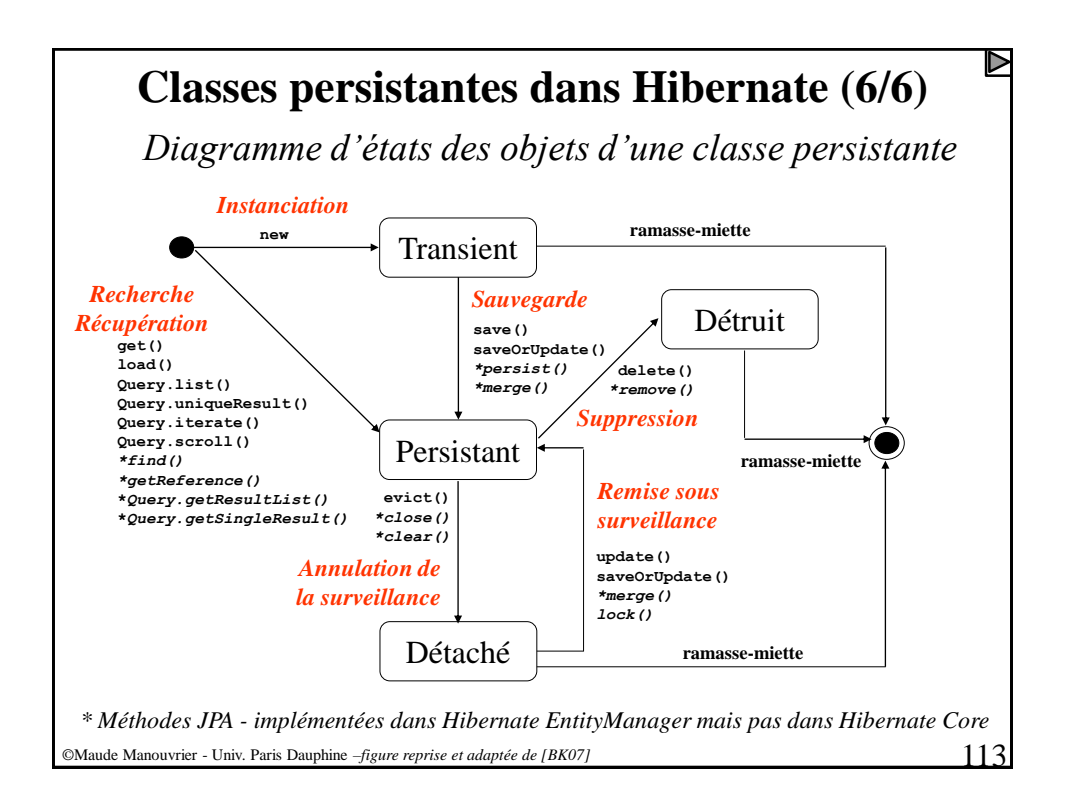

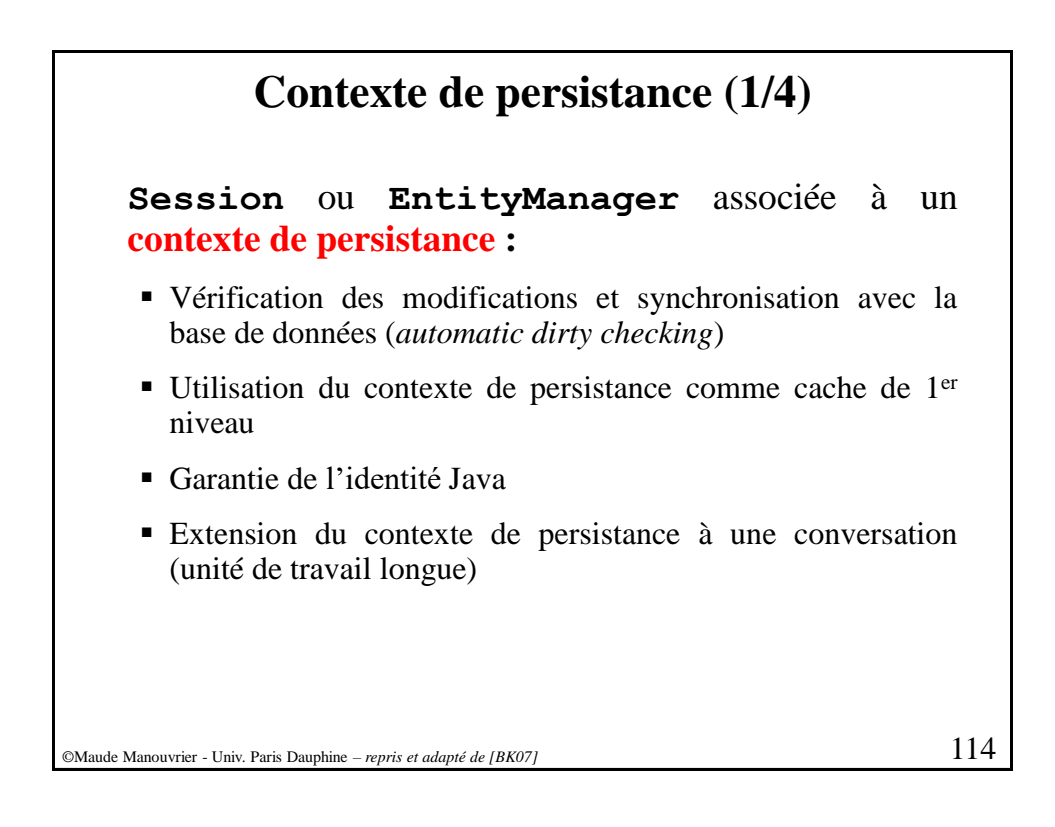

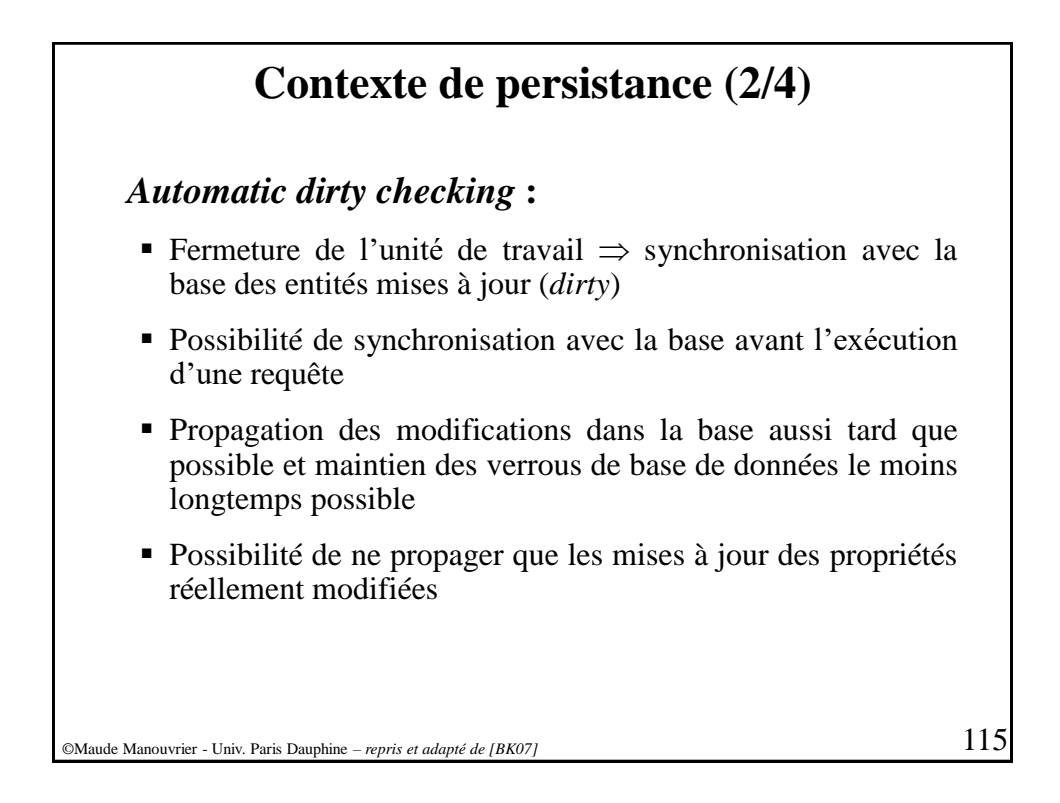

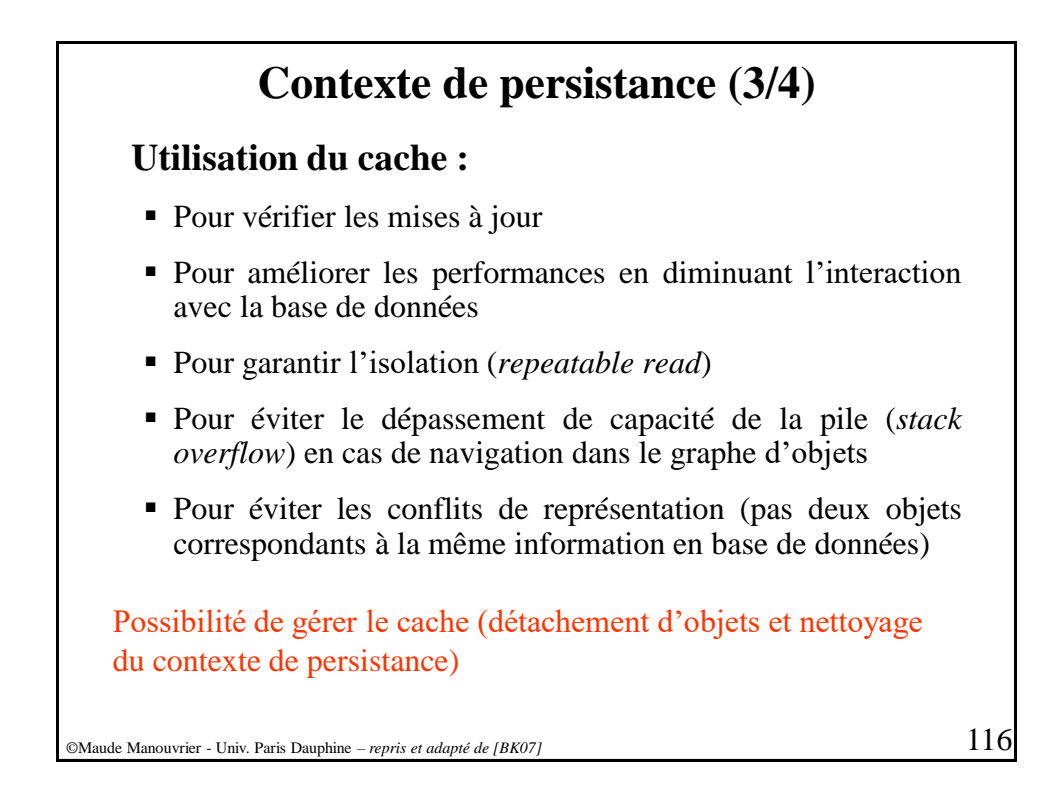

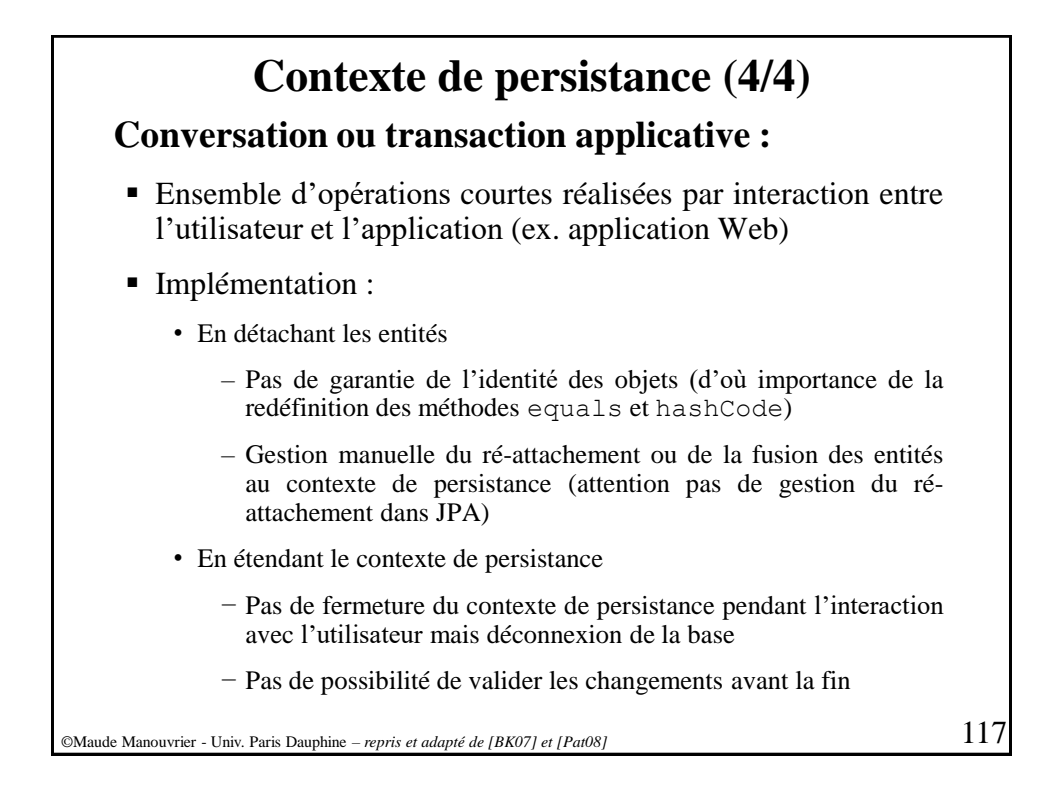

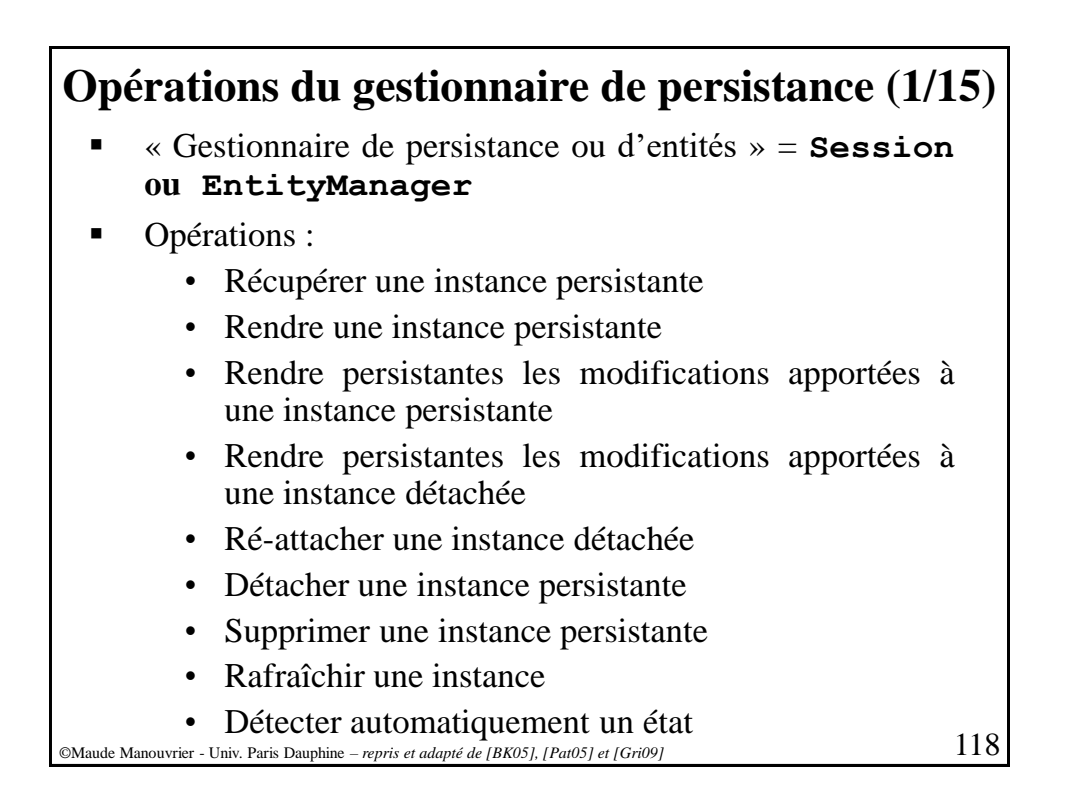

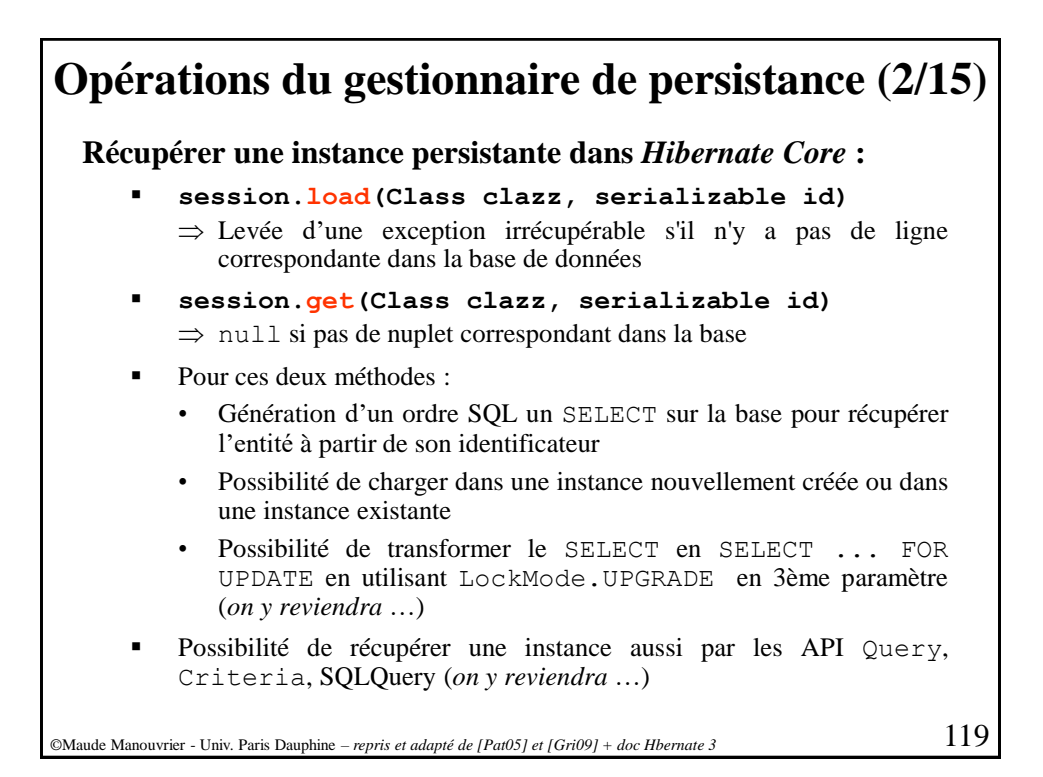

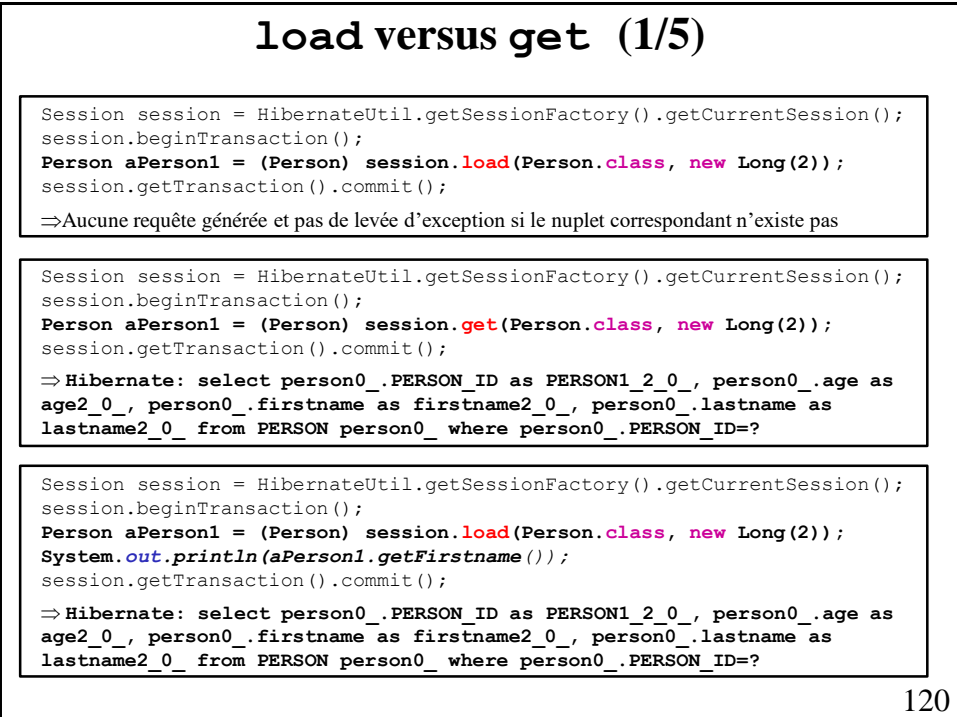

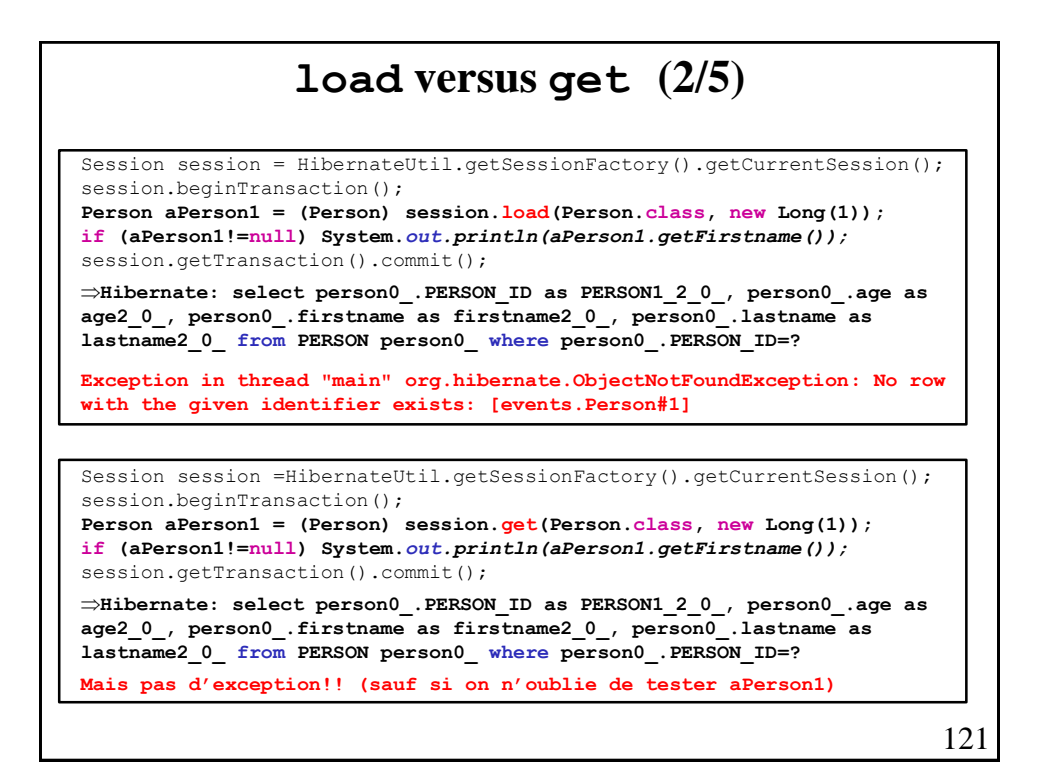

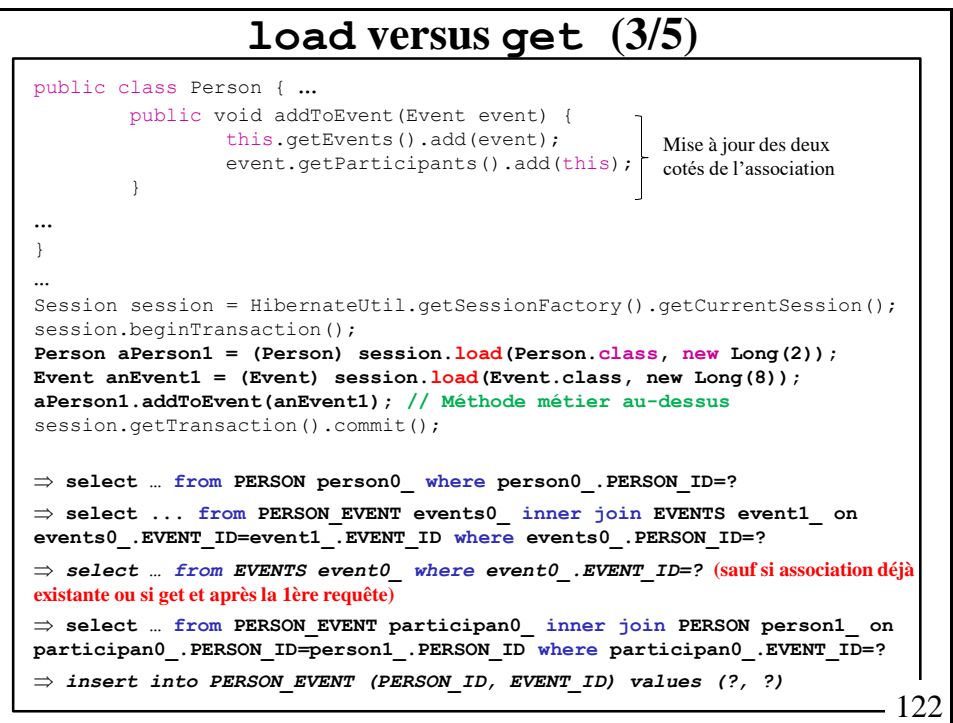

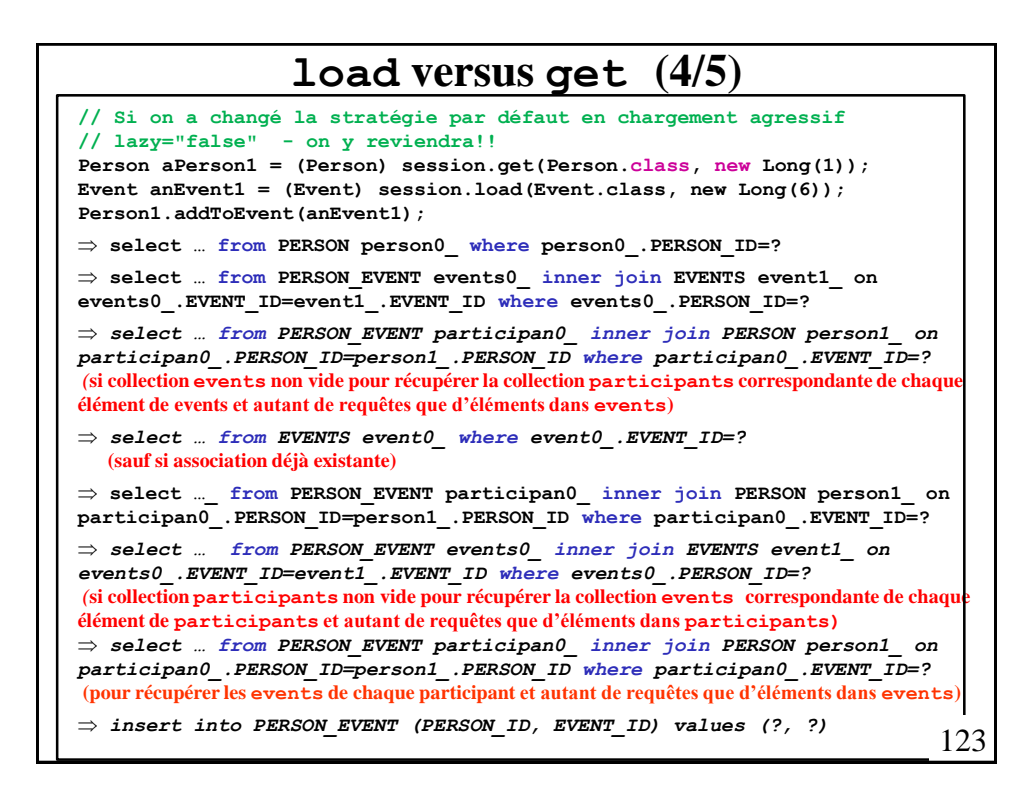

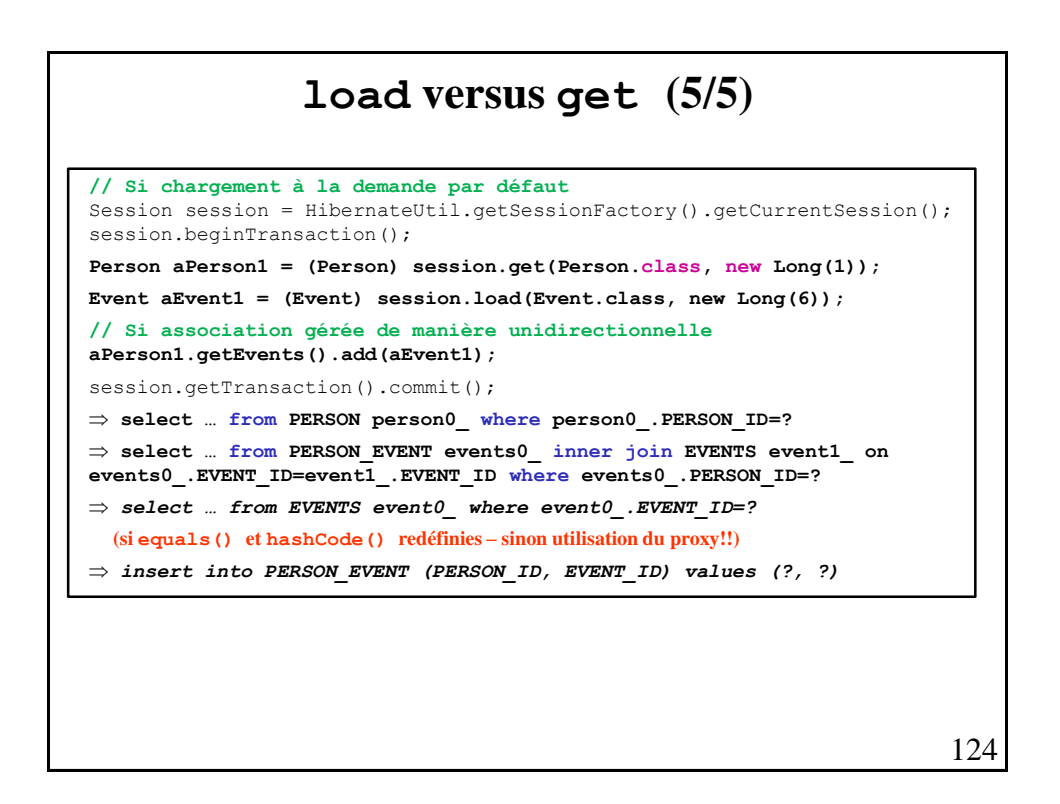

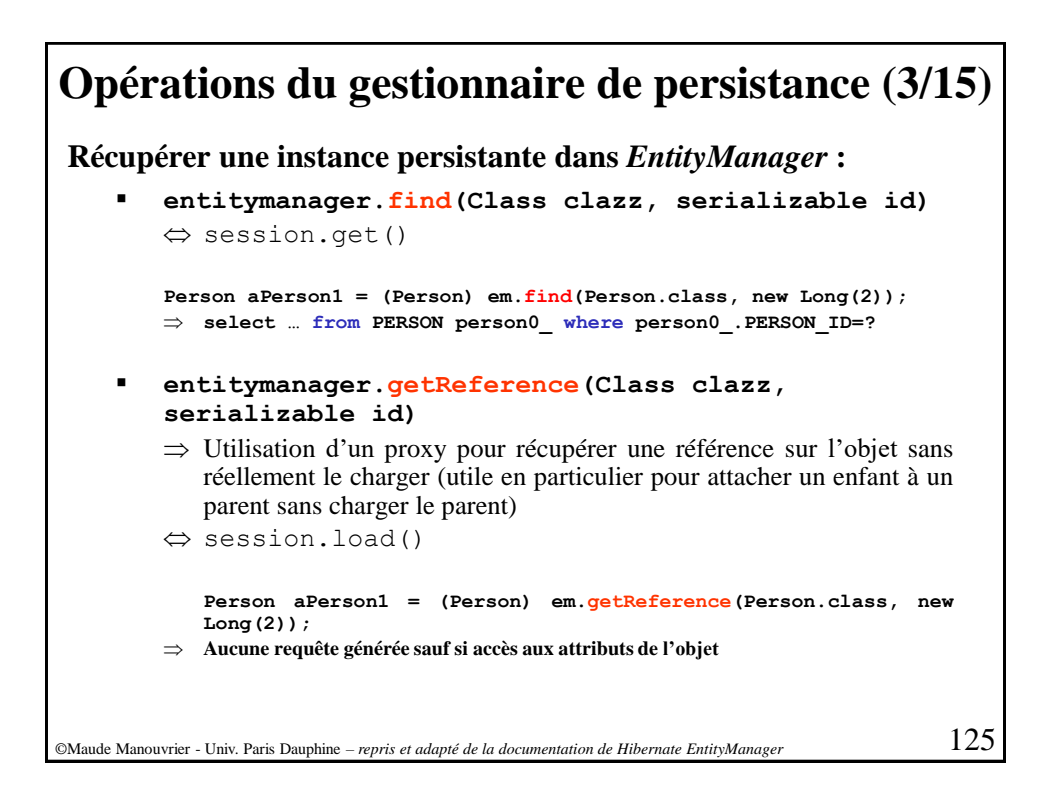

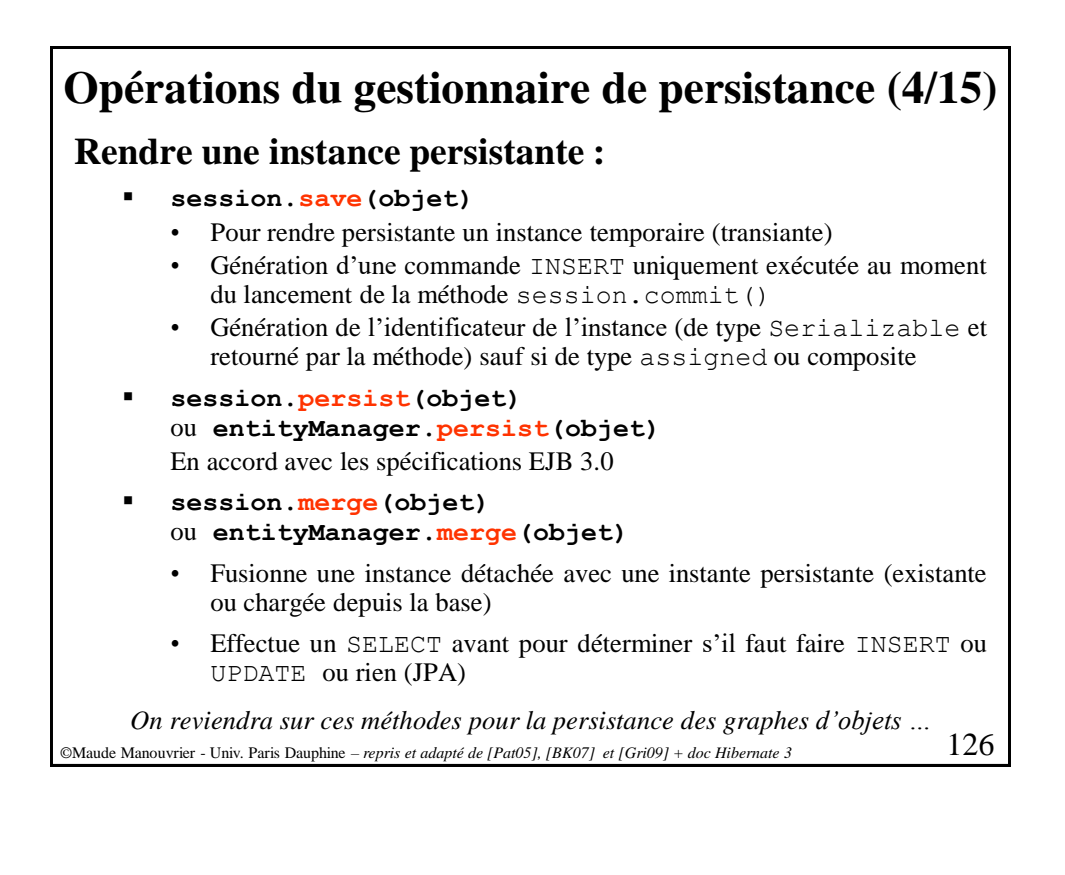

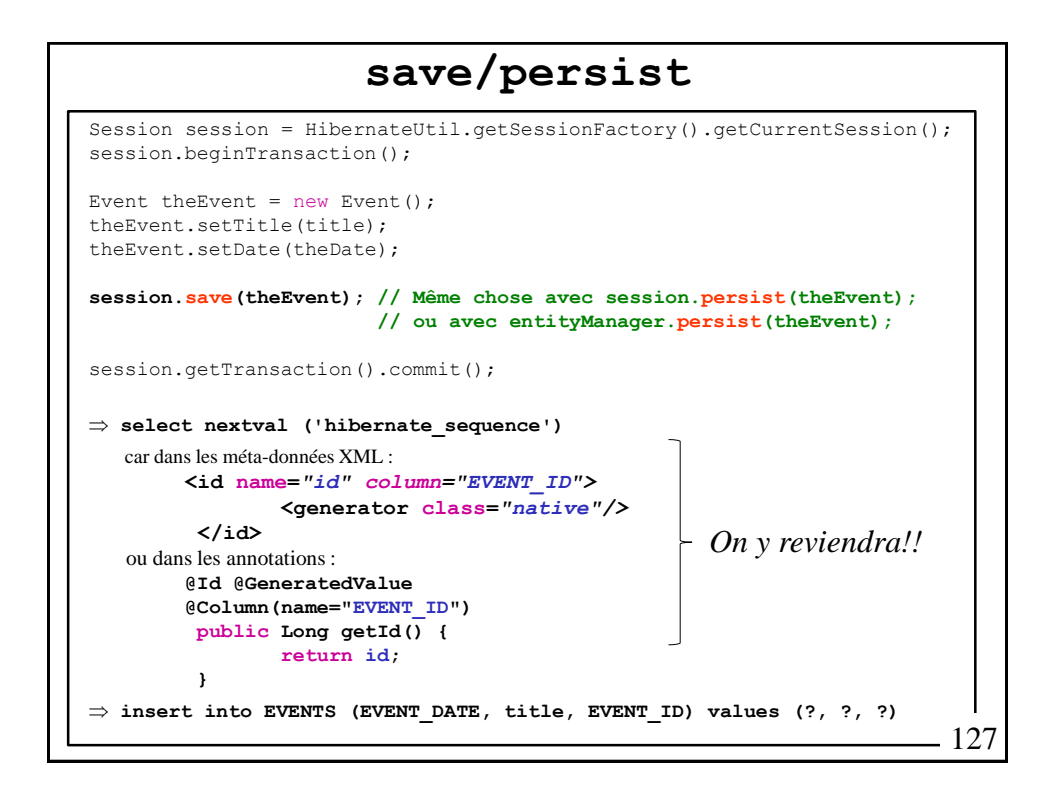

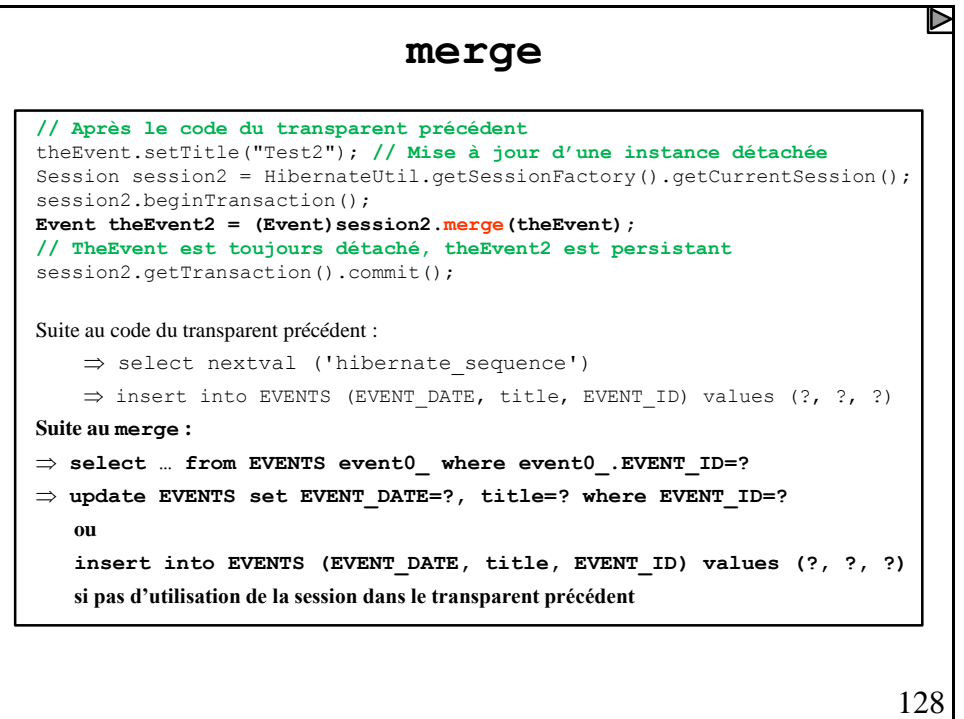

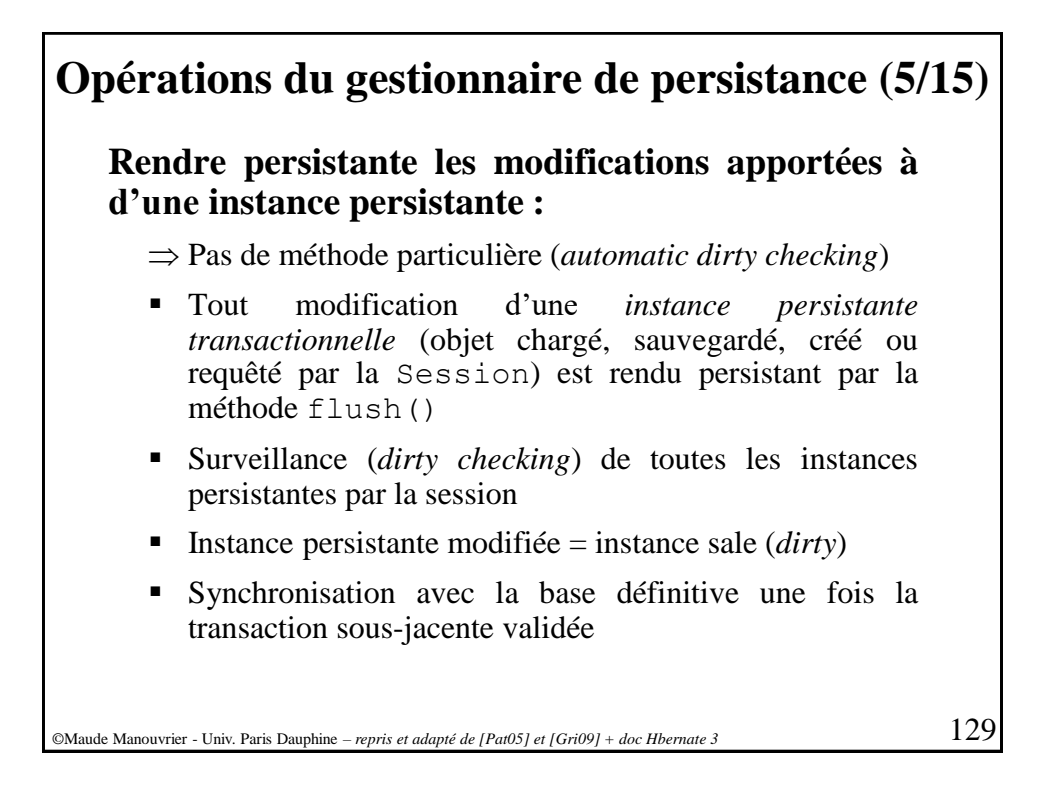

## *automatic dirty checking*

```
Session session = HibernateUtil.getSessionFactory().getCurrentSession();
session.beginTransaction();
Person aPerson1 = (Person) session.load(Person.class, new Long(2));
aPerson1.setAge(32);
session.getTransaction().commit();
 select … PERSON person0_ where person0_.PERSON_ID=?
 update PERSON set age=?, firstname=?, lastname=? where PERSON_ID=?
```
**Il faut appeler save ou persist pour rendre un objet transient persistant (pas de persistance automatique)**

**!**

```
Session session = HibernateUtil.getSessionFactory().getCurrentSession();
session.beginTransaction();
Event the Event = new Event();
theEvent.setTitle("Test3");
theEvent.setDate(new Date());
session.getTransaction().commit();
 aucune requête générée
                                                                           130
```
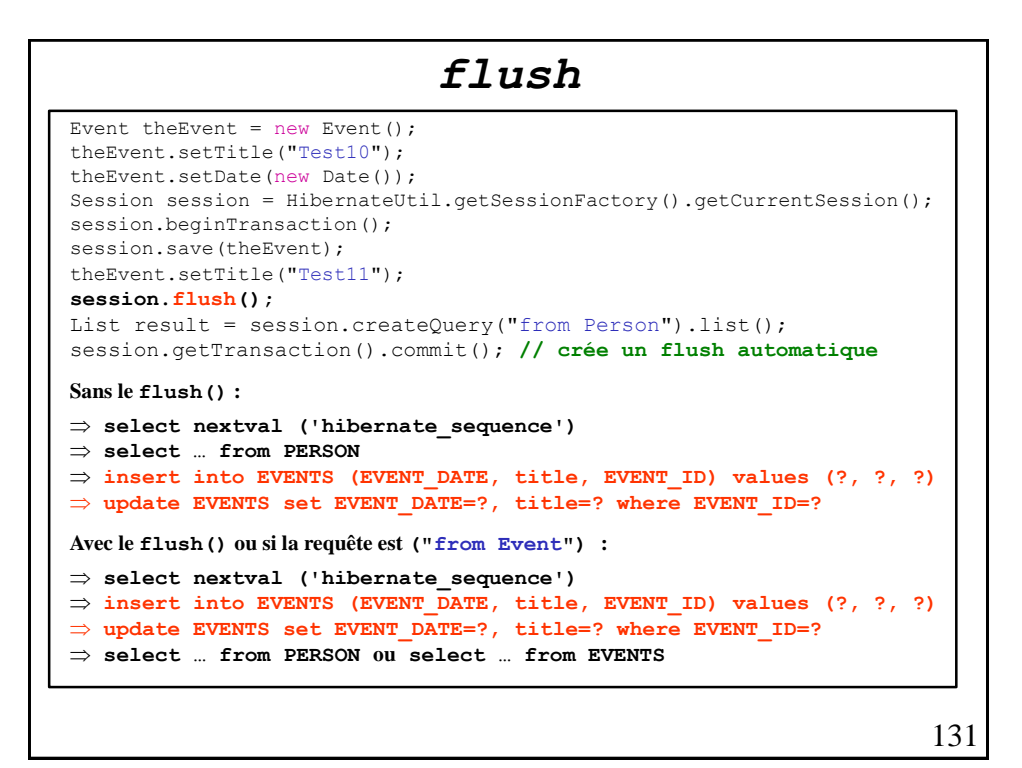

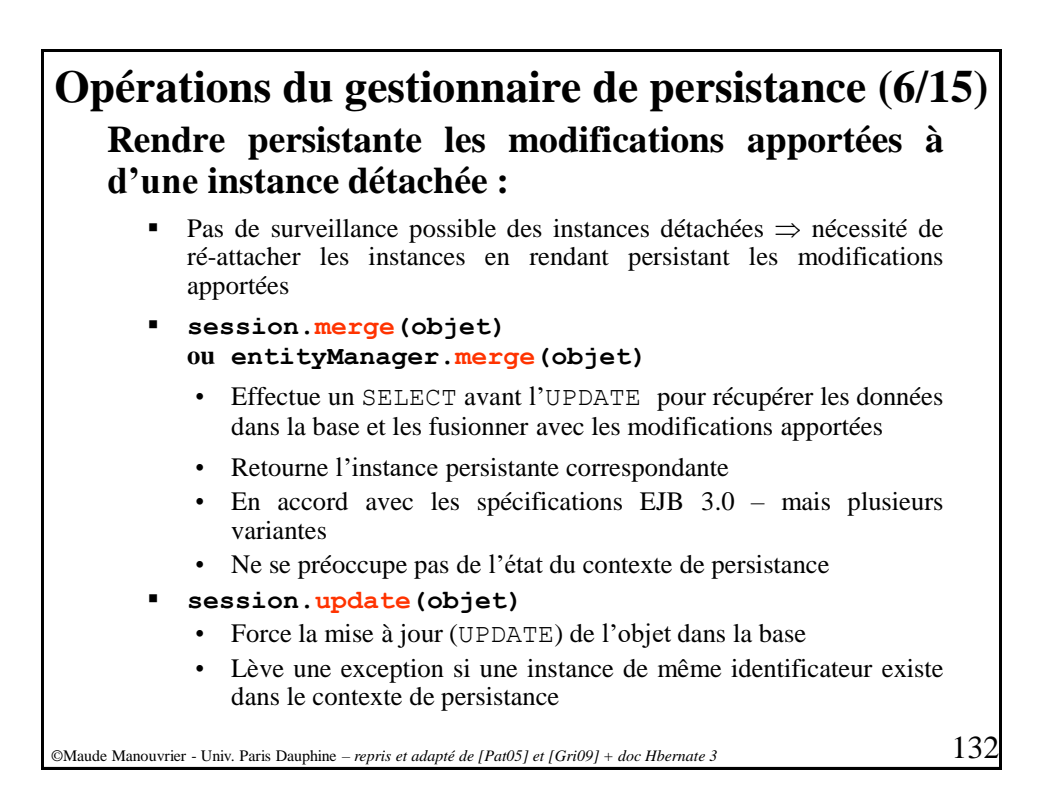

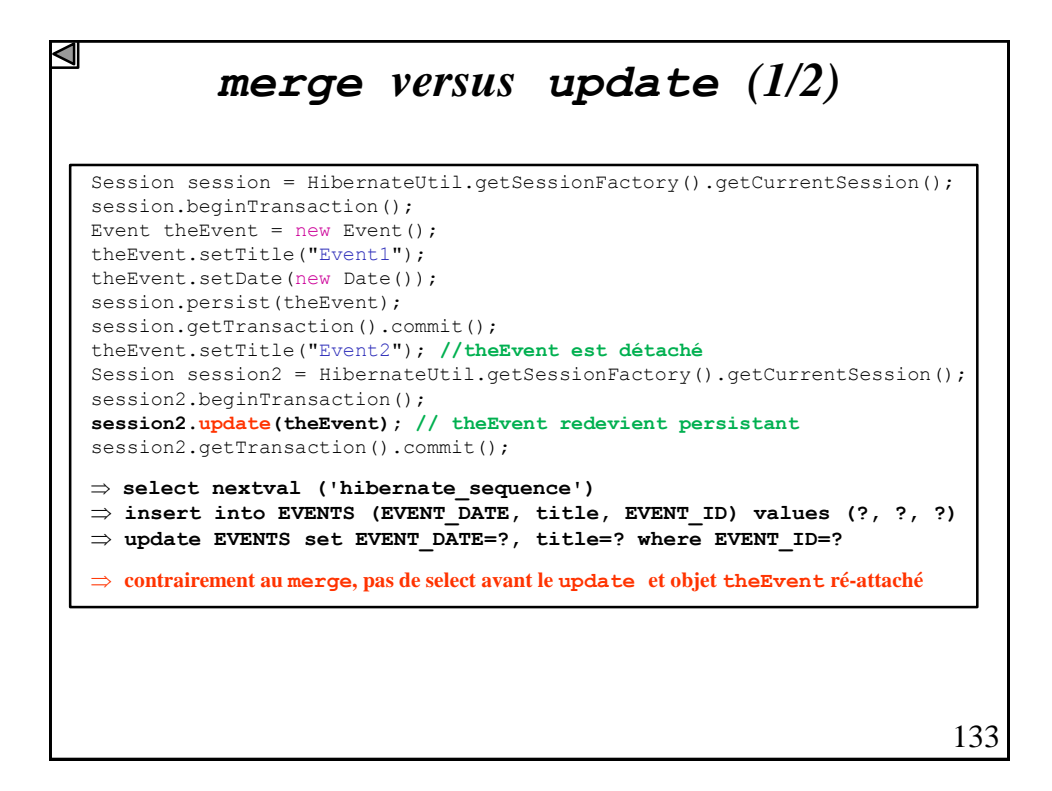

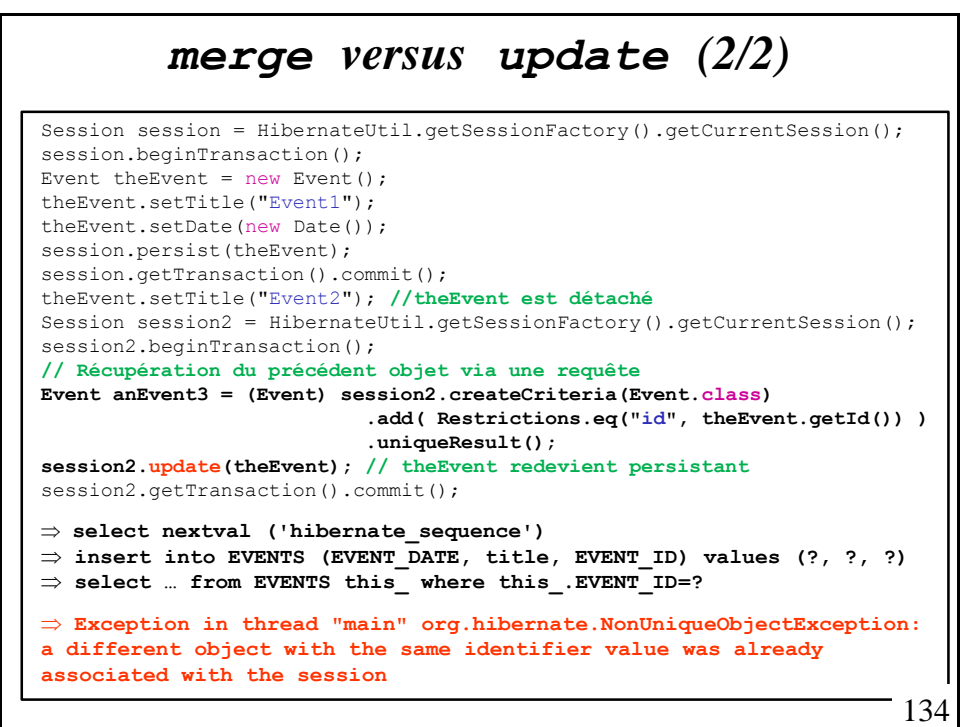

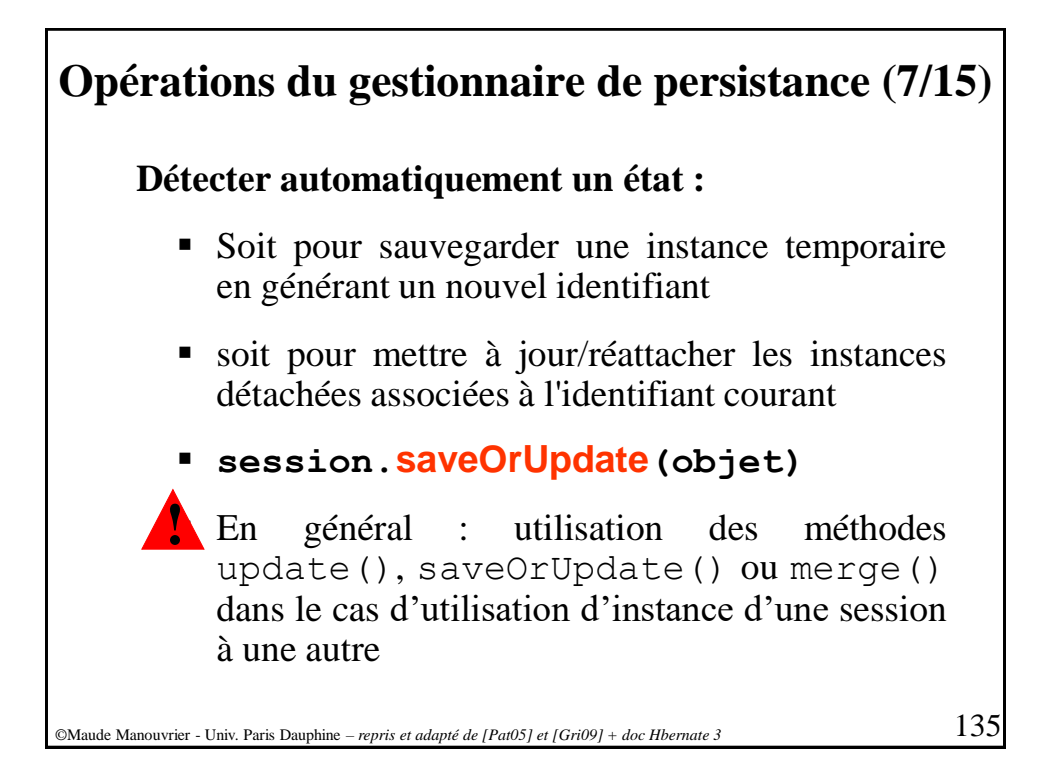

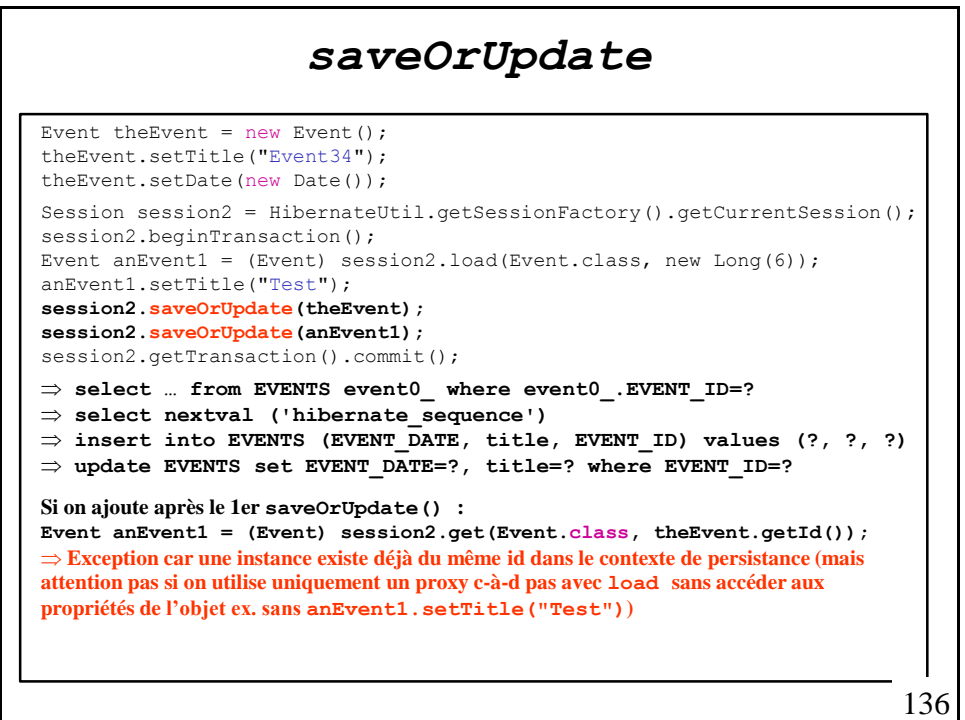

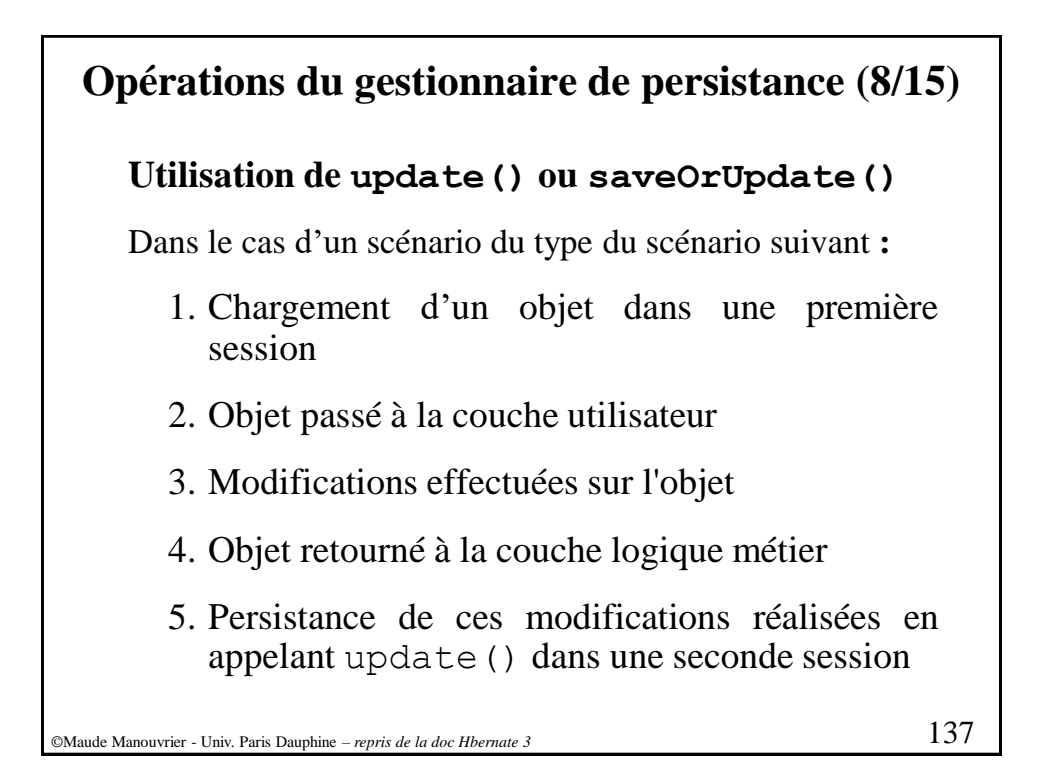

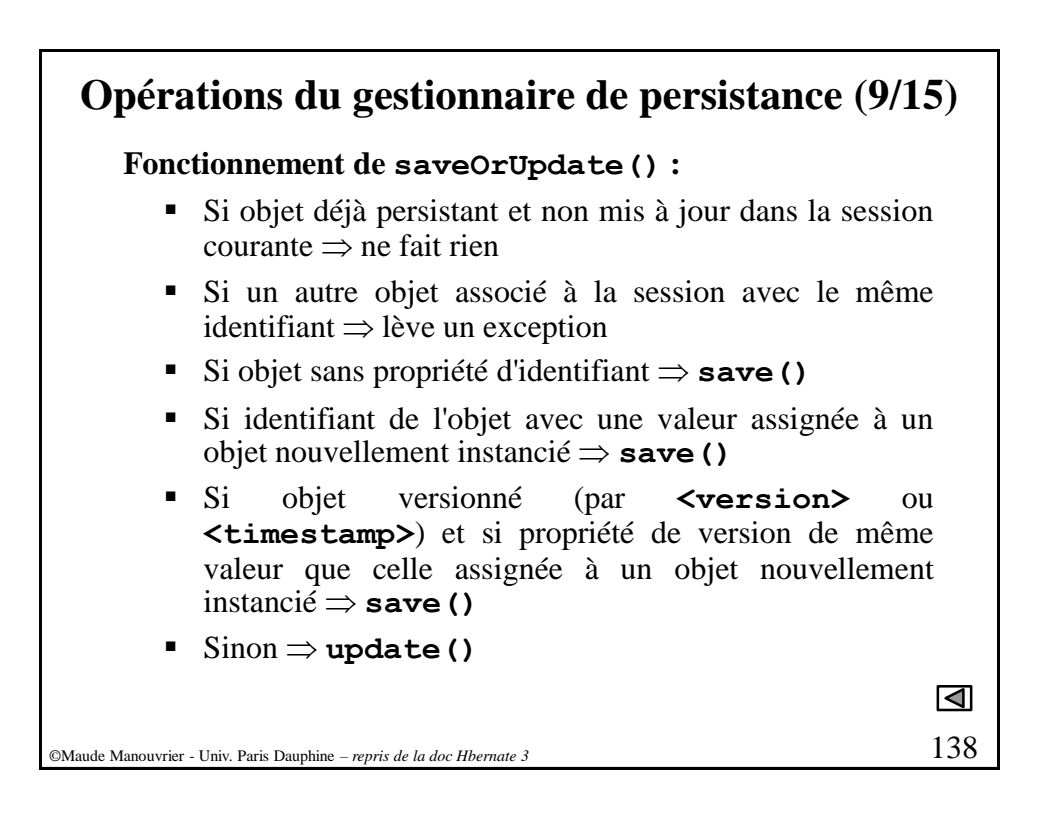

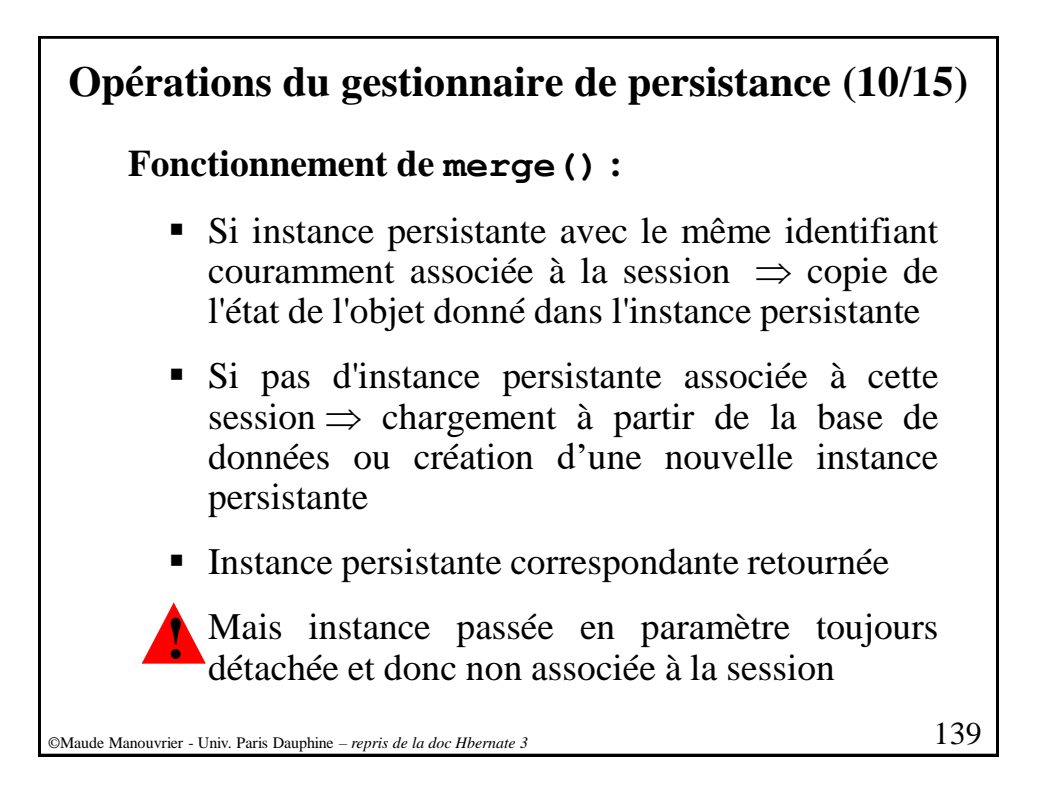

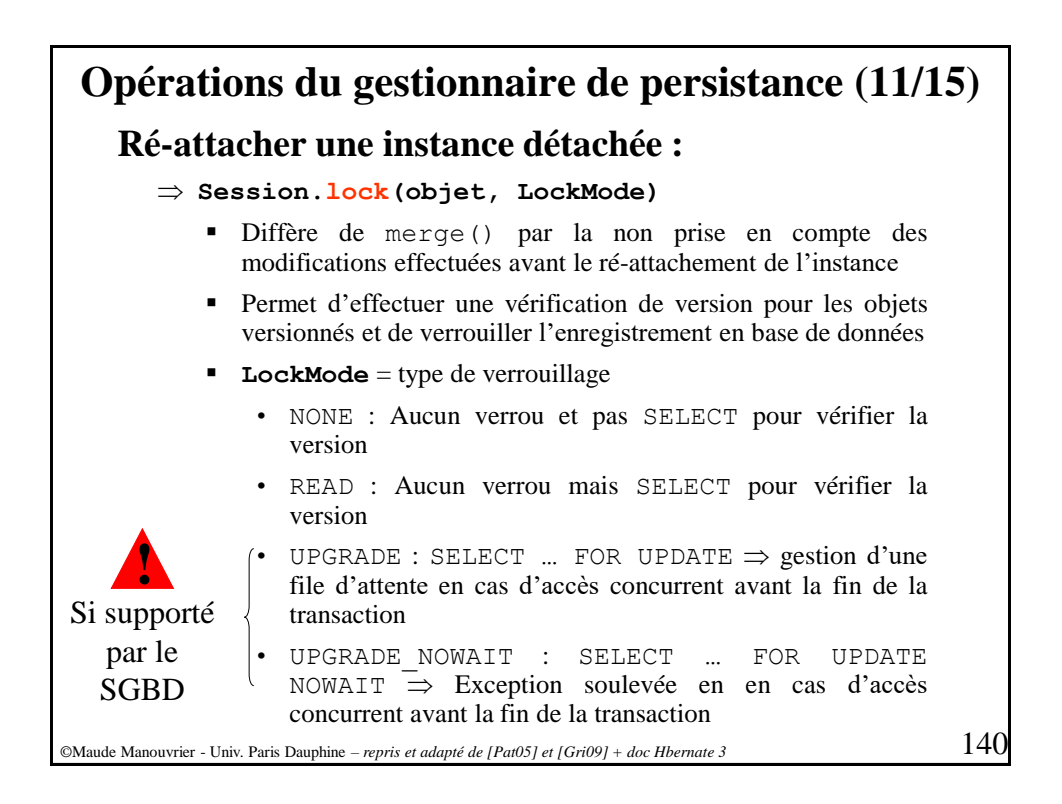

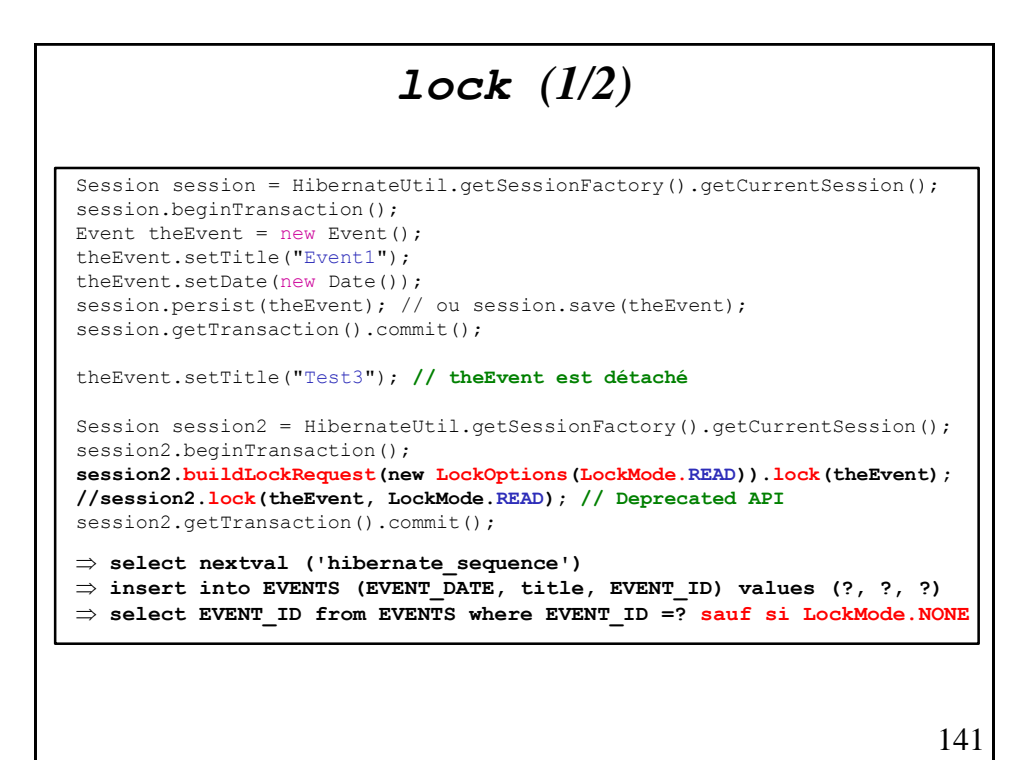

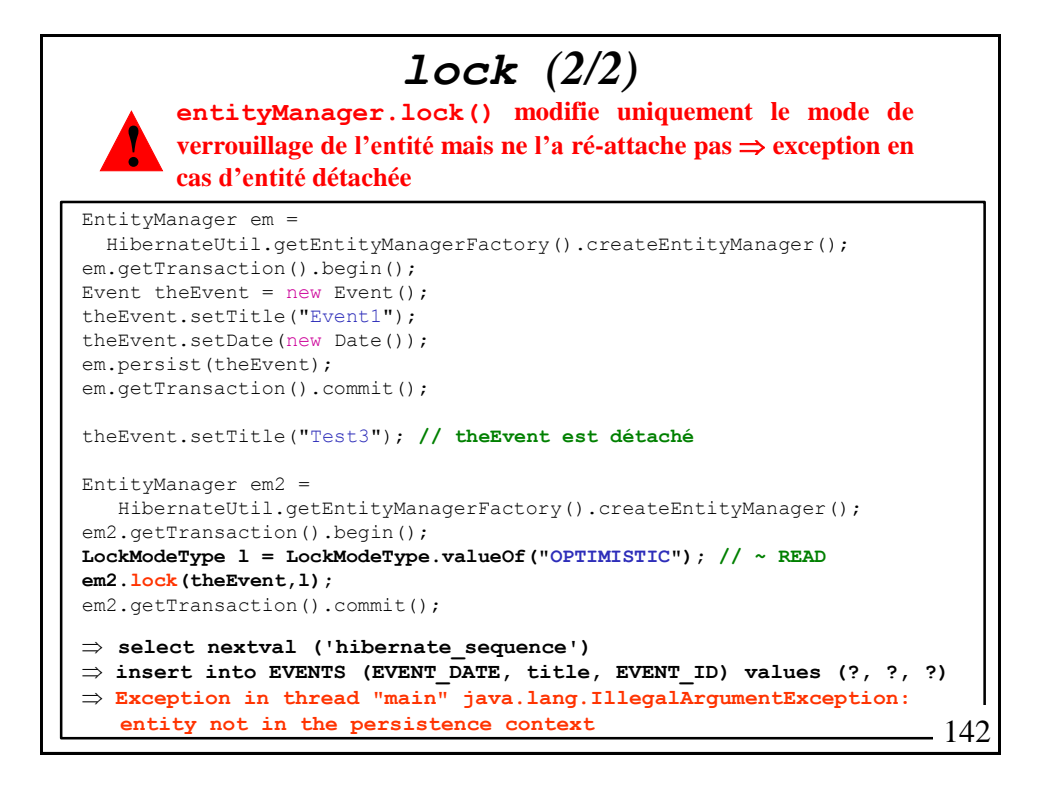

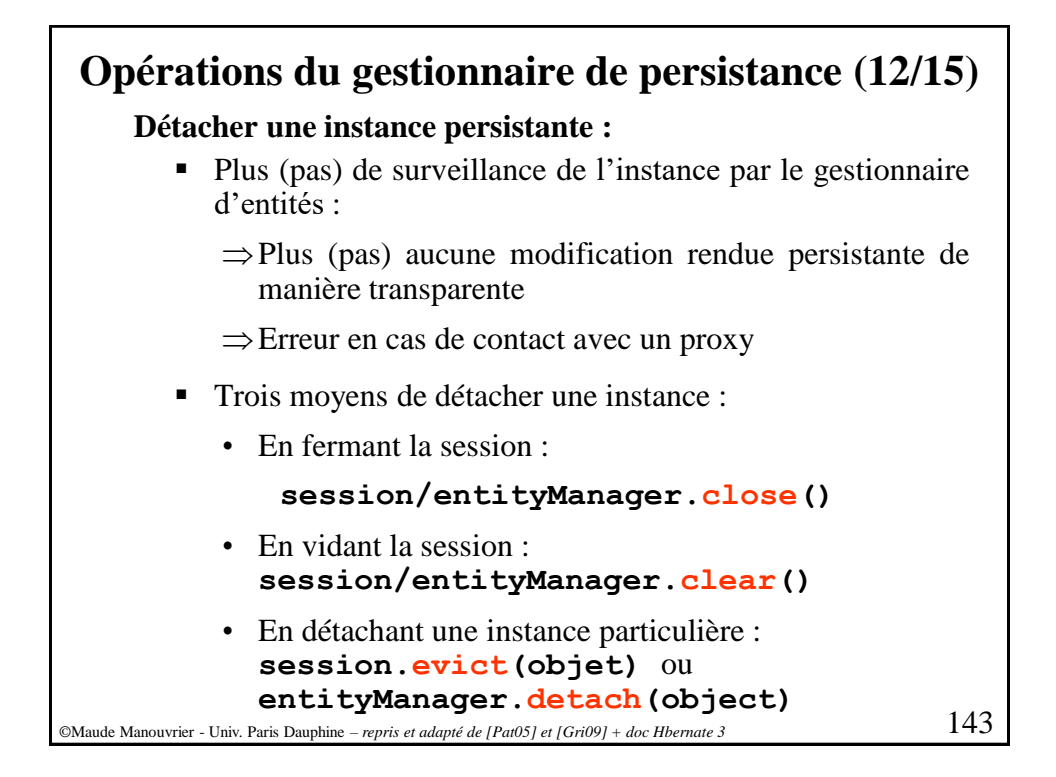

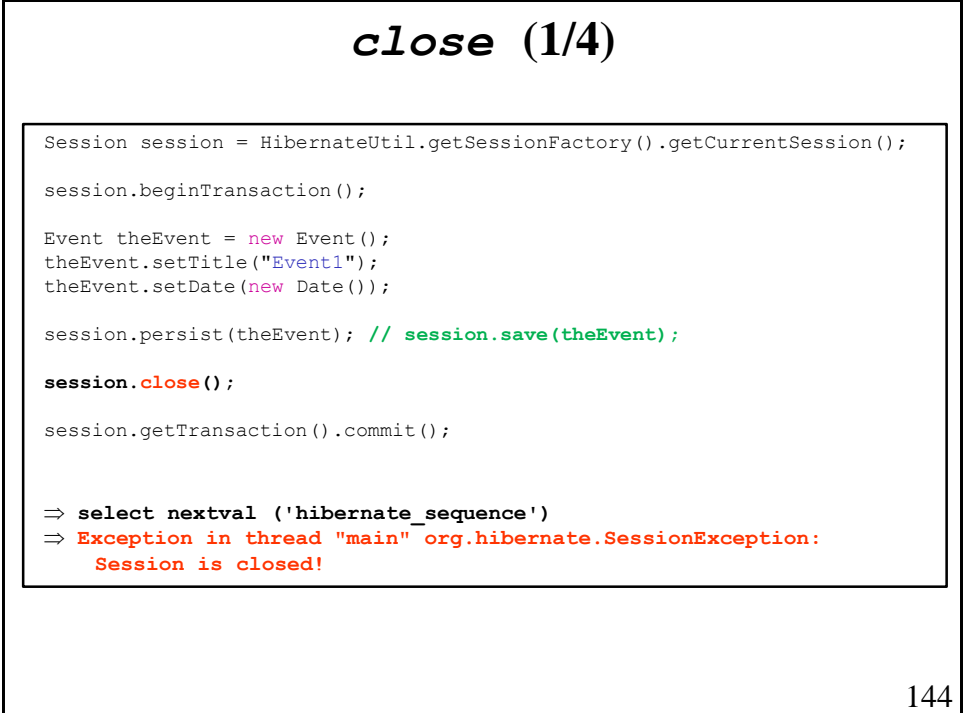
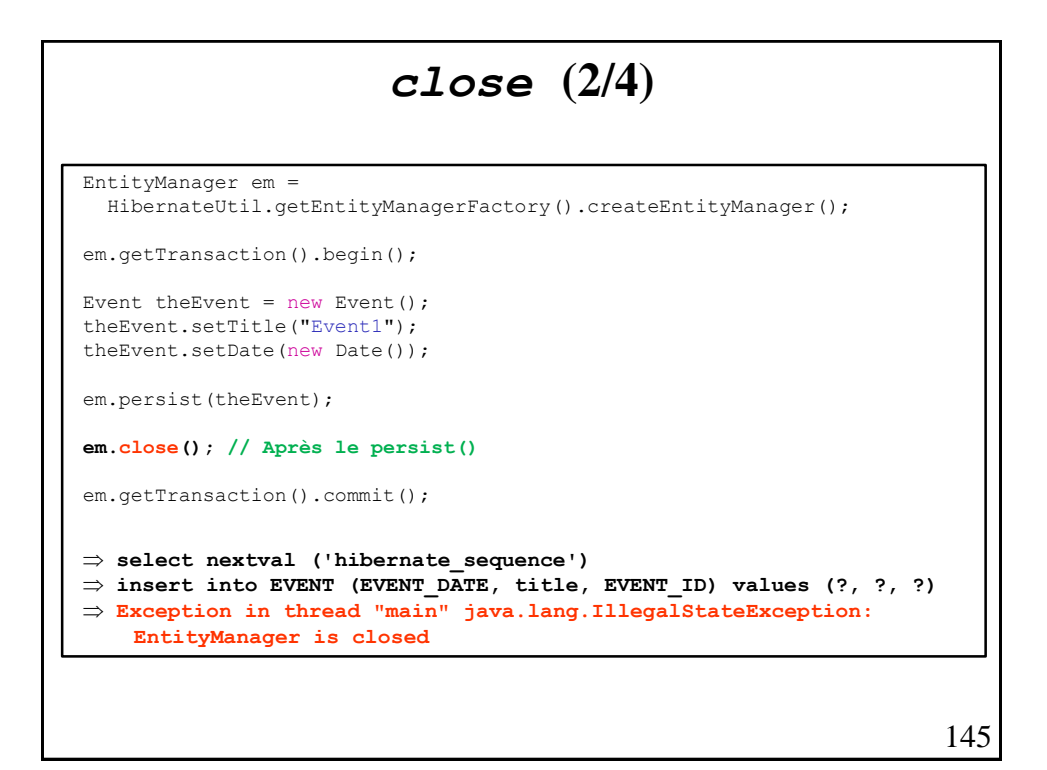

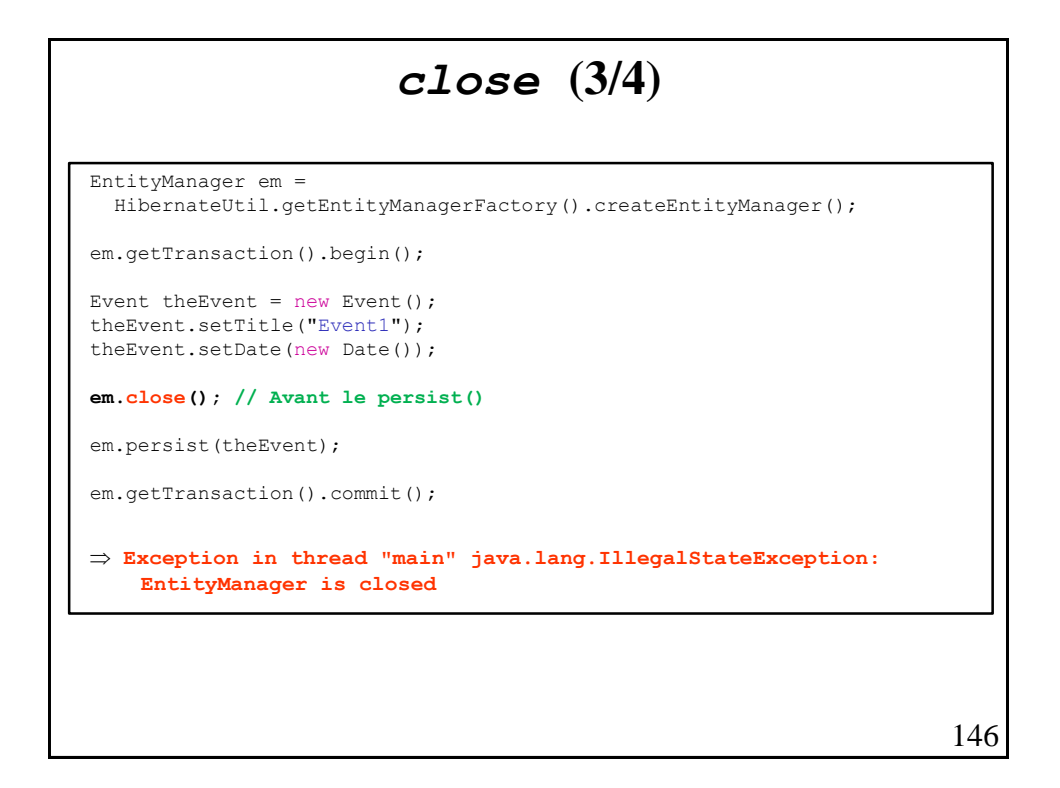

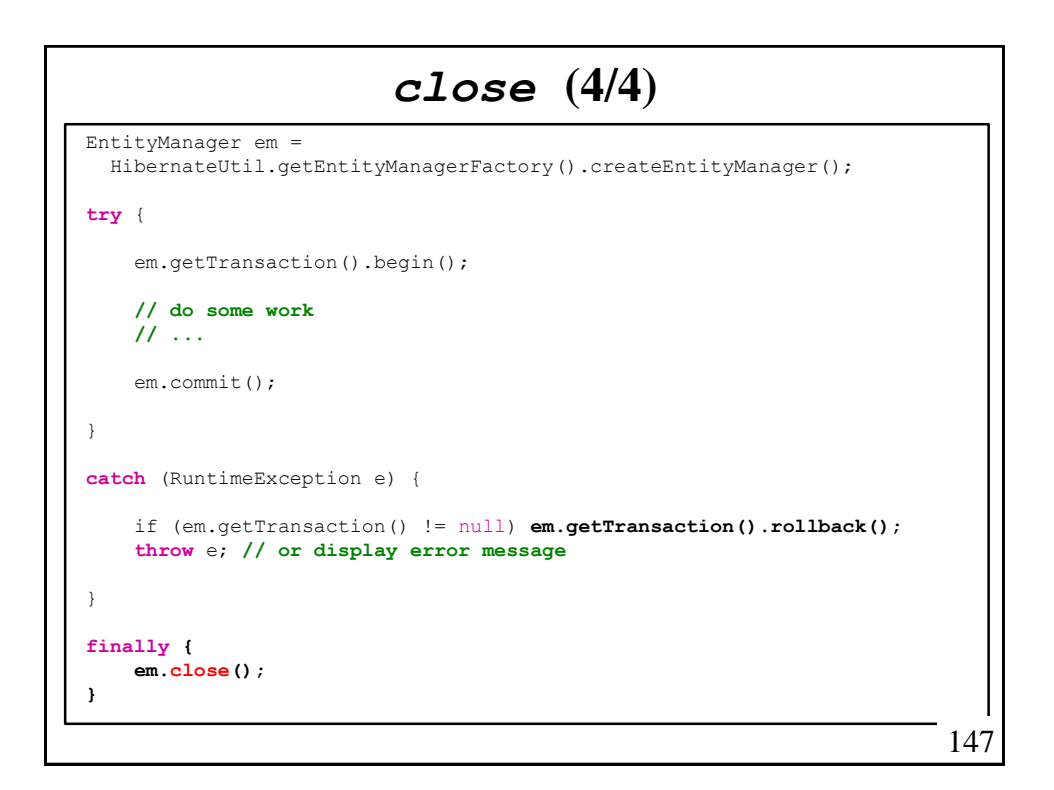

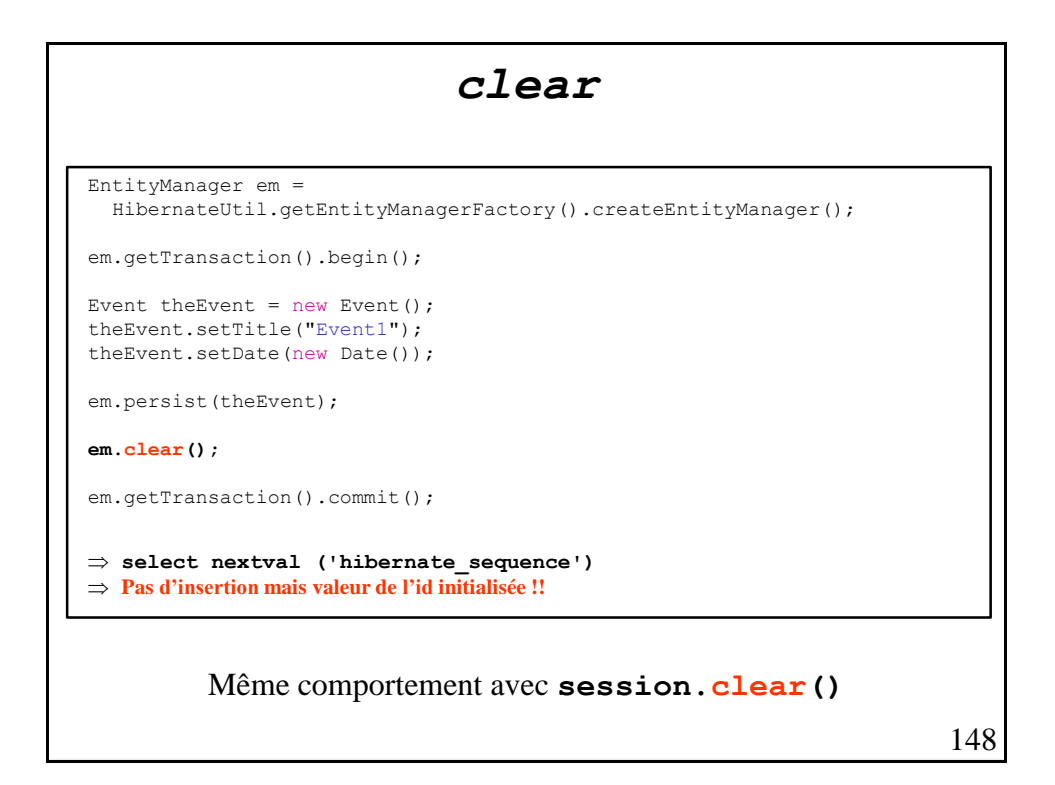

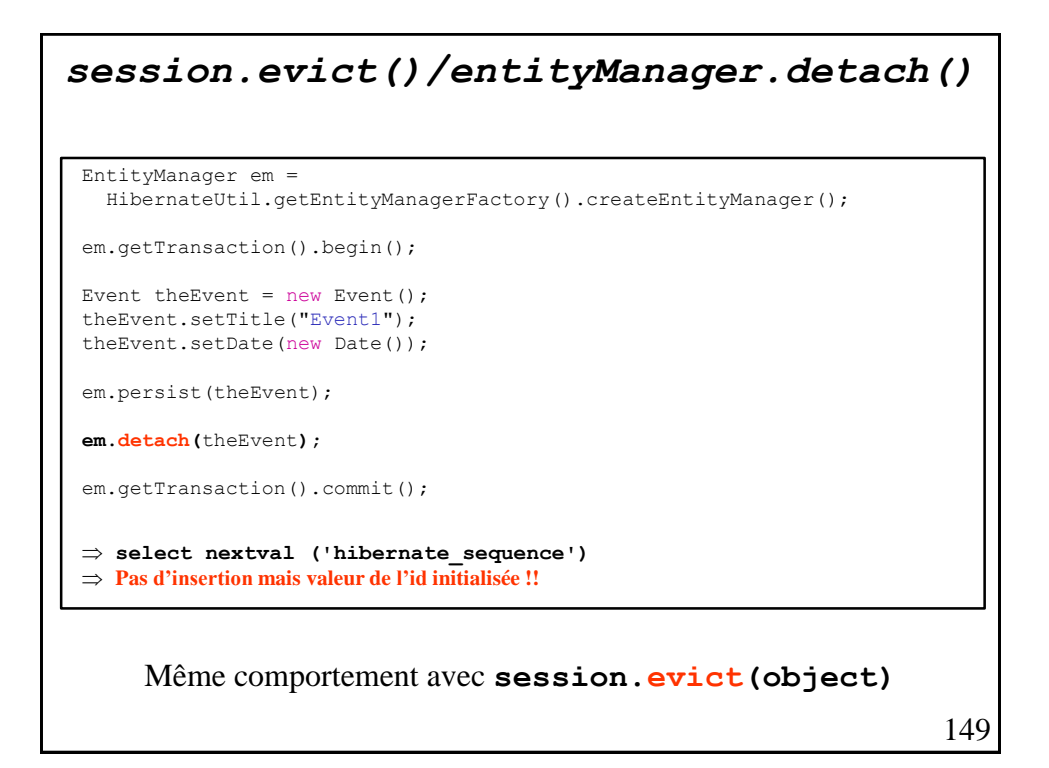

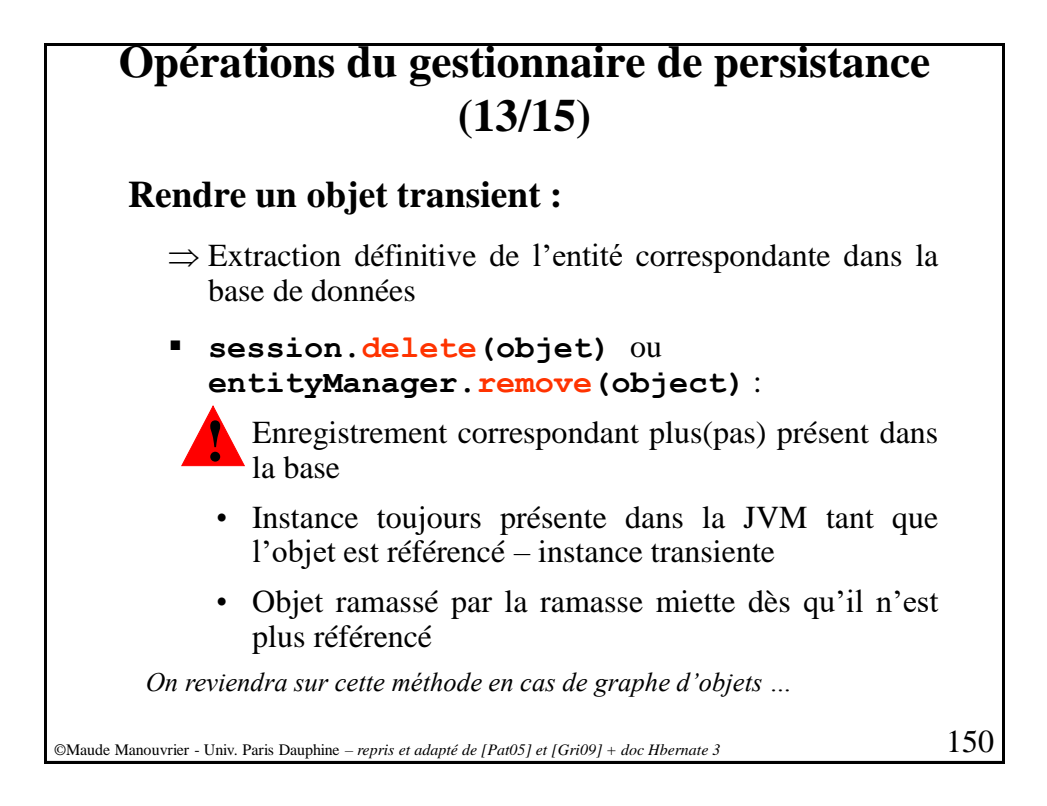

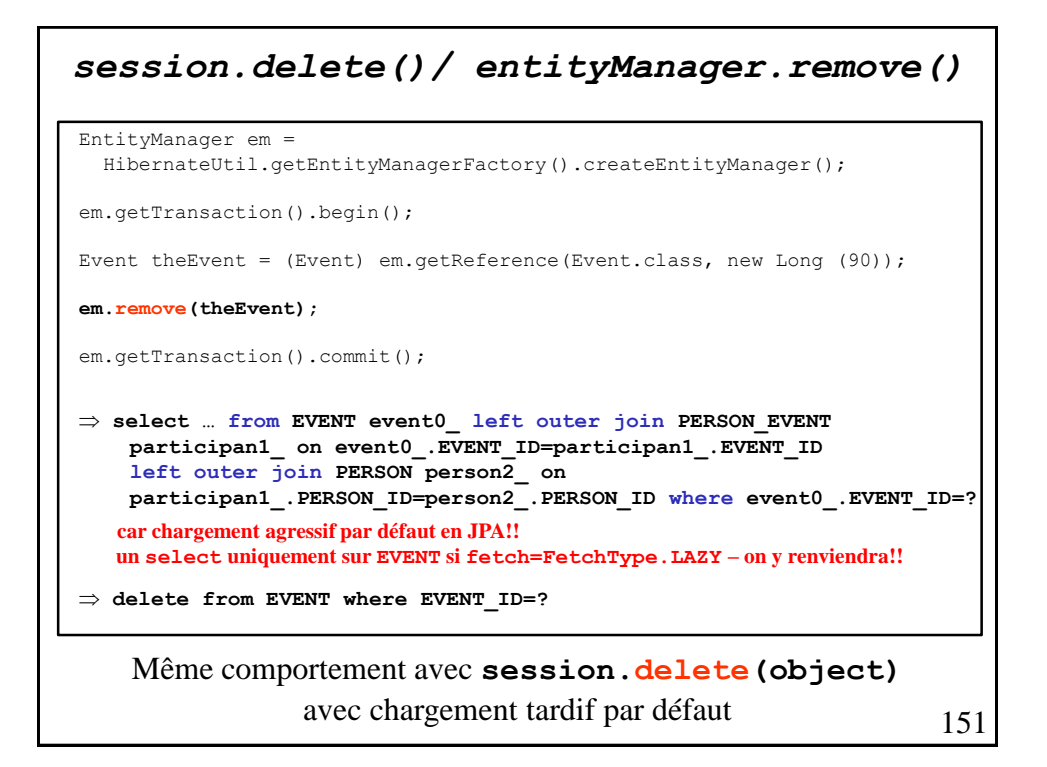

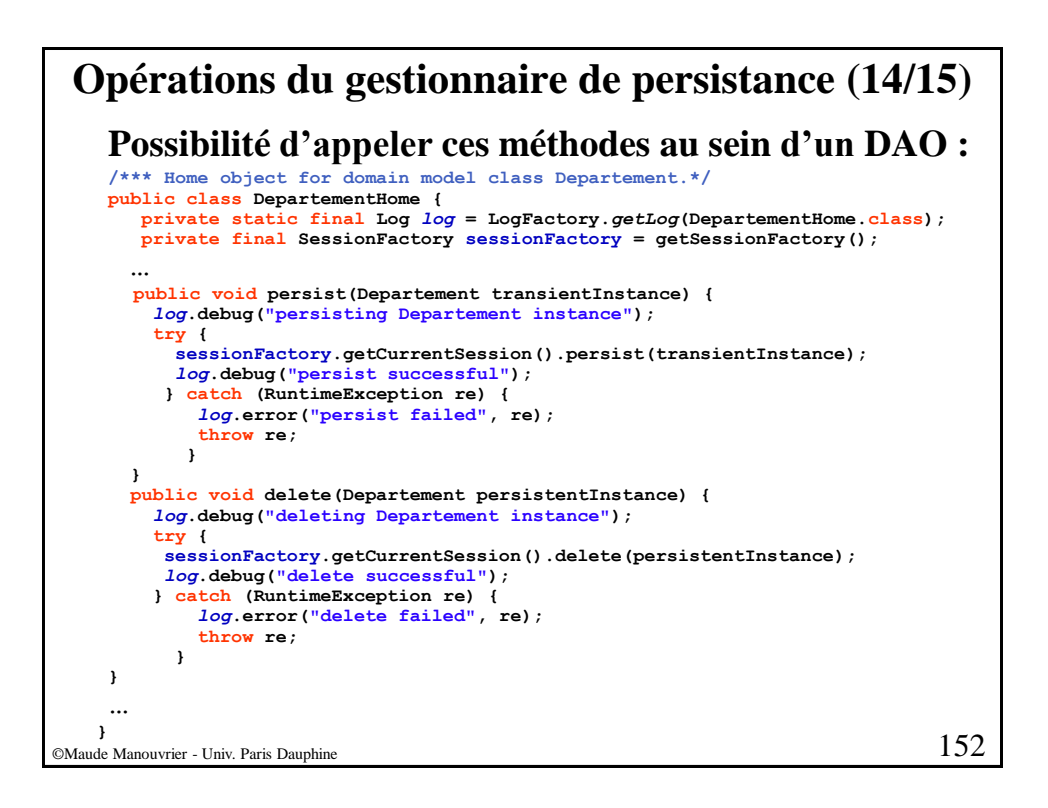

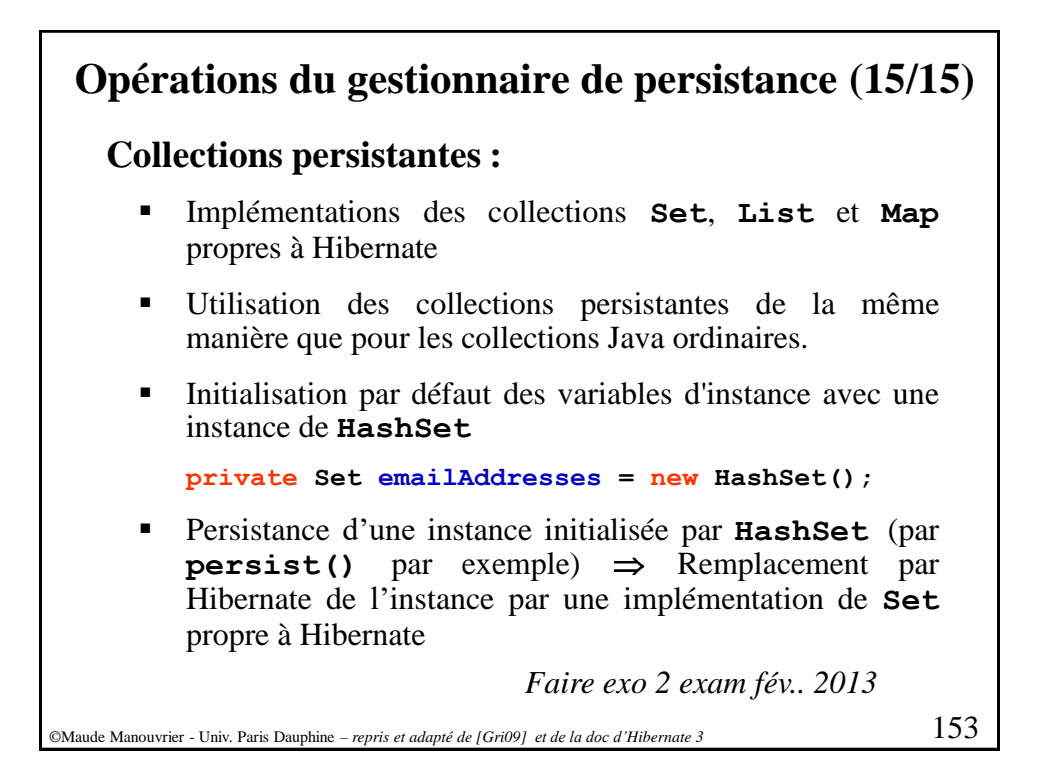

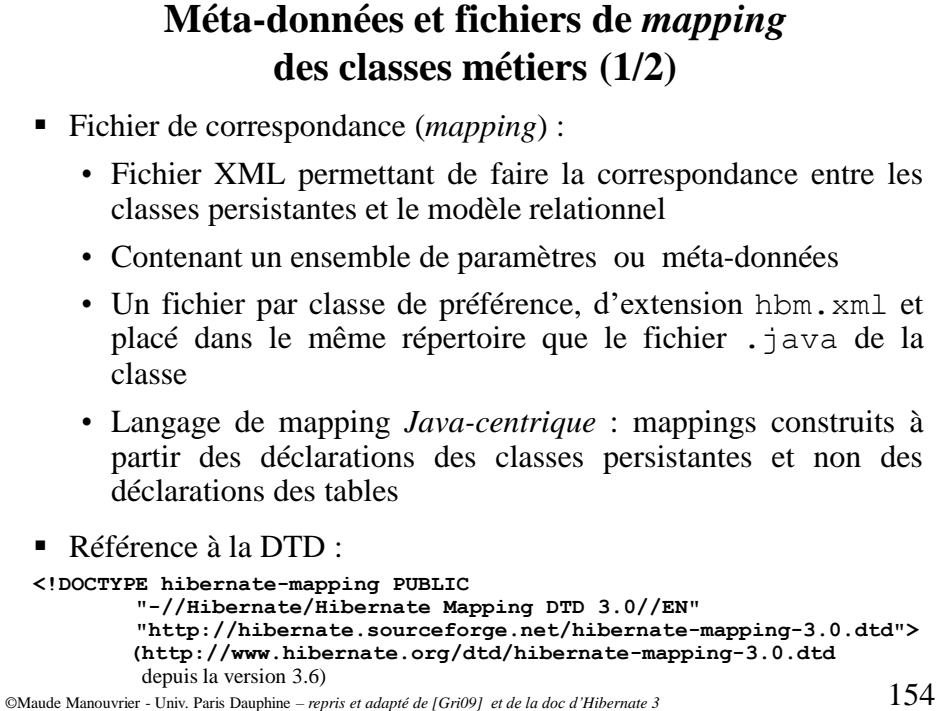

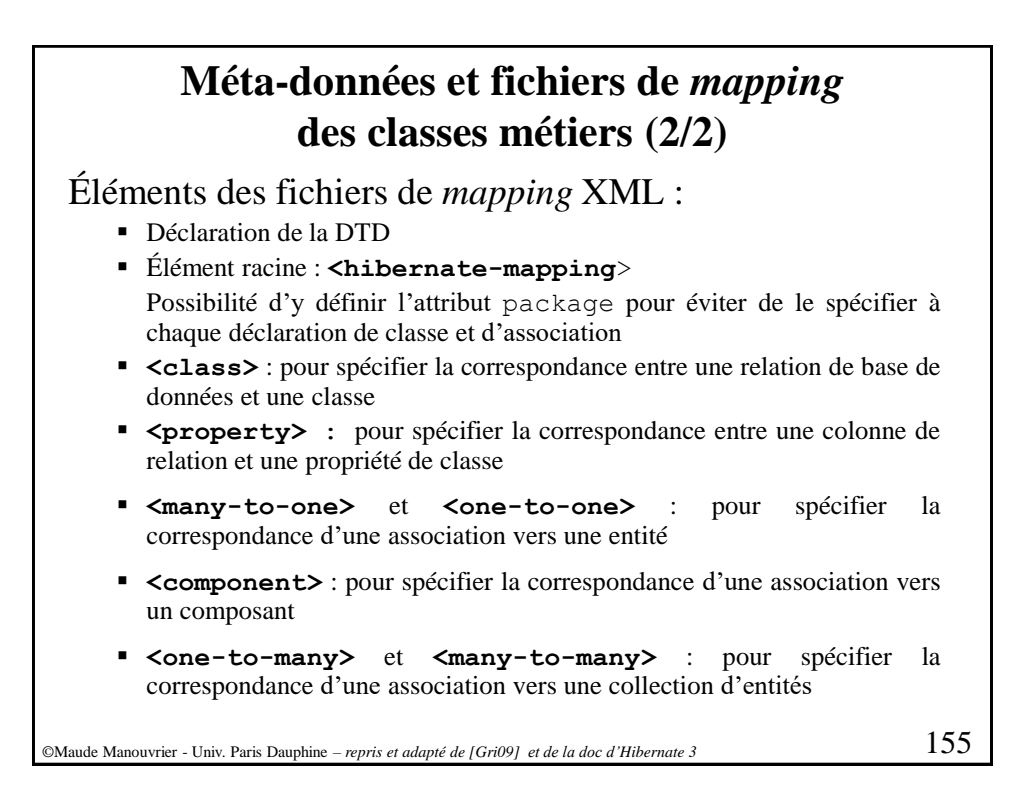

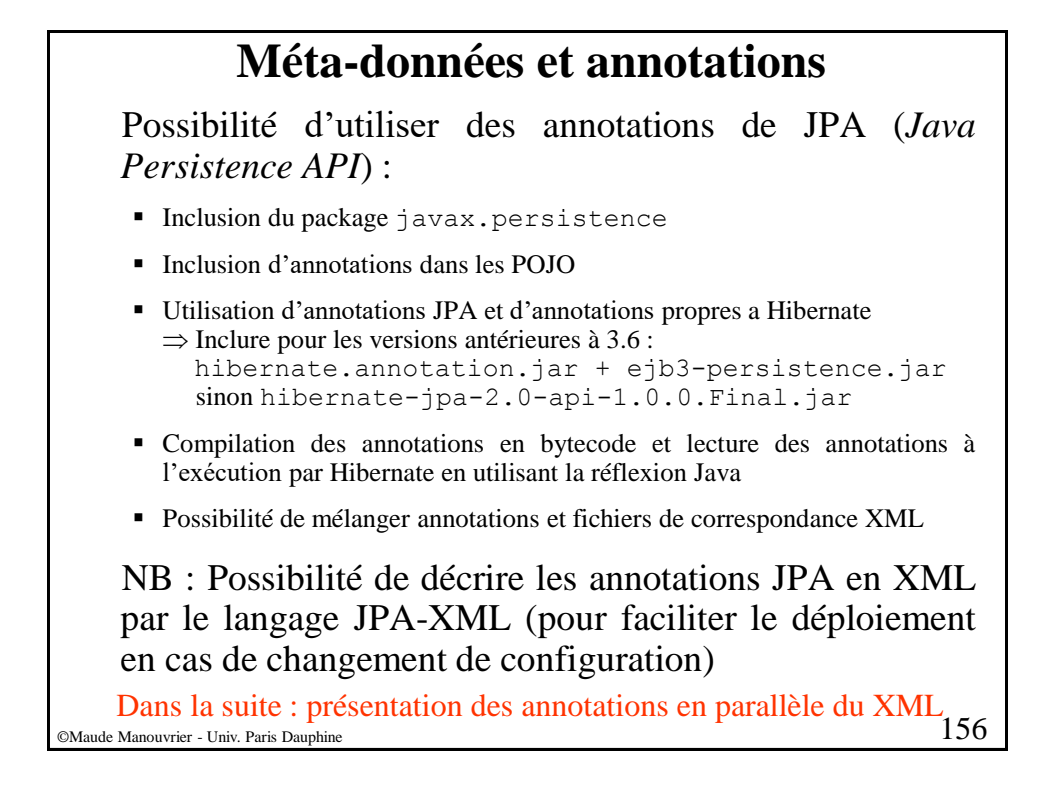

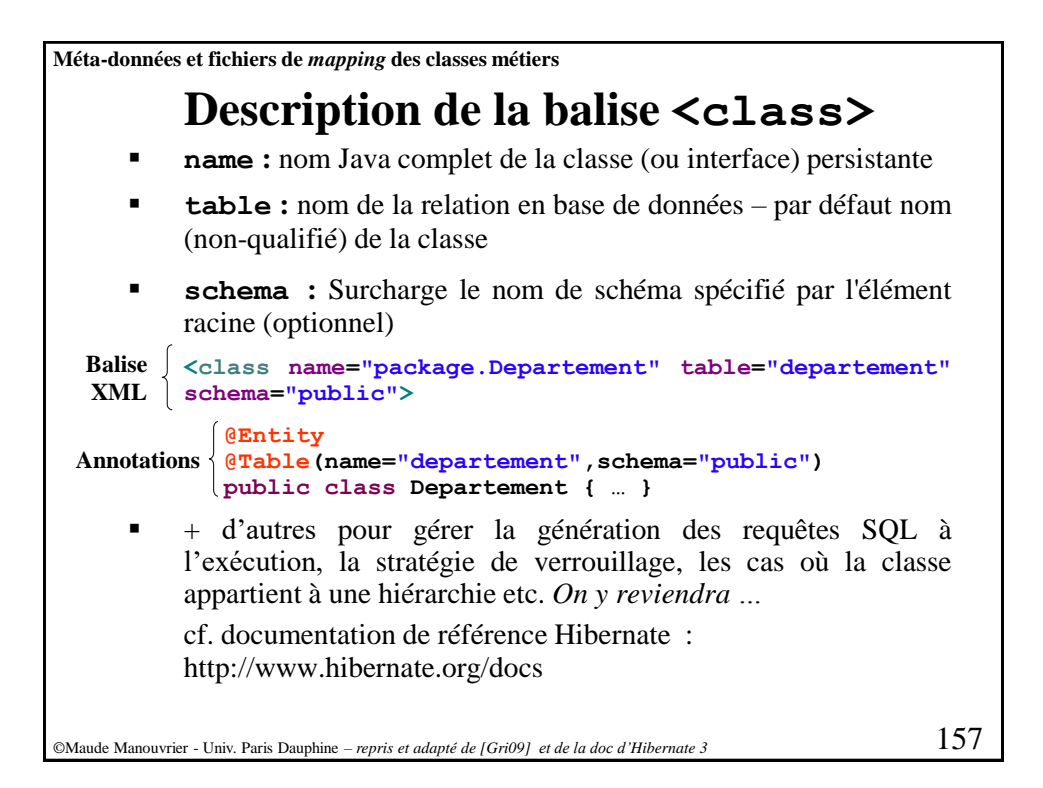

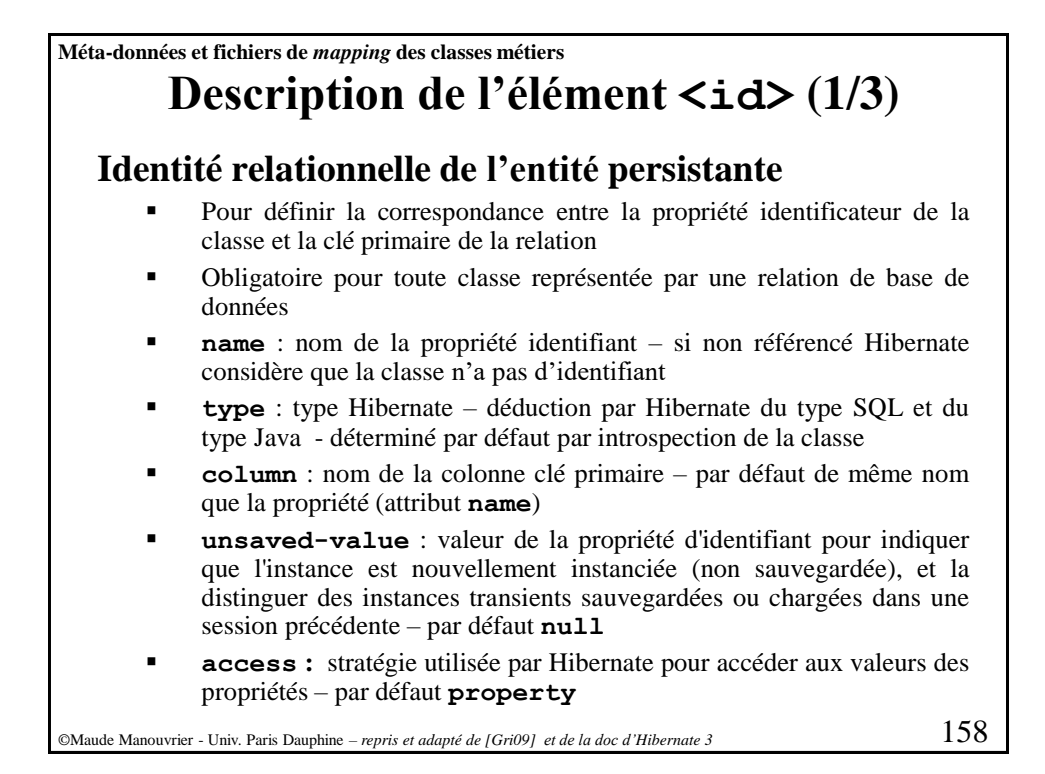

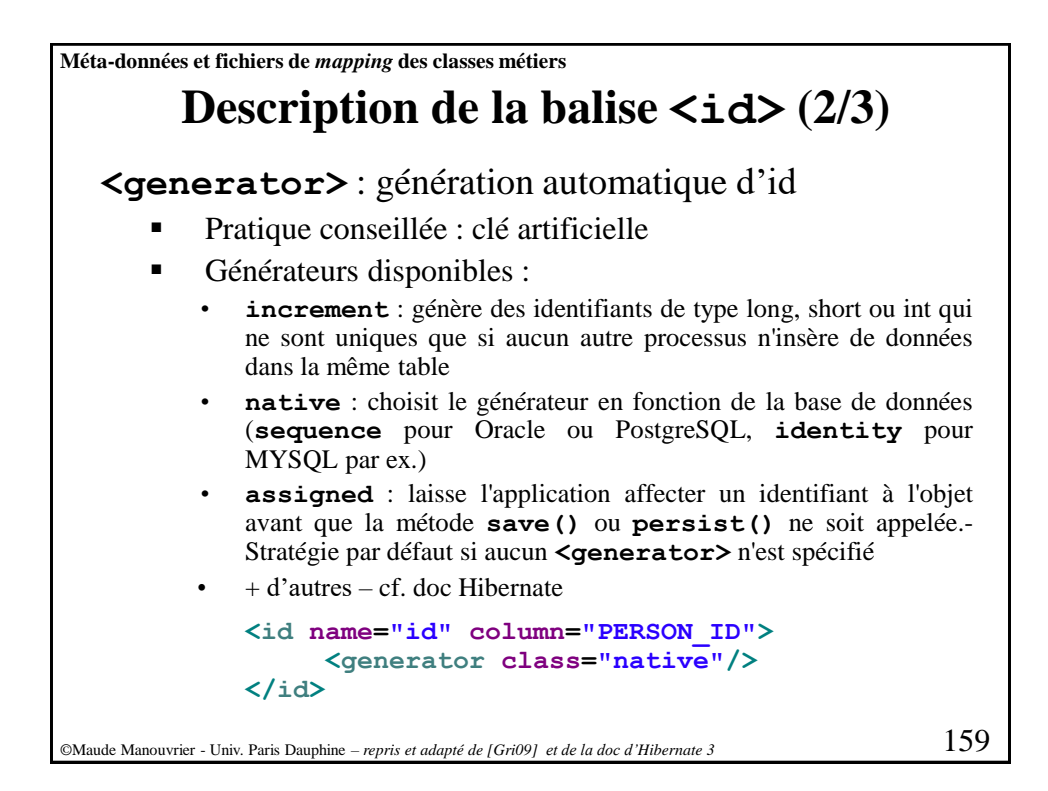

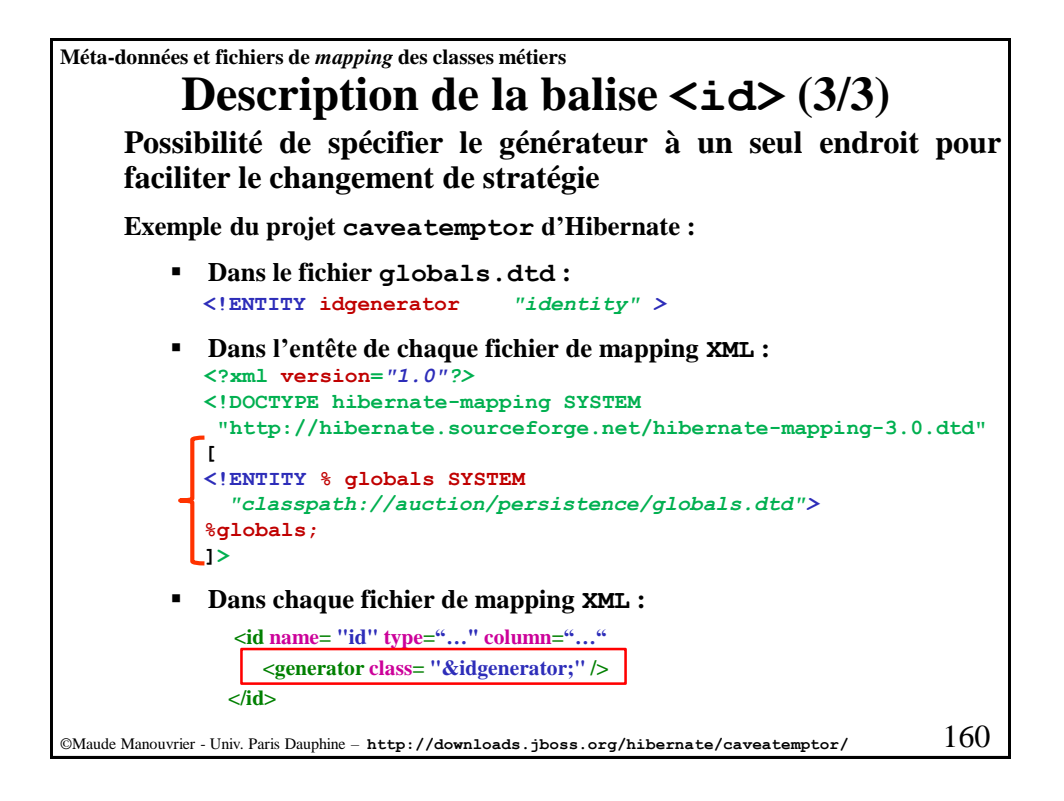

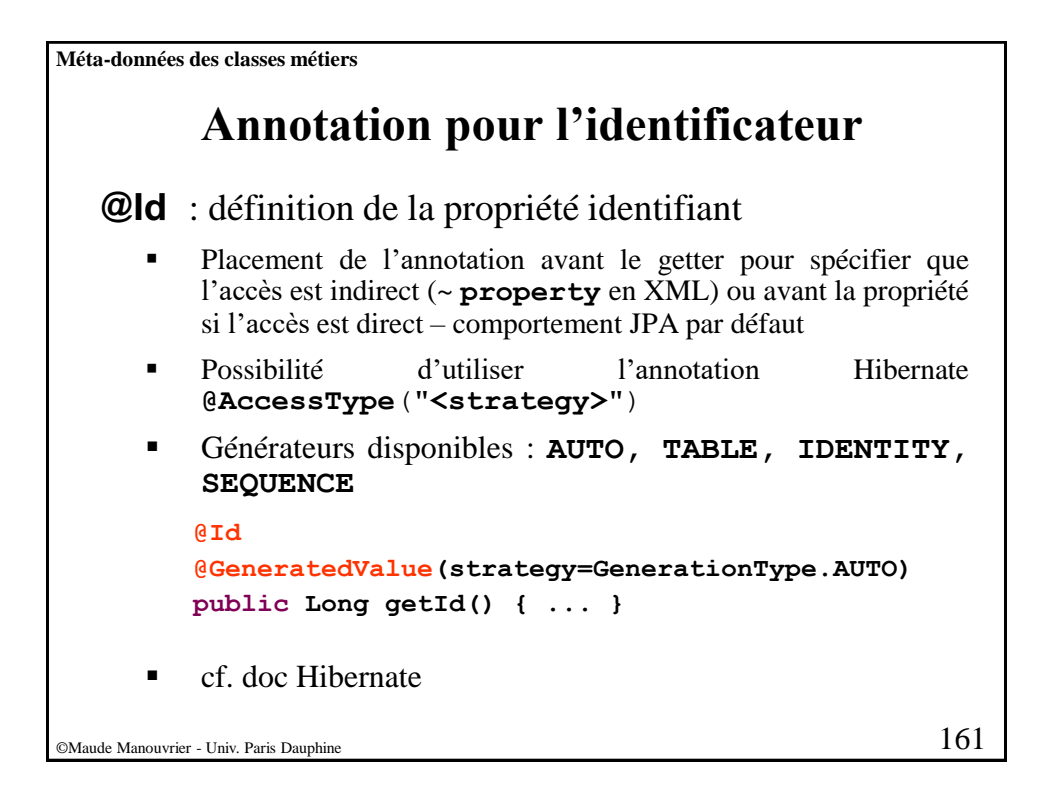

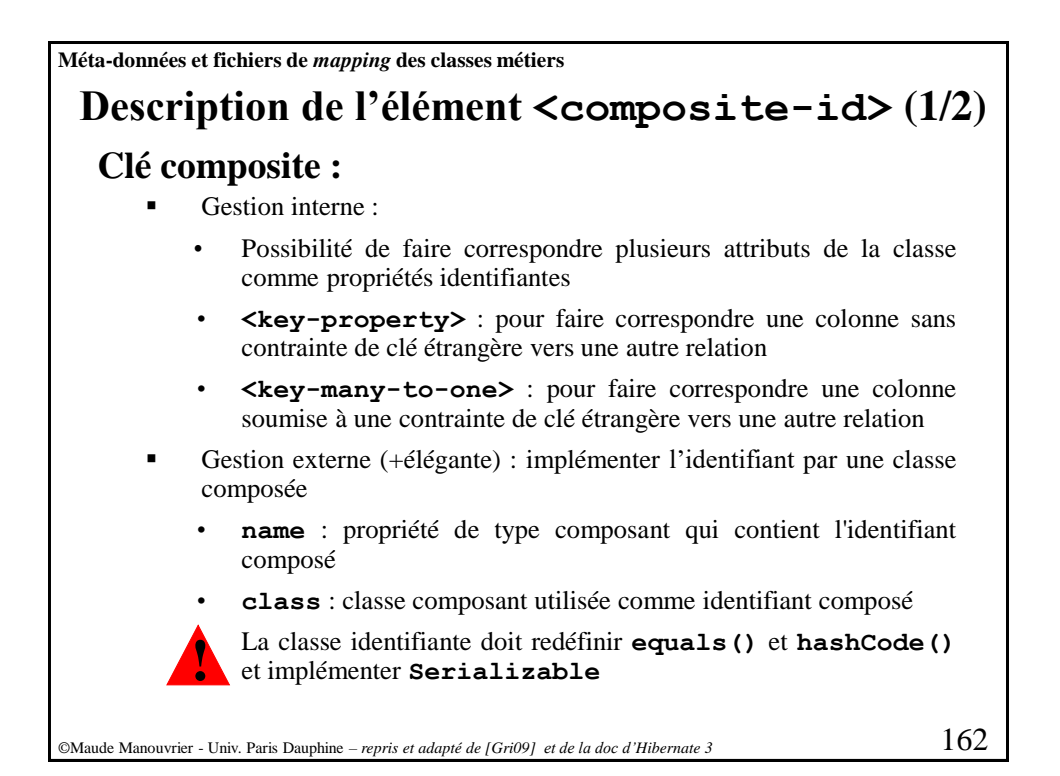

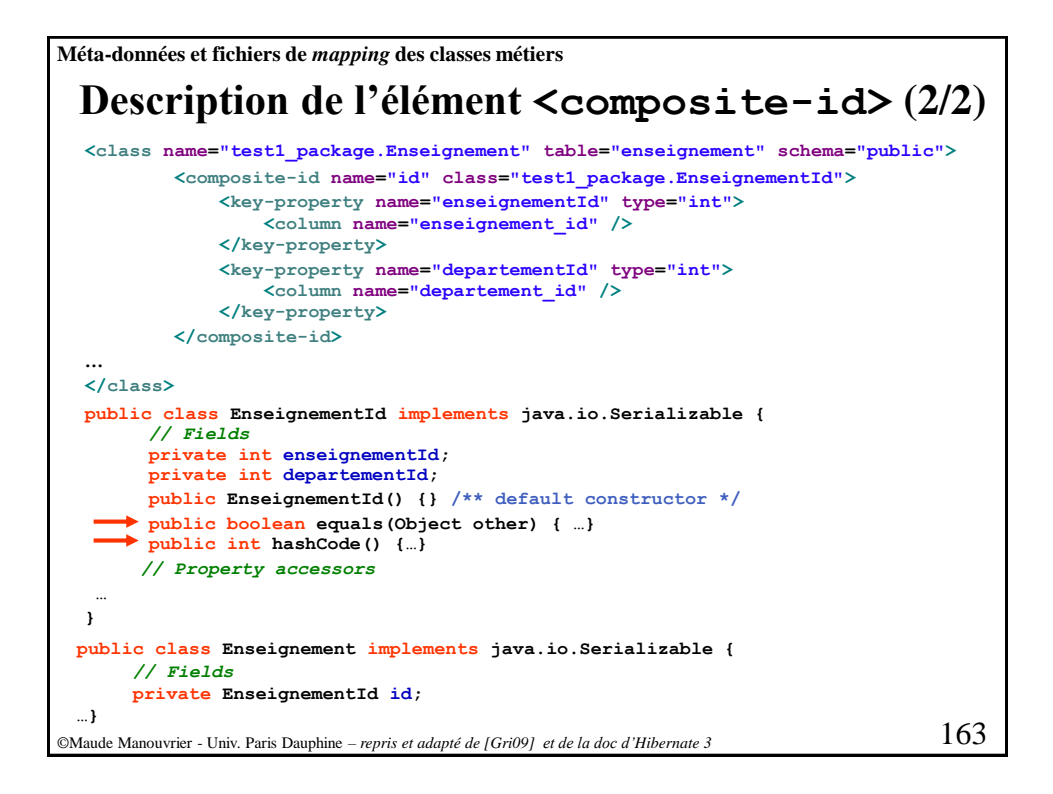

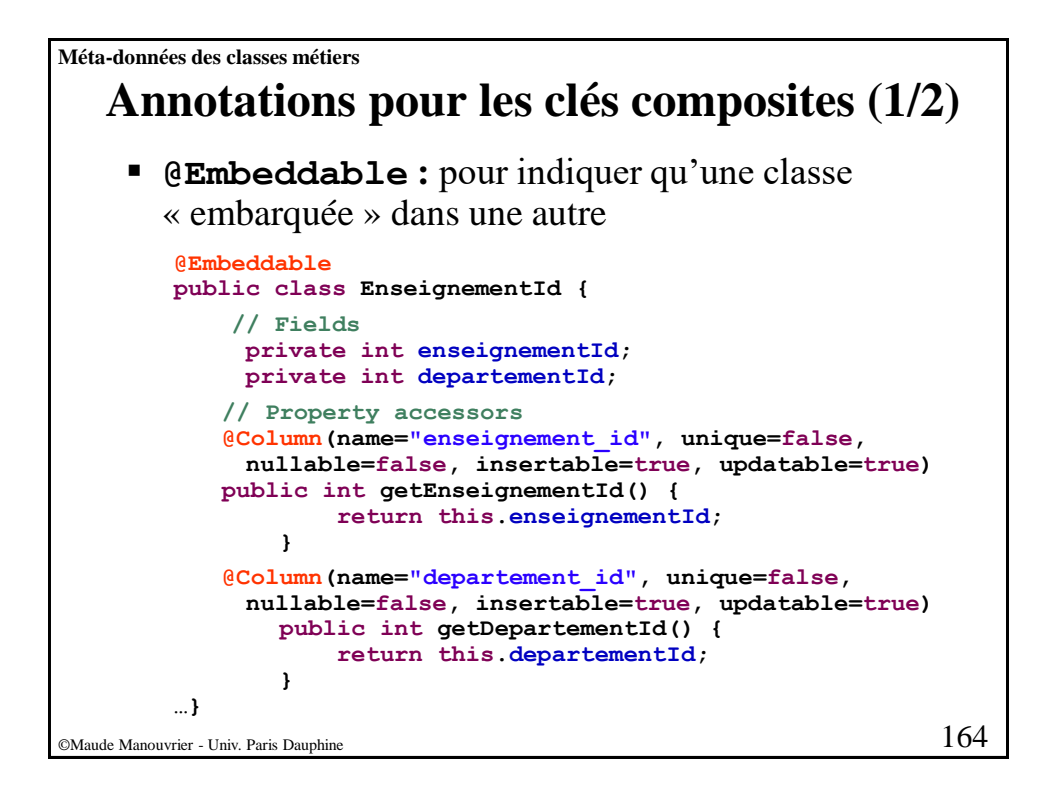

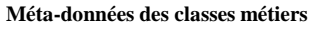

## **Annotations pour les clés composites (2/2)**

▪ **@EmbeddedId :** Pour indiquer que l'identificateur est composite et est géré par une autre classe

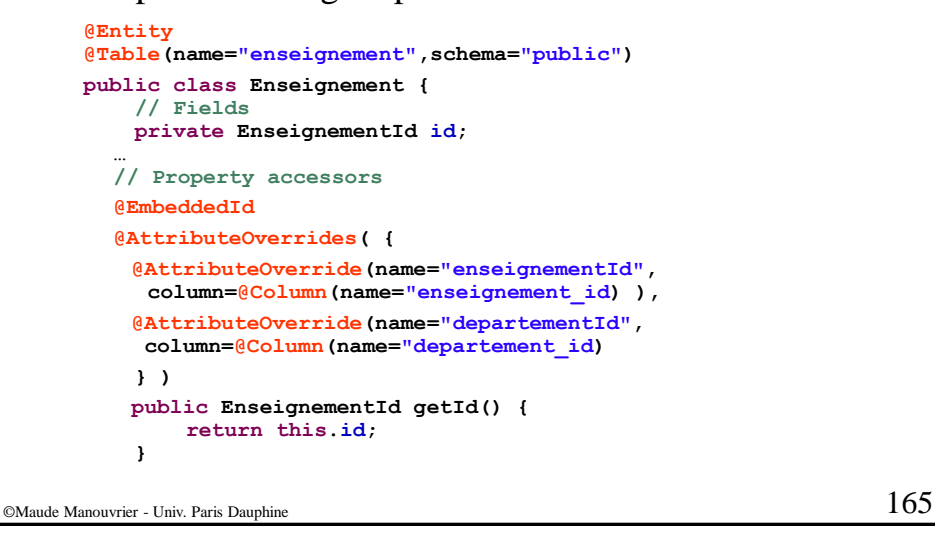

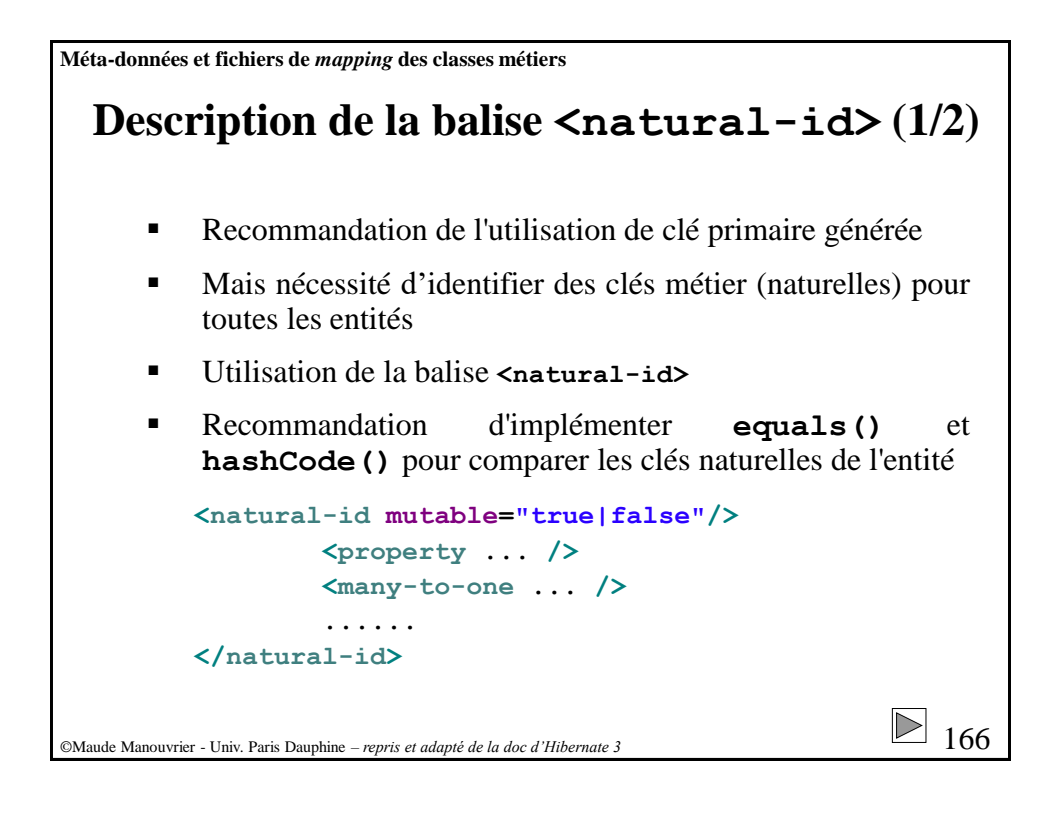

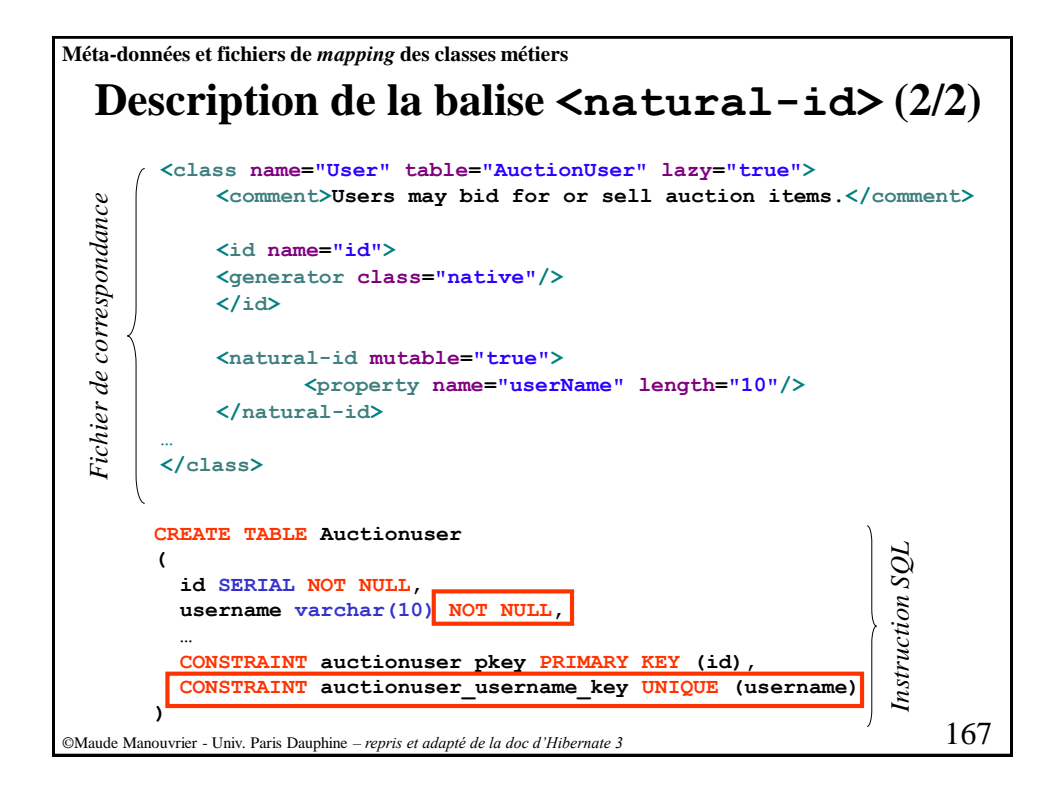

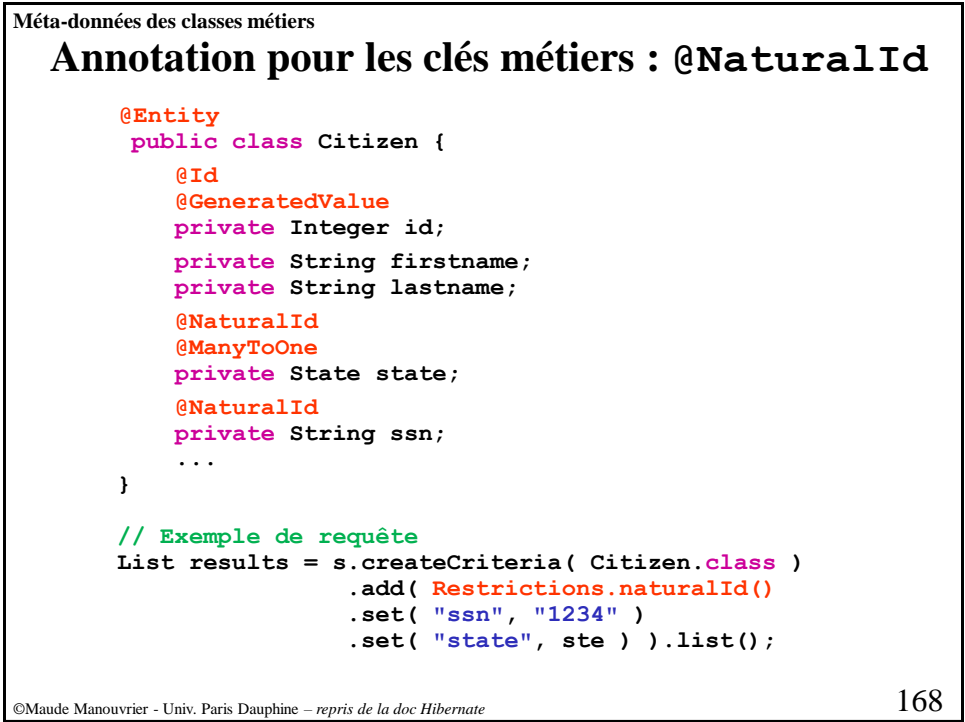

**Méta-données des classes métiers**

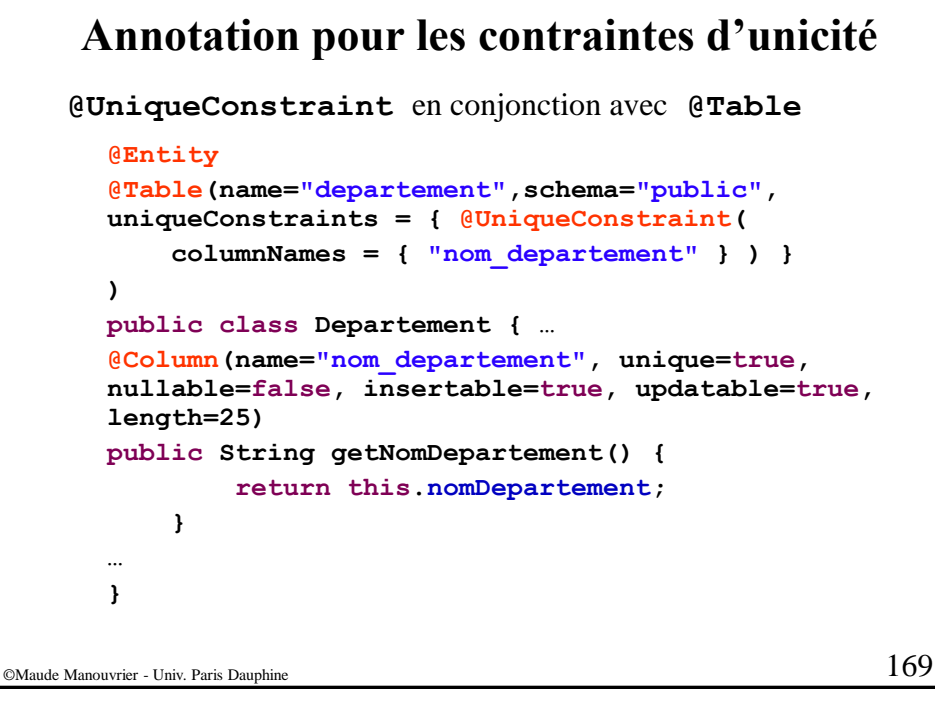

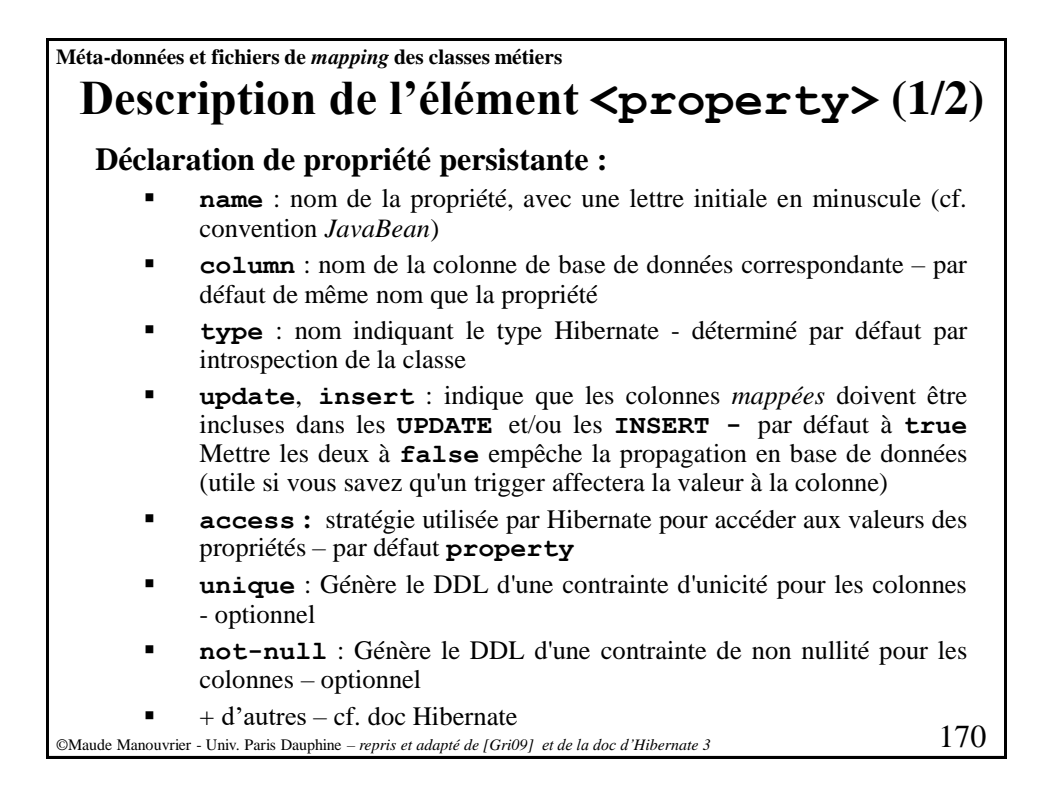

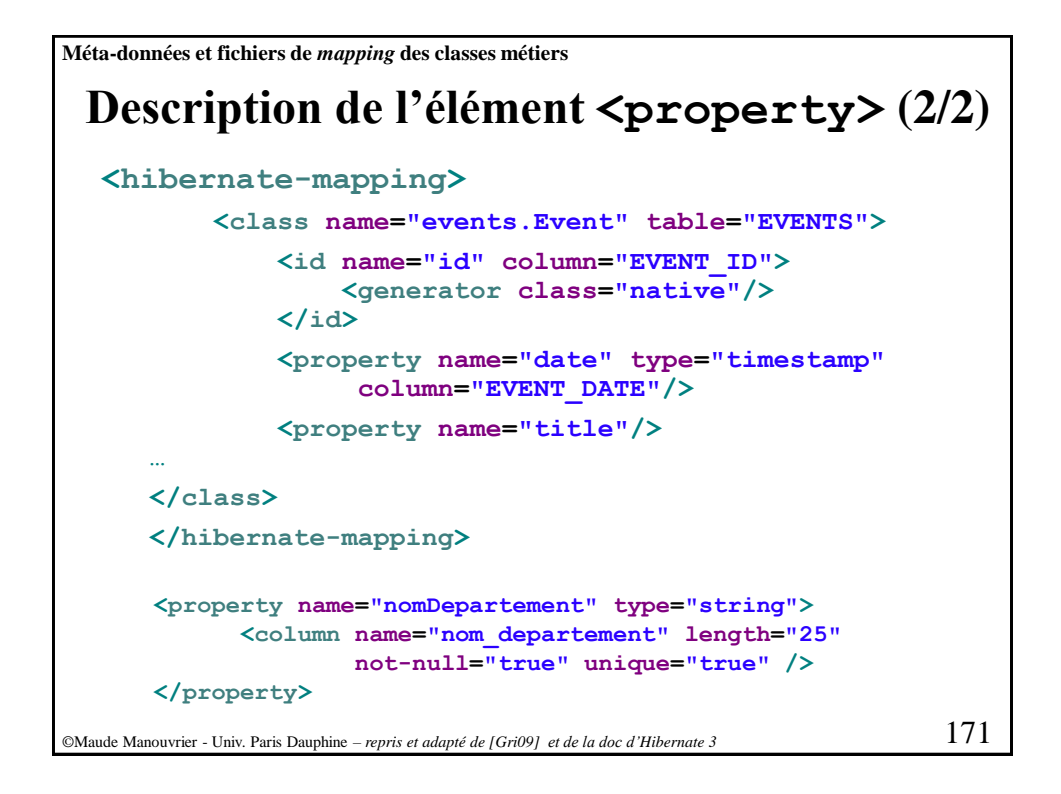

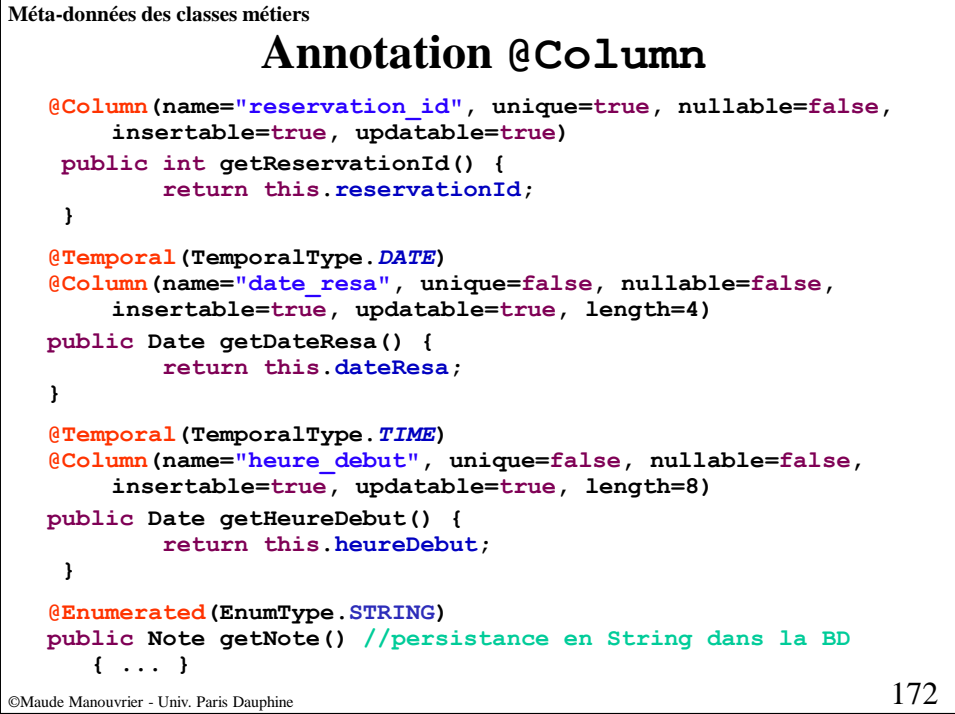

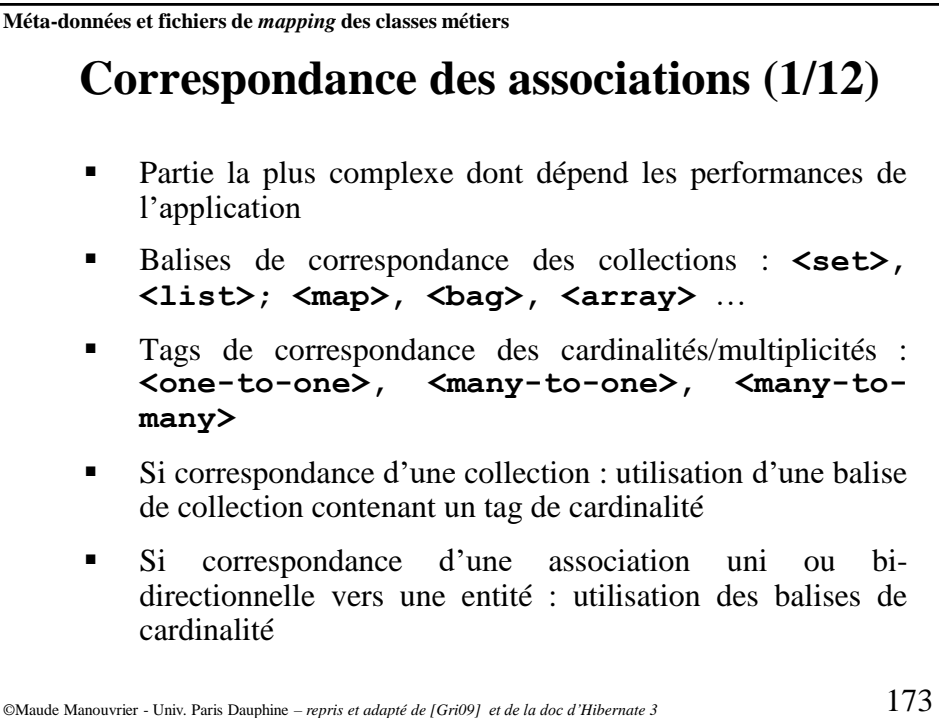

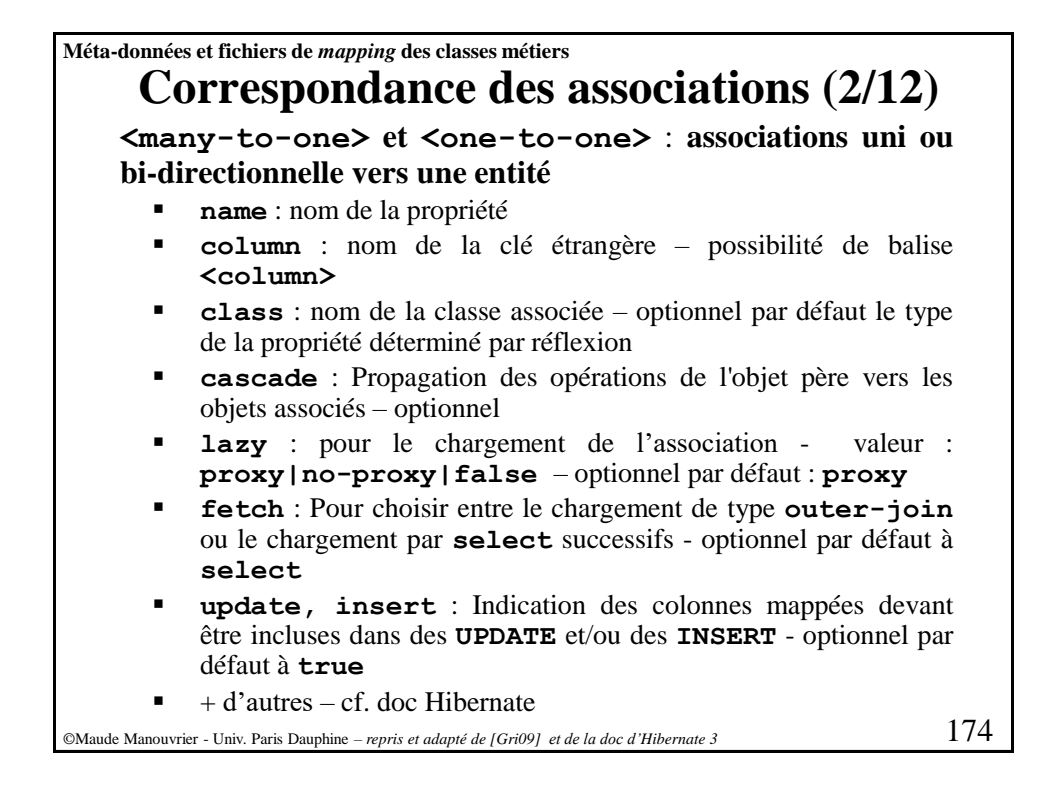

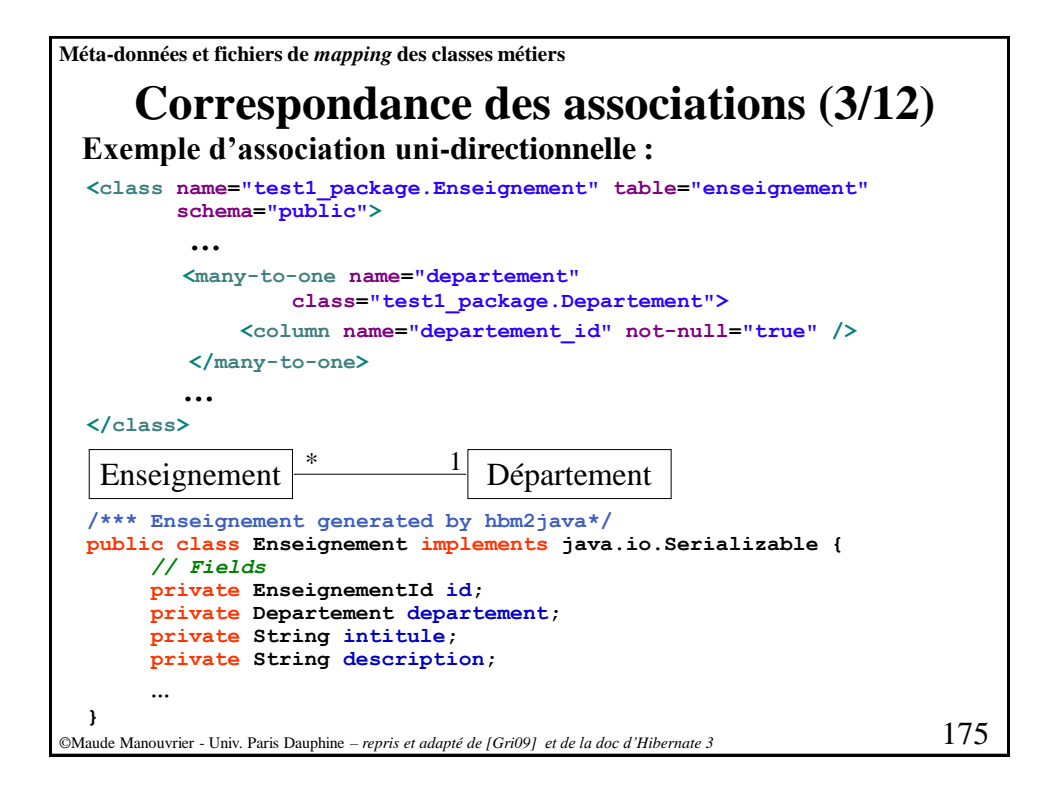

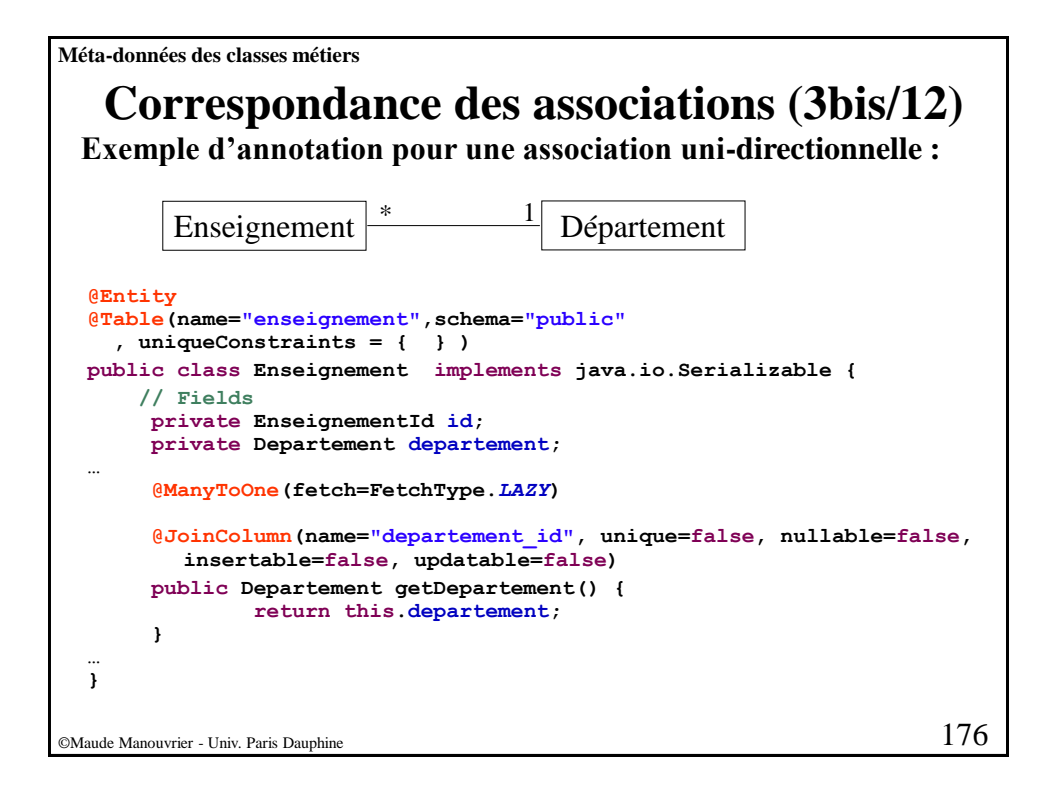

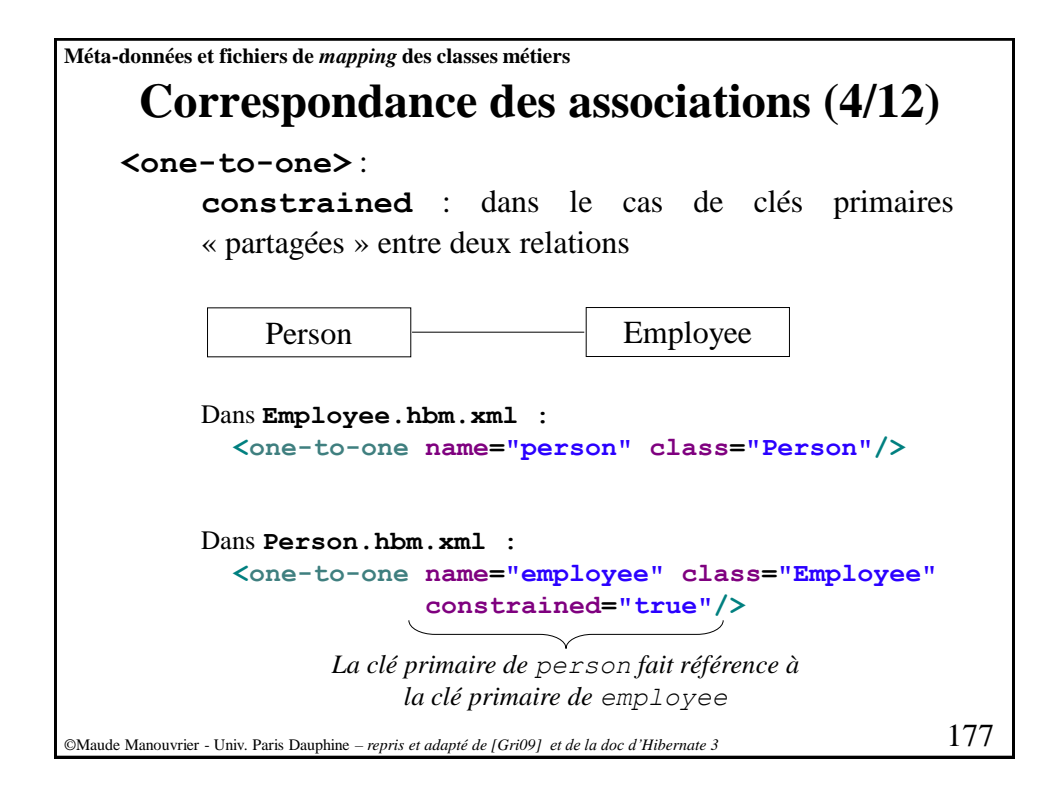

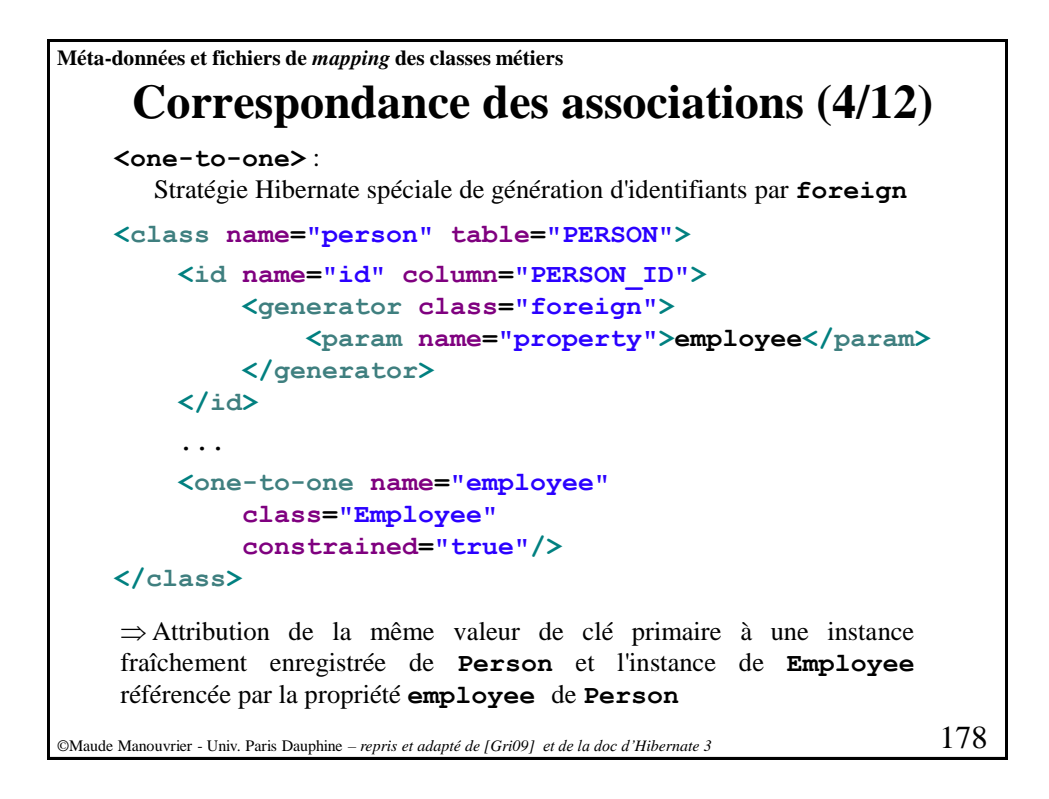

**Méta-données des classes métiers**

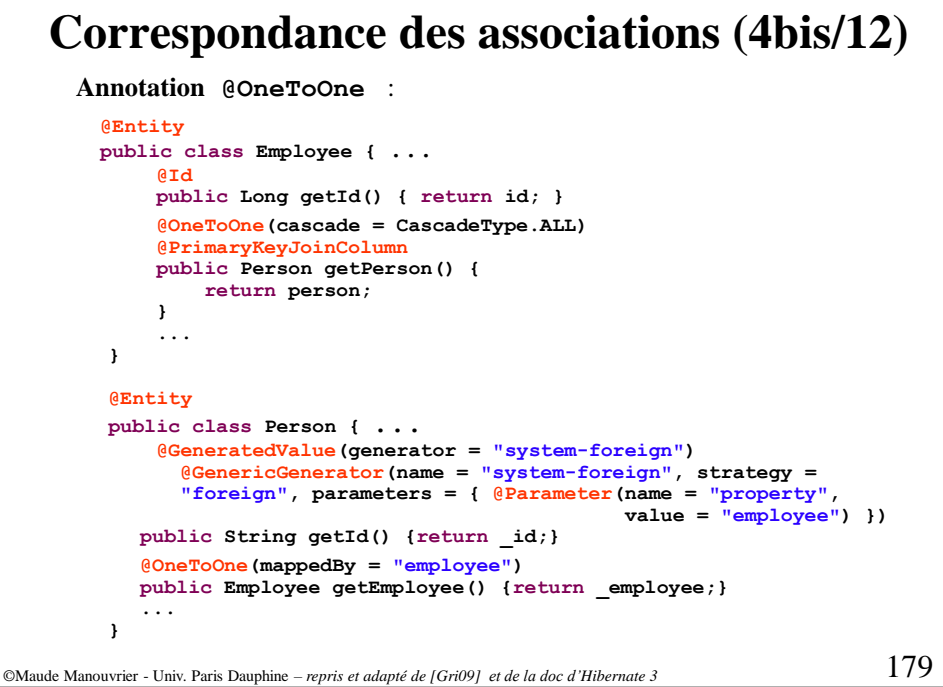

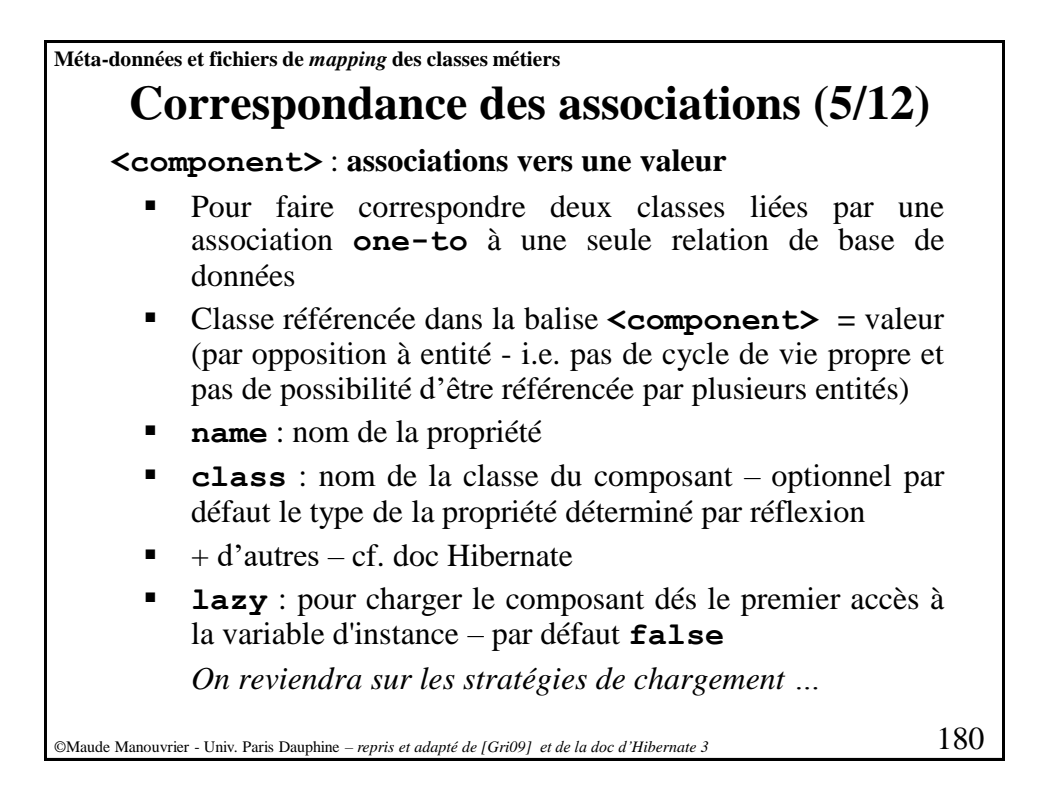

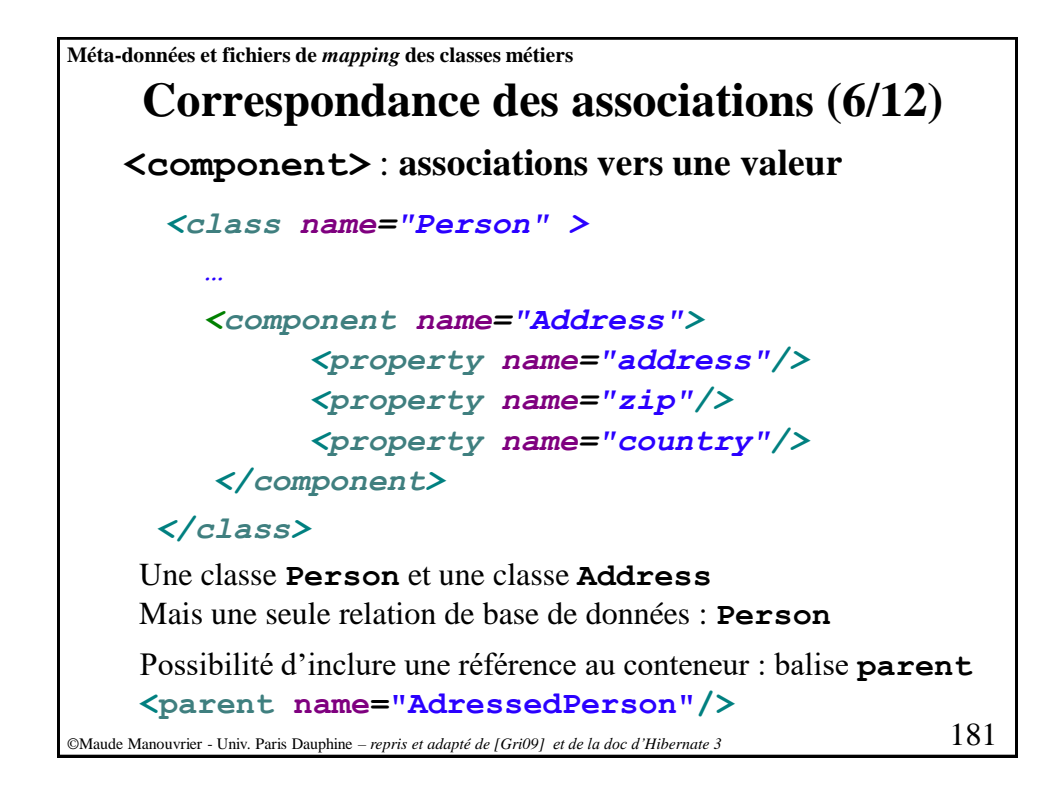

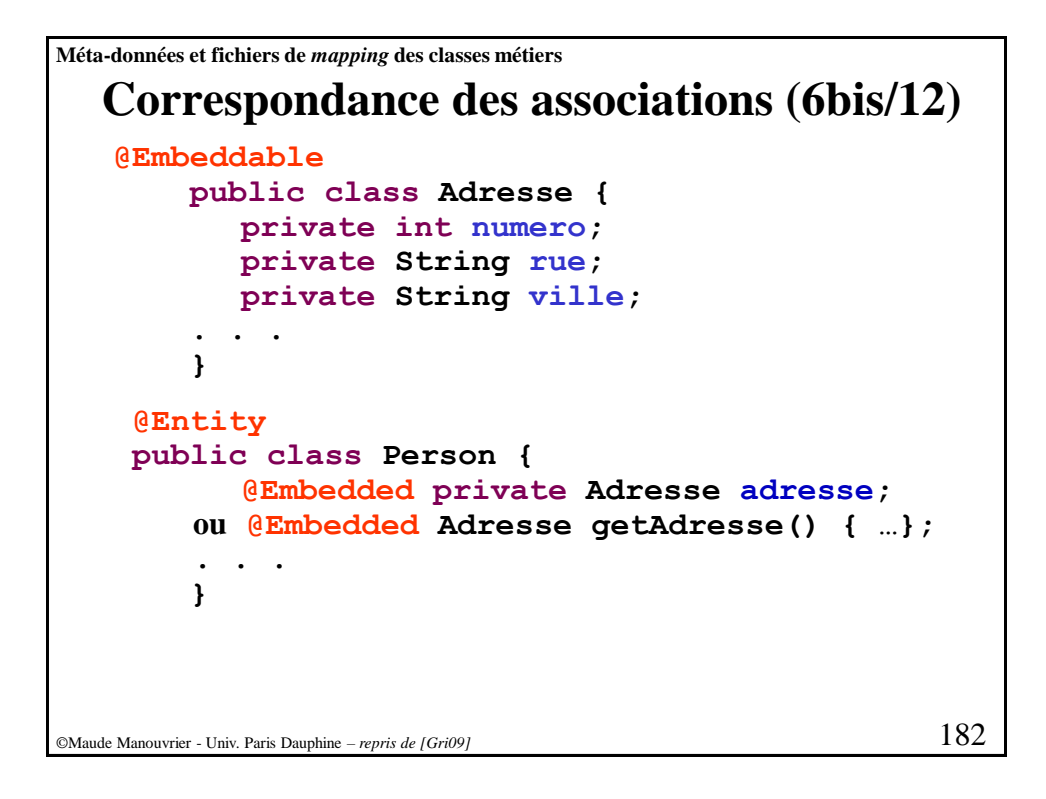

```
Correspondance des associations (6ter/12)
©Maude Manouvrier - Univ. Paris Dauphine – repris de http://downloads.jboss.org/hibernate/caveatemptor/ 183
    @Embeddable
    public class Address implements Serializable {
        @Column(length = 255, nullable = false)
        private String street;
        @Column(length = 16, nullable = false)
        private String zipcode;
        @Column(length = 255, nullable = false)
         private String city;
    …} 
    @Entity
    @Table(name = "USERS")
    public class User implements Serializable {
    @Embedded
        @AttributeOverrides( {
            @AttributeOverride(name = "street",
               column = @Column(name="HOME_STREET", length = 255) ),
            @AttributeOverride (name
               column = @Column(name="HOME_ZIPCODE", length = 16) ),
            @AttributeOverride (name = "city",
                 column = @Column(name="HOME_CITY", length = 255) )
            })
     private Address homeAddress;
     …} 
Méta-données et fichiers de mapping des classes métiers
```
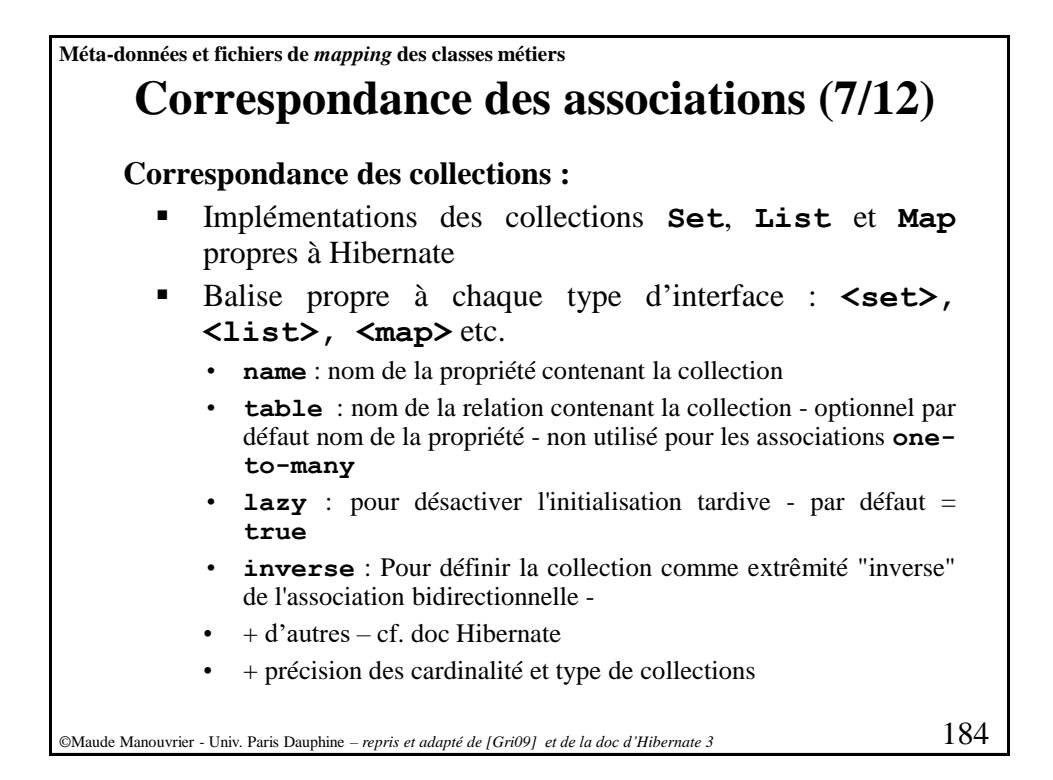

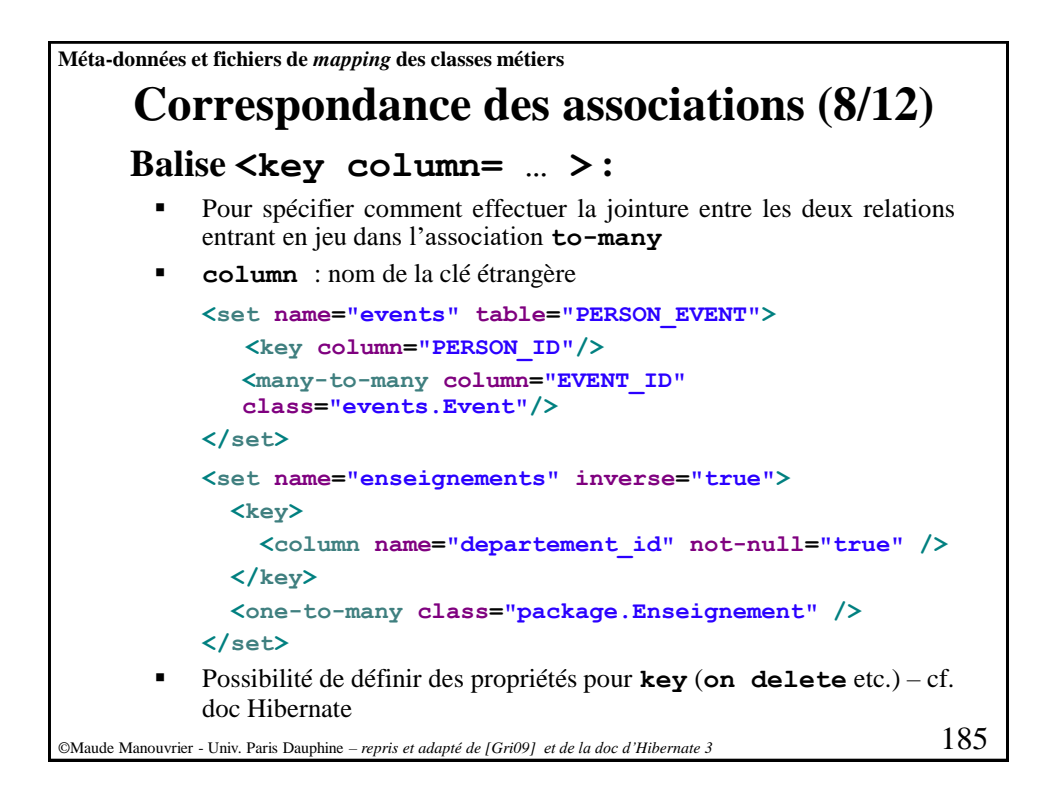

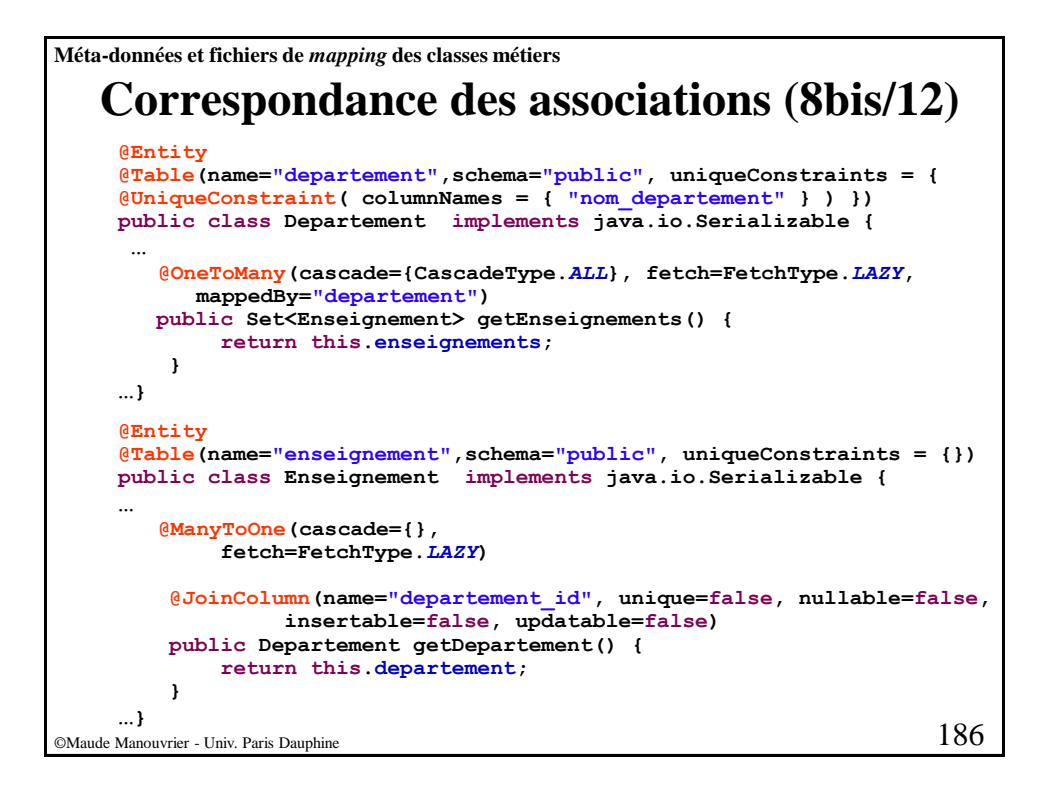

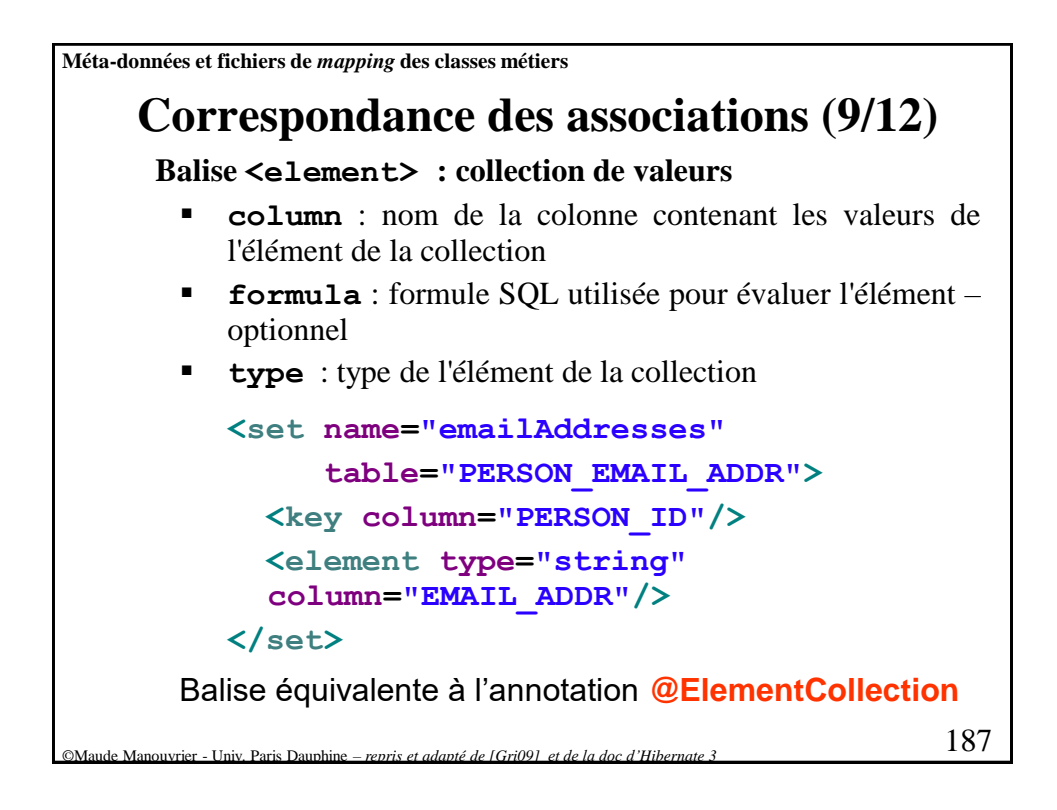

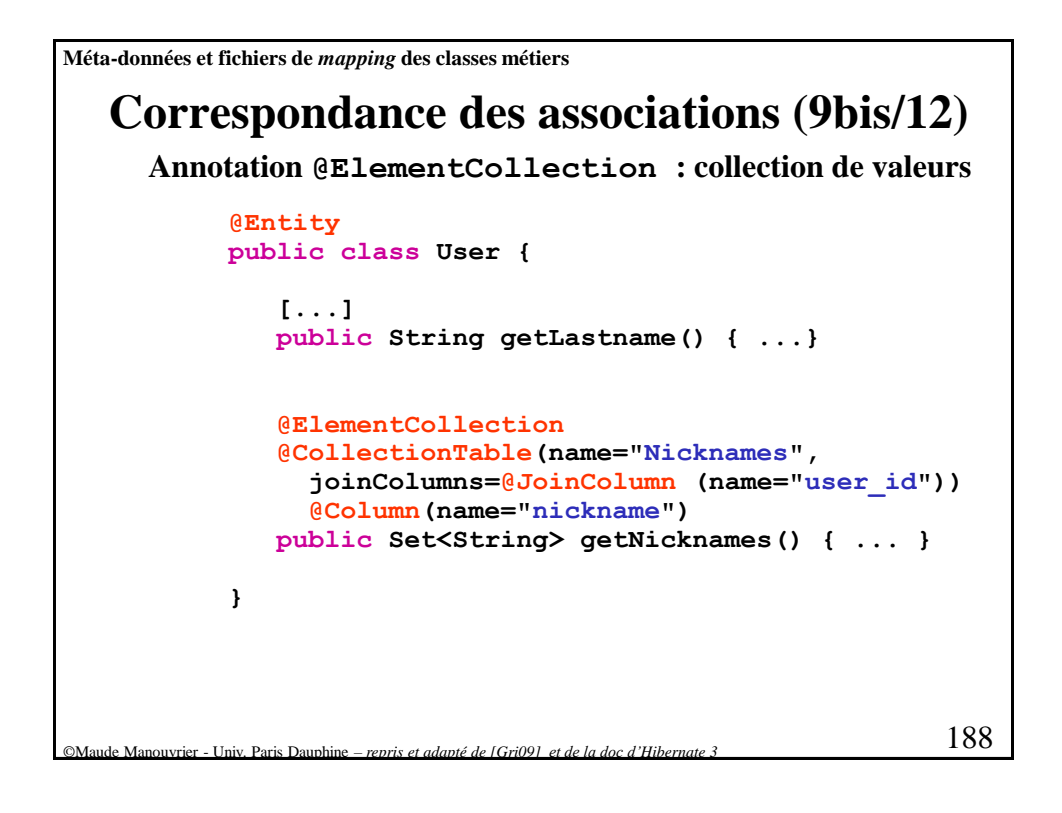

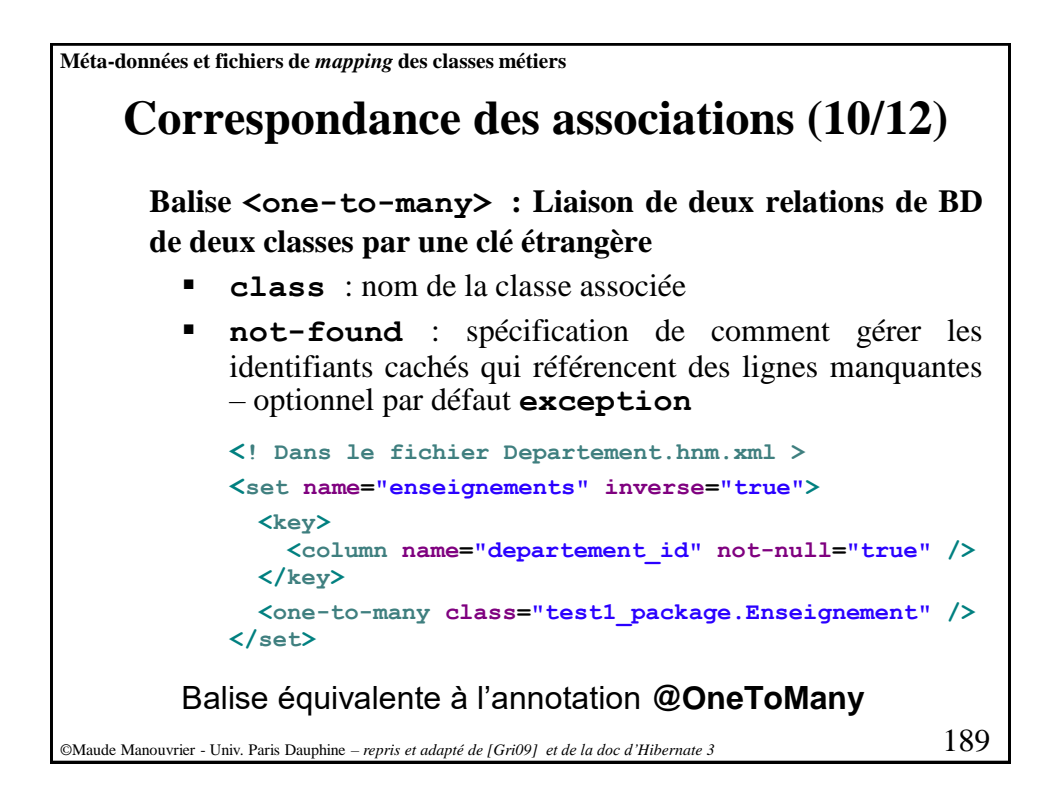

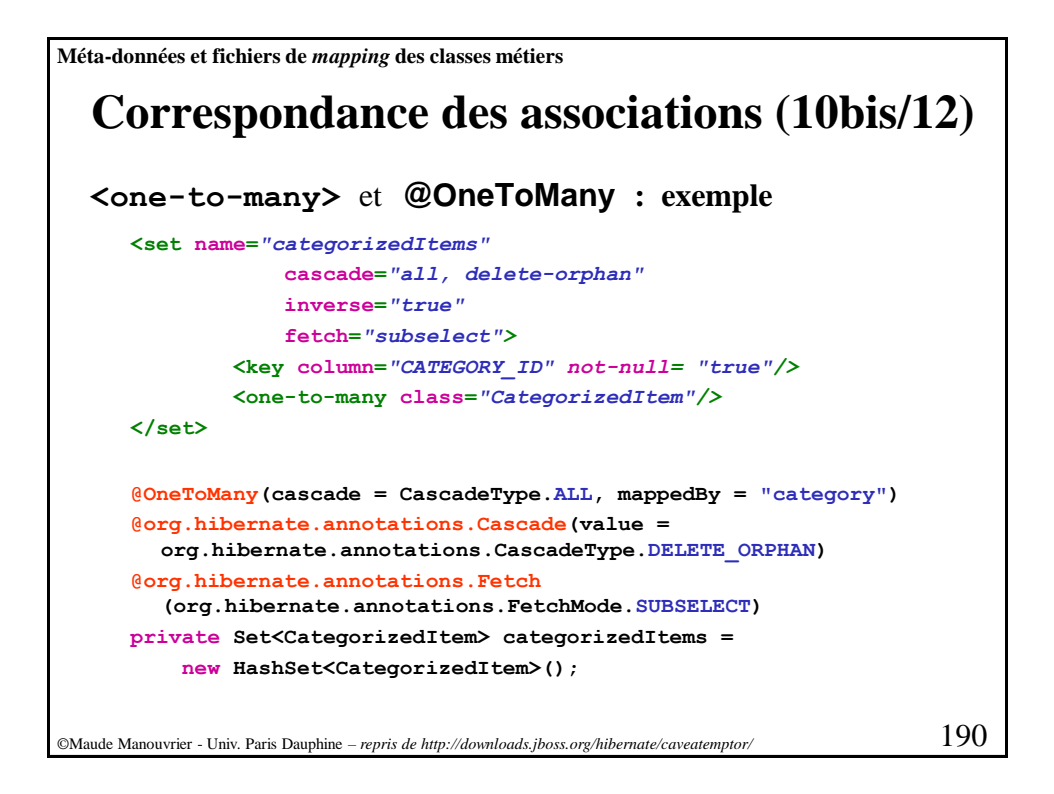

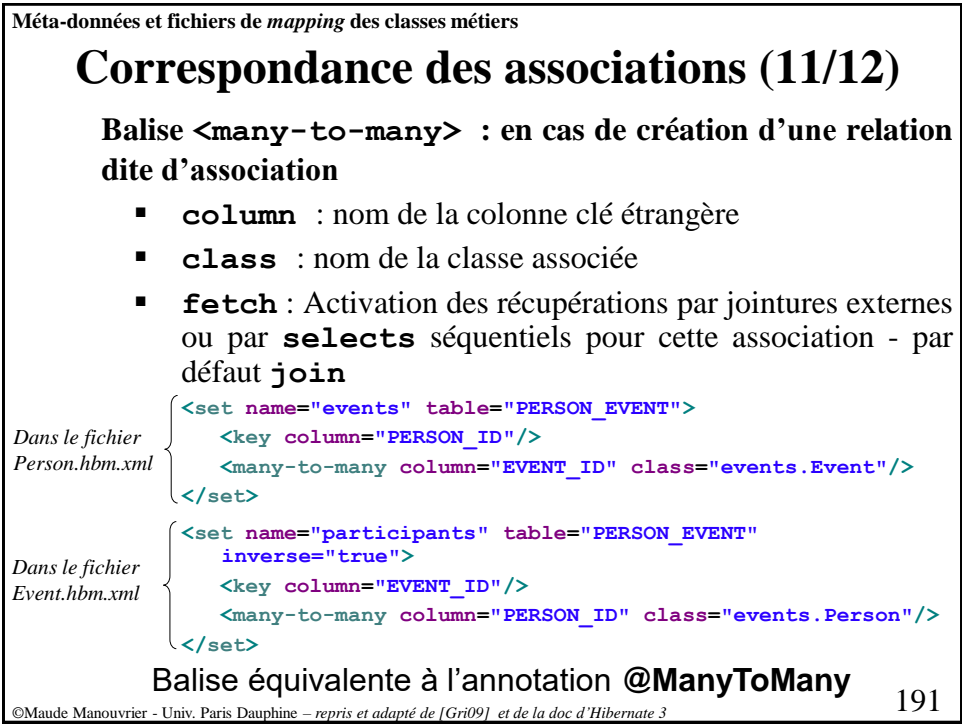

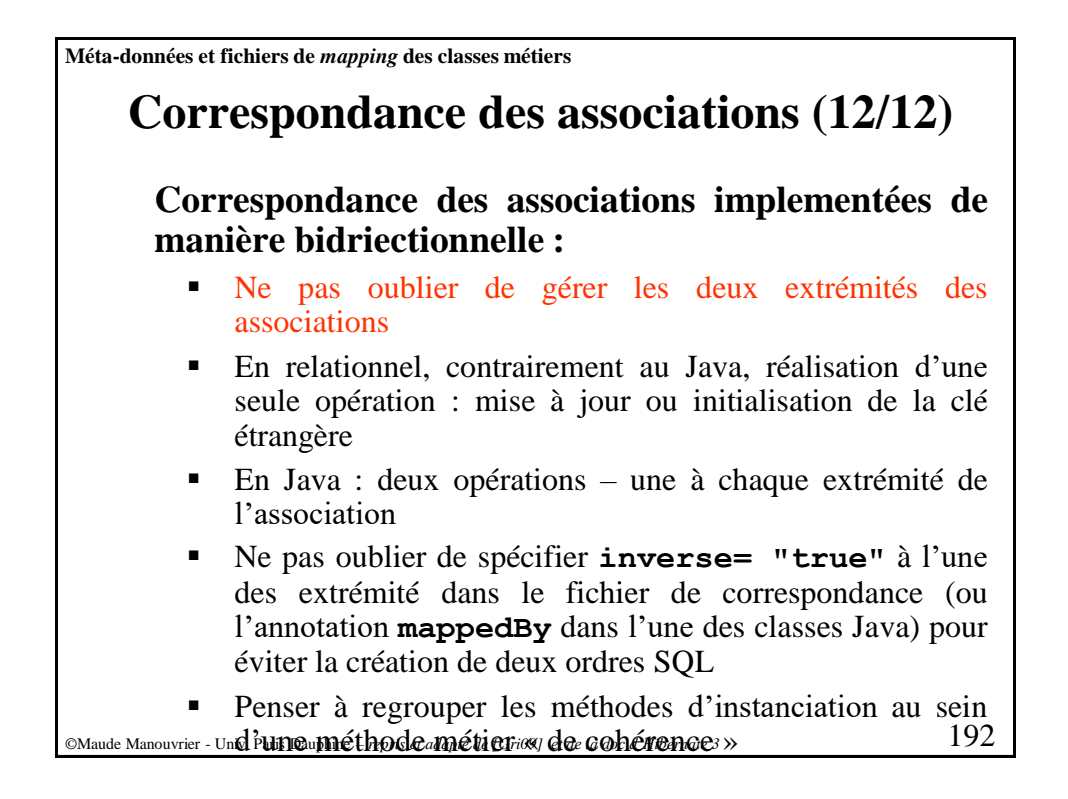

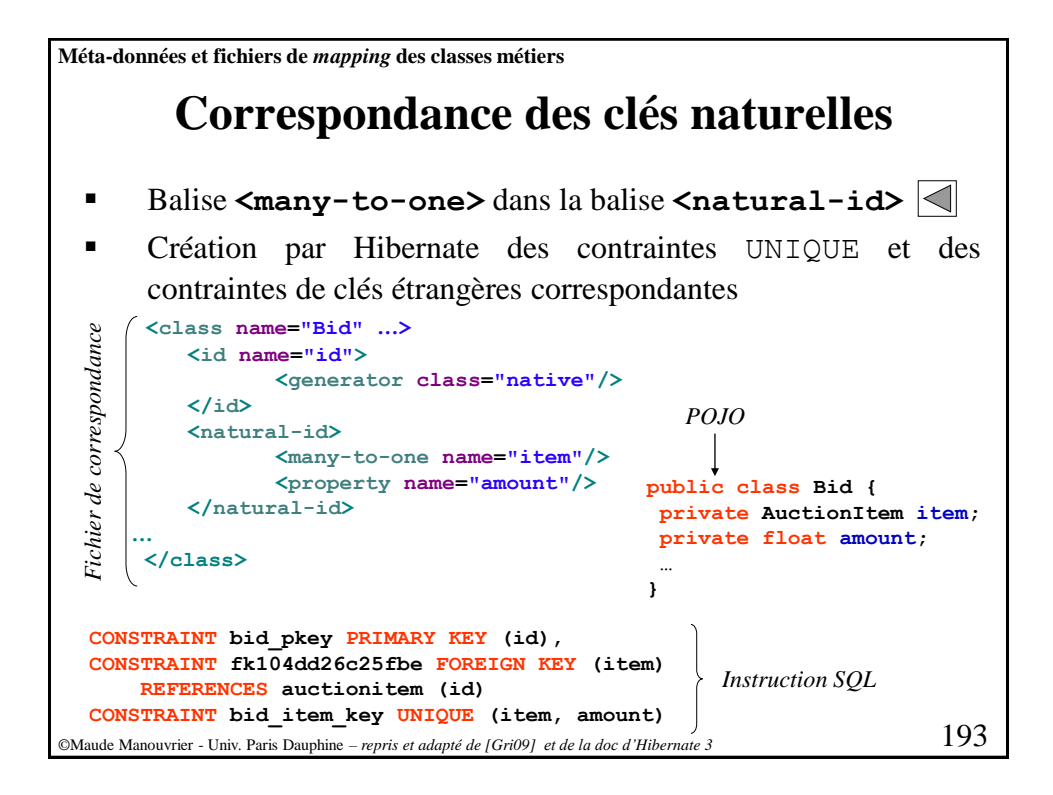

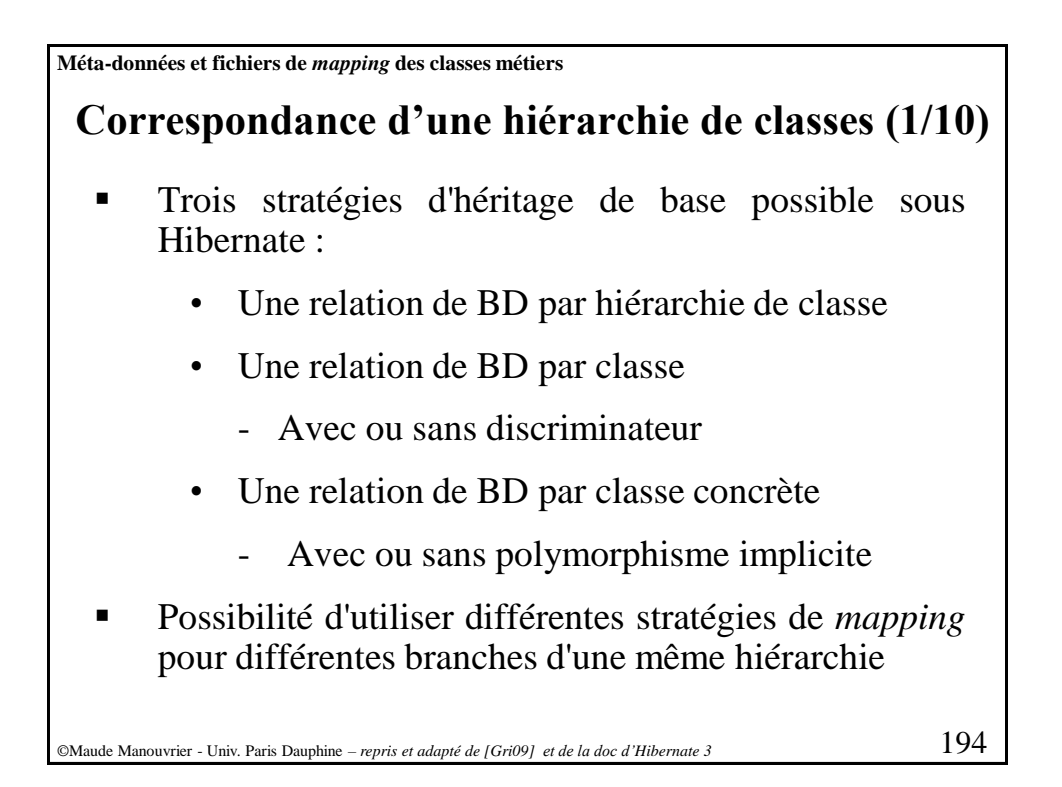

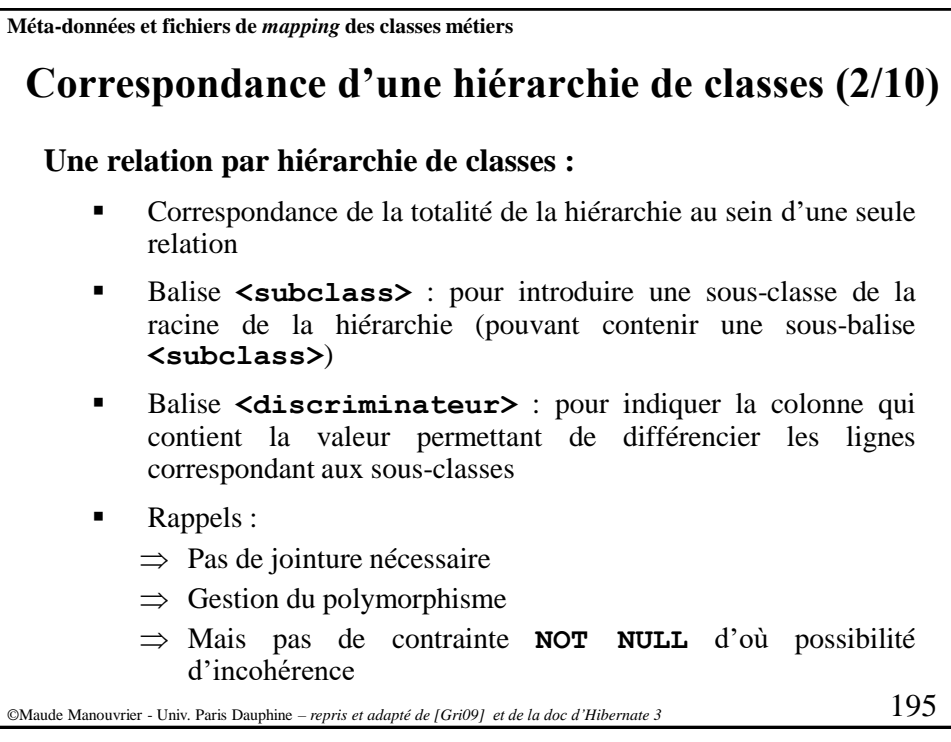

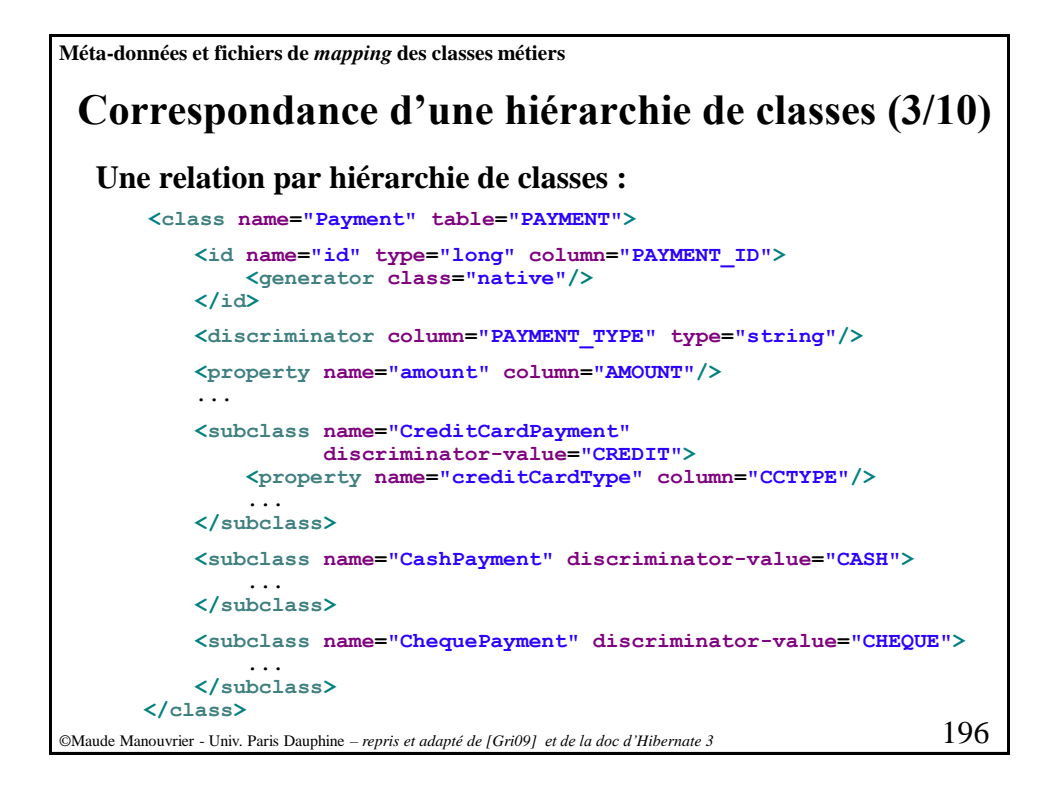

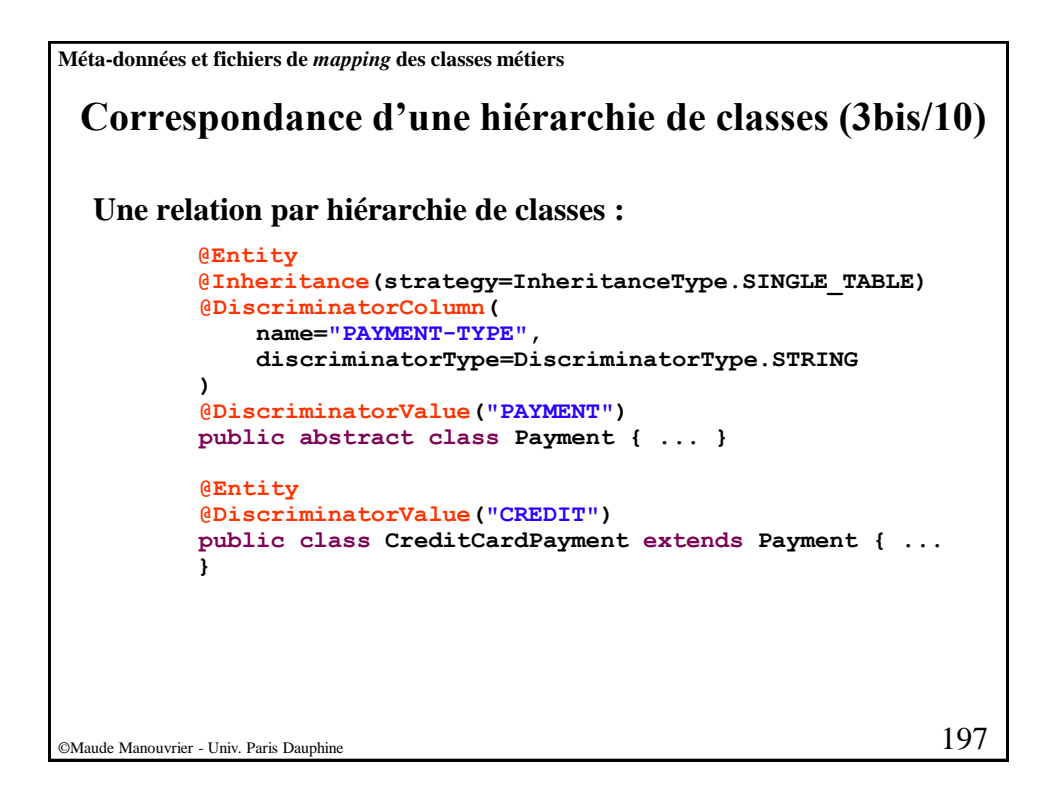

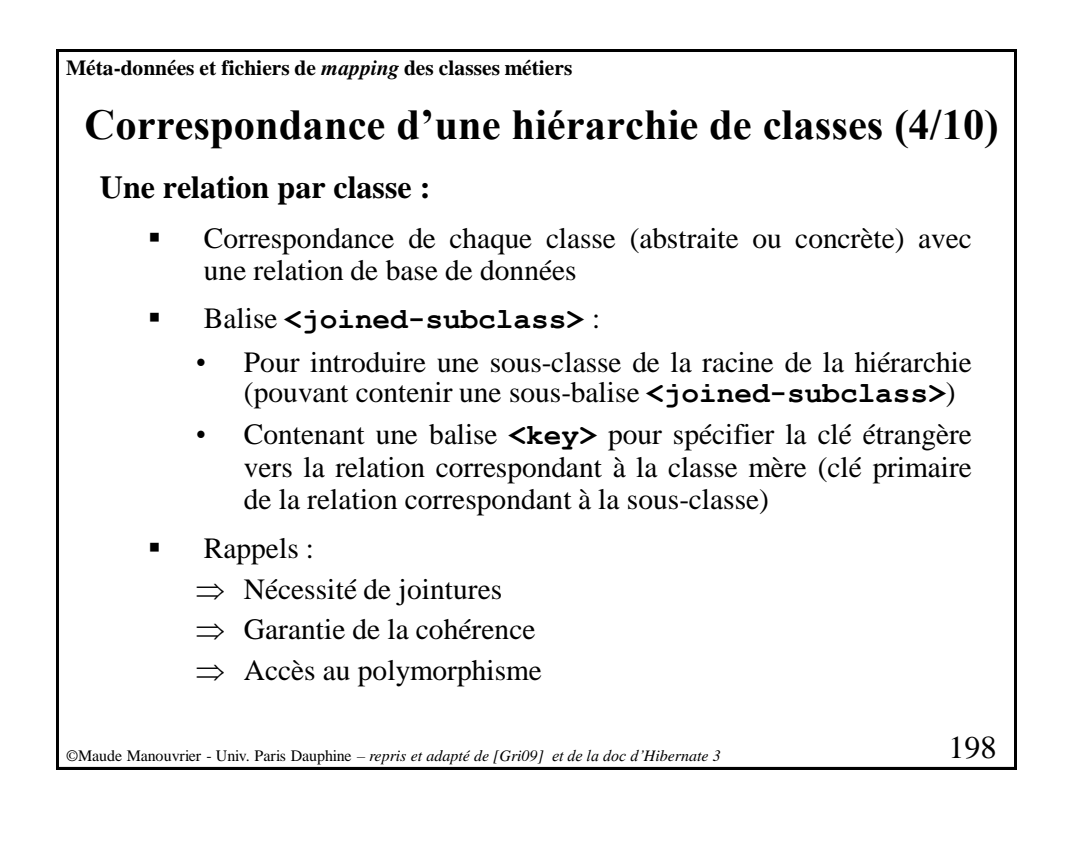

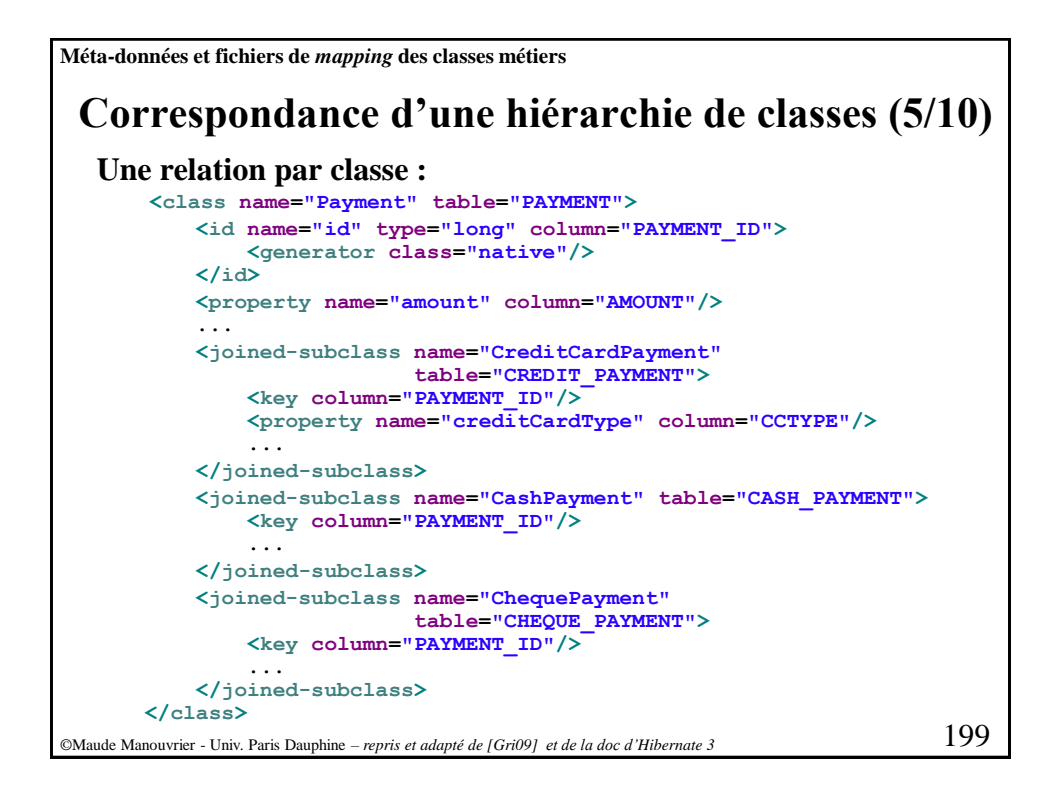

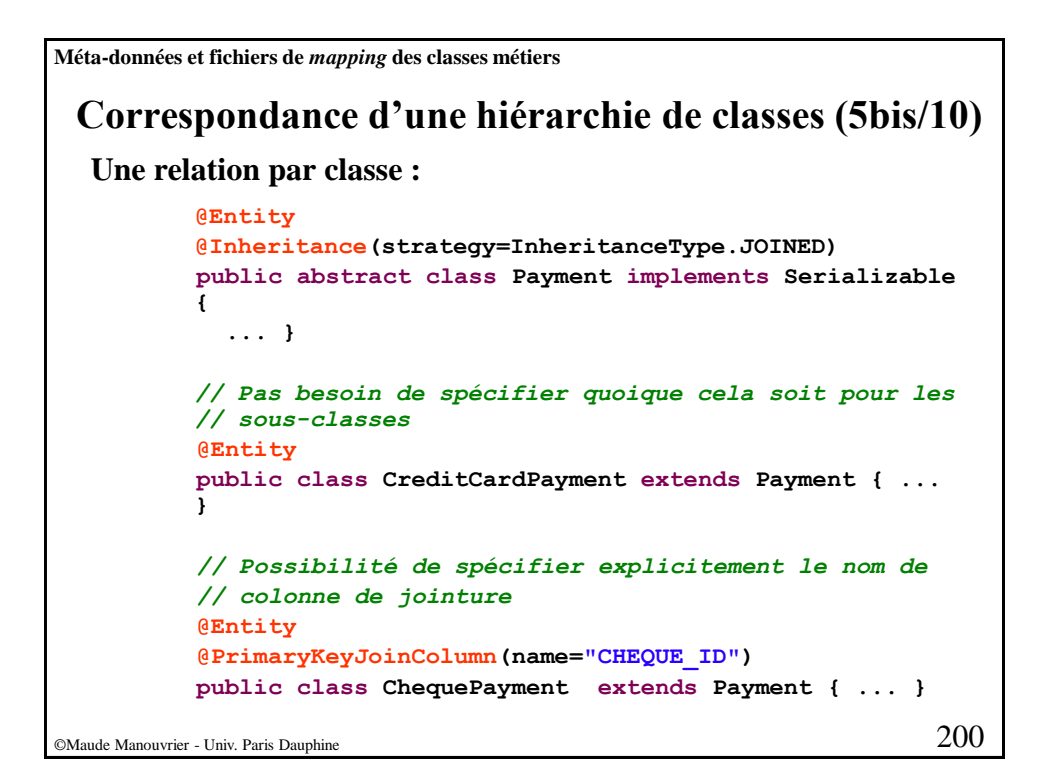

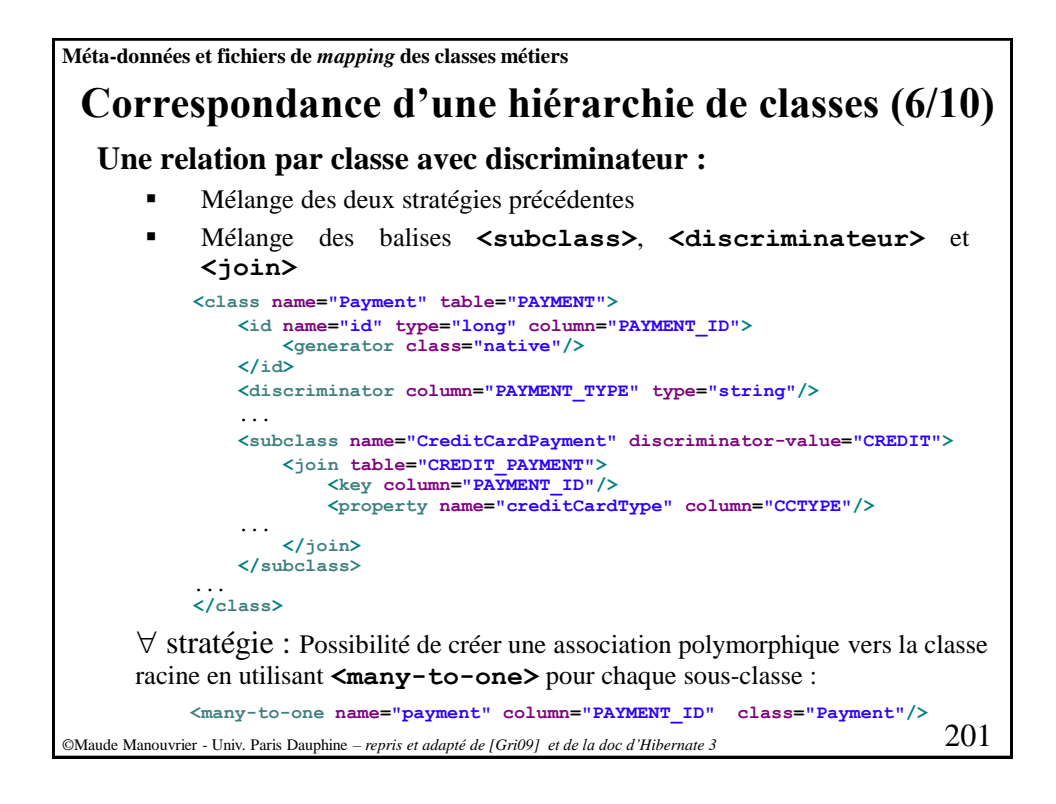

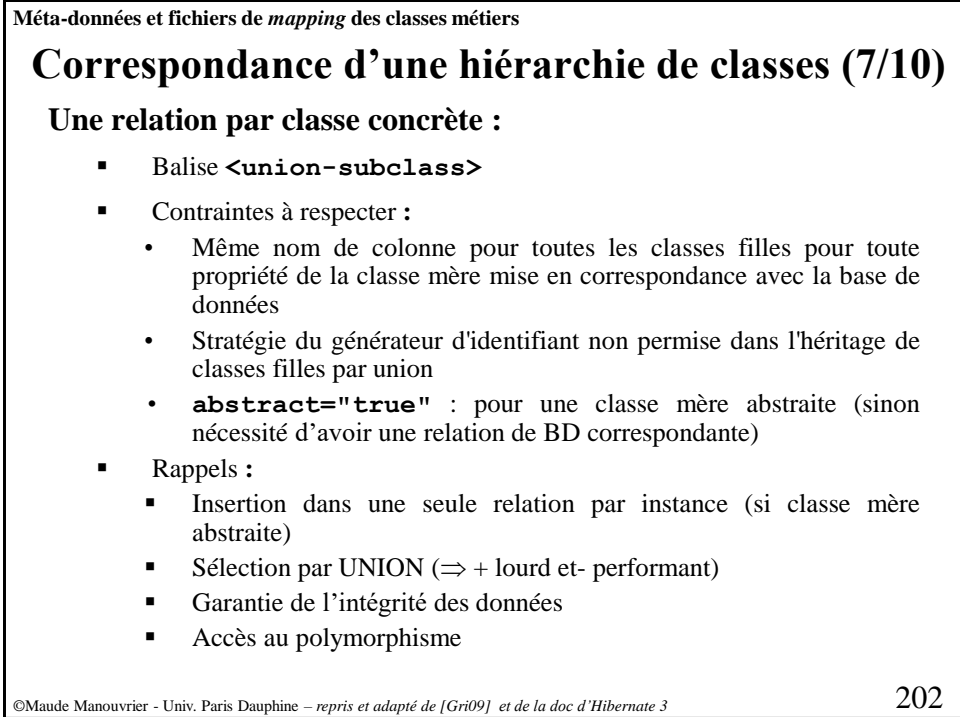

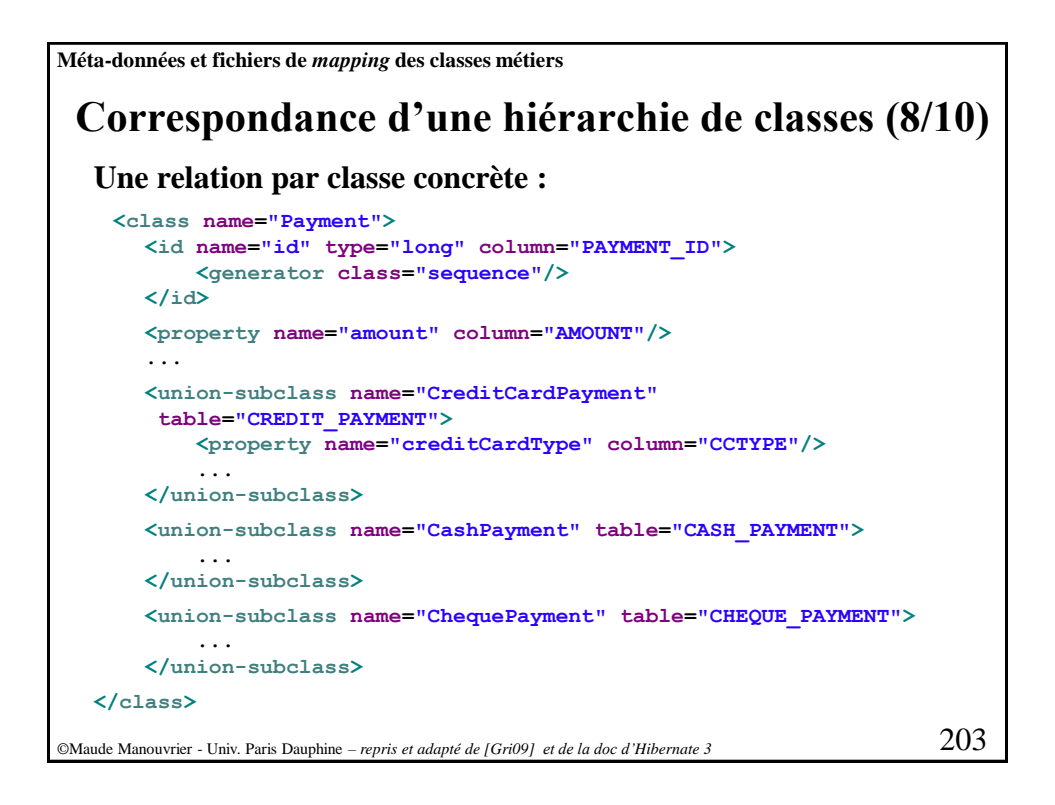

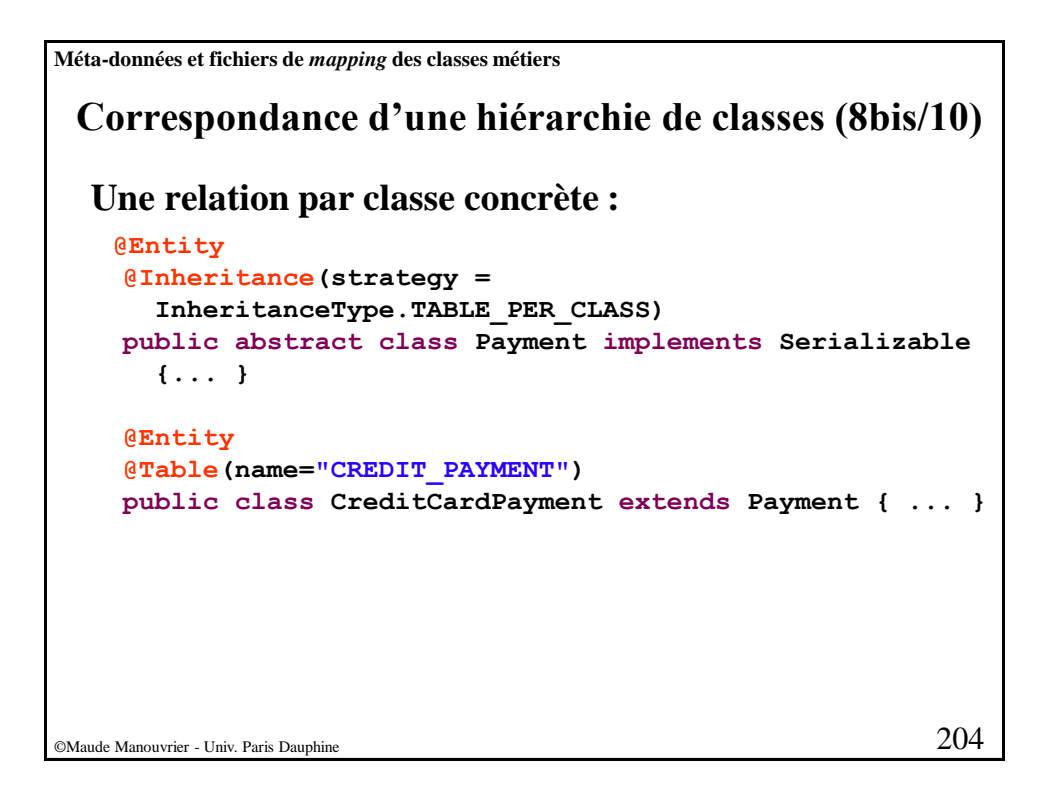

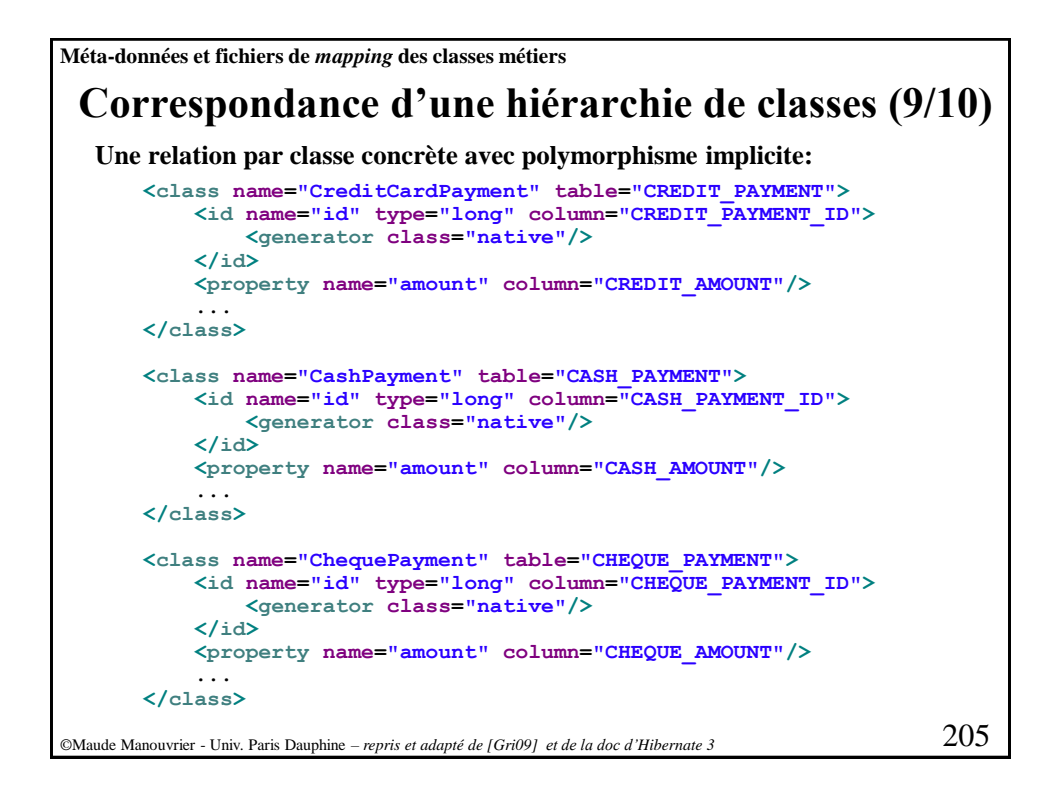

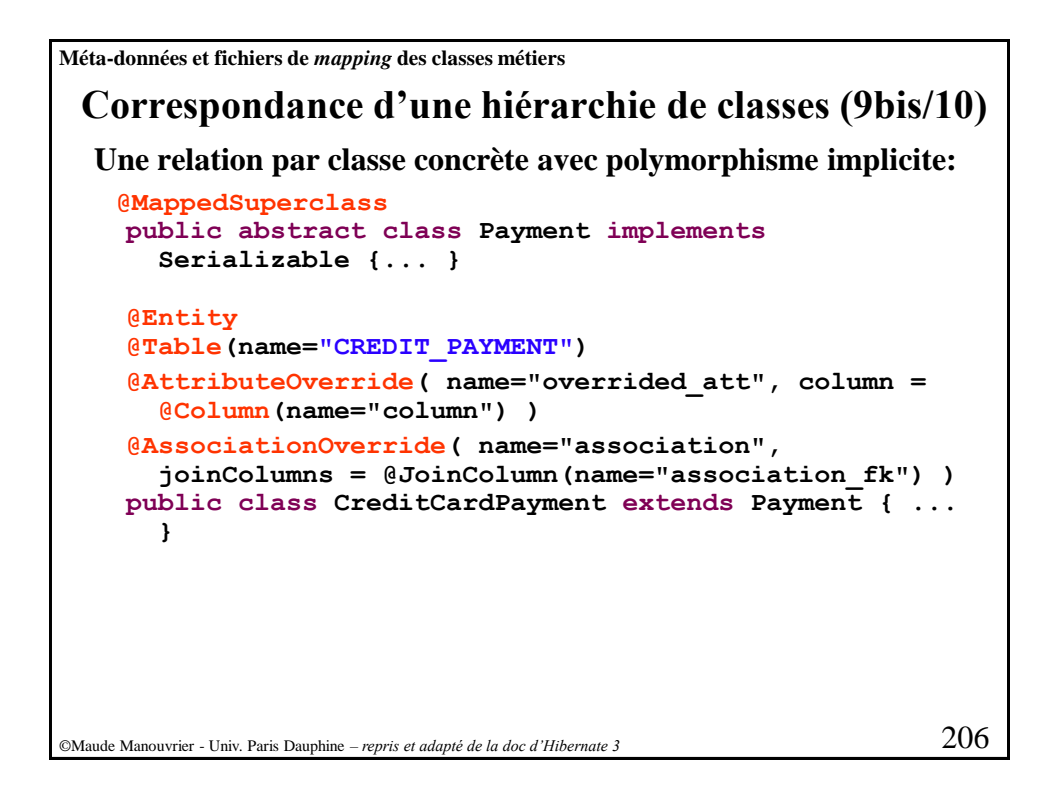

**Correspondance d'une hiérarchie de classes (10/10)** ©Maude Manouvrier - Univ. Paris Dauphine – *repris et adapté de [Gri09] et de la doc d'Hibernate <sup>3</sup>* 207 **Une relation par classe concrète avec polymorphisme implicite:** Association polymorphique définie par **<any> <any name="payment" meta-type="string" id-type="long"> <meta-value value="CREDIT" class="CreditCardPayment"/> <meta-value value="CASH" class="CashPayment"/> <meta-value value="CHEQUE" class="ChequePayment"/> <column name="PAYMENT\_CLASS"/> <column name="PAYMENT\_ID"/> </any> Méta-données et fichiers de** *mapping* **des classes métiers** Possibilité pour des raisons de lisibilité de faire un fichier par classe ( stratégie) : utilisation de **extends="SuperclassName" !** Préférer la stratégie par **union**

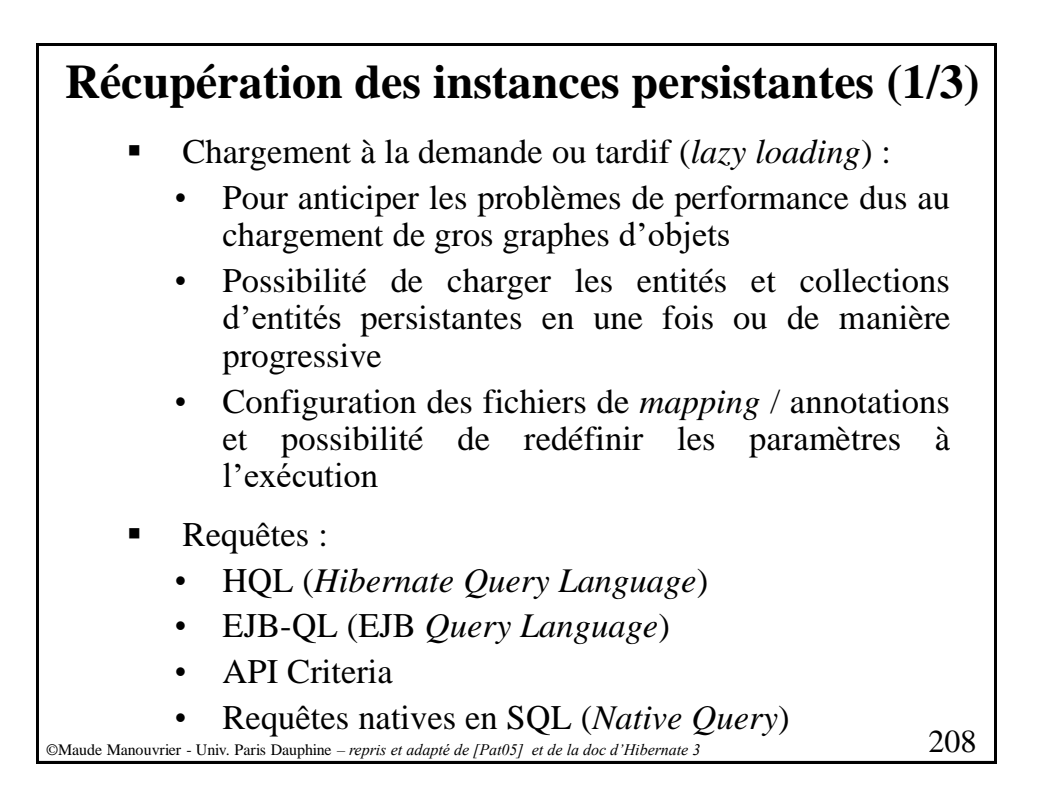

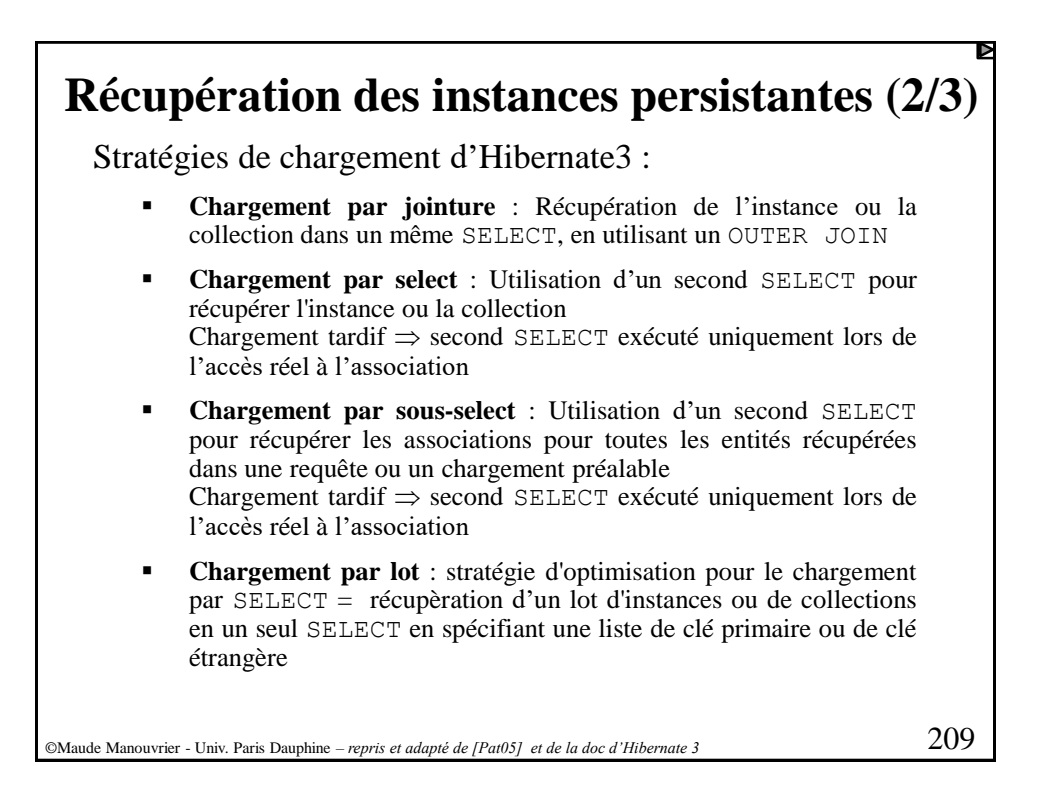

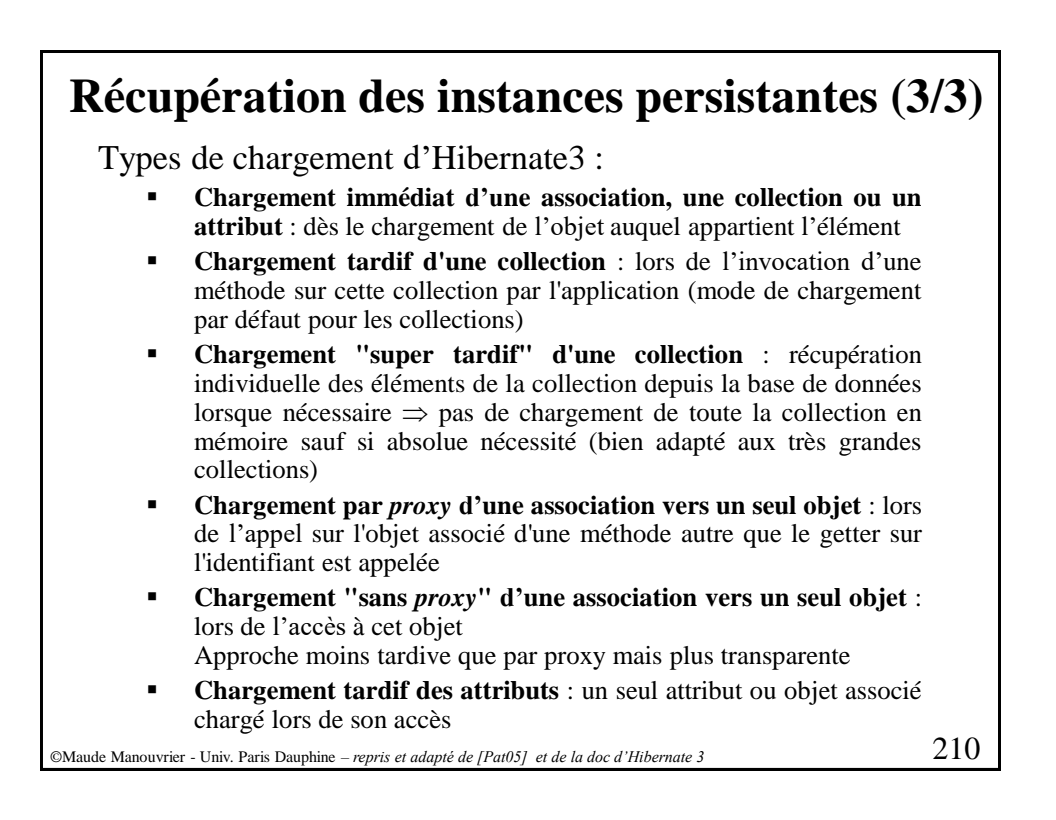

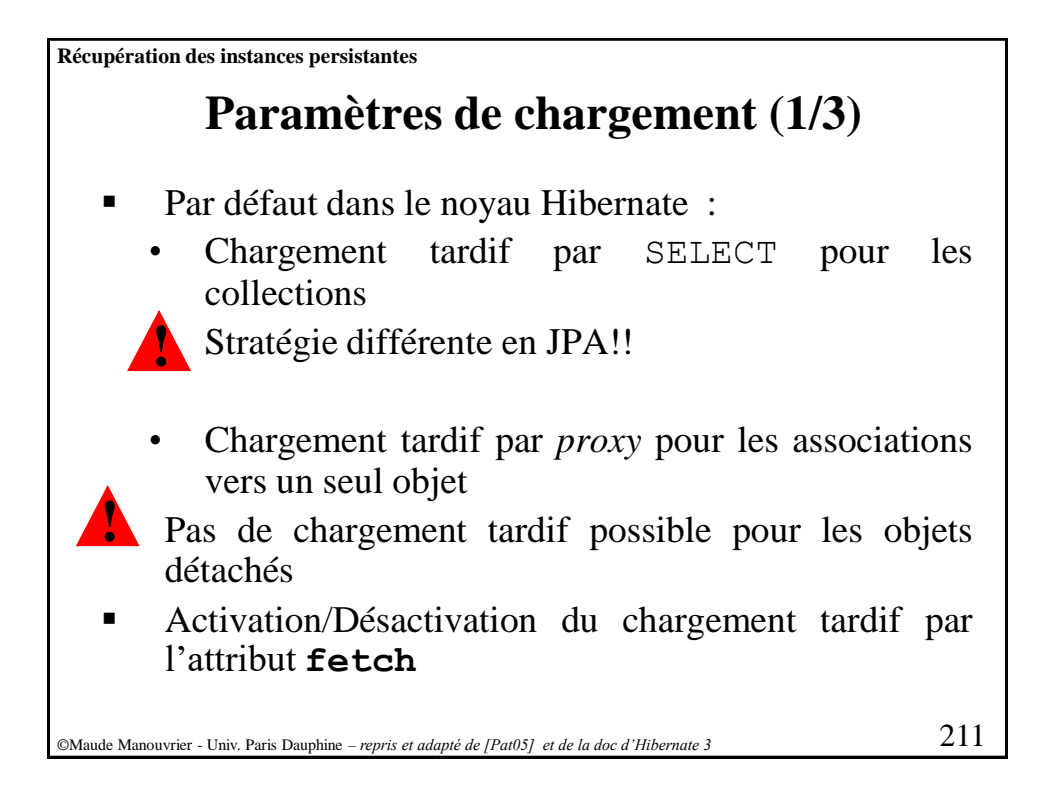

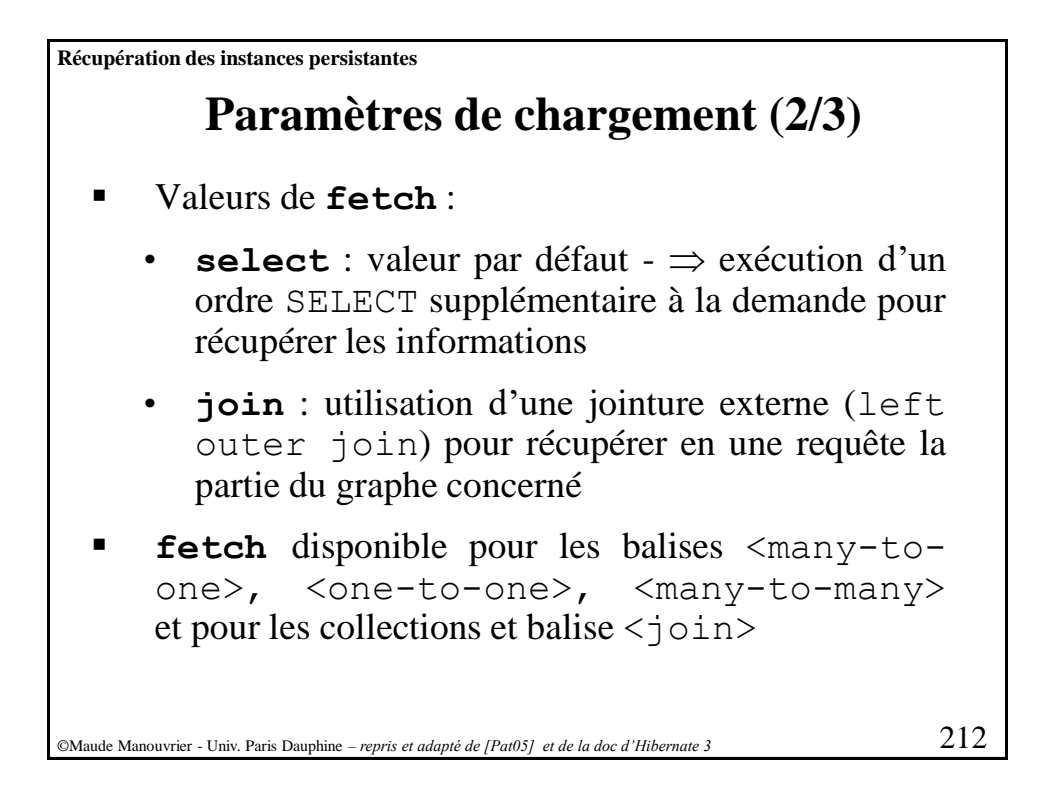

**Récupération des instances persistantes**

## **Paramètres de chargement (3/3)**

Affectation par la stratégie de chargement définie par fetch dans les fichiers de mapping :

- Récupération via get () ou load ()
- Récupération implicite lors de la navigation à travers une association
- Requêtes de type Criteria
- Requêtes HQL si utilisation du chargement par subselect
- En général : conservation du comportement par défaut et surcharge pour une transaction particulière via HQL ou API Criteria

©Maude Manouvrier - Univ. Paris Dauphine – *repris et adapté de [Pat05] et de la doc d'Hibernate 3* 213

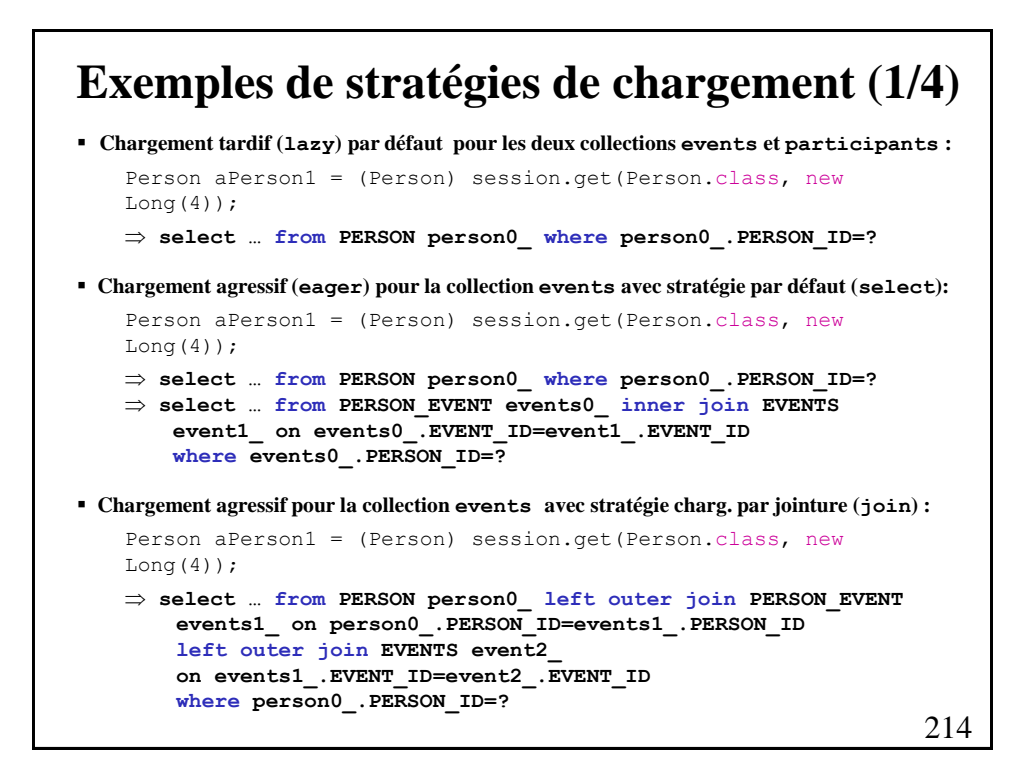

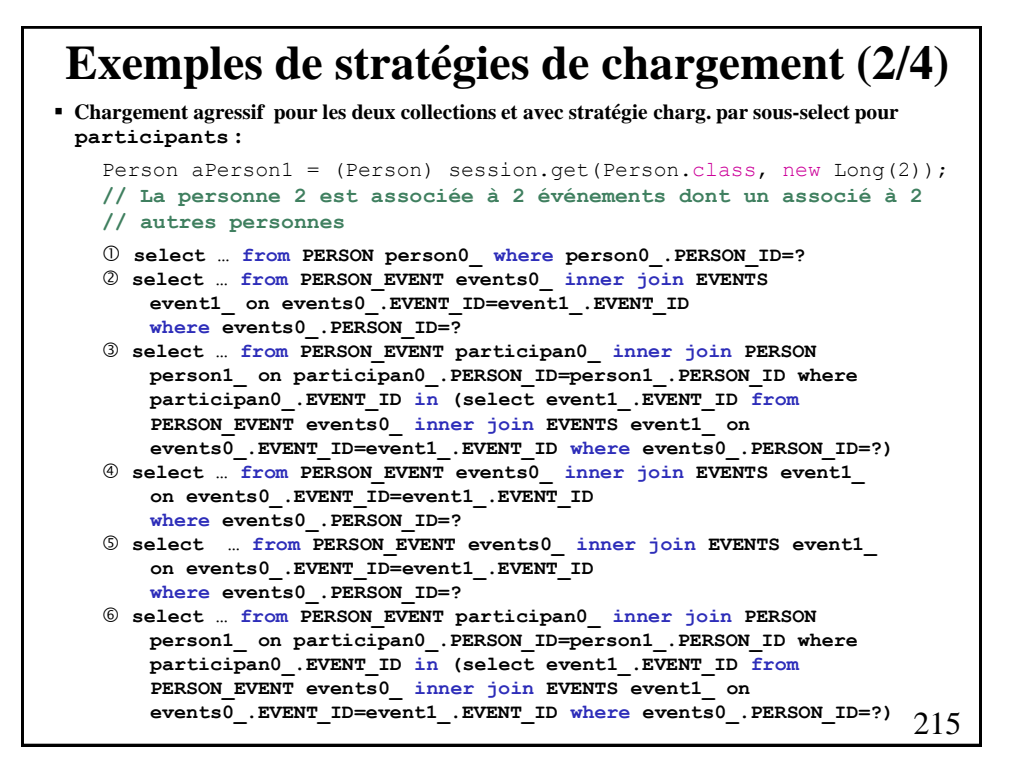

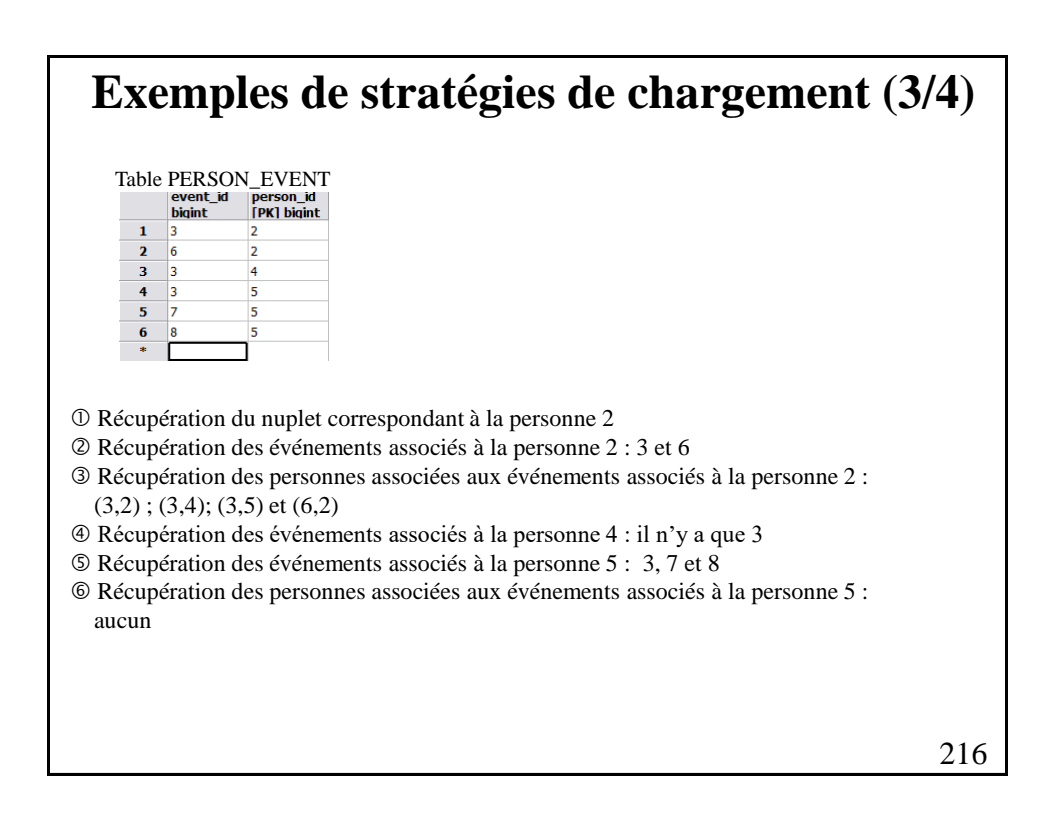
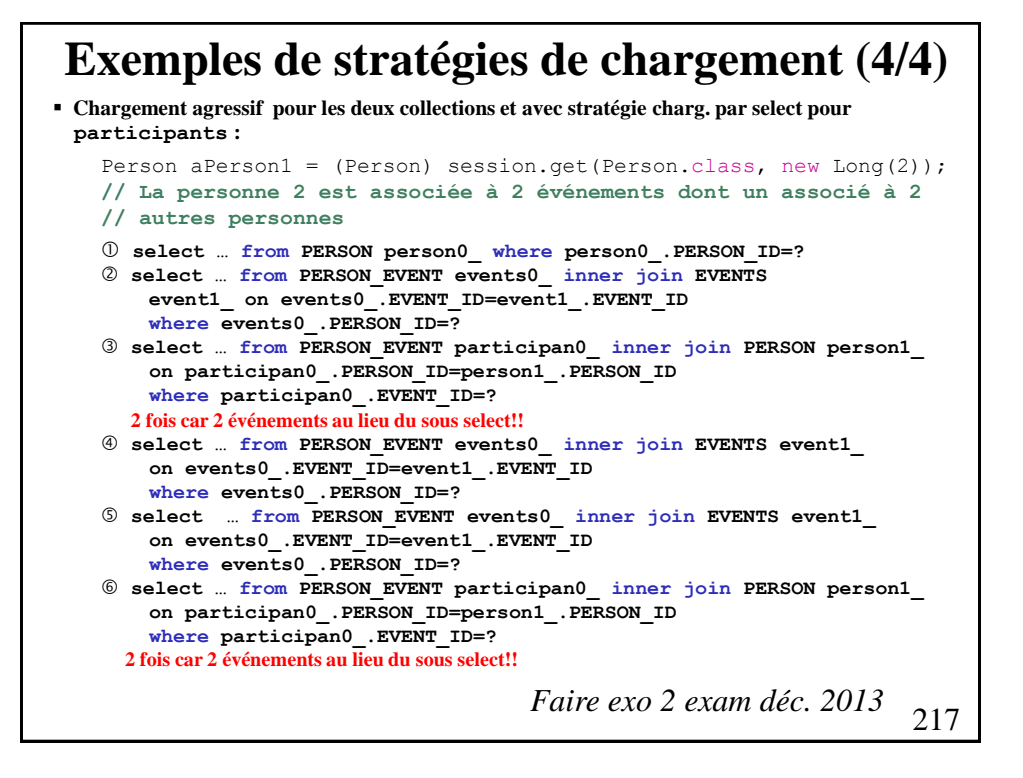

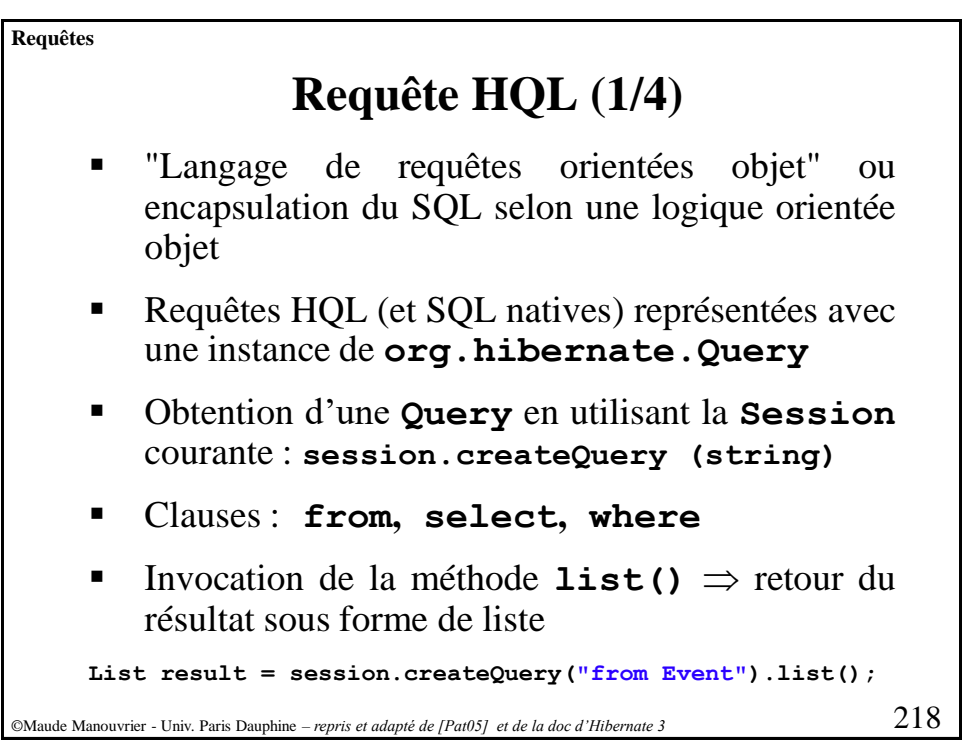

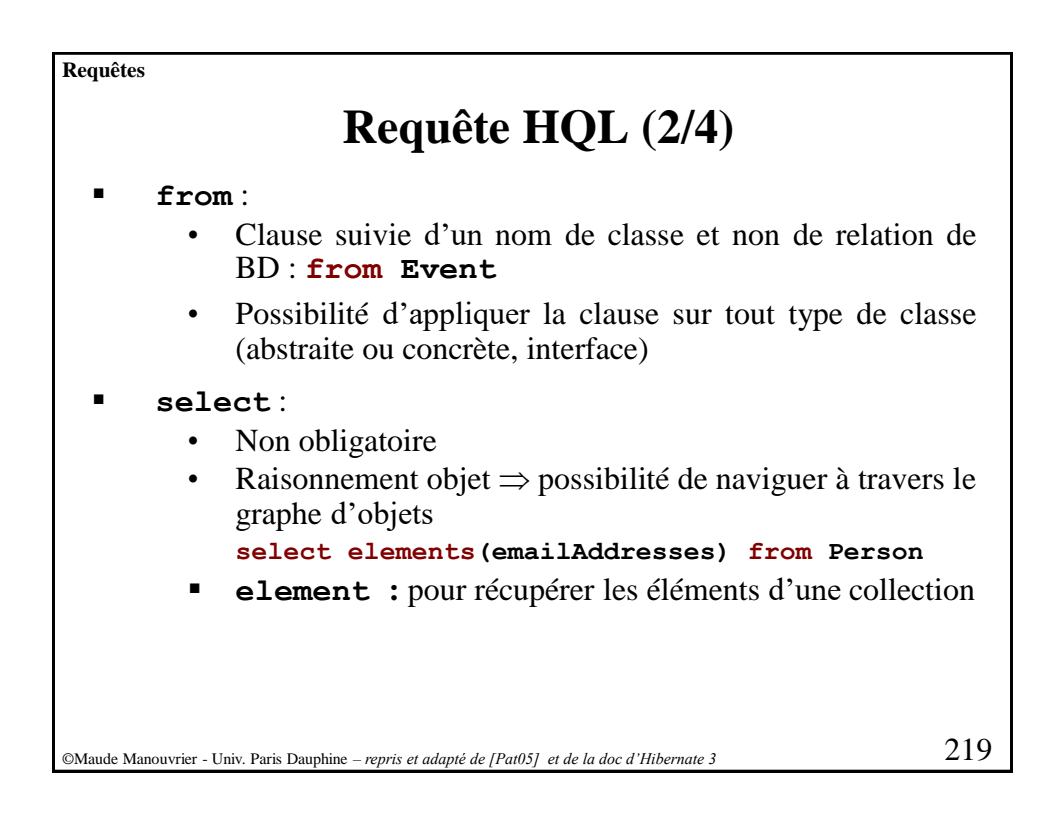

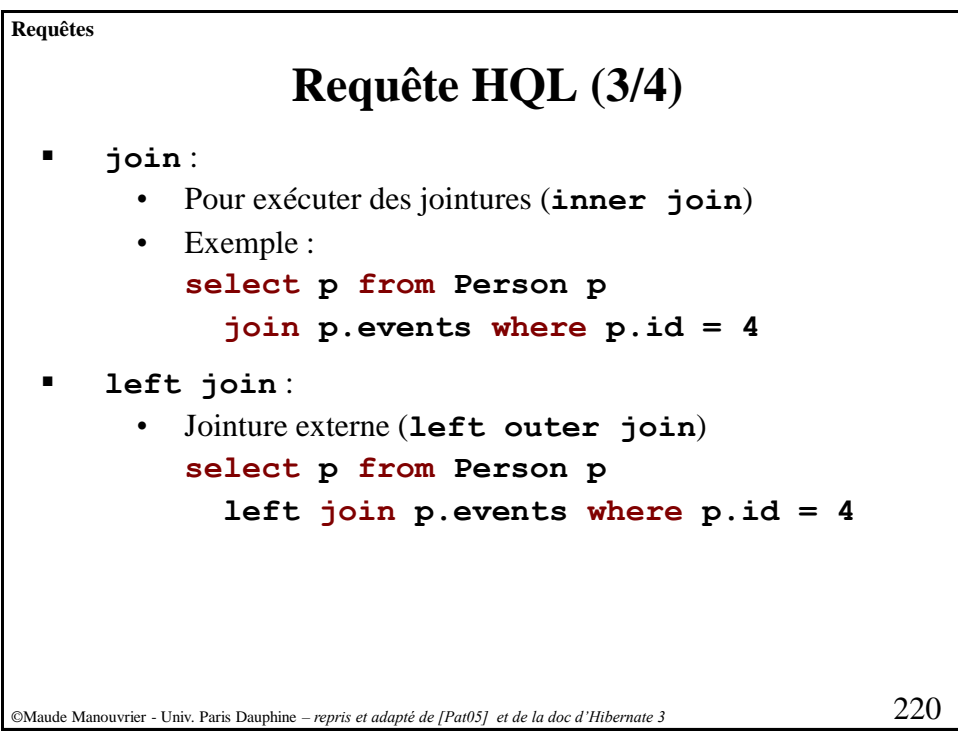

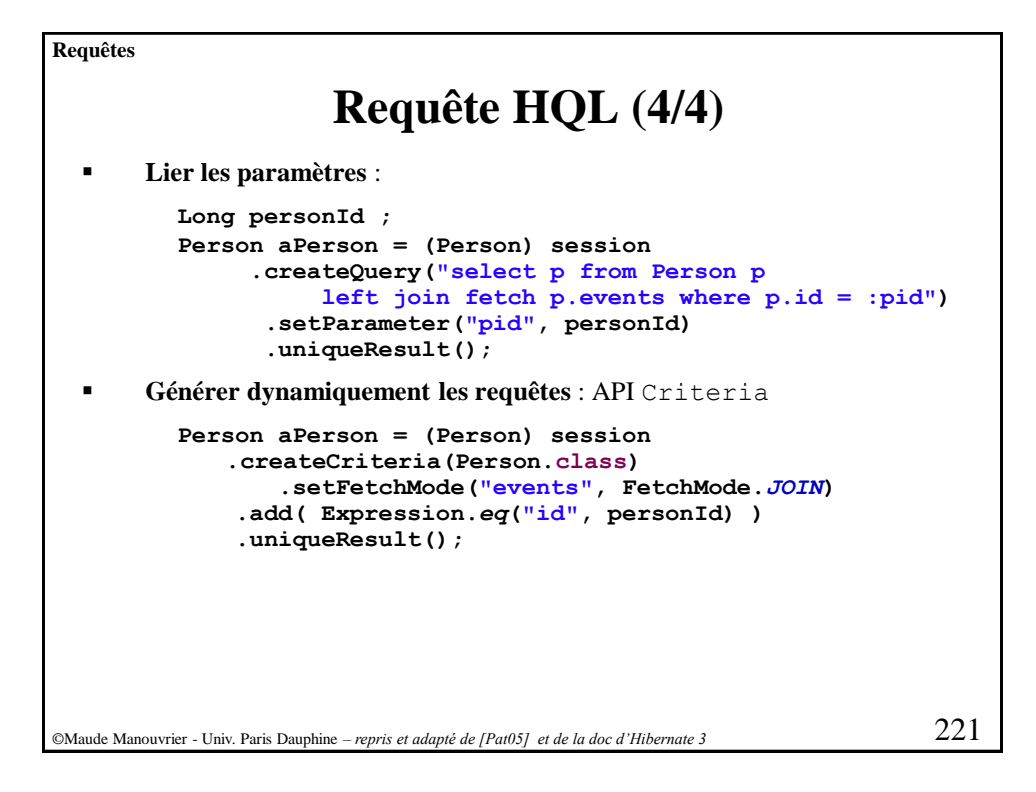

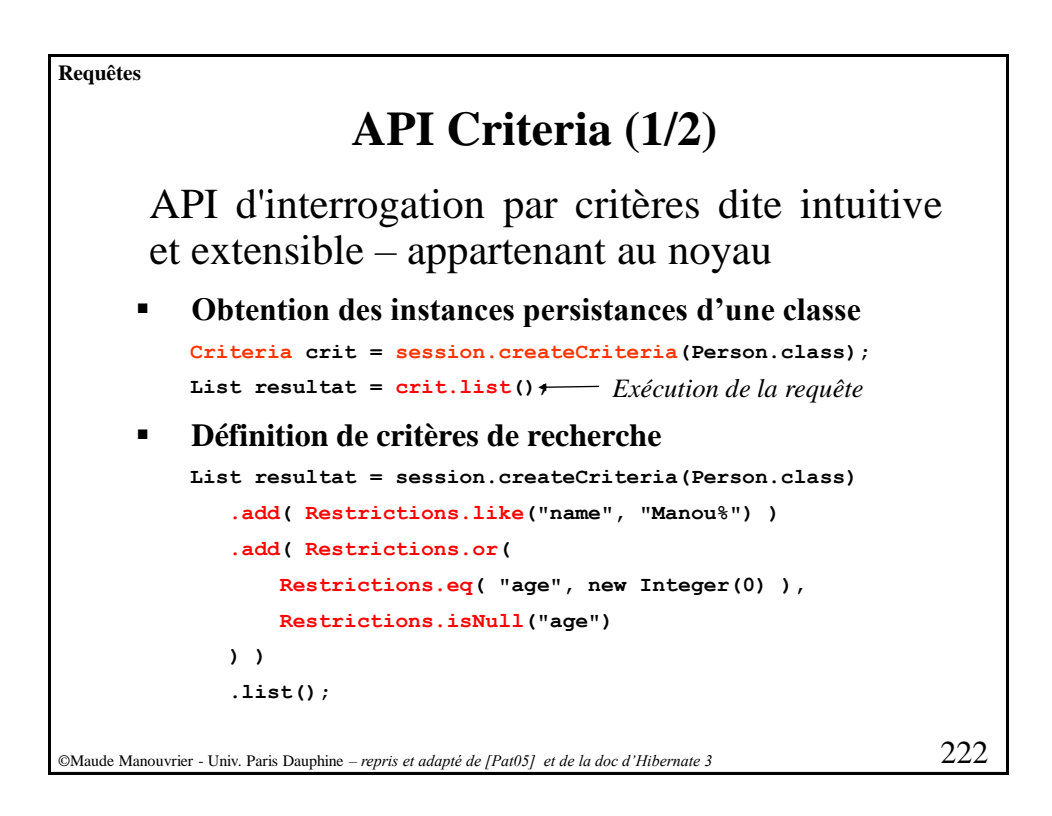

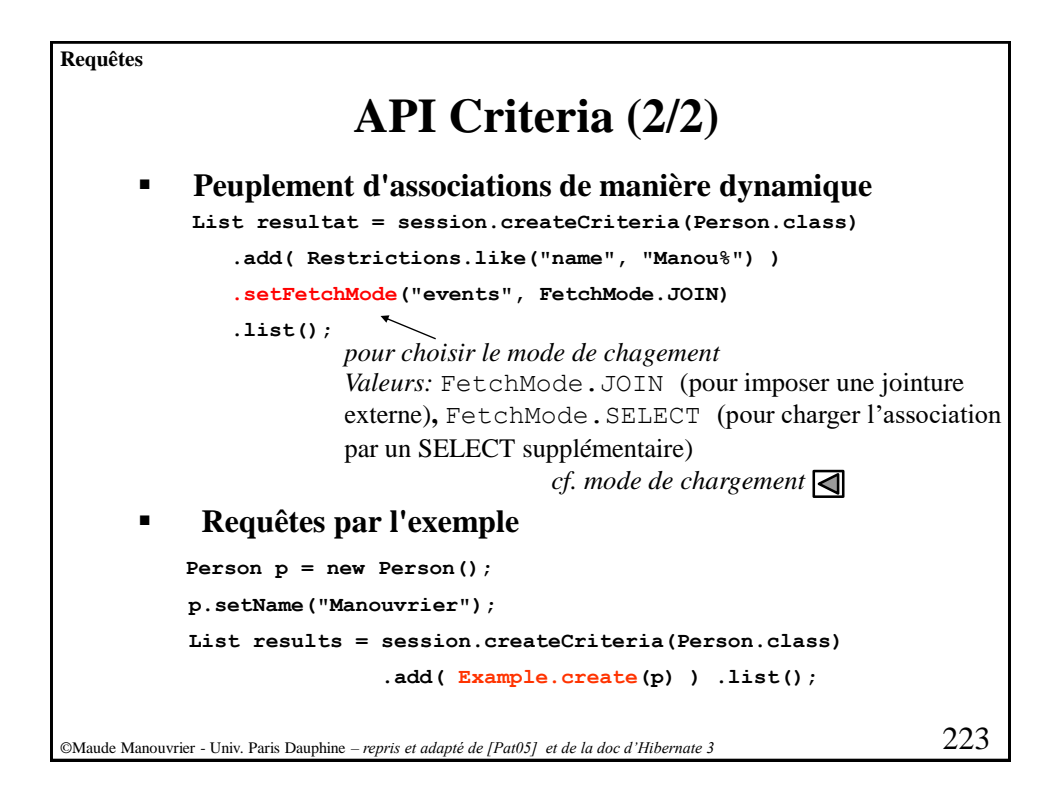

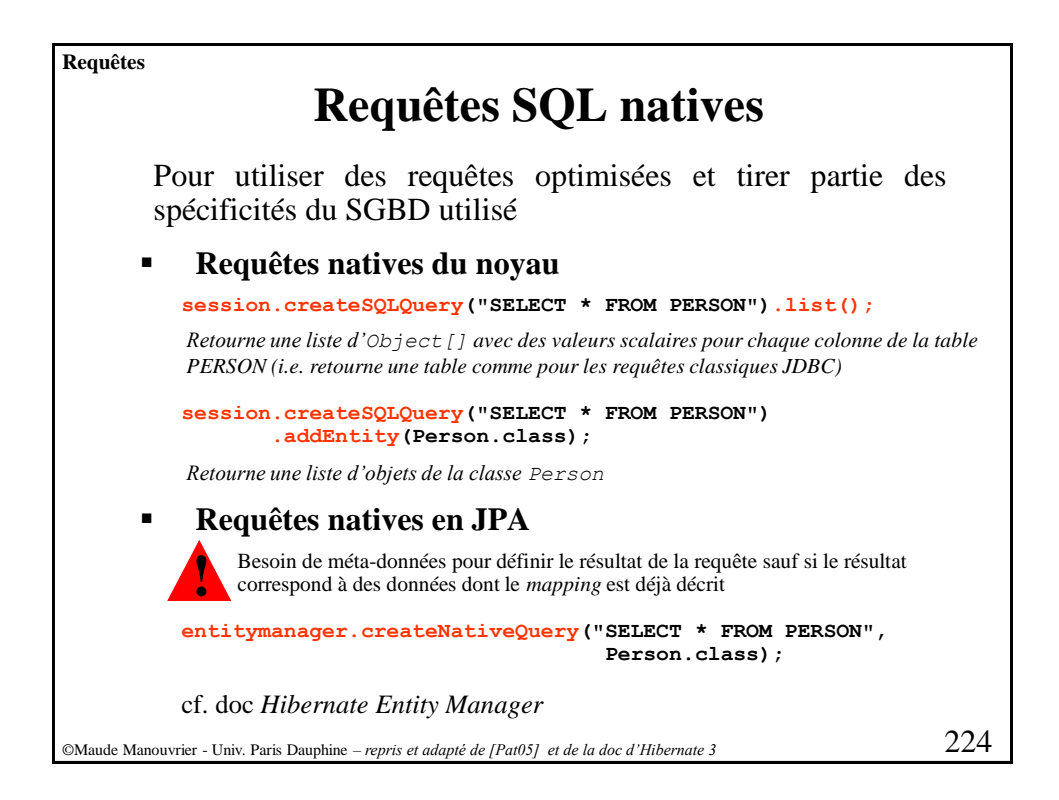

## **Transactions (1/10)**

Pour le noyau ou *Hibernate Entity Manager* :

- Utilisation directe des connexions JDBC ainsi que des ressources JTA sans y ajouter davantage de mécanisme de blocage
- Pas de verrouillage des objets en mémoire ni de modification du niveau d'isolation défini au niveau du SGBD
- En cas d'utilisation d'Hibernate dans un environnement léger (application autonome, application web simple ou applications Swing)  $\Rightarrow$  délimitation manuelle des transactions
- En cas d'utilisation d'Hibernate dans un environnement J2EE  $\Rightarrow$  utilisation des services de gestion automatique des transactions JTA (cf. cours Serveurs d'Appli. Java)
- Règles de base conseillées : **pas d'auto-commit** et **communication avec le SGBD par transaction uniquement** (même pour les lectures)

©Maude Manouvrier - Univ. Paris Dauphine – *repris et adapté de [BK07,Pat05] et de la doc d'Hibernate <sup>3</sup>* 225

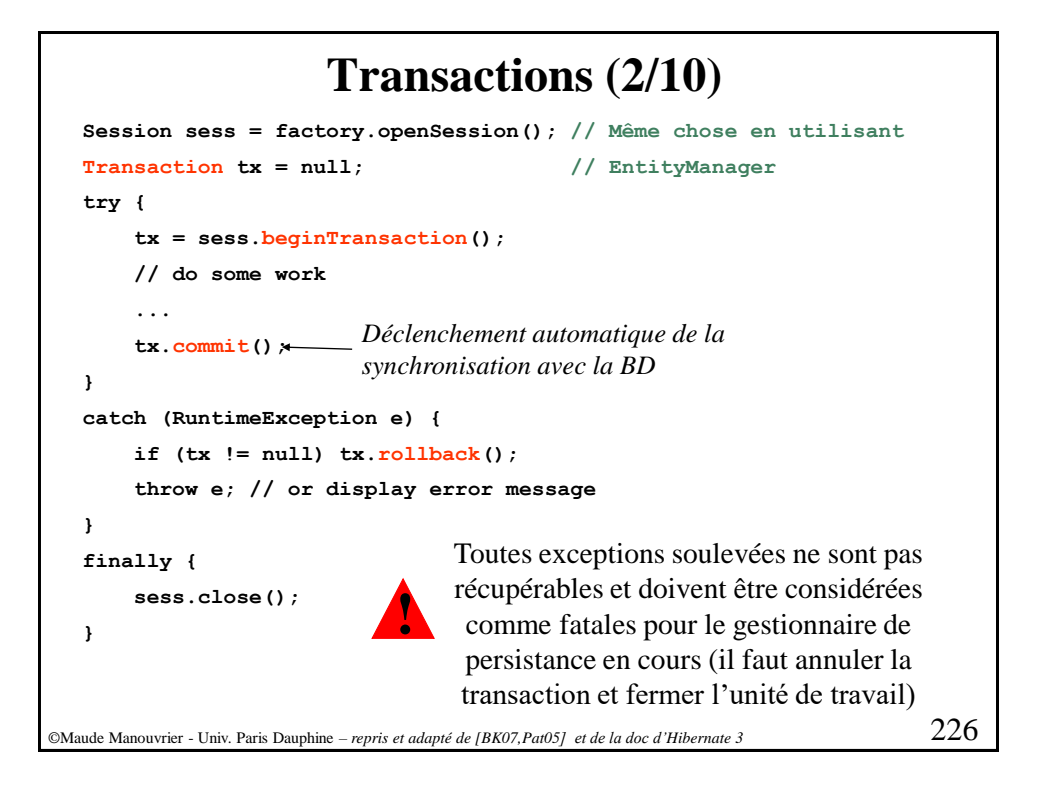

## **Transactions (3/10)**  $\circledR$ Maude Manouvrier - Univ. Paris Dauphine 227 3 types d'anomalies d'isolation défini dans ANSI SQL92 : • **Lectures sales ou impropres** Une transaction T1 lit des modifications non validées d'items effectuées par T2. En cas de annulation de T2, T1 a lu des valeurs invalides • **Lecture non reproductibles** T1 lit un item, T2 modifie ce même item, T1 relit ce item et obtient une valeur différente • **Lectures fantômes** T1 lit un ensemble de nuplets, T2 ajoute/supprime des nuplets, T1 relit l'ensemble de nuplets et obtient un ensemble différent comme résultat

**Transactions (4/10) Degrés d'isolation :**Degré Lecture Lecture Références impropre non reproductible fantômes **READ UNCOMMITTED**  $OUI$ OUI OUI **READ COMMITTED NON** OUI OUI **REPEATABLE READ NON NON** OUI **SERIALIZABLE NON NON NON** Définition du niveau d'isolation : ■ En SOL : *SET TRANSACTION ISOLATION LEVEL SERIALIZABLE READ ONLY* ▪ *Dans le fichier de config (hibernate.hbm.xml ou persistence.xml) : <property name="hibernate.connection.isolation" value="x"/>* avec  $x = 1$  pour read-uncommitted, 2 pour read committed, 4 pour repeatable read et 8 pour serializabe rde Manouvrier - Univ. Paris Dauphine  $228$ 

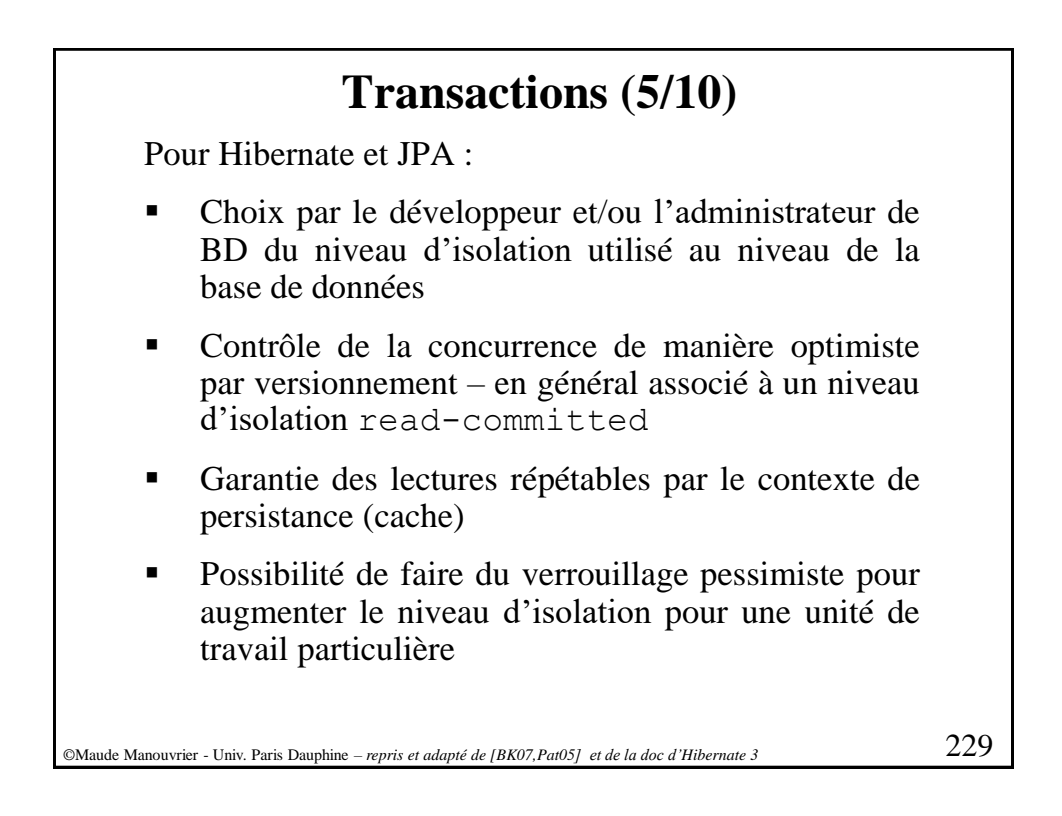

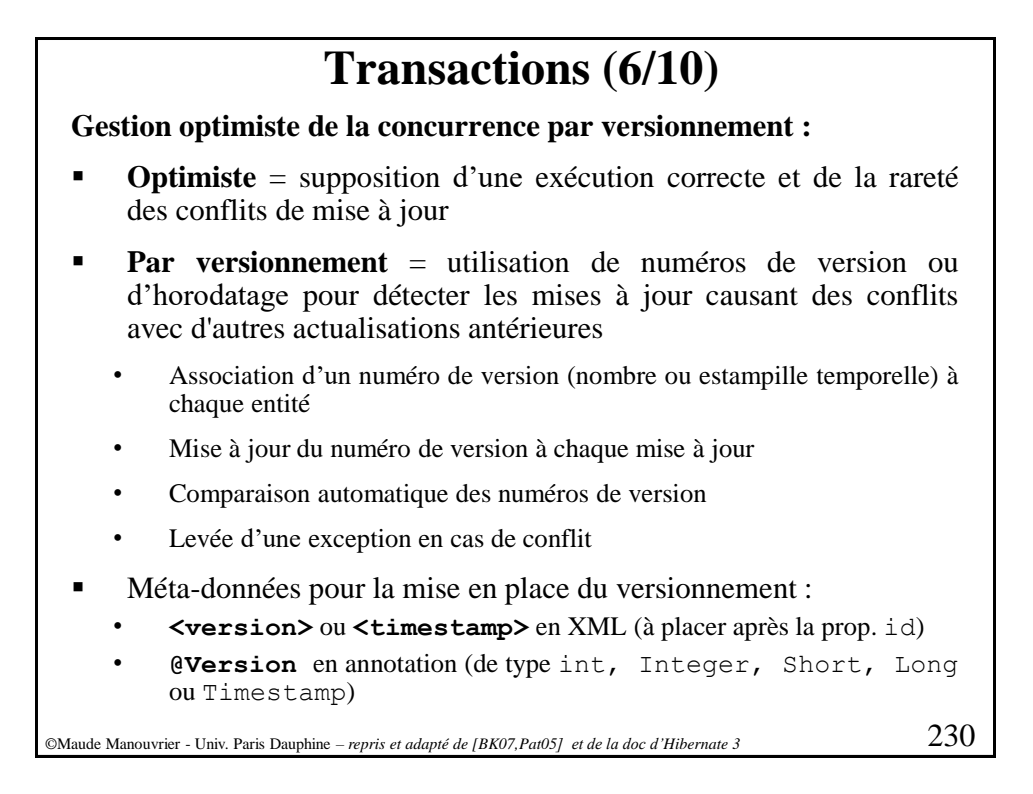

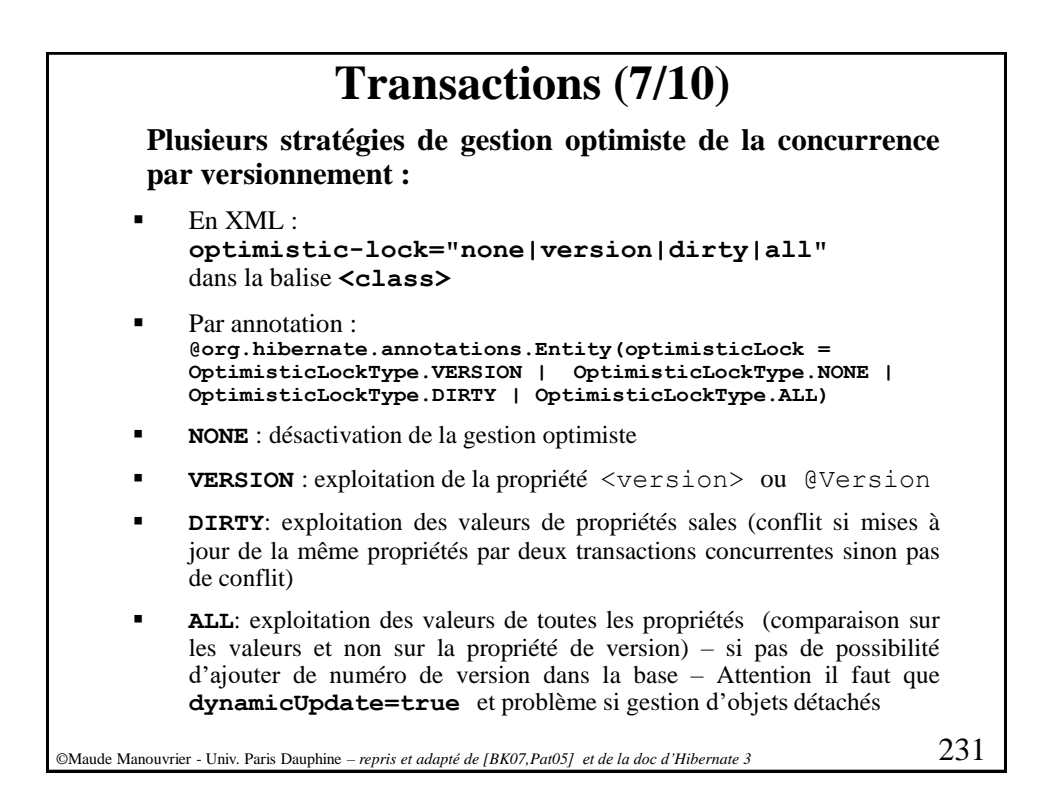

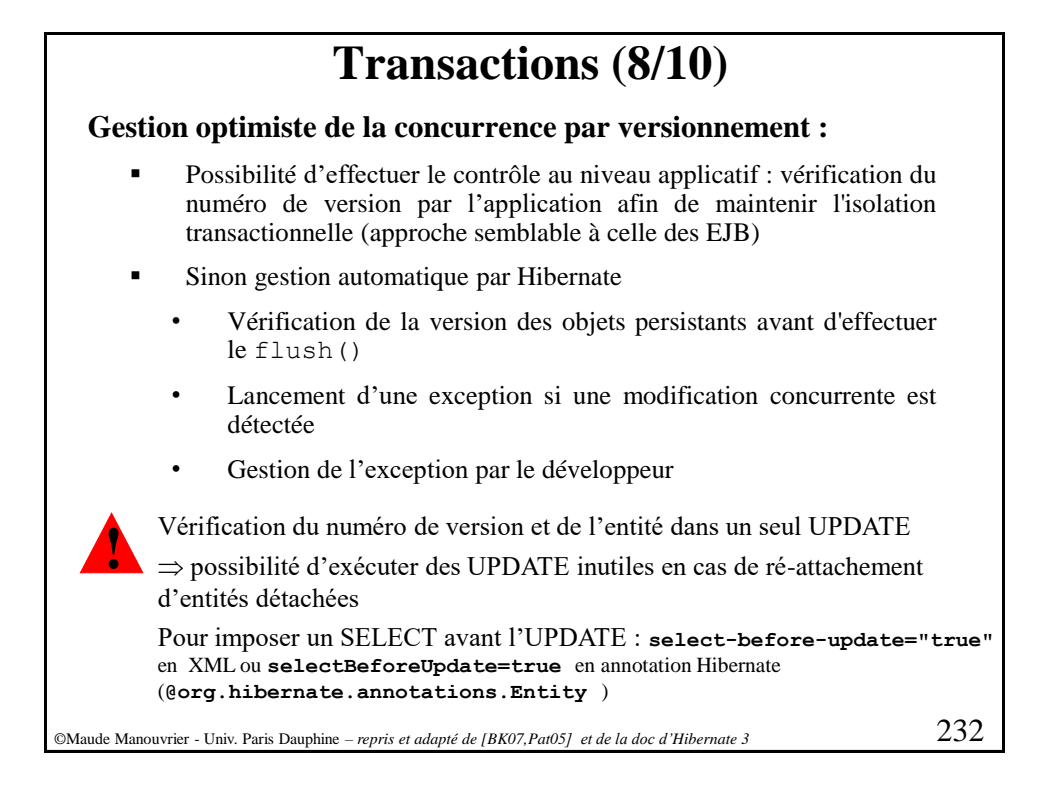

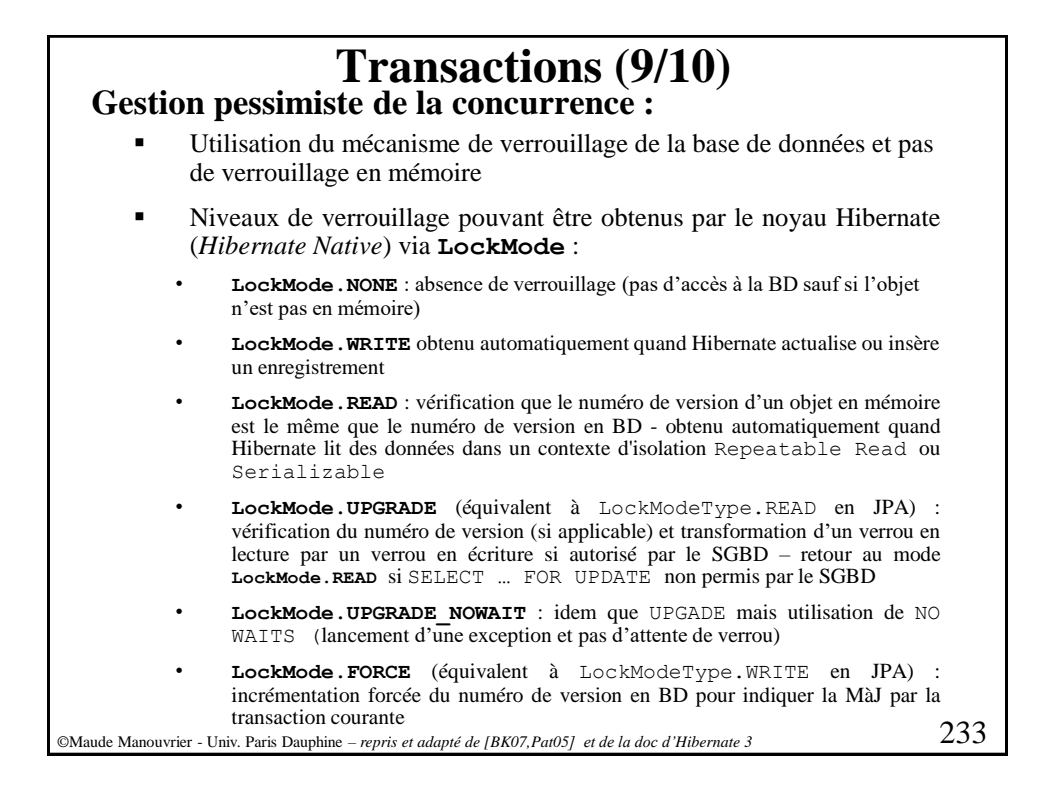

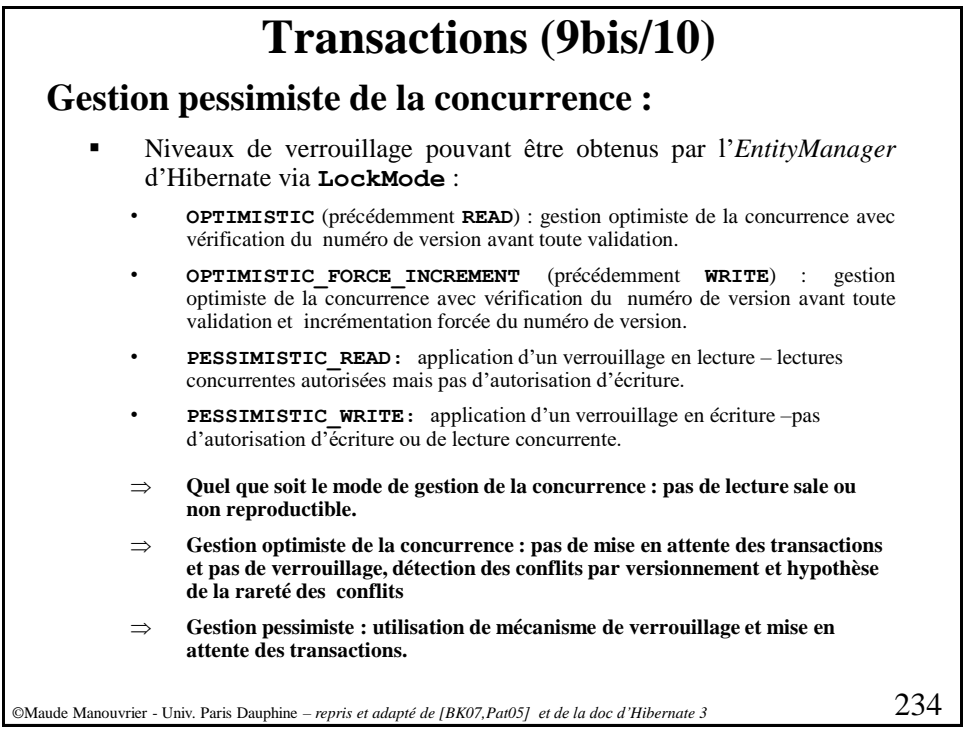

## **Transactions (10/10)**

- **Méthodes permettant d'obtenir explicitement un niveau de verrouillage :**
	- Session.load() en spécifiant un niveau verrouillage LockMode.
	- Session.lock() (réattache l'objet) ou EntityManager.lock() (valable uniquement pour les entités persistantes – ne réattache pas l'objet)
	- Query.setLockMode()

## ▪ **Accès non transactionnel aux données**

- Recommandé par EJB3 pour les conversation (longues transactions applicatives) longue
- Possibilité d'implémenter les conversations en Hibernate, JPA/EJB3
	- o Par un gestionnaire d'entités multiples et des objets détachés (manipulation d'entités détachées – problème de ré-attachement)
	- o Par la mise en place d'un contexte de persistance étendu (pas de manipulation d'entités détachées – problème de stockage du cycle de vie du gestionnaire d'entités et pour empêcher la synchronisation avec la BD avant la fin de la conversation)

©Maude Manouvrier - Univ. Paris Dauphine – *repris et adapté de [BK07,Pat05] et de la doc d'Hibernate <sup>3</sup>* 235